### **BÀI 13: CÔNG CƠ HỌC**

### 1. Khi nào có công cơ học

- Công cơ học dùng với trường hợp khi có lực tác dụng vào vật và vật chuyển dời theo phương không vuông góc với phương của lực;

- Công cơ học phụ thuộc vào hai yếu tố:

- + Lực tác dụng vào vật.
- + Độ chuyển dời của vật.

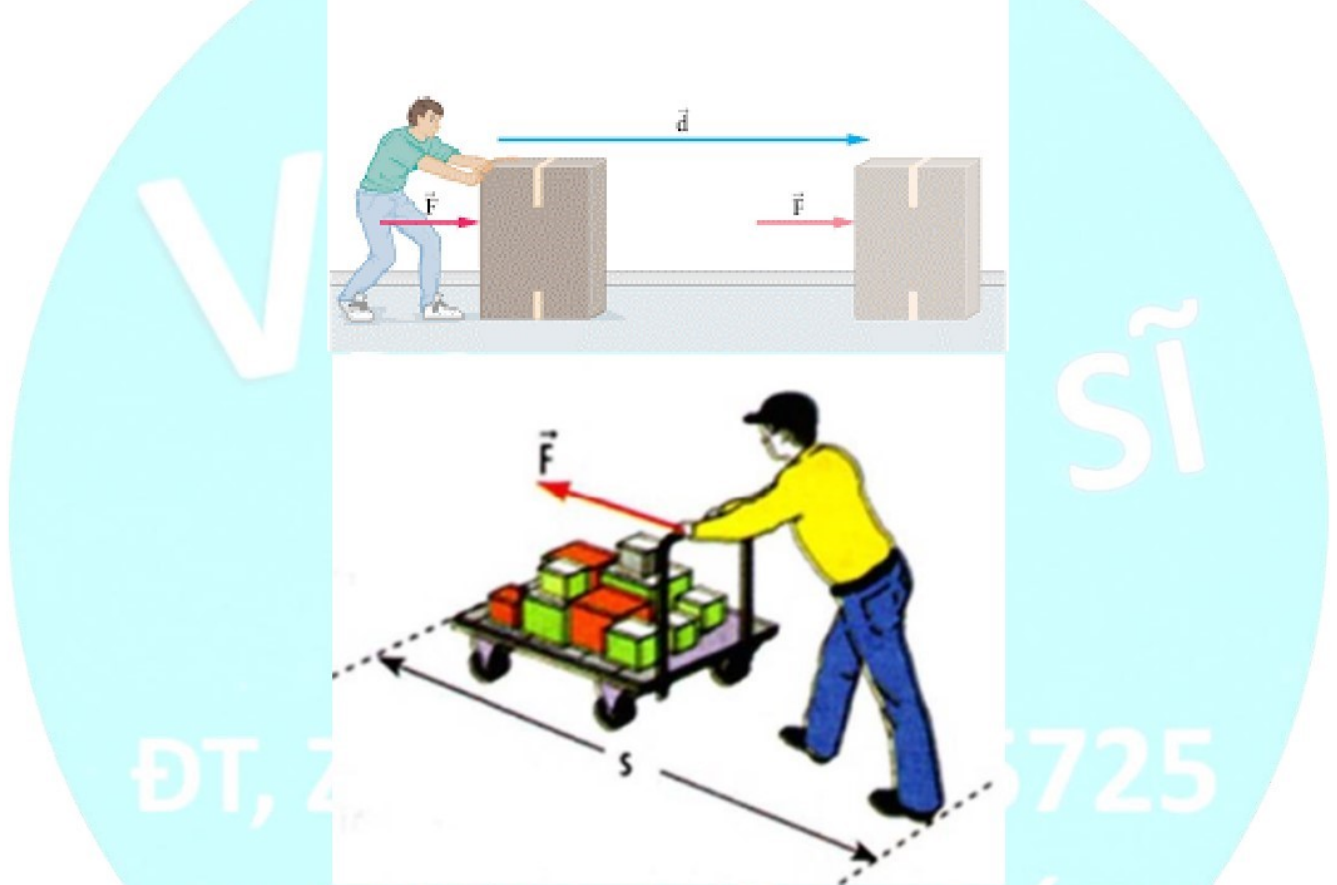

- Khi lực tác dụng không làm dịch chuyển được vật thì lực không sinh công; Khi lực tác dụng có phương vuông góc với phương dịch chuyển của vật thì lực cũng không sinh công

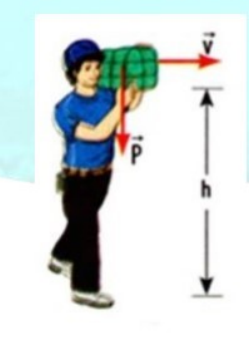

Vi du:

- Khi kéo một chiếc vali di chuyển trên mặt sàn nằm ngang, khi va li chuyển động, lực kéo F và lực ma sát  $F_{ms}$  có thực hiện công nhưng trọng lực P và lực nâng N thì không thực hiện công.

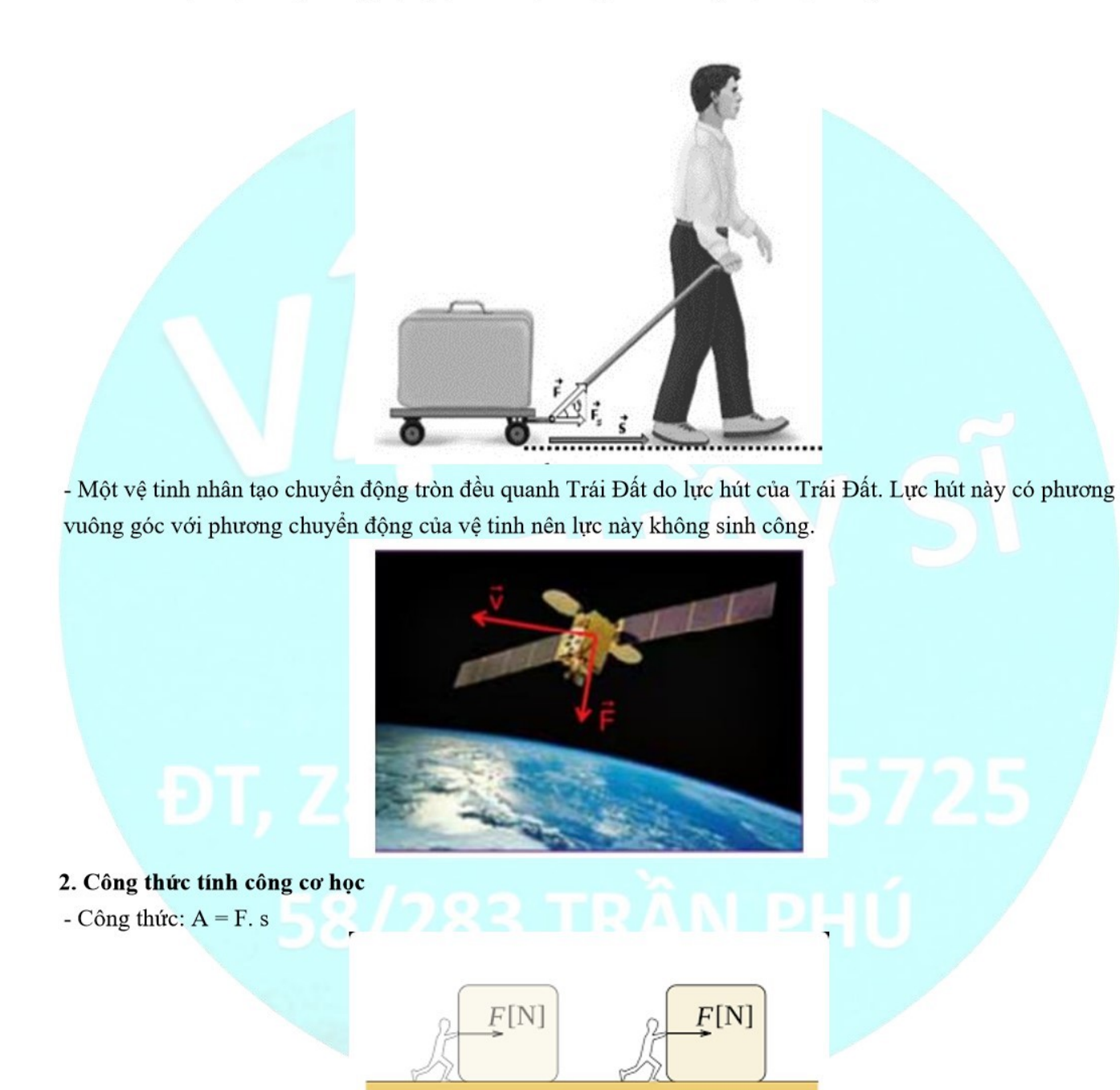

Trong đó: A là công của lực F F là lực tác dụng vào vật (N)

 $S[m]$ 

S là quãng đường vật dịch chuyển (m)

- Đơn vi công là Jun (kí hiệu là J):  $1J = 1 N$ . m

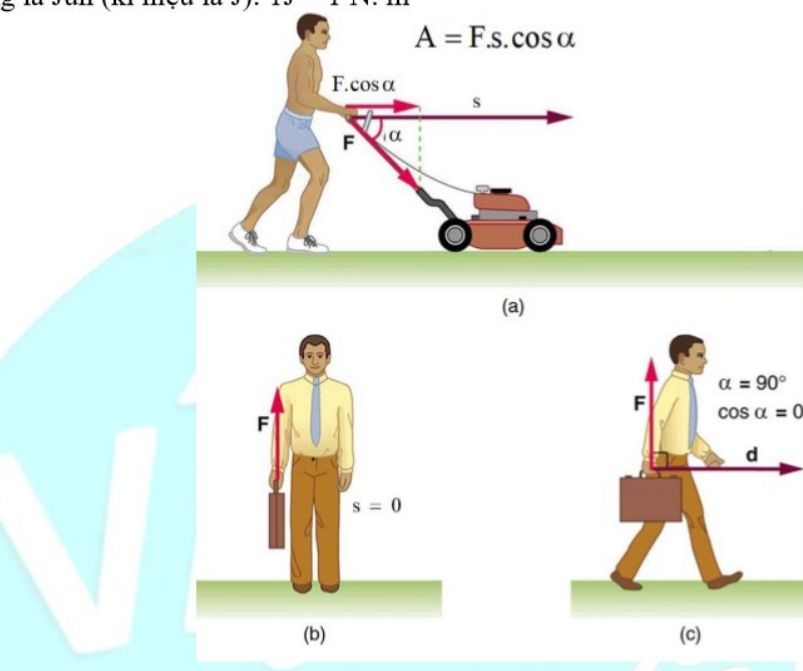

Lưu ý:

- $+$  Công thức trên chỉ đúng khi vật chuyển dời theo phương của lực;
- + Nếu vật chuyển dời theo phương vuông góc với phương của lực thì công của lực đó bằng không.
- + Nếu vật chuyển dời không theo phương của lực thì công được tính theo công thức khác và nhỏ hơn F. s.
- + Đơn vị kW. h cũng là đơn vị của công cơ học:

 $1 \text{ kW}$ , h = 3600000 J

### **VÍ DU**

Ví dụ 13.1: Bạn Hiếu nâng một cái hộp 4 kg từ sàn nhà đặt lên kệ cao 3 m thì công mà Hiếu phải thực hiện là bao nhiêu?

### Hướng dẫn giải:

Để nâng vật lên, bạn Hiếu phải tác dụng lực bằng với trọng lượng của vật:

 $F = P = 10$  m = 40 N

Công bạn Hiếu cấn thực hiện là: $A = Fs = 40.3 = 120$  [

Ví dụ 13.2: Dưới tác dụng của lực kéo 10000 N, tàu hoả chuyển động trên đường ray với tốc độ không đổi 18 km/h trong 2 phút. Tính công của lực kéo.

### Hướng dẫn giải:

Tốc độ của tàu: 18 km/h = 5 m/s.

Quãng đường tàu đi được trong 2 phút:  $s = vt = 5.120 = 600$  m. Công của đấu máy:  $A = Fs =$  $10000.600 = 6.10^6$  J.

# **TRÁC NGHIÊM**

Câu 13.1: Trường hợp nào sau đây có công cơ học? Chọn đáp án đúng nhất.

A. Khi có lực tác dung vào vật.

### CHUYÊN ĐỀ BÀI TẬP VẬT LÍ 8 – CB&NC – TẬP 2 – hanhatsi@gmail.com – FB, Zalo: 0973055725

- **B.** Khi có lưc tác dung vào vật và vật chuyển đông theo phương vuông góc với phương của lưc;
- C. Khi có lưc tác dung vào vật và vật chuyển đông theo phương không vuông góc với phương của lưc;

**D.** Khi có lực tác dụng vào vật nhưng vật vẫn đứng yên.

### Hướng dẫn:

Công cơ học dùng với trường hợp khi có lực tác dụng vào vật và vật chuyển động theo phương không vuông góc với phương của lực

### $\Rightarrow$  Chon C

Câu 13.2: Trong các trường hợp dưới đây, trường hợp nào thực hiện công cơ học?

- A. Đầu tàu hỏa đang kéo đoàn tàu chuyển đông.
- B. Người công nhân dùng ròng rọc cố định kéo vật nặng lên.
- C. Ô tô đang chuyển động trên đường nằm ngang.
- D. Quả năng rơi từ trên xuống.

# Hướng dẫn:

Đầu tàu hỏa đang kéo đoàn tàu chuyển động  $\Rightarrow$  Lực kéo

Người công nhân dùng ròng rọc cố định kéo vật nặng lên  $\Rightarrow$  Lực căng

 $\hat{O}$  tô đang chuyển đông trên đường nằm ngang  $\Rightarrow$  Lưc kéo của đông cơ

Quả năng rơi từ trên xuống  $\Rightarrow$  Trong lực

# $\Rightarrow$  Chon D

Câu 13.3: Công thức tính công cơ học khi lực F làm vật dịch chuyển một quãng đường s theo hướng của lực là:

 $A. A = F/s$  $\mathbf{B} \cdot \mathbf{A} = \mathbf{F} \cdot \mathbf{s}$  $C. A = s/F$  $\mathbf{D} \cdot \mathbf{A} = \mathbf{F} - \mathbf{s}$ 

# Hướng dẫn:

Công thức tính công cơ học khi lực F làm vật dịch chuyển một quãng đường s theo hướng của lực là  $A = F$ . s

### $\Rightarrow$  Chon B

Câu 13.4: Trong những trường hợp dưới đây, trường hợp nào không có công cơ học?

- A. Một người đang kéo một vật chuyển động.
- B. Hòn bi đang chuyển động thăng đều trên mặt sàn năm ngang coi như tuyệt đối nhẵn.
- C. Một lực sĩ đang nâng quả tạ từ thấp lên cao.
- D. Máy xúc đất đang làm việc;

# Hướng dẫn:

Trường hợp hòn bi đang chuyển động thẳng đều trên mặt sàn nằm ngang coi như tuyệt đối nhẵn

# $\Rightarrow$  Chon B

Câu 13.5: Một nhóm học sinh đẩy một xe chở đất từ A đến B trên đoạn đường nằm ngang, tới B đổ hết đất rồi đẩy xe không theo đường cũ trở về A; So sánh công sinh ra ở lượt đi và lượt về.

A. Công ở lượt đi bằng công trượt ở lượt về vì quãng đường đi được bằng nhau.

B. Công ở lượt đi lớn hơn vì lực đẩy lượt đi lớn hơn lượt về.

C. Công ở lượt về lớn hơn vì xe không thì đi nhanh hơn.

D. Công ở lượt đi nhỏ hơn vì kéo xe nặng nên đi chậm.

# Hướng dẫn:

### CHUYÊN ĐỀ BÀI TẬP VẬT LÍ 8 – CB&NC – TẬP 2 – hanhatsi@gmail.com – FB, Zalo: 0973055725

- Công cơ học được tính bởi công thức:  $A = F$ .  $s \Rightarrow$  Công cơ học tỉ lệ thuận với lực F.

- Trong trường hợp trên, ta thấy khi đẩy xe đất từ A đến B có lực đẩy lớn hơn khi đẩy xe không từ B về đến

 $A \Rightarrow$  Công ở lượt đi lớn hơn vì lực đẩy lượt đi lớn hơn lượt về.

 $\Rightarrow$  Chon B

Câu 13.6: Một ròng rọc cố định làm thay đổi hướng chuyển động của dây đi 900 khi kéo vật lên cao như hình vẽ.

A. Lực kéo đã thực hiện công vì có lực tác dụng làm vật dịch chuyển.

B. Lực kéo không thực hiện công vì phương của lực vuông góc với phương dịch chuyển của vật.

C. Lực kéo không thực hiện công vì lực kéo tác dụng lên vật phải thông qua ròng rọc;

**D.** Lực kéo không thực hiện công vì nếu không có lực vật vẫn có thể chuyển động theo quán tính.

### Hướng dẫn:

Lực kéo không thực hiện công vì phương của lực vuông góc với phương dịch chuyển của vật.

Lực thực hiện công ở đây là lực căng dây.

### $\Rightarrow$  Chon B

Câu 13.7: Một nhóm học sinh đẩy một xe chở đất đi từ A đến B trên một đoạn đường bằng phẳng nằm ngang. Tới B họ đổ hết đất trên xe xuống rồi lại đẩy xe không đi theo đường cũ về A; So sánh công sinh ra ở lượt đi và lượt về. Câu trả lời nào sau đây là đúng?

A. Công ở lượt đi bằng công ở lượt về vì đoạn đường đi được như nhau.

B. Công ở lượt đi lớn hơn vì lực kéo ở lượt đi lớn hơn lực kéo ở lượt về.

C. Công ở lượt về lớn hơn vì xe không thì đi nhanh hơn.

D. Công ở lượt đi nhỏ hơn vì kéo xe nặng thì đi chậm hơn.

# Hướng dẫn:

# **Chọn B**

Khi lượt đi xe chở đất nên công ở lượt đi lớn hơn vì lực kéo ở lượt đi lớn hơn lực kéo ở lượt về xe không có đất.

Câu 13.8: Trường hợp nào dưới đây có công cơ học?

A. Một quả bưởi rơi từ cành cây xuống.

**B.** Một lực sĩ cử tạ đang đứng yên ở tư thế đỡ quả tạ.

C. Một vật sau khi trượt xuống hết một mặt phẳng nghiêng, trượt đều trên mặt bàn nhẵn năm ngang coi như không có ma sát.

D. Hành khách đang ra sức đẩy một xe khách bị chết máy, nhưng xe vẫn không chuyển động được;

# Hướng dẫn:

# Chọn A

Vì trường hợp có công cơ học khi có lực tác dụng vào vật và làm cho vật chuyển động.

Câu 13.9: Phát biểu nào dưới đây là đúng?

A. Jun là công của một lực làm vật chuyển dịch được 1m.

B. Jun là công của lực làm dịch chuyển một vật có khối lượng là 1kg một đoạn đường 1m.

C. Jun là công của lực 1N làm dịch chuyển một vật một đoạn 1m.

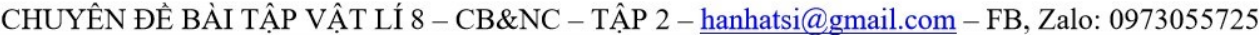

**D.** Jun là công của lực 1N làm dịch chuyển vật một đoạn 1m theo phương của lực;

### Hướng dẫn:

### **Chon D**

Công được tính bằng công thức:  $A = F$ , s khi lực  $F = 1N$  và s = 1m thì  $A = 1N$ . 1m = 1Nm = 1J nên Jun là công của lực 1N làm dịch chuyển vật một đoạn 1m theo phương của lực;

Câu 13.10: Một vật trọng lượng 2N trượt trên mặt bàn nằm ngang được 0,5m. Công của trọng lực là

 $A.1J$ **B.** 0J  $C<sub>2J</sub>$  $D. 0.5J$ 

# Hướng dẫn:

### **Chon B**

Vì trọng lực có phương vuông góc với phương nằm ngang nên công của trọng lực bằng 0J.

Câu 13.11: Người ta dùng một cần cầu để nâng một thùng hàng có khối lượng 2500 kg lên độ cao 12 m. Tính công thực hiện được trong trường hợp này.

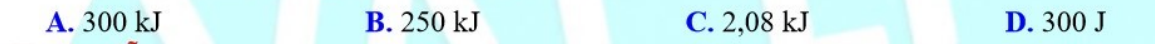

### Hướng dẫn:

**Câu 13.12:** Một đầu máy xe lửa kéo các toa xe bằng lực  $F = 7500$  N. Công của lực kéo là bao nhiều khi các toa xe chuyển động được quãng đường  $s = 8km$ .

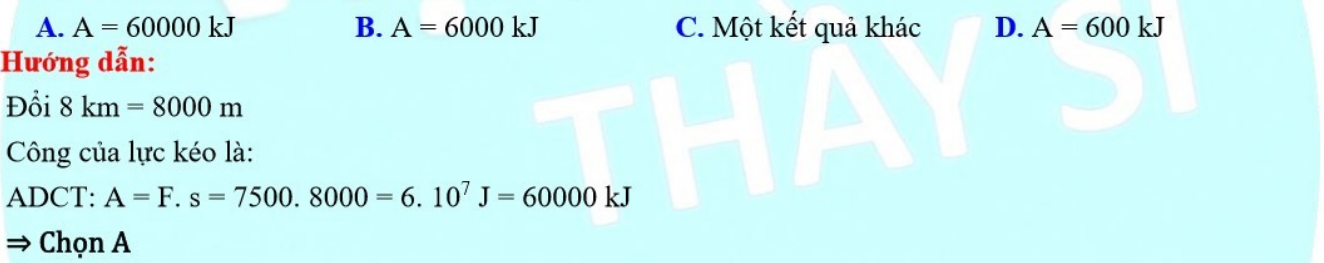

# **TƯ LUÂN**

Bài 13.1: Một hòn bị sắt lăn trên mặt bàn nhẵn nằm ngang. Nếu coi như không có ma sát và sức cản của không khí. Trong trường hợp này có công nào được thực hiện không?

# Hướng dẫn:

Không có công nào được thực hiện. Vì theo phương chuyển động của hòn bi thì không có lực nào tác dụng. Lưu ý: Vào thời điểm hòn bị chuyển động chỉ có hai lực tác dụng vào nó là lực hút của Trái Đất và phản lực của mặt bàn. Hai lực này cân bằng nhau và đều vuông góc với phương chuyển động.

**Bài 13.2:** Người ta dùng một cần cầu để nâng một thùng hàng khối lượng 2500kg lên độ cao 12m. Tính công thực hiện được trong trường hợp này.

### Tóm tắt:

 $m = 2500$ kg; h = 12 m

# Công  $A = ?$

# Hướng dẫn:

Thùng hàng có khối lượng là 2500kg nghĩa là nó có trọng lượng:

 $P = 10$ . m = 10. 2500 = 25000N.

Công thực hiện khi nâng thùng hàng lên độ cao 12m là:

 $A = P$ , h = 25000N, 12m = 300000 J = 300 kJ

Bài 13.3: Một con ngưa kéo xe chuyển động đều với lực kéo là 600N. Trong 5 phút công thực hiện được là 360kJ. Tính vận tốc chuyển động của xe.

### Tóm tắt:

 $F = 600N$ ;  $t = 5$  phút = 5. 60s = 300s; A = 360 kJ = 360000 J

Vân tốc  $v = ?$ 

### Hướng dẫn:

Công A của lực F được tính bằng công thức:  $A = F$ . s

Suy ra quãng đường con ngựa kéo xe đi được là:

 $s = \frac{A}{F} = \frac{360000 J}{600 N} = 600 m$ 

Vận tốc chuyển động của xe là:

 $V = \frac{s}{t} = \frac{600m}{300s} = 2m/s$ 

**Bài 13.4:** Hơi nước có áp suất không đổi là  $p = 6$ .  $10^5$  N/m<sup>2</sup> được dẫn qua van vào trong xilanh và đẩy pittông chuyển động từ vị trí AB đến vị trí A'B' (H. 13. 1). Thể tích của xilanh nằm giữa hai vị trí AB và A'B' của pít – tông là V =  $15 \text{dm}^3$ . Chứng minh rằng công của hơi nước sinh ra bằng thể tích của p và V. Tính công đó ra J.

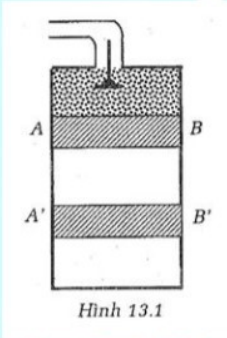

# Tóm tắt:

 $p = 6$ .  $10^5$  N/m<sup>2</sup>; V = 15 dm<sup>3</sup>; diện tích S;

Chứng minh  $A = p$ . V;  $A = ?$  J

### Hướng dẫn:

Ta có:  $V = 15$  dm<sup>3</sup> = 0,015 m<sup>3</sup>

Lực hơi nước tác dụng lên pit-tông là  $F = p$ . S

(trong đó S là diện tích bề mặt của pit – tông).

Gọi h là quãng đường dịch chuyển của pit – tông thì thể tích của xi – lanh giữa hai vị trí AB và A'B' của pittông là:  $V = S$ . h

$$
\Rightarrow F = p \times \frac{V}{h}
$$

$$
A = F \times h = p \times \frac{V}{h} \times h = p \times V
$$
 (dpcm)

Vây A = p. V = 6.  $10^5$ . 0,015 = 9000 J.

Bài 13.5: Tính công của lực nâng một búa máy có khối lượng là 20 tấn lên cao 120 cm

### Hướng dẫn:

Ta có: m = 20 tấn = 20. 1000 kg = 20000 kg

 $h = 120$  cm = 1,2 m

Lực nâng của một búa máy bằng trong lượng của vật:

 $F = P = 10$ . m = 10. 20000 = 200000 N

Công của lực nâng một búa máy là:

 $A = F$ . h = 200000. 1,2 = 240000 J.

Bài 13.6: Tính công cơ học của một người nặng 50 kg thực hiện khi đi đều trên một đoạn đường nằm ngang 1km. Biết rằng, công của một người khi đi đều trên đường nằm ngang thì bằng 0,05 lần công của lực nâng người đó lên độ cao bằng đoạn đường đó.

### Hướng dẫn:

 $m = 50kg$ ; s = 1 km = 1000m.

Theo đề bài:  $A = 0.05$ .  $A_p$ 

Mà công của lực nâng người lên độ cao  $h = s$  là:

 $A_p = P$ . h = 10m. h = 10. 50. 1000 = 500000 J

Vậy công của một người khi đi đều trên đường nằm ngang là:

 $A = 0.05$ .  $A_p = 25000$  J.

Bài 13.7: Một đầu tàu kéo một đoàn tàu chuyển động từ ga A tới ga B trong 15 phút với vận tốc 30km/h. Tại ga B đoàn tàu được mắc thêm toa và do đó chuyển động đến từ ga B đến ga C với vận tốc nhỏ hơn trước 10km/h. Thời gian đi từ ga B đến ga C là 30 phút. Tính công của đầu tàu đã sinh ra biết rằng lực kéo của đầu tàu không đổi là 40000N.

### Tóm tắt:

 $t_1 = 15$  phút = 1/4h;  $v_1 = 30$ km/h  $v_2 = 30 - 10 = 20$  km/h;  $t_2 = 30$  phút = 1/2h  $F = 40000N$  $A = ?$ Hướng dẫn:

Quãng đường đi từ ga A tới ga B là:  $S_1 = v_1$ ,  $t_1 = 30$ ,  $1/4 = 7.5$  km Quãng đường đi từ ga B tới ga C là:  $S_2 = v_2$ ,  $t_2 = 20$ ,  $1/2 = 10$  km

Quãng đường đi từ ga A tới ga C là:

 $S = S_1 + S_2 = 17,5km = 17500 m$ 

Công của đầu tàu đã sinh ra là:

 $A = F$ , S = 40000, 17500 = 700000000 J

Bài 13.8: Một vận động viên nhảy cao đạt được thành tích là 2,1m. Giả sử vận động viên đó là nhà du hành vũ tru lên Mặt Trăng thì ở trên Mặt Trăng người ấy nhảy cao được bao nhiều mét? Biết rằng lực hút của Trái Đất lên vật ở mặt đất lớn hơn lực hút của Mặt trăng lên vật ấy ở trên Mặt Trăng 6 lần và ở trên Mặt Trăng người ấy phải mặc thêm bộ áo giáp vũ tru bằng 1/5 thân thể người đó. Công của cơ bắp sinh ra trong mỗi lần nhảy coi là như nhau.

### Hướng dẫn:

Gọi trọng lượng của mỗi người trên Trái Đất là P.

Vì lực hút của Trái Đất lên vật ở mặt đất lớn hơn lực hút của Mặt trăng lên vật ấy ở trên Mặt Trăng 6 lần nên trọng lượng của người đó và bộ áo trên Mặt Trăng là:

 $P_1 = \frac{P}{6} + \frac{P_a}{6} = \frac{P}{6} + \frac{P}{5.6} = \frac{P}{5}$ 

Khi nhà du hành vũ trụ nhảy trên m

Khi nhà du hành vũ trụ nhày trên N  $A_1 = P_1 \cdot h_1 = \frac{1}{5} \cdot P \cdot h_1$ 

Công của cơ bắp sinh ra trong mỗi lần nhảy coi là như nhau nên  $A = A_1$ 

Từ (1) và (2):  $h_1 = 5h = 10.5$  m

Bài 13.9: Một đầu tàu kéo một đoàn tàu chuyển động từ ga A tới ga B trong 15 phút với vận tốc 30 km/h. Tại ga B đoàn tàu được mắc thêm toa và do đó chuyển động đều từ ga B đến C với vận tốc nhỏ hơn trước 10 km/h. Thời gian đi từ ga B đến ga C là 30 phút. Tính công của đầu tàu đã sinh ra biết rằng lực kéo của đàu tàu không đổi là 40000 N.

### Hướng dẫn:

Ta có:  $S_1 = v_1$ .  $t_1 = 30$ .  $1/4 = 7.5$  km  $S_2 = v_2$ ,  $t_2 = 20$ ,  $1/2 = 10$  km  $S = S_1 + S_2 = 7.5 + 10 = 17.5$  km = 17500 m  $A = F. s = 40000. 17500 = 700 000 000 J$ 

Bài 13.10: Một vận động viên nhảy cao đạt được thành tích là 2,1 m. Giả sử vận động viên đó là nhà du hành vũ trụ lên Mặt Trăng thì trên Mặt Trăng người ấy nhảy cao được bao nhiều mét? Biết rằng lực hút của Trái Đất lên vật ở mặt đất lớn hơn lực hút của Mặt Trăng lên vật ấy ở trên Mặt Trăng 6 lần và ở trên Mặt Trăng người ấy phải mặc thêm bộ áo giáp vũ trụ nặng bằng 6/5 thân thể người đó.

Hướng dẫn:

- Gọi trọng lượng của người đó ở trên Trái Đất là P

- Trong lượng của người đó và bộ áo giáp trên Mặt Trăng là:

 $P_1 = \frac{P}{6} + \frac{P}{5} = \frac{11}{30}P$ 

Khi nhà du hành vũ trụ nhày trên mặt đất:  $A = P$ . h (1) Khi nhà du hahh vũ trụ nhày trên Mặt Trăng:  $\bullet$  $A = P_1 h_1 = \frac{11}{30} P \cdot h_1$ 

Từ (1) và (2) ta có h<sub>1</sub> =  $\frac{30}{11}$  h  $\approx$  5,7 m

# **BÀI 14: ĐỊNH LUẬT VỀ CÔNG**

# I. TÓM TẮT LÍ THUYẾT

### 1. Định luật về công

Không một máy cơ đơn giản nào cho ta lợi về công. Được lợi bao nhiều lần về lực thì thiệt bấy nhiều lần về đường đi và ngược lại.

### 2. Các loại máy cơ đơn giản thường gặp

- Ròng rọc cố định: Chỉ có tác dụng đổi hướng của lực, không có tác dụng thay đổi độ lớn của lực;

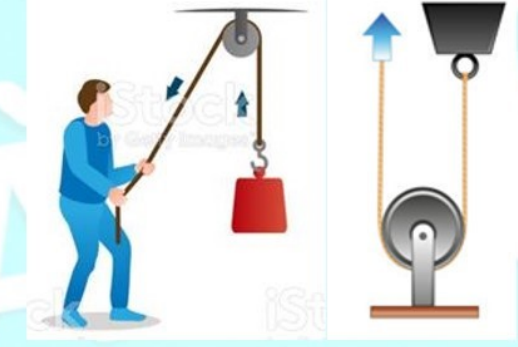

- Ròng rọc động: Khi dùng một ròng rọc động cho ta lợi hai lần về lực thì thiệt hai lần về đường đi.

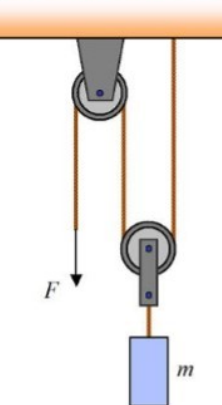

\* Một hệ thống gồm ròng rọc cố định và nhiều ròng rọc động (pa lăng), cho lợi nhiều lần về lực.

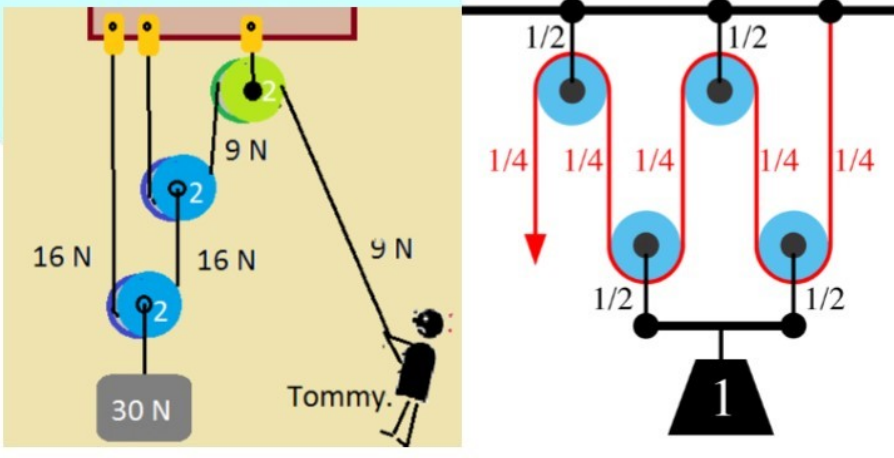

- Mặt phẳng nghiêng: Lợi về lực, thiệt về đường đi.

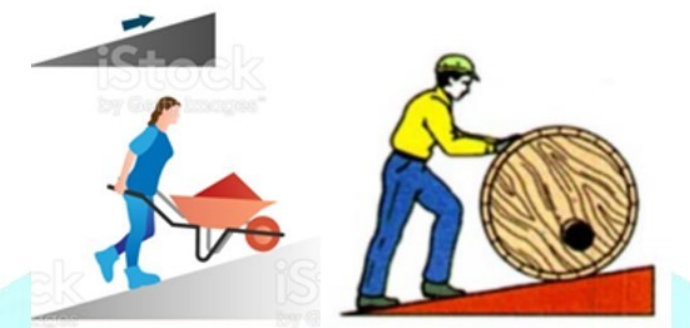

- Đòn bẩy: Lợi về lực, thiệt về đường đi hoặc ngược lại.

# 3. Hiệu suất của máy cơ đơn giản

Trong thực tế, ở các máy cơ đơn giản bao giờ cũng có ma sát. Do đó công thực hiện phải dùng để thắng ma sát và nâng vật lên. Công này gọi là công toàn phần, công nâng vật lên là công có ích. Công để thắng ma sát là công hao phí.

Công toàn phần = Công có ích + Công hao phí

Tỉ số giữa công có ích  $(A_1)$  và công toàn phần  $(A_2)$  gọi là hiệu suất của máy:

 $H = \frac{A_1}{A_2} \cdot 100\%$ 

# II. PHƯƠNG PHÁP GIẢI

Tính công cơ học khi sử dụng máy cơ đơn giản

Khi nâng vật lên đến độ cao h: A = F, s hay A =  $\frac{P.h}{H}$ 

Trong đó:

F là lực kéo vật (N)

P là trọng lượng của vật (N)

h là độ cao nâng vật (m)

H là hiệu suất của mặt phẳng nghiêng

s là:

- + Chiều dài mặt phẳng nghiêng (khi dùng mặt phẳng nghiêng)
- + Độ cao cần nâng vật (khi dùng ròng rọc cố định)
- + Chiều dài của đoạn dây dẫn cần kéo (khi dùng ròng rọc động)

### **VÍ DU**

**Ví du 14.1:** Người ta đẩy cho pit-tông nhỏ của máy thuỷ lực di chuyển xuống một đoạn  $l = 20$  cm với lực  $f = 8$  N. Khi đó pít-tông lớn đi lên một đoan L = 0,1 cm. Hỏi pít-tông lớn sẽ được nâng lên bằng một lực F có đô lớn bao nhiêu?

### Hướng dẫn giải:

Theo định luật về công: A = A', ta có: fl = FL  $\Rightarrow$  F = f $\frac{l}{I}$ 

Thay số, ta được:  $F = 8 \cdot \frac{20}{0.1} = 1600$  N.

Nhận xét: Khi dùng máy thuỷ lực, ta được lợi vế lực bao nhiêu lấn thì thiệt vế đường đi bấy nhiêu lán và ngược lại.

### **TRÁC NGHIÊM**

Câu 14.1: Trong các phát biểu sau, phát biểu nào đúng với định luật về công?

A. Các máy cơ đơn giản đều cho lợi về công.

B. Không một máy cơ đơn giản nào cho lợi về công, mà chỉ lợi về lực và lợi về đường đi.

C. Không một máy cơ đơn giản nào cho ta lợi về công, được lợi bao nhiều lần về lực thì thiệt bấy nhiều lần về đường đi và ngược lai.

D. Các máy cơ đơn giản đều lợi về công, trong đó lợi cả về lực lẫn cả đường đi.

### Hướng dẫn:

Không một máy cơ đơn giản nào cho ta lợi về công, được lợi bao nhiều lần về lực thì thiệt bấy nhiều lần về đường đi và ngược lại

### $\Rightarrow$  Chon C

Câu 14.2: Có mấy loại máy cơ đơn giản thường gặp?

 $B.2$  $C.3$  $D.4$  $A.1$ 

### Hướng dẫn:

Các loại máy cơ đơn giản thường gặp: Ròng rọc cố định, ròng rọc động, mặt phẳng nghiêng, đòn bẩy

 $\Rightarrow$  Chon D

Câu 14.3: Người ta đưa vật nặng lên độ cao h bằng hai cách:

Cách 1: Kéo trưc tiếp vật lên theo phương thẳng đứng.

Cách 2: Kéo vật theo mặt phẳng nghiêng có chiều dài gấp hai lần độ cao h. Bỏ qua ma sát ở mặt phẳng nghiêng. So sánh công thực hiện trong hai cách. Phát biểu nào sau đây đúng?

A. Công thực hiện cách 2 lớn hơn vì đường đi lớn hơn gấp hai lần.

B. Công thực hiện cách 2 nhỏ hơn vì lực kéo trên mặt phẳng nghiêng nhỏ hơn.

C. Công thực hiện ở cách 1 lớn hơn vì lực kéo lớn hơn.

D. Công thực hiện ở hai cách đều như nhau.

### Hướng dẫn:

Không một máy cơ đơn giản nào cho ta lợi về công, được lợi bao nhiều lần về lực thì thiệt bấy nhiêu lần về đường đi và ngược lại.

Cách 1: lợi về đường đi, thiệt về lực;

Cách 2: lợi về lực, thiệt về đường đi.

### $\Rightarrow$  Chon D

Câu 14.4: Trong các phát biểu sau, phát biểu nào sai?

- A. Ròng rọc cố định chỉ có tác dụng đổi hướng của lực và cho ta lợi về công.
- B. Ròng rọc động cho ta lợi hai lần về lực, thiệt hai lần về đường đi, không cho ta lơi về công.
- C. Mặt phẳng nghiêng cho ta lợi về lực, thiệt về đường đi, không cho ta lợi về công.
- **D.** Đòn bẩy cho ta lợi về lực, thiết về đường đi hoặc ngược lại, không cho ta lợi về công.

### Hướng dẫn:

Ròng rọc cố định không cho ta lợi về công

### $\Rightarrow$  Chon A

Câu 14.5: Kéo đều hai thùng hàng, mỗi thùng nặng 500 N lên sàn ô tô cách mặt đất bằng tấm ván đặt nghiêng (ma sát không đáng kể). Kéo thùng thứ nhất dùng tấm ván 4m, kéo thùng thứ hai dùng tấm ván 2 m. So sánh nào sau đây đúng khi nói về công thực hiện trong hai trường hợp?

- A. Trường hợp thứ nhất công của lực kéo nhỏ hơn và nhỏ hơn hai lần.
- B. Trong cả hai trường hợp công của lực kéo bằng nhau.
- C. Trường hợp thứ nhất công của lực kéo lớn hơn và lớn hơn 4 lần.
- D. Trường hợp thứ hai công của lực kéo nhỏ hơn và nhỏ hơn 4 lần.

# Hướng dẫn:

Công của lực kéo trong hai trường hợp đều bằng nhau vì các máy cơ đơn giản đều không cho lợi về công nên chúng đều bằng công để đưa vật lên cao 1m theo phương thắng đứng

# $\Rightarrow$  Chon B

Câu 14.6: Người ta đưa một vật nặng lên độ cao h bằng hai cách. Cách thứ nhất, kéo trực tiếp vật lên theo phương thẳng đứng. Cách thứ hai, kéo vật theo mặt phẳng nghiêng có chiều dài gấp hai lần độ cao h. Nếu bỏ qua ma sát ở mặt phẳng nghiêng thì

- A. Công thực hiện ở cách thứ hai lớn hơn vì đường đi gấp hai lần.
- **B.** Công thực hiện ở cách thứ hai nhỏ hơn vì lực kéo vật theo mặt phẳng nghiêng nhỏ hơn.
- C. Công thực hiện ở cách thứ nhất lớn hơn vì lực kéo lớn hơn.
- D. Công thực hiện ở cách thứ nhất nhỏ hơn vì đường đi của vật chỉ bằng nửa đường đi của vật ở cách thứ hai.

E. Công thực hiện ở hai cách đều như nhau.

# Hướng dẫn:

# Chon E

Theo định luật về công thì không có một máy cơ đơn giản nào cho ta lợi về công nên công thực hiện ở hai cách đều như nhau.

Câu 14.7: Người ta nâng một vật nặng lên cùng một độ cao bằng hai cách. Cách thứ nhất, kéo vật bằng một ròng rọc cố định (H. 14. 3a). Cách thứ hai, kết hợp một ròng rọc cố định và một ròng rọc động (H. 14. 3b). Nếu bỏ qua trọng lượng và ma sát của ròng rọc thì

- A. Công thực hiện ở hai cách đều bằng nhau.
- **B.** Công thực hiện ở cách thứ nhất lớn hơn vì lực kéo bằng trong lượng của vật.

C. Công thực hiện ở cách thứ hai lớn hơn vì phải kéo dây dài hơn.

**D.** Công thực hiện ở cách thứ hai nhỏ hơn vì lực kéo nhỏ hơn trong lượng của vật.

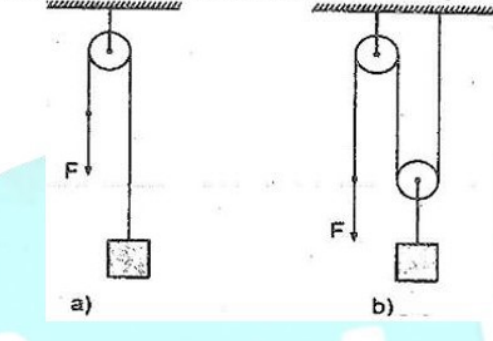

### Hướng dẫn:

### Chon A

Vì theo định luật về công thì không có một máy cơ đơn giản nào cho ta lợi về công nên công thực hiện ở hai cách đều như nhau.

Câu 14.8: Trong xây dựng để nâng vật nặng lên cao người ta thường dùng một ròng rọc cố định hoặc một hệ thống ròng rọc cố định và ròng rọc động (gọi là palăng), như hình 14. 4. Phát biểu nào dưới đây không đúng về tác dụng của ròng rọc?

- A. Ròng rọc cố định có tác dụng làm giảm lực nâng vật đi một nửa;
- B. Ròng rọc động có tác dụng làm giảm lực nâng vật.
- C. Hệ thống palăng gồm 1 ròng rọc cố định và một ròng rọc động có tác dụng làm giảm lực nâng vật 2 lần.
- D. Hệ thống palăng gồm 1 ròng rọc cố định và 2 ròng rọc động có tác dụng làm giảm lực nâng vật 4 lần

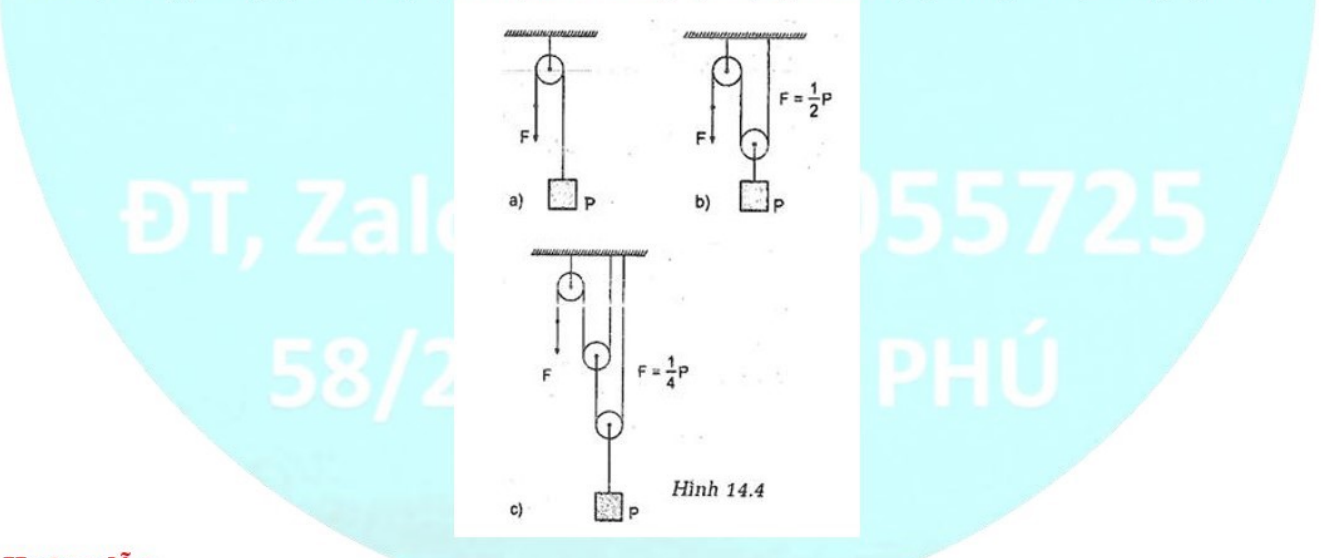

# Hướng dẫn:

### Chọn A

Ròng rọc cố định có tác dụng làm thay đổi hướng của lực kéo so với khi kéo trực tiếp chứ không có tác dụng làm giảm lực nâng.

Câu 14.9: Phát biểu nào dưới đây về máy cơ đơn giản là đúng?

A. Các máy cơ đơn giản không cho lợi về công.

**B.** Các máy cơ đơn giản chỉ cho lơi về lưc;

C. Các máy cơ đơn giản luôn bị thiết về đường đi.

D. Các máy cơ đơn giản cho lợi về cả lực và đường đi.

### Hướng dẫn:

### Chọn A

Phát biểu đúng là các máy cơ đơn giản không cho lợi về công.

**Câu 14.10:** Để đưa vật có trọng lượng  $P = 500$  N lên cao bằng ròng rọc động phải kéo dây đi một đoạn 8 m. Lực kéo, độ cao đưa vật lên và công nâng vật lên là bao nhiêu?

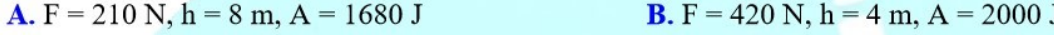

 $C. F = 210 N, h = 4 m, A = 16800 J$ **D.**  $F = 250$  N,  $h = 4$  m,  $A = 2000$  J

### Hướng dẫn:

Khi dùng một ròng rọc động cho tạ lợi 2 lần về lực thì thiết 2 lần về đường đi.

Lưc kéo của vật:

 $F = \frac{P}{2} = \frac{500}{2} = 250$  N

Gọi h là độ cao nâng vật lên, s = 8 m. Ta có: s = 2 h  $\Rightarrow$  h =  $\frac{s}{2} = \frac{8}{2} = 4$  m

Công nâng vật lên là  $A = F$ .  $s = P$ .  $h = 500$ .  $4 = 2000$  J

### $\Rightarrow$  Chon D

Câu 14.11: Người ta dùng một mặt phẳng nghiêng để kéo một vật có khối lượng 50 kg lên cao 2 m. Nếu không có ma sát thì lực kéo là 125 N. Thực tế có ma sát và lực kế là 175 N. Hiệu suất của mặt phẳng nghiêng dùng trên là bao nhiêu?

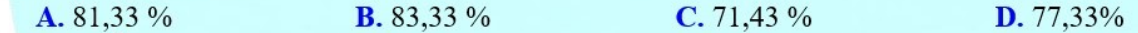

Hướng dẫn:

- Trọng lực của vật:  $P = 10$ . m = 10. 50 = 500 N

- Để nâng vật lên cao h = 2 m ta phải thực hiện một công  $A = P$ . h = 500. 2 = 1000 J

- Do không có ma sát nên ta thực hiện một lực kéo 125 N. Vậy chiều dài mặt phẳng nghiêng là: s = 1000/125  $= 8m$ 

- Công thực tế là:  $A_{tp} = 175.8 = 1400 \text{ J}$ 

- Hiệu suất của mặt phẳng nghiêng:

$$
H = \frac{A}{A_{\text{tp}}} .100\% = \frac{1000}{1400} \cdot 100\% = 71,43\%
$$

### $\Rightarrow$  Chon C

Câu 14.12: Một người đi xe đạp đi đều từ chân dốc lên đỉnh dốc cao 5 m. Dốc dài 40 m, biết lực ma sát cản trở xe chuyển động trên mặt đường là 20 N và cả người cùng xe có khối lượng 37,5 kg. Công tổng cộng do người đó sinh ra là bao nhiêu?

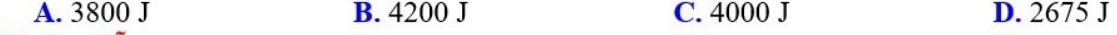

### Hướng dẫn:

- Trọng lượng của vật:  $P = 10$ . m = 10. 37,5 = 375 N

- Công có ích để nâng vật:  $A = P$ . h = 375. 5 = 1875 J

- Công của lực ma sát:  $A_{ms} = F_{ms}$ . s = 20. 40 = 800 J

- Công người đó sinh ra là:  $A_{tp} = A + A_{ms} = 1875 + 800 = 2675$  J

 $\Rightarrow$  Chon D

### **TƯ LUÂN**

Bài 14.1: Một người đi xe đạp đạp đều từ chân dốc lên đỉnh dốc cao 5m. Dốc dài 40m. Tính công do người đó sinh ra; Biết rằng lực ma sát cản trở xe chuyển động trên mặt đường là 20N, người và xe có khối lượng là 60kg.

### Tóm tắt:

 $h = 5m$ ; s = 40m;

 $F_{ms} = 20N$ ; m = 60kg

Công  $A = ?$ 

### Hướng dẫn:

Người và xe có khối lượng  $m = 60$ kg nghĩa là trọng lượng bằng:

 $P = 10$ , m = 10, 60 = 600N.

Công hao phí do lực ma sát sinh ra là:

 $A_1 = F_{ms}. s = 20.40 = 800J$ 

Công có ích là:  $A_2 = P$ . h = 600. 5 = 3000J

Công của người sinh ra bao gồm công để thắng được lực ma sát và công đưa người lên cao:

 $A = A_1 + A_2 = 800J + 3000J = 3800J$ 

Bài 14.2: Ở hình 14. 1, hai quả cầu A và B đều làm bằng nhôm và có cùng đường kính, một quả rỗng và một quả đặc; Hãy cho biết quả nào rỗng và khối lượng quả nọ lớn hơn quả kia bao nhiều lần? Giả sử rằng thanh AB có khối lượng không đáng kể

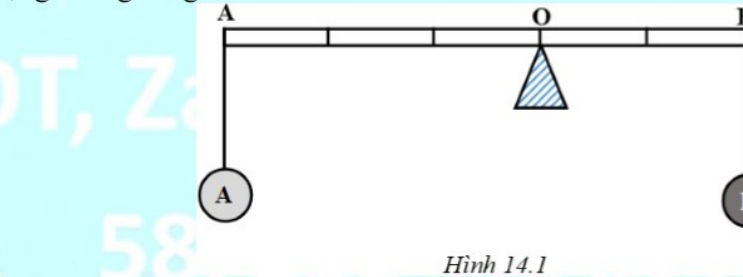

### Hướng dẫn:

$$
OA = \frac{3}{2}OB
$$

Đòn bẩy ở trạng thái cân bằng, nghĩa là

Quả cầu A tác dụng lên đầu A một lực P<sub>A</sub>, quả cầu B tác dụng lên đầu B một lực P<sub>B</sub>

Ta có điều kiện cân bằng của đòn bẩy:  $\frac{P_A}{P_B} = \frac{OB}{OA} = \frac{2}{3}$  suy ra  $P_A = \frac{2}{3} P_B$ 

Quả cầu B nặng hơn quả cầu A nên quả cầu A là rỗng.

Bài 14.3: Một người công nhân dùng ròng rọc động để nâng một vật lên cao 7m với một lực kéo ở đầu dây tư do là 160N. Hỏi người công dân đó đã thực hiện một công bằng bao nhiệu?

### Hướng dẫn:

Kéo vật lên cao bằng ròng rọc động thì được lợi hai lần về lực nhưng thiệt hai hai lần về đường đi.

Vật được nâng lên cao 7m thì đầu dây tự do phải kéo đi một đoạn bằng 14m. Vậy công do người công nhân thực hiện là:

 $A = F. S = 160N. 14m = 2240J$ 

Bài 14.4: Vật A ở hình 14. 2 có khối lượng 2kg. Hỏi lực kế chỉ bao nhiều? Muốn vật A đi lên được 2cm, ta phải kéo lực kế đi xuống bao nhiều cm?

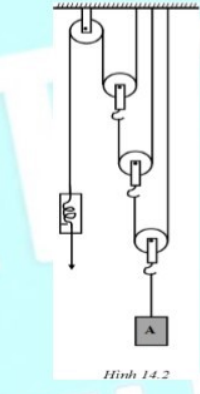

### Hướng dẫn:

Gọi trọng lượng của vật là P. Lực căng của sợi dây thứ nhất là P/2, lực căng của sợi dây thứ hai là P/4, lực căng của sợi dây thứ ba là P/8. Vậy lực kéo do lò xo bằng  $F = P/8$ .

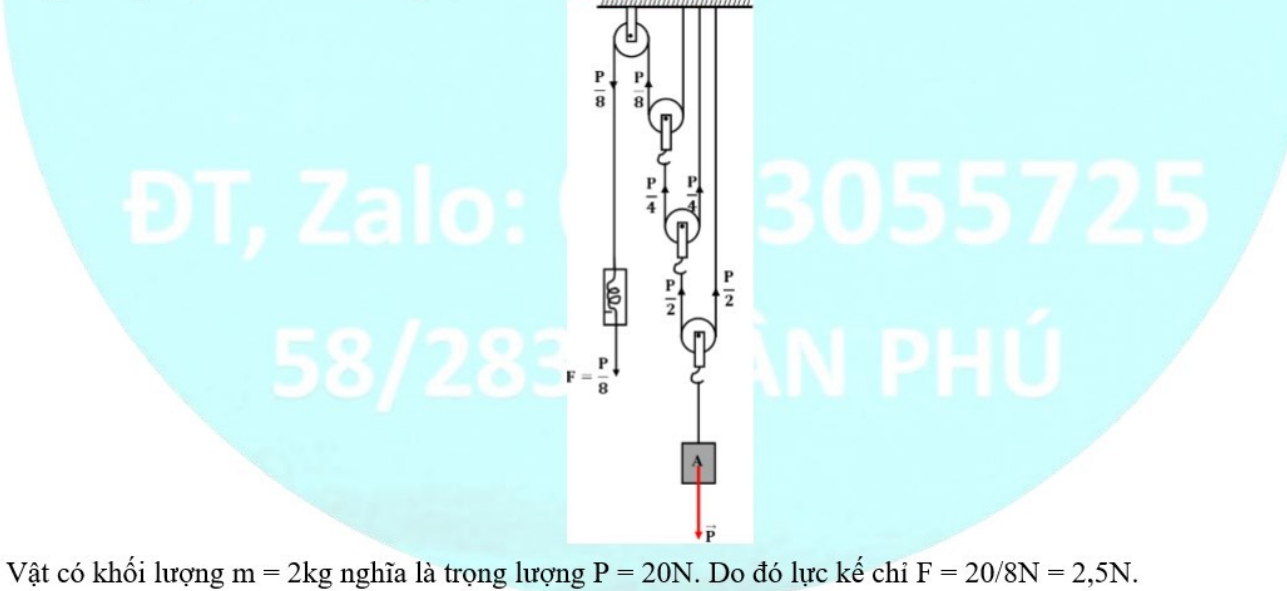

Như vậy, ta được lợi 8 lần về thể lực do đó phải thiệt hại 8 lần về đường đi, nghĩa là muốn kéo vật đi lên 2cm thì tay phải kéo dây đi một đoan 16cm.

Bài 14.5: Nối các ròng rọc động và ròng rọc cố định với nhau như thế nào để được hệ thống nâng vật nặng cho ta lợi về lực 4 lần, 6 lần?

### Hướng dẫn:

Bố trí một ròng rọc cố định và hai ròng rọc động thành hệ thống như hình a sẽ được lợi về lực 4 lần. Bố trí ba ròng rọc cố định động thành hệ thống như hình b sẽ được lợi về lực 6 lần.

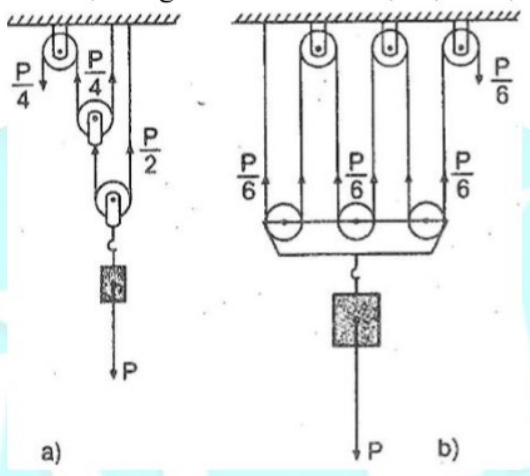

Bài 14.6: Người ta dùng một mặt phẳng nghiêng để kéo một vật có khối lượng 50kg lên cao 2m.

a) Nếu không có ma sát thì lực kéo là 125N. Tính chiều dài của mặt phẳng nghiêng.

b) Thực tế có ma sát và lực kéo vật là 150N. Tính hiệu suất của mặt phẳng nghiêng.

Chú ý: Hiệu suất của mặt phẳng nghiêng là:

$$
H = \frac{A_1}{A}.100\% = \frac{P.h}{F.\ell}.100\%
$$

Trong đó:

P là trọng lượng của vật

h là độ cao

F là lực kéo vật theo phương mặt phẳng nghiêng

 $\ell$  là chiều dài mặt phẳng nghiêng.

### Hướng dẫn:

Vật nặng có khối lượng 50kg nghĩa là trọng lượng bằng:

 $P = 10$ .  $m = 10$ .  $50 = 500$ N.

a) Công của lực kéo vật lên theo mặt phẳng nghiêng là:  $A = F$ .  $\ell$ 

Công của lực kéo trực tiếp vật theo phương thẳng đứng là:

 $A_1 = P$ . h = 500N. 2m = 1000J

Theo định luật về công thì  $A = A_1$ , nghĩa là  $A_1 = F$ .  $\ell$ 

$$
\Rightarrow \ell = \frac{A_1}{F} = \frac{1000 \text{ J}}{125 \text{ N}} = 8 \text{ m}
$$

b) Thực tế có ma sát và lực kéo vật là 150 N Hiệu suất của mặt phẳng nghiêng là:

 $H = \frac{P.h}{F.\ell} \cdot 100\% = \frac{500 \text{ N. 2 m}}{150 \text{ N. 8 m}} \cdot 100\% \approx 83\%$ 

Bài 14.7: Dùng một palăng để đưa một vật nặng 200N lên cao 20cm, người ta phải dùng một lực F kéo dây đi một đoạn 1,6 m. Tính lực kéo dây và công đã sinh ra; Giả sử ma sát ở các ròng rọc là không đáng kể.

### Hướng dẫn:

Vì  $s = 1.6m$ ;  $h = 20cm = 0.2m$  nên đường đi s của lực kéo F gấp 8 lần đường đi của vật. Vậy ta được lợi 8 lần về lưc;

 $\Rightarrow$  lực kéo dây là: F =  $\frac{P}{Q} = 25N$ 

Công sinh ra là:  $A = F$ . s = 25. 1,6 = 40J

Bài 14.8: Hình 14.5 là sơ đồ một trục kéo vật P có trọng lượng là 200 N buộc vào sợi dây cuốn quanh trục A có bán kính  $R_1 = 10$  cm. Lực kéo F kéo dây cuốn vào trục quay B có bán kính  $R_2 = 40$  cm. Tính lực kéo F và công của lực kéo khi vật P được nâng lên độ cao 10 cm.

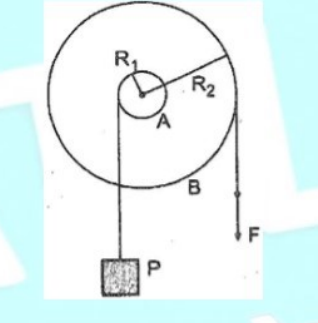

### Hướng dẫn:

Nhận xét: Dựa vào hình, nếu lực kéo F dịch chuyển một đoạn là s<sub>2</sub> thì vòng tròn R<sub>2</sub> đi được một cung có độ dài s<sub>2</sub>, khi đó vòng tròn R<sub>1</sub> quay được cung có độ dài s<sub>1</sub> và vật lên cao một đoạn là s<sub>1</sub>.

$$
\frac{s_1}{s_2} = \frac{R_2}{R_1} = \frac{40}{10} = 4
$$
  

$$
F = \frac{P}{4} = \frac{200}{4} = 50N
$$

Vì

Công của lực kéo F bằng công của trọng lực nên công của lực kéo F khi nâng vật lên cao 10cm là: A = P. h =  $200.0,1 = 20J.$ 

Bài 14.9: Tính lực căng của sợi dây ở hình 14. 6 cho biết OB=20 cm, AB=5 cm và trọng lượng của vật là 40N.

### Hướng dẫn:

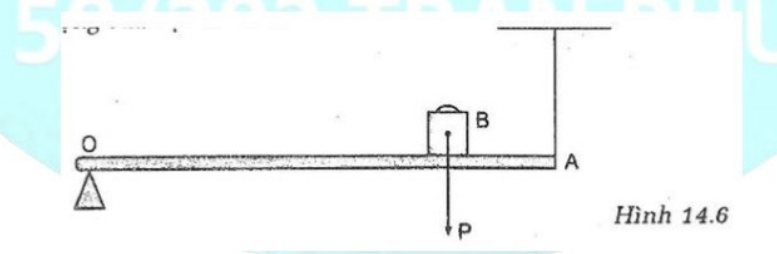

Nhận xét: OB = 20cm; OA = 25cm; F  $\times$  OA = P  $\times$  OB  $\Rightarrow$  Lực căng của sợi dây là: F = (P x OB) / OA = 4P/5 = 32N.

### CHUYÊN ĐỀ BÀI TẬP VẬT LÍ 8 - CB&NC - TẬP 2 - hanhatsi@gmail.com - FB, Zalo: 0973055725

Bài 14.10: Hai công nhân, hàng ngày phải chất các thùng sơn, mỗi thùng năng 500 N lên xe tải, mỗi xe chở được 5 tấn, sàn xe cách mặt đất 0,8m. Một người chủ trượng khiêng thẳng thùng sơn lên xe, một người chủ trương dùng ván nghiêng, rồi đẩy cho thùng sơn lên.

a) Trong hai cách làm này, cách nào lợi hơn về công? Cách thứ nhất có lợi về mặt nào? Cách thứ hai có lợi về mặt nào?

b) Tính công mà mỗi công nhân phải sản ra để chất đầy một xe. Bỏ qua ma sát trong các trường hợp.

Hướng dẫn:

a) Trong cả hai cách công thực hiện là như nhau. Cách thứ nhất cho lợi về đường đi. Cách thứ hai cho lợi về luc:

b) Khi chất đầy một xe thì mỗi công nhân phải thực hiện công để đưa trọng lượng của 5 tấn (5000 kg) sơn (P  $= 10. m = 10.5000 = 50000 N$  lên cao 0,8 m.

Vậy công mà mỗi công nhân phải sản ra để chất đầy một xe hàng:

 $A = P$ , h = 50000, 0.8 = 40000J.

Bài 14.11: Dùng một ròng rọc động và một ròng rọc cố định để nâng một vật lên cao 20 m người ta phải kéo đầu dây một lực  $F = 450$  N. Tính:

a) Công phải thực hiện để nâng vật.

b) Khối lượng của vật. Biết đô lớn của lực cản 30 N.

### Hướng dẫn:

a) Công phải thực hiện để nâng vật:

 $A_{\text{toan phân}} = F. s = F. 2. h = 450. 2. 20 = 18000 J$ 

b) Công để thắng lực cản:

Ahao phi =  $F_{\text{cán}}$ . s =  $F_{\text{cán}}$ . 2. h = 20. 2. 20 = 800 J

Công có ích để nâng vật:

 $A_{ci} = A_{to\text{dn}}$  phần  $- A_{\text{hao phi}} = 18000 - 800 = 10000 \text{ J}$ 

Vậy khối lượng của vật:

 $A_{ci} = 10. m. h$  $\frac{A_{ci}}{A_{c}A_{b}} = \frac{1000}{10.20}$  $\Rightarrow$  m =  $\frac{1}{10 \cdot h}$  $= 50$  kg

Bài 14.12: Kéo một vật nặng 100 kg lên cao 25 Hiệu suất của Pa lăng là 80%. Tính:

a) Công cần thực hiện để nâng vật.

b) Lực kéo vào đầu dây. Hướng dẫn:

a) Công có ích để nâng vật:

 $A_{ci} = P \cdot h = 100.10.25 = 25000$  J

Công toàn phần cần phải thực hiện để nâng vật:

$$
A_{tp} = \frac{A_{ci}}{H} = \frac{25000}{0.8} = 31250
$$
 J

b) Lực cần kéo dây để đưa vật lên cao 25 m là:

$$
A_{tp} = F. s = F. 4h
$$
  
\n
$$
\Rightarrow F = \frac{A_{tp}}{4h} = \frac{31250}{4.25} = 312.5 \text{ N}
$$

### **BÀI 15: CÔNG SUẤT**

# I. TÓM TẮT LÍ THUYẾT

### 1. Công suất

- Để biết người nào hay máy nào làm việc khỏe hơn (thực hiện công nhanh hơn), người ta so sánh công thực hiện được trong một đơn vị thời gian.

- Công thực hiện được trong một đơn vị thời gian gọi là công suất.

# 2. Công thức tính công suất

Công thức:

 ${\cal P}$   $=$ 

Trong đó: A là công thực hiện được t là thời gian thực hiện công 3. Đơn vị công suất

Nếu công A được tính bằng 1 I, thời gian t được tính là 1 s thì công suất được tính là:

$$
P = \frac{1 \text{ J}}{1 \text{ s}} = 1 \text{ J/s}
$$

Đơn vị công suất J/s được gọi là oát (kí hiệu là W)

 $1 W = 1 J/s$ 

 $1 \text{ kW}$  (kilôoát) = 1000 W

 $1 \text{ MW}$  (mêgaoát) = 1000 kW = 1000000 W

Chú ý: Đơn vị công suất ngoài oát (W) còn có mã lực (sức ngựa)

Mã lực Pháp (kí hiệu là CV): 1 CV  $\approx$  736 W

Mã lực Anh (kí hiệu là HP): 1 HP  $\approx$  746 W

# II. PHƯƠNG PHÁP GIẢI

# 1. Tính công suất

Tính công suất khi biết lực tác dụng F và vận tốc chuyển động v:

 $P = F. v$ Chú ý:

Đơn vị của lực tác dụng F là N

Đơn vị của vận tốc v là m/s

Đơn vị của công suất là W

# 2. Tính hiệu suất

Áp dụng công thức:

$$
H=\frac{A_{ci}}{A_{tp}}.100\%=\frac{P_{ci}.t}{P_{tp}.t}.100\%=\frac{P_{ci}}{P_{tp}}.100\%
$$

Trong đó:

Aci là công có ích.

 $A_{\text{tp}}$  là công toàn phần.

### **VÍ DU**

Ví dụ 15.1: Một con ngựa kéo một cái xe bằng lực kéo 300 N. Xe chạy với tốc độ 6 km/h. Coi ma sát là không đáng kể, tính công suất của con ngựa bằng đơn vị mã lực. Cho biết 1 mã lực (1 HP) bằng 746 W.

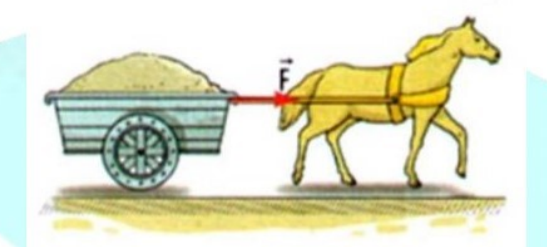

### Hướng dẫn giải:

Trong 1 giờ = 3600 s, con ngựa kéo xe đi trên quãng đường là:

$$
s=6 \text{ km} = 6000 \text{ m}
$$

Công suất của con ngựa, tính bằng đơn vị oát:

$$
\mathcal{P} = \frac{A}{t} = \frac{Fs}{t} = \frac{300.6000}{3600} = 500 \text{ W}
$$

Công suất của con ngựa, tính bằng mã lực:  $P = \frac{500}{746} \approx 0.67$ ma lực. Lưu <sup>i</sup>: Có thể tính trực tiếp công suất bằng công thức  $\mathcal{P} = Fv$ 

Ví dụ 15.2: Siêu xe Nemesis của hãng Trion giới thiệu ở Mì vào năm 2014 có công suất động cơ là 2000 HP và đã lập kỉ lục tốc độ tối đa 435 km/h.

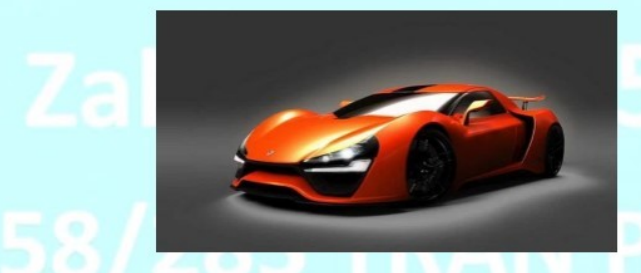

a) Tính công suất của động cơ theo đơn vị W. Công suất này tương đương với tổng công suất của bao nhiều bộ máy vi tính để bàn? Biết rằng mỗi bộ máy vi tính để bàn có công suất xấp

b) Tính lực đẩy trung bình của động cơ khi xe chạy ở tốc độ tối đa. Hướng dẫn giải:

a) Công suất của xe là:

$$
\mathcal{P} = 2000HP = 2000.746 = 1492000 W
$$

Công suất này tương đương với tổng công suất của:

CHUYÊN ĐỀ BÀI TẬP VẬT LÍ 8 - CB&NC - TẬP 2 - hanhatsi@gmail.com - FB, Zalo: 0973055725 1492000

 $=$  5968 bộ máy vi tính để bàn. 250

b) Ta có:  $v = 435 \text{ km/h} \approx 121 \text{ m/s}$ 

Lực đấy trung bình của đông cơ khi xe chay ở tốc đô tối đa là:

$$
\mathcal{P} = \frac{A}{t} = \frac{Fs}{t} = Fv \Rightarrow F = \frac{\mathcal{P}}{v} = \frac{1492000}{121} \approx 12330 \text{ N}
$$

Ví dụ 15.3: Người ta cấn đưa 20 m<sup>3</sup> nước lên độ cao 5 m. Biết hiệu suất của máy bơm là 80% và khối lượng riêng của nước là 1000 kg/m<sup>3</sup>. Tính công do máy bơm sản ra.

### Hướng dẫn giải:

Công cấn thực hiện (công có ich): $A_1 = Fs = 10$  ms = 10VDs = 1000000 J = 10<sup>6</sup> J. Do hiệu suất của bơm là 80%, nên công thực tế (công toàn phấn) mà bơm đã sản ra là:

$$
H = \frac{A_1}{A_2} \Rightarrow A_2 = \frac{A_1}{H} = \frac{10^6}{0.8} = 1250000 \text{ J} = 1,25.10^6 \text{ J}
$$

 $C. P = t/A$ 

**,**  $**P** = **At**$ 

### **TRÁC NGHIÊM**

Câu 15.1: Công suất là:

A. Công thực hiện được trong một giây.

B. Công thực hiện được trong một ngày.

C. Công thực hiện được trong một giờ.

D. Công thực hiện được trong một đơn vị thời gian.

### Hướng dẫn:

Công suất là công thực hiện được trong một đơn vị thời gian

**,**  $**P** = **A**/t$ 

### $\Rightarrow$  Chon D

Câu 15.2: Biểu thức tính công suất là:

```
A. P = A. t
```
# Hướng dẫn:

Biểu thức tính công suất là  $P = A/t$ 

 $\Rightarrow$  Chon B

Câu 15.3: Điều nào sau đây đúng khi nói về công suất?

- A. Công suất được xác định bằng công thực hiện được trong một đơn vị thời gian.
- B. Công suất được xác định bằng lực tác dụng trong 1 giây.
- C. Công suất được xác định bằng công thức  $P = A$ . t

D. Công suất được xác định bằng công thực hiện khi vật dịch chuyển được 1 mét. Hướng dẫn:

Công suất được xác định bằng công thực hiện được trong một đơn vị thời gian

### $\Rightarrow$  Chon A

Câu 15.4: Đơn vị của công suất là

 $A. Oát(W)$ 

- **B.** Kilôoát (kW)
- $C.$  Jun trên giây  $(J/s)$
- D. Cả ba đơn vi trên

### Hướng dẫn:

Đơn vi công suất J/s được gọi là oát (W)

 $1 W = 1 J/s$ 

 $1 \text{ kW} = 1000 \text{ W}$ 

 $1 \text{ MW} = 1000 \text{ kW} = 1000000 \text{ W}$ 

### $\Rightarrow$  Chon D

Câu 15.5: Làm thế nào biết ai làm việc khỏe hơn?

A. So sánh công thực hiện của hai người, ai thực hiện công lớn hơn thì người đó làm việc khỏe hơn.

B. So sánh thời gian làm việc, ai làm việc ít thời gian hơn thì người đó khỏe hơn.

C. So sánh công thực hiện trong cùng một thời gian, ai thực hiện công lớn hơn thì người đó làm việc khỏe hơn.

D. Các phương án trên đều không đúng. Hướng dẫn:

Để biết người nào làm việc khỏe hơn (năng suất hơn hay thực hiện công nhanh hơn) người ta so sánh công thực hiện được trong một đơn vị thời gian

### $\Rightarrow$  Chon C

Câu 15.6: Hai bạn Long và Nam thi kéo nước giếng lên. Long kéo gàu nước nặng gấp đôi gàu nước của Nam. Thời gian kéo nước lên của Nam lại chỉ bằng nửa thời gian của Long. So sánh công suất trung bình của Long và Nam. Câu trả lời nào là đúng?

A. Công suất của Long lớn hơn vì gàu nước của Long nặng gấp đôi.

**B.** Công suất của Nam lớn hơn vì thời gian kéo nước của Nam chỉ bằng một nửa thời gian kéo nước của Long.

C. Công suất của Nam và Long là như nhau.

**D.** Không thể so sánh được;

# Hướng dẫn:

# Chọn C

Vì gàu nước của Long nặng gấp đôi gàu nước của Nam mà thời gian kéo gàu nước của Nam bằng một nửa thời gian của Long nên công suất của Nam và Long là như nhau.

Câu 15.7: Hai bạn Nam và Hùng kéo nước từ giếng lên. Nam kéo gàu nước nặng gấp đôi, thời gian kéo gàu nước lên của Hùng chỉ bằng một nửa thời gian của Nam. So sánh công suất trung bình của Nam và Hùng.

- A. Công suất của Nam lớn hơn vì gàu nước của Nam nặng gấp đôi.
- B. Công suất của Hùng lớn hơn vì thời gian kéo của Hùng chỉ bằng một nửa thời gian kéo của Nam.
- C. Công suất của Nam và Hùng là như nhau.
- D. Không đủ căn cứ để so sánh.

# Hướng dẫn:

- Goi lưc kéo gàu nước lên của Nam và hùng lần lượt là  $F_1, F_2$ .

Thời gian Nam và Hùng kéo gàu nước lên lần lượt là t<sub>1</sub>, t<sub>2</sub>.

Chiều cao của giếng nước là h.

- Trong lượng của gàu nước do Nam kéo năng gấp đôi do Hùng kéo:

 $P_1 = 2P_2 \Rightarrow F_1 = 2F_2$ 

- Thời gian kéo gàu nước lên của Hùng chỉ bằng một nửa thời gian của Nam:  $t_2 = t_1/2$ 

- Công mà Nam thực hiện được là:  $A_1 = F_1$ . h

- Công mà Hùng thực hiện được là:

$$
A_2 = F_2 \cdot h = \frac{F_1}{2} \cdot h = \frac{A_1}{2}
$$

- Công suất của Nam và Hùng lần lượt là:

$$
P_1 = \frac{A_1}{t_1}
$$
  

$$
P_2 = \frac{A_2}{t_2} = \frac{\frac{A_1}{2}}{\frac{t_1}{2}} = \frac{A_1}{t_1}
$$

 $\Rightarrow$  P<sub>1</sub> = P<sub>2</sub>  $\Rightarrow$  Công suất của Nam và Hùng là như nhau

### $\Rightarrow$  Chon C

Câu 15.8: Để cày một sào đất, nếu dùng trâu cày thì mất 2 giờ, nếu dùng máy cày thì mất 20 phút. Hỏi trâu hay máy cày có công suất lớn hơn và lớn hơn bao nhiều lần?

A. Máy cày có công suất lớn hơn và lớn hơn 3 lần.

B. Máy cày có công suất lớn hơn và lớn hơn 6 lần.

C. Máy cày có công suất lớn hơn và lớn hơn 5 lần.

D. Máy cày có công suất lớn hơn và lớn hơn 10 lần. Hướng dẫn:

- Ta thấy cùng một sào đất:

Trâu cày mất t<sub>1</sub> = 2 giờ

Máy cày cày mất t<sub>2</sub> = 20 phút =  $1/3$  giờ

- Gọi P<sub>1</sub> và P<sub>2</sub> lần lượt là công suất của trâu và máy cày

$$
\frac{P_1}{P_2} = \frac{t_2}{t_1} = \frac{1}{2} = \frac{1}{6} \Rightarrow P_2 = 6P_1
$$

 $\Rightarrow$  Máy cày có công suất lớn hơn và lớn hơn 6 lần

### $\Rightarrow$  Chon B

Câu 15.9: Trên một máy kéo có ghi: công suất 10CV (mã lực). Nếu coi 1CV= 736W thì điều ghi trên máy có ý nghĩa là

A. Máy kéo có thể thực hiện công 7 360 kW trong 1 giờ

B. Máy kéo có thể thực hiện công 7 360 kW trong 1 giây

C. Máy kéo có thể thực hiện công 7 360 kJ trong 1 giờ

D. Máy kéo có thể thực hiện công 7 360 J trong 1 giây

# Hướng dẫn:

### Chon D

Điều ghi trên máy có ý nghĩa máy kéo có thể thực hiện công 7 360 J trong 1 giây.

Câu 15.10: Một cần trục nâng một vật năng 1500N lên độ cao 2m trong thời gian 5 giây. Công suất của cần

truc sản ra là

- **A.** 1500 W
- **B.** 750 W
- $C.600W$
- $D.300W$

# Hướng dẫn:

# Chon<sub>C</sub>

Vì công suất của cần trục sản ra là:  $P = \frac{A}{t} = \frac{P.h}{t} = \frac{1500.2}{5} = 600W$ 

Câu 15.11: Cần cầu thứ nhất nâng một vật nặng 4000 N lên cao 2 m trong 4 giây. Cần cầu thứ hai nâng vật nặng 2000 N lên cao 4 m trong vòng 2 giây. So sánh công suất của 2 cần cầu.

 $\mathbf{A}.\mathcal{P}_1 > \mathcal{P}_2$ **B.**  $\mathcal{P}_1 = \mathcal{P}_2$  $C. \mathcal{P}_1 < \mathcal{P}_2$ 

D. Không đủ dữ kiện để so sánh.

# Tóm tắt:

 $P = 4000N$ ;  $h_1 = 2m$ ;  $t_1 = 4$  giây  $P_2 = 2000N$ ;  $h_2 = 4m$ ;  $t_2 = 2$  giây

# Hướng dẫn:

# Chon C

Vì công suất cần cầu thứ nhất thực hiện được là:  $P_1 = \frac{\overline{A_1}}{t_1} = \frac{P_1 h_1}{t_1} = \frac{4000.2}{4} = 2000 \text{ W}$ Công suất cần cầu thứ hai thực hiện được là:  $P_2 = \frac{A_2}{t_2} = \frac{P_2 h_2}{t_2} = \frac{2000.4}{2} = 4000 \text{ W}$ Vậy:  $\mathcal{P}_1 < \mathcal{P}_2$ 

Câu 15.12: Con ngựa kéo xe chuyển động đều với vận tốc 9 km/h. Lực kéo là 200 N. Công suất của ngựa có thể nhận giá trị nào sau đây?

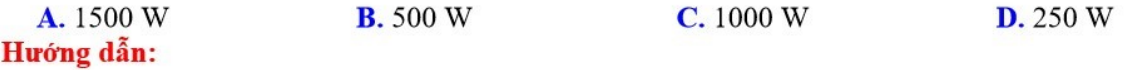

### $v = 9$  km/h = 2.5 m/s

Công mà con ngưa thực hiện:  $A = F$ .  $s \Rightarrow$  Công suất của con ngưa:

$$
P = \frac{A}{t} = \frac{F_s}{t}
$$

$$
v = \frac{S}{t} \Rightarrow P = \frac{F.s}{t} = F \cdot v = 200.2, 5 = 500 W
$$

### $\Rightarrow$  Chon B

### **TƯ LUÂN**

Bài 15.1: Tính công suất của một người đi bộ, nếu trong hai giờ người đó bước đi 10000 bước và mỗi bước cần một công là 40J.

### Tóm tắt:

 $t = 2$  giờ = 2. 3600s = 7200s; N<sub>bước</sub> = 10000 bước;

 $A_1$  buóc =  $A_1$  = 40 J;

Công suất  $P = ?$ 

### Hướng dẫn:

Công mà người đó thực hiện được khi bước 10000 bước là:

 $A = 10000$ .  $A_1 = 10000$ .  $40J = 400000J$ 

Thời gian người đó thực hiện công là:  $t = 2$ . 3600s = 7200s

Công suất của một người đi bộ là:

 $P = \frac{A}{t} = \frac{400000 \text{J}}{7200 \text{s}} = 55,55 \text{W}$ 

Bài 15.2: Hãy cho biết công suất của những loại động cơ ô tô mà em biết. Tính công của một trong các động cơ ô tô đó khi nó làm việc hết công suất trong thời gian 2 giờ.

### Hướng dẫn:

Giả sử công suất của động cơ ô tô là P(W).

Thời gian làm việc  $t = 2h = 7200s$ .

Công của động cơ là  $A = P$ . t = 7200P (J).

Bài 15.3: Tính công suất của dòng nước chảy qua đập ngăn cao 25m xuống dưới, biết rằng lưu lượng dòng nước là 120 m<sup>3</sup>/phút (khối lượng riêng của nước là 1000kg/m<sup>3</sup>)

### Tóm tắt:

h = 25m; D<sub>nvóc</sub> = D = 1000 kg/m<sup>3</sup>; Lưu lượng 120 m<sup>3</sup>/phút (V = 120 m<sup>3</sup>; t = 1 phút) Công suất  $P = ?$ 

### Hướng dẫn:

Lưu lượng dòng nước là 120 m<sup>3</sup>/phút nên xét trong thời gian t = 1 phút = 60s thì lượng nước chảy có khối lượng là:

 $m = D$ ,  $V = 1000$ ,  $120 = 120000$  kg

Trọng lượng của nước chảy trong một phút khi đó là:

 $P = 10$ , m = 10, 120000 = 1200000 N.

Trong thời gian t = 1 phút, nước rơi từ độ cao h = 25m xuống dưới nên công thực hiện được trong thời gian đó là:

 $A = P$ , h = 1200000, 25m = 30, 10<sup>6</sup> J

Công suất của dòng nước là:

 $P = \frac{A}{t} = \frac{30.10^6 \text{J}}{60 \text{s}} = 5.10^5 \text{W} = 500 \text{kW}$ 

Bài 15.4: Một tòa nhà cao 10 tầng, mỗi tầng cao 3,4m, có một thang máy chở tối đa được 20 người, mỗi người có khối lượng trung bình 50kg. Mỗi chuyển lên tầng 10, nếu không dừng ở các tầng khác, mất một phút. Tính: a) Công suất tối thiểu của đông cơ thang máy phải là bao nhiêu?

b) Để đảm bảo an toàn, người ta dùng một động cơ có công suất lớn gấp đôi mức tối thiểu trên. Biết rằng giá 1kWh điện là 800 đồng. Hỏi chi phí mỗi lần lên thang máy là bao nhiêu?  $(1kWh = 3\ 600\ 000J)$ 

Tóm tắt:

 $N_t = 10$  tầng,  $h_1_{\text{tång}} = h_1 = 3,4m$ ;

 $N_{ng}$  = 20 người; m<sub>1 ng</sub> = m<sub>1</sub> = 50kg;

 $t = 1$  phút = 60 s

a) Công suất  $P = ?$ 

b) Giá 1kWh = 800 đồng; P' = 2P; Chi phí T = ? đồng

### Hướng dẫn:

a) Để lên tầng thứ 10, thang máy phải vượt qua 9 tầng. Như vậy phải lên cao một độ cao: h = 9. h<sub>1</sub> = 9. 3,4 = 30.6m.

Khối lượng của 20 người là: m = 50. m<sub>1</sub> = 50. 20 = 1000kg.

Trong lượng của 20 người là:  $P = 10$ . m = 10. 1000 = 10000N.

Vậy công phải tiêu tốn cho mỗi lần thang lên tối thiểu là:

 $A = P$ , h = 10000, 30,6 = 306000J

Công suất tối thiểu của đông cơ thang máy phải là:

$$
P = \frac{A}{t} = \frac{306000}{60} = 5100W
$$

b) Người ta dùng một động cơ có công suất lớn gấp đôi mức tối thiểu trên nên công của động cơ sinh ra là:

 $A' = P'. t = 2. P. t = 2. A = 2.306000 = 612000J = 0.17$  kWh

Số tiền chi phí cho mỗi lần thang máy đi lên:

 $T = 0,17.800 = 136$  (đồng)

Bài 15.5: Một con ngựa kéo một cái xe với một lực không đổi bằng 80N và đi được 4,5km trong nửa giờ. Tính công và công suất trung bình của con ngưa;

### Tóm tắt:

 $F = 80N$ ; S = 4,5km = 4500m; t = 0,5 giờ = 1800s Công A = ?; Công suất P = ? Hướng dẫn:

Công của con ngưa là:

 $A = F$ ,  $S = 80N$ ,  $4500m = 360000J$ 

Công suất trung bình của con ngựa là:

 $P = \frac{A}{t} = \frac{360000 J}{1800 s} = 200 W$ 

**Bài 15.6:** Một thác nước cao 120m có lưu lượng 50 m<sup>3</sup>/s, khối lượng riêng của nước là 1000 kg/m<sup>3</sup>. Tính công suất cực đại mà ta có thể khai thác được của thác nước; Giả sử một máy phát điện sử dụng được 20% công suất của thác, thì cùng một lúc máy phát điện có thể thắp sáng bình thường tối đa bao nhiêu bóng điện 60W?

### Tóm tắt:

h = 120m; luru lurong a =  $50 \text{m}^3/\text{s}$ ;

$$
D = 1000 \text{kg/m}^3; H = 20\%; P_d = 60 W
$$

Công suất cực đại  $\mathscr{P}_{\text{max}}$  = ?

### Hướng dẫn:

Lưu lượng nước 50 m<sup>3</sup>/s nên trong 1 giây, trong lượng của nước chảy là:

 $P = 10$ , m = 10, V, D = 10, 50, 1000 = 500000 N

Công mà thác nước thực hiện trong 1 giây là:

 $A = P$ , h = 500000, 120 = 60000000J = 6, 10<sup>7</sup> J

Công suất cực đại của thác nước:

$$
\mathcal{P}_{\text{max}} = \frac{A}{t} = \frac{6.10'}{1} = 6.10^7 \text{ W}
$$

Máy phát điện sử dụng được 20% công suất của thác nên công suất có ích mà ta khai thác:

$$
\mathcal{P}_{\text{ci}} = \mathcal{P}_{\text{max}} \cdot \text{H} = 6.10^7 \cdot \frac{20}{100} = 12.10^6 \text{ W}
$$

Số bóng đèn:

$$
n = \frac{\mathcal{P}_{ci}}{P_d} = \frac{12 \cdot 10^6}{60} = 200000
$$

Bài 15.7: Một cần cầu mỗi lần nâng được một contenno 10 tấn lên cao 5m, mất 20 giây.

a) Tính công suất do cần cầu sản ra;

b) Cần cầu này chạy bằng điện, với hiệu suất 65%. Hỏi, để bốc xếp 300 contenno, thì cần bao nhiêu điện năng?

### Tóm tắt:

 $m = 10$  tấn = 10000kg;  $h = 5m$ ;  $t = 20s$ 

a) Công suất  $\mathcal{P} = ?$ 

**b**) H =  $65\%$ ; N = 300 contenno; A<sub>tp</sub> = ?

### Hướng dẫn:

a) Công suất do cần cầu sản ra:

 $P_{\text{max}} = \frac{A}{t} = \frac{6.10^7}{1} = 6.10^7$  W

Máy phát điện sử dụng được 20% công suất của thác nên công suất có ích mà ta khai thác:

$$
\mathcal{P}_{ci} = \mathcal{P}_{max} \cdot H = 6.10^7 \cdot \frac{20}{100} = 12.10^6 \text{ W}
$$
  
Só bóng dèn:  

$$
n = \frac{\mathcal{P}_{ci}}{P_d} = \frac{12 \cdot 10^6}{60} = 200000
$$

Bài 15.8: Công suất của một người đi bộ là bao nhiều nếu trong 1 giờ 30 phút người đó bước đi 750 bước, mỗi bước cần 1 công 45 J?

# Hướng dẫn:

- Thời gian người đó đi bô:  $t = (60 + 30)$ . 60 = 5400 s

- Tổng công mà người đó thực hiện trong khoảng thời gian trên là:

$$
A = 750, 45 = 33750 J
$$

- Công suất của người đi bộ đó là:

 $P = \frac{A}{t} = \frac{33750}{5400} = 6,25W$  $\Rightarrow$  Chon B

Bài 15.9: Một người kéo đều một vật từ giếng sâu 8 m trong 30 giây. Người ấy phải dùng một lực F = 180 N. Công và công suất của người kéo là bao nhiêu?

# Hướng dẫn:

Công mà người đó thực hiện là:  $A = F$ ,  $s = 180.8 = 1440$  J Công suất của người kéo là:

$$
P = \frac{A}{t} = \frac{1440}{30} = 48
$$
 W

### $\Rightarrow$  Chon B

### **BÀI 16: CƠ NĂNG**

# I. TÓM TẤT LÍ THUYẾT

### 1. Cơ năng

Khi một vật có khả năng thực hiện công cơ học thì vật có cơ năng. Cơ năng của vật bao gồm thế năng và động năng. Khả năng thực hiện công càng lớn thì cơ năng của vật càng lớn.

### - Đơn vị của cơ năng là Jun (J)

Ví dụ: Một viên đá đặt trên một tấm kính, nó không có khả năng thực hiện công lên tấm kính. Nhưng nếu đưa nó lên độ cao h so với tấm kính thì khi rơi xuống nó có thể làm vỡ kính tức nó có khả năng sinh công. Vì vậy khi đưa viên đá lên độ cao h, viên đá đã có một cơ năng nào đó.

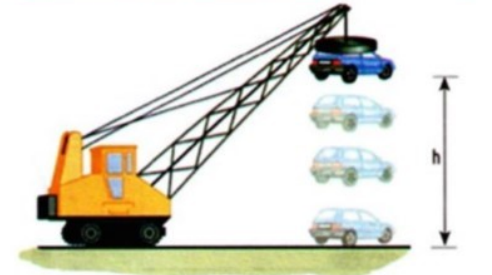

Ô tô được nâng lên độ cao h, có cơ năng vì ô tô có khả năng thực hiên công.

*Chú*  $\dot{v}$ : 1 kJ = 1000 J

# 2. Thế năng

# a) Thế năng hấp dẫn

- Cơ năng của vật phụ thuộc vào vị trí của vật so với mặt đất hoặc so với một vị trí khác được chọn làm mốc để tính độ cao gọi là thế năng hấp dẫn.

- Vật có khối lượng càng lớn và ở càng cao thì thế năng hấp dẫn càng lớn.

Một vật sẽ có thể năng hấp dẫn khác nhau nếu chọn mốc tính độ cao khác nhau

# Vi du:

- Nếu chọn mốc để tính độ cao là mặt đất thì ta có độ cao h là khoảng cách từ mặt đất đến hộp cattong).

- Nếu chọn mốc để tính độ cao là bậc thang thứ 3 thì ta có độ cao h' là khoảng cách từ bậc thang thứ 3 đến hộp cattong).

Thấy h > h' nên thế năng hấp dẫn của hộp cattong khi rơi từ độ cao h sẽ lớn hơn thế năng hấp dẫn của hộp cattong khi rơi từ độ cao h'.

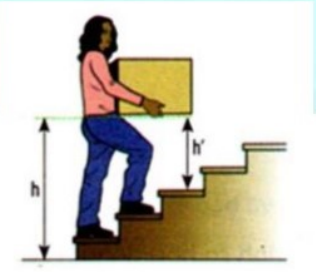

Chú ý: Khi vật nằm trên mặt đất và chọn mặt đất để làm mốc tính độ cao thì thế năng hấp dẫn của vật không.

# b) Thế năng đàn hồi

Cơ năng của vật phụ thuộc vào độ biến dạng của vật gọi là thế năng đàn hồi.

Ví dụ: Khi kéo dây cung, ta đã cung cấp cho cung một thế năng đàn hồi. Khi buông tay, dây cung thực hiện công làm cho mũi tên bay vút ra xa;

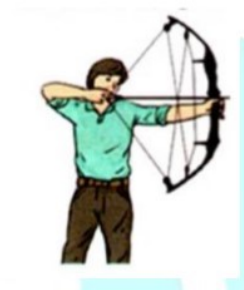

### 3. Động năng

- Cơ năng của vật do chuyển động mà có gọi là động năng.

- Vật có khối lượng càng lớn và chuyển động càng nhanh thì động năng càng lớn.

- Nếu vật đứng yên thì động năng của vật bằng không.

Ví dụ: Tàu con thoi đang được phóng lên quỹ đạo. Tàu có khối lượng rất lớn, khi phóng lên với vận tốc lớn thì động năng của nó cũng rất lớn.

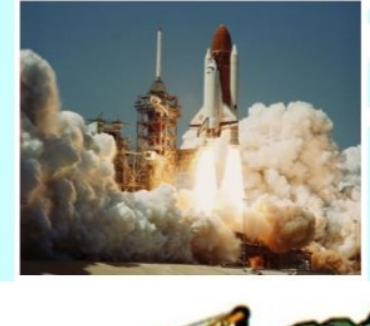

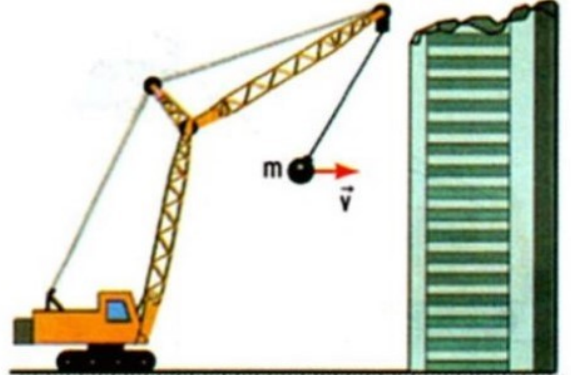

Quả tạ thép có khối lượng lớn và chuyển động nhanh sẽ có động năng lớn, do đó có khả năng sinh công càng lớn.

### 4. Độ lớn của cơ năng

Thế năng và động năng là hai dạng của cơ năng. Cơ năng của một vật bằng tổng động năng và thế năng của nó.

### II. PHƯƠNG PHÁP GIẢI

### 1. Nhân biết vật có thể năng

Muốn nhận biết một vật có thể năng hay không thì ta phải xem xét:

- Vị trí của vật đó có độ cao so với mặt đất hay vật khác làm mốc không? Nếu có thì vật đó có thể năng hấp dẫn.

- Vật có mang tính đàn hồi và có bị biến dang hay không? Nếu có thì vật có thể năng đàn hồi.

### 2. Nhân biết vật có động năng

Muốn nhận biết một vật có động năng hay không thì ta phải xem vật đó có chuyển động so với vật làm mốc hay không? Nếu có thì vật đó có đông năng.

### 3. Nhân biết vật có cơ năng

Nếu một vật chỉ có thể năng hoặc chỉ có động năng hoặc có cả động năng và thể năng thì vật đó có cơ năng.

### 4. So sánh thế năng hấp dẫn của hai vật

- Hai vật có cùng khối lượng, vật nào ở độ cao cao hơn thì vật đó có thể năng hấp dẫn lớn hơn.

- Hai vật ở cùng một độ cao, vật nào có khối lượng lớn hơn thì vật đó có thể năng hấp dẫn lớn hơn.

### 5. So sánh đông năng của hai vật

- Hai vật có cùng khối lượng, vật nào có vận tốc lớn hơn thì vật đó có động năng lớn hơn.

- Hai vật có cùng vận tốc khác không, vật nào có khối lượng lớn hơn thì vật đó có động năng lớn hơn.

### **TRÅC NGHIÊM**

Câu 16.1: Vật có cơ năng khi:

A. Vật có khả năng sinh công.

C. Vật có tính ì lớn.

- B. Vật có khối lượng lớn.
- 
- D. Vật có đứng yên.

# Hướng dẫn:

Khi vật có khả năng sinh công, ta nói vật có cơ năng

# $\Rightarrow$  Chọn A

Câu 16.2: Thế năng hấp dẫn phụ thuộc vào những yếu tố nào? Chọn Câu trả lời đầy đủ nhất.

- A. Khối lượng.
- C. Khối lượng và vị trí của vật so với mặt đất.
- **B.** Trong lượng riêng.
- D. Khối lượng và vận tốc của vật.

# Hướng dẫn:

- Cơ năng của vật phụ thuộc vào vị trí của vật so với mặt đất hoặc so với một vị trí khác được chon làm mốc để tính độ cao gọi là thể năng hấp dân.

- Vật có khối lượng càng lớn và ở càng cao thì thế năng hấp dẫn càng lớn.

⇒ Thế năng hấp dẫn phụ thuộc vào vị trí của vật so với mặt đất và khối lượng của nó.

# $\Rightarrow$  Chon C

Câu 16.3: Thế năng đàn hồi phụ thuộc vào những yếu tố nào?

A. Khối lượng.

B. Độ biến dạng của vật đàn hồi.

- C. Khối lượng và chất làm vật.
- D. Vân tốc của vật.

# Hướng dẫn:

Cơ năng của vật phụ thuộc vào độ biến dạng của vật gọi là thế năng đàn hồi.

 $\Rightarrow$  Chon B

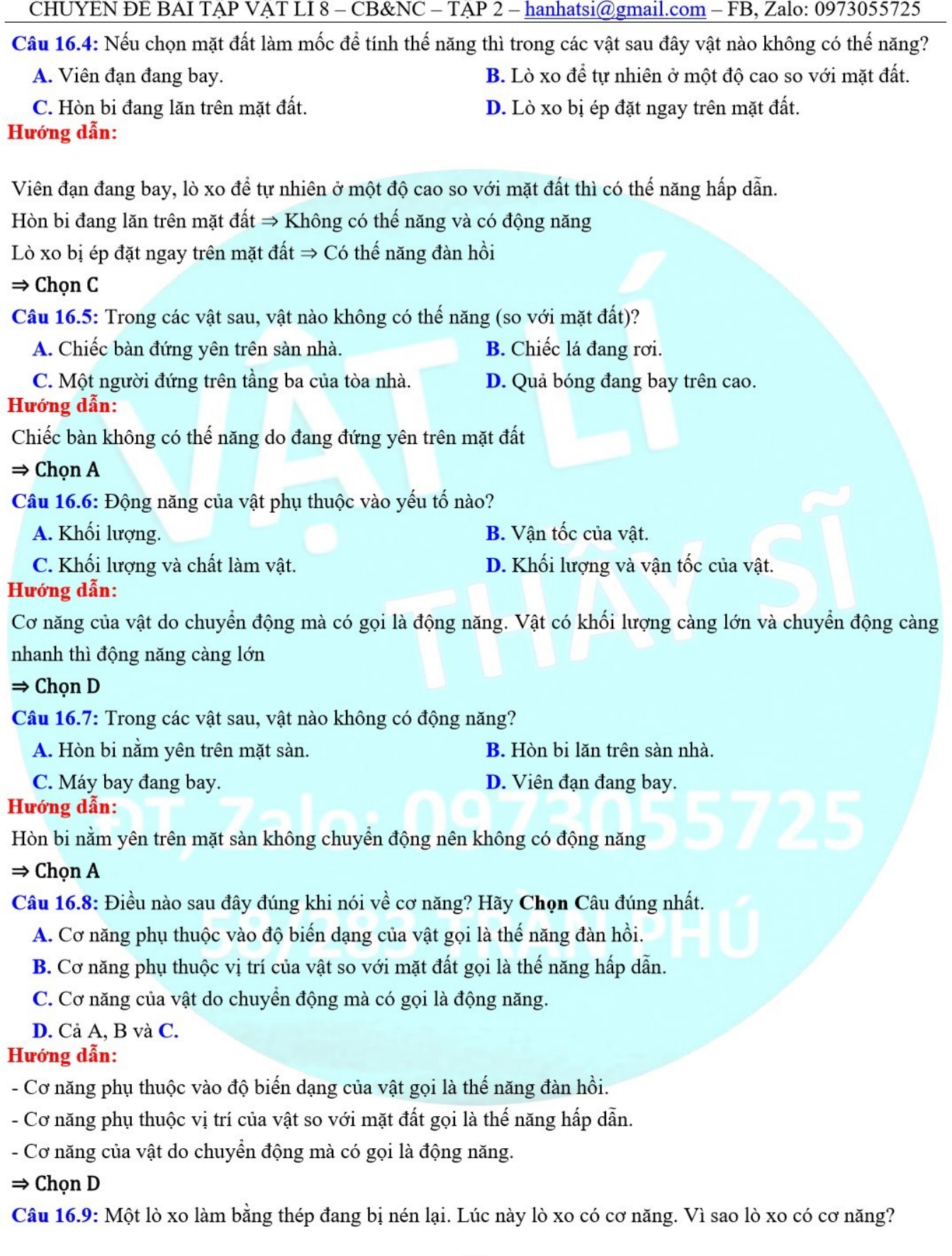
# CHUYÊN ĐỀ BÀI TẬP VẬT LÍ 8 – CB&NC – TẬP 2 – hanhatsi@gmail.com – FB, Zalo: 0973055725

A. Vì lò xo có nhiều vòng xoắn.

**B.** Vì lò xo có khả năng sinh công.

C. Vì lò xo có khối lương.

**D.** Vì lò xo làm bằng thép.

# Hướng dẫn:

Một lò xo làm bằng thép đang bị nén lại có cơ năng vì lò xo có khả năng sinh công

# $\Rightarrow$  Chon B

Câu 16.10: Trong các trường hợp sau, trường hợp nào vật có cả động năng và thế năng? Chon mốc thế năng tai măt đất.

A. Một máy bay đạng chuyển động trên đường băng của sân bay.

**B.** Một ô tô đang đỗ trong bến xe.

- C. Một máy bay đang bay trên cao.
- D. Một ô tô đang chuyển động trên đường.

# Hướng dẫn:

- Một máy bay đang chuyển động trên đường băng của sân bay, một ô tô đang chuyển động trên đường  $\Rightarrow$  có động năng.

- Một ô tô đang đỗ trong bến xe  $\Rightarrow$  không có động năng vì ô tô đang đỗ.

- Một máy bay đang bay trên cao  $\Rightarrow$  có cả động năng và thế năng.

# $\Rightarrow$  Chon C

Câu 16.11: Trong các vật sau đây, vật nào không có thể năng?

A. Viên đan đang bay.

B. Lò xo để tư nhiên ở một độ cao so với mặt đất.

C. Hòn bi đang lăn trên mặt đất.

D. Lò xo bị ép đặt ngay trên mặt đất.

# Hướng dẫn:

# **Chon C**

Vì thế năng được xác định bởi độ cao của vật so với mặt đất. khi vật nằm trên mặt đất thì thế năng bằng 0. Câu 16.12: Phát biểu nào sau đây không đúng?

- A. Đông năng là cơ năng của vật có được do đang chuyển đông
- B. Vật có động năng có khả năng sinh động.
- C. Động năng của vật không tháy đổi khi vật chuyển động đều.
- D. Động năng của vật chỉ phụ thuộc vận tốc, không phụ thuộc khối lượng của vật.

# Hướng dẫn:

# Chọn D

Vì động năng của vật phụ thuộc vào vận tốc và khối lượng của vật.

Câu 16.13: Phát biểu nào sau đây không đúng?

- A. Cơ năng của vật phụ thuộc vào vị trí của vật so với mặt đất gọi là thế năng hấp dẫn.
- B. Một vật chỉ có khả năng sinh công khi có thể năng hấp dẫn.
- C. Một vật càng lên cao thì thế năng hấp dẫn càng lớn.
- **D.** Thế năng hấp dẫn của một vật phụ thuộc vào mốc tính độ cao.

# Hướng dẫn:

# **Chon B**

Vì vật có khả năng sinh công khi có lực tác dung vào vật và làm cho vật chuyển dời theo hướng của lực tác dung.

Câu 16.14: Một vật được ném lên phương xiên góc với phương nằng ngang từ vị trí A, rơi xuống mặt đất tại vi trí D (H. 16. 1). Bỏ qua sức cản của không khí. Tại vị trí nào vật không có thể năng?

A. Vị trí A **B.** Vi trí B C. Vị trí C D. Vi trí D Hình 16.1 R D maanaanaanamamamamamaanaa

# Hướng dẫn:

# **Chon D**

Vì tai vi trí D vật cham đất thế năng hấp dẫn của vật bằng 0.

Câu 16.15: Một vật năng được móc vào một đầu lo xo treo như hình 16. 2, cách mặt đất một khoảng nhất định. Khi vật ở trạng thái cân bằng hệ vật và lò xo có dạng cơ năng nào?

- A. Động năng và thế năng hấp dẫn.
- C. Chỉ có thể năng đàn hồi.

B. Chỉ có thể năng hấp dẫn.

D. Có cả thể năng hấp dẫn và thế năng đàn hồi.

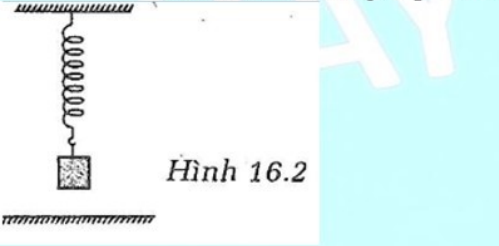

# Hướng dẫn:

# **Chon D**

Vì khi ở trạng thái cân bằng hệ vật ở một độ cao so với mặt đất nên hệ vật có thể năng hấp dẫn và tại đó lò xo cũng bị biến dạng nên cả hệ vật cũng có cả thế năng đàn hồi.

# **TƯ LUÂN**

Bài 16.1: Ngân và Hằng quan sát một khách ngồi trong một toa tàu đang chuyển động.

Ngân nói:" Người hành khách có động năng vì đang chuyển động".

Hằng phản đối:" Người khách không có động năng vì đang ngồi yên trên tàu".

Hỏi ai đúng, ai sai? Tại sao?

# Hướng dẫn:

Ai đúng ai sai phải tùy thuộc vào vật làm mốc; Ngân nói đúng nếu lấy cây bên đường là mốc chuyển động, còn Hằng nói đúng nếu lấy toa tàu làm mốc chuyển động.

Bài 16.2: Mũi tên được bắn đi từ cái cung là nhờ năng lượng của mũi tên hay cánh cung? Đó là dạng năng lượng nào?

# Hướng dẫn:

#### CHUYÊN ĐỀ BÀI TẬP VẬT LÍ 8 – CB&NC – TẬP 2 – hanhatsi@gmail.com – FB, Zalo: 0973055725

Mũi tên được bắn đi từ cái cung nhờ năng lượng của cánh cung. Đó là thế năng đàn hồi.

Bài 16.3: Búa đâp vào đỉnh làm ngâp sâu vào gỗ. Định ngâp sâu vào gỗ là nhờ năng lượng nào? Đó là dang năng lượng gì?

# Hướng dẫn:

Búa đập vào đỉnh làm ngập sâu vào gỗ. Định ngập sâu vào gỗ là nhờ năng lượng của búa; Đó là động năng. Bài 16.4: Muốn đồng hồ chay, hàng ngày phải lên dây cót cho nó. Đồng hồ hoạt đông suốt một ngày nhờ dạng năng lượng nào?

# Hướng dẫn:

Muốn đồng hồ chạy, hàng ngày phải lên dây cót cho nó. Đồng hồ hoạt động suốt một ngày nhờ năng lượng của dây cót. Đó là thế năng.

Bài 16.5: Một vật có khối lượng m được nâng lên độ cao h rồi thả rơi.

a) Tính công mà vật thực hiện được cho đến khi chạm mặt đất.

b) Lập công thức tính thế năng của vật ở độ cao h.

# Hướng dẫn:

a) Công mà vật thực hiện được cho đến khi cham mặt đất là:

 $A = P \times h = 10m \times h$ 

b) Công thức tính thế năng của vật ở độ cao h:

 $W_t = P \times h = 10m \times h$ 

# BÀI 17: SƯ CHUYỂN HÓA VÀ BẢO TOÀN CƠ NĂNG (CHUYỀN LÊN CT LỚP 9)

# 1. Sư chuyển hóa của các dạng cơ năng

Đông năng có thể chuyển hóa thành thế năng, ngược lại thế năng có thể chuyển hóa thành đông năng. Vi du:

- Khi người nhảy dù từ máy bay rơi xuống mặt đất, có sự chuyển hóa cơ năng từ thế năng sang động năng.

- Trong các công viên giải trí, trò chơi tàu lượn siêu tốc luôn gây cảm giác mạnh. Trong quá trình tàu chuyển đông, có sư chuyển hóa từ đông năng sang thế năng và ngược lai.

- Nước trên cao có thể năng rất lớn, khi nước đồ xuống thế năng này có thể chuyển hóa thành động năng làm quay tuabin của máy phát điện.

Hình ảnh đập nước trên cao của nhà máy thủy điện Hòa Bình.

- Gió có nguồn động năng rất lớn, con người đã sử dụng động năng của gió để chạy các cối xay, gọi là cối xay gió.

# 2. Sự bảo toàn cơ năng

Trong quá trình cơ học, động năng và thế năng không tự nhiên sinh ra và cũng không tự nhiên mất đi, mà chỉ chuyển hóa từ dạng này sang dạng ki A. Cơ năng luôn được bảo toàn.

Ví dụ: Một vật được cung cấp thế năng hấp dẫn ban đầu bằng 2000J bằng cách đưa vật lên dộ cao h, sau đó thả vật rơi xuống. Nếu tại một thời điểm nào đó thế năng của vật giảm đi và chỉ còn 800J thì động năng của vật lúc đó đã tăng lên đến 1200J sao cho tổng động năng và thế năng tại mọi thời điểm luôn bằng cơ năng ban đầu.

# **TRÅC NGHIÊM**

Câu 16.1: Một viên bị lăn từ đỉnh mặt phẳng nghiêng như hình vẽ. Ở tại vị trí nào viên bị có thể năng lớn nhất.

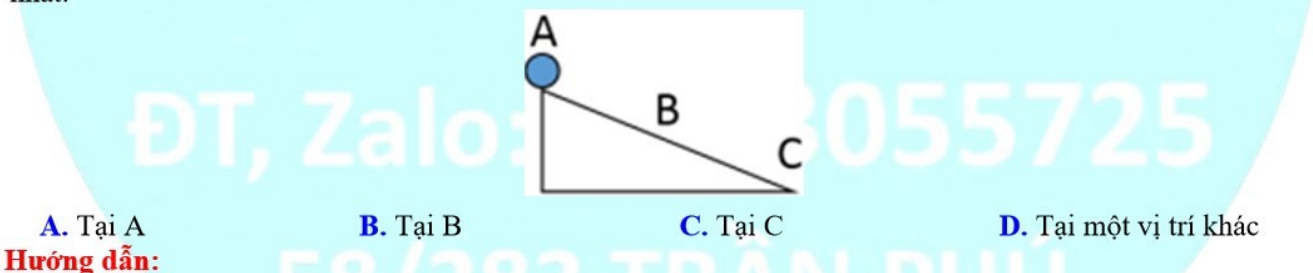

Vật có khối lượng càng lớn và ở càng cao thì thế năng hấp dẫn càng lớn.

# $\Rightarrow$  Chon A

Câu 16.2: Quan sát dao động một con lắc như hình vẽ. Tại vị trí nào thì thế năng hấp dẫn là lớn nhất, nhỏ nhất?

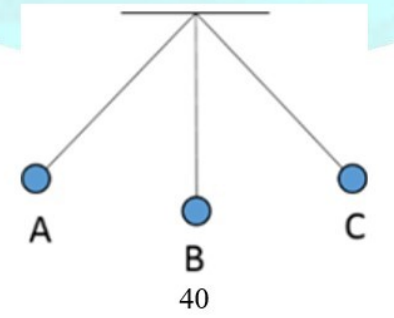

# CHUYÊN ĐỀ BÀI TÂP VẤT LÍ 8 - CB&NC - TẤP 2 - hanhatsi@gmail.com - FB, Zalo: 0973055725

A. Tai A là lớn nhất, tai B là nhỏ nhất.

- C. Tai C là lớn nhất, tai B là nhỏ nhất.
- B. Tai B là lớn nhất, tai C là nhỏ nhất.

**D.** Tai A và C là lớn nhất, tai B là nhỏ nhất.

Hướng dẫn:

Vật có khối lượng càng lớn và ở càng cao thì thế năng hấp dẫn càng lớn.

 $\Rightarrow$  Tại A và C là lớn nhất, tại B là nhỏ nhất  $\Rightarrow$  Chon D

Câu 16.3: Phát biểu nào sau đây đầy đủ nhất khi nói về sư chuyển hóa cơ năng?

A. Đông năng có thể chuyển hóa thành thế năng.

- B. Thế năng có thể chuyển hóa thành đông năng.
- C. Đông năng và thế năng có thể chuyển hóa qua lai lẫn nhau, cơ năng không được bảo toàn.

**D.** Đông năng có thể chuyển hóa thành thế năng và ngược lai.

# Hướng dẫn:

Động năng có thể chuyển hóa thành thế năng và ngược lại.

 $\Rightarrow$  Chon D

Câu 16.4: Thả một vật từ độ cao h xuống mặt đất. Hãy cho biết trong quá trình rơi cơ năng đã chuyển hóa như thế nào?

- A. Đông năng chuyển hóa thành thế năng.
- B. Thế năng chuyển hóa thành đông năng.
- C. Không có sư chuyển hóa nào.
- D. Động năng giảm còn thể năng tăng.

# Hướng dẫn:

Trong quá trình rơi thế năng chuyển hóa thành động năng

 $\Rightarrow$  Chon B

Câu 16.5: Điều nào sau đây là đúng khi nói về sự bảo toàn cơ năng.

A. Đông năng chỉ có thể chuyển hóa thành thế năng.

- **B.** Thế năng chỉ có thể chuyển hóa thành đông năng.
- C. Động năng và thế năng có thể chuyển hóa lẫn nhau, nhưng cơ năng được bảo toàn.
- D. Động năng và thế năng có thể chuyển hóa lẫn nhau, nhưng cơ năng không được bảo toàn. Hướng dẫn:

Đông năng và thế năng có thể chuyển hóa lẫn nhau, nhưng cơ năng được bảo toàn.

# $\Rightarrow$  Chon C

Câu 16.6: Quan sát trường hợp quả bóng rơi chạm đất, nó này lên. Trong thời gian này lên thế năng và động năng của nó thay đổi như thế nào?

- A. Động năng tăng, thế năng giảm.
- B. Động năng và thế năng đều tăng.
- C. Đông năng và thế năng đều giảm.
- **D.** Đông năng giảm, thể năng tăng.

# Hướng dẫn:

Quả bóng rơi chạm đất, nó nảy lên. Trong thời gian nảy lên động năng giảm, thể năng tăng

# $\Rightarrow$  Chon D

Câu 16.7: Trong các trường hợp sau, trường hợp nào có sự chuyển hóa thể năng thành động năng?

A. Mũi tên được bắn đi từ cung.

C. Hòn bi lăn từ đỉnh dốc xuống dưới. Hướng dẫn:

- **B.** Nước trên đập cao chảy xuống.
- D. Cả ba trường hợp trên.

Mũi tên được bắn đi từ cung, nước trên đập cao chảy xuống, hòn bị lăn từ đỉnh dốc xuống dưới có sư chuyển hóa thể năng thành đông năng

#### $\Rightarrow$  Chon D

Câu 16.8: Thả viên bị lăn trên một cái máng có hình vòng cung (H. 17. 1)

a) Ở vị trí nào viên bi có động năng lớn nhất? hãy Chọn Câu trả lời đúng.

A. Vi trí C **B.** Vi trí A C. Vi trí B D. Ngoài ba vi trí trên b) Ở vị trí nào viên bi có thể năng nhỏ nhất? Hãy Chọn Câu trả lời đúng. A. Vị trí B B. Vị trí C C. Vi trí A D. Ngoài 3 vị trí trên

> $\overline{B}$ Hình 17.1

# Hướng dẫn:

a) Chọn C vì ở vị trí B viên bi có vận tốc lớn nhất nên tại đó động năng lớn nhất.

b) Chọn A vì ở vị trí B viên vi có độ cao thấp nhất so với mặt đất nên thế năng là nhỏ nhất.

Câu 16.9: Từ điểm A, một vật được ném lên theo phương thẳng đứng. Vật lên đến vị trí cao nhất B rồi rơi xuống đến điểm C trên mặt đất. Gọi D là điểm bất kì trên đoạn AB (H. 17. 3). Phát biểu nào dưới đây là đúng?

- A. Con lắc chuyển động từ A về đến vị trí C động năng tăng dần, thế năng giảm dần.
- **B.** Con lắc chuyển động từ C đến B, thế năng tăng dần, động năng giảm dần.
- C. Cơ năng của con lắc ở vị trí C nhỏ hơn ở vị trí A.
- **D.** Thế năng của con lắc ở vị trí A bằng ở vị trí **B.**

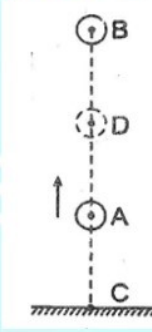

#### Hướng dẫn:

#### Chọn C

Vì trong quá trình chuyển động con lắc có sự chuyển hóa liên tục các dạng cơ năng: thể năng chuyển hóa thành động năng và động năng chuyển hóa thành thế năng nhưng cơ năng luôn được bảo toàn.

Câu 16.10: Kéo con lắc lệch khỏi vị trí cân bằng để quả cầu của con lắc ở vị trí A rồi buông tay cho con lắc dao động (H. 17. 4). Bỏ qua ma sát của không khí. Phát biểu nào sau dưới đây là không đúng?

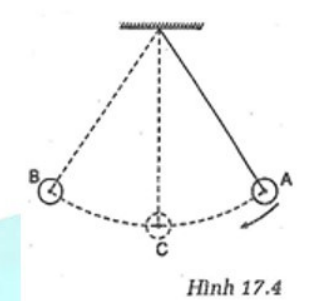

A. Con lắc chuyển động từ A về đến vị trí C động năng tăng dần, thế năng giảm dần

B. Con lắc chuyển động từ C đến B, thế năng tăng dần, động năng giảm dần

C. Cơ năng của con lắc ở vị trí C nhỏ hơn ở vị trí A

D. Thế năng của con lắc ở vị trí A bằng ở vị trí B

Hướng dẫn:

Chọn C Vì cơ năng được bảo toàn

Câu 16.11: Cho hệ cơ học như hình vẽ, bỏ qua ma sát, khối lượng của lò xo. Lúc đầu hệ cân bằng. Nén lò xo một đoạn l sau đó thả ra;

000000000

M N O

Gọi O là vị trí ban đầu của vật (vị trí cân bằng). Khi nén lò xo một đoạn l, vật ở vị trí M, năng lượng của hệ dư trữ dưới dạng nào?

A. Đông năng **B.** Thế năng đàn hồi C. Thế năng hấp dẫn D. Cơ năng Hướng dẫn:

Năng lượng của hệ dư trữ dưới dang thế năng đàn hồi

 $\Rightarrow$  Chon B

Câu 16.12: Cho hệ cơ học như hình vẽ, bỏ qua ma sát, khối lượng của lò xo. Lúc đầu hệ cân bằng. Nén lò xo một đoạn l sau đó thả ra;

00000000000

M O N

Khi chuyển động từ M đến O, động năng và thế năng của vật thay đổi như thế nào?

A. Động năng giảm, thế năng tăng.

B. Động năng tăng, thế năng giảm.

C. Động năng và thế năng không thay đổi.

D. Động năng tăng, thế năng không thay đổi.

Hướng dẫn:

Khi chuyển động từ M đến O, động năng tăng và thế năng giảm

 $\Rightarrow$  Chon B

Câu 16.13: Một con lắc đang dao động từ vị trí A sang vị trí C và ngược lại (H. 17.6.). Nếu lấy mốc tính độ cao là mặt đất và bỏ qua ma sát với không khí thì tại điểm A và điểm C, con lắc:

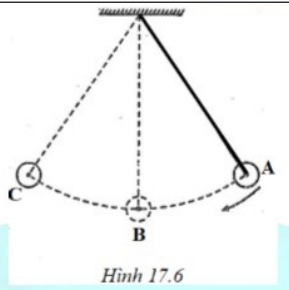

A. có cơ năng bằng không

C. chỉ có động năng

B. chỉ có thể năng hấp dẫn D. có cả động năng và thể năng hấp dẫn

# Hướng dẫn:

# **Chon B**

Vì tại vị trí A và C động năng đã chuyển hóa thành thế năng hấp dẫn.

Câu 16.14: Một vật rơi từ vị trí A xuống mặt đất. Bỏ qua sức cản của không khí. Khi vật rơi đến vị trí B (H. 17. 5. ) thì động năng của vật bằng 1/2 thế năng của nó. Động năng của vật tiếp tục tăng thêm một lượng là 100J thì có giá trị bằng thế năng.

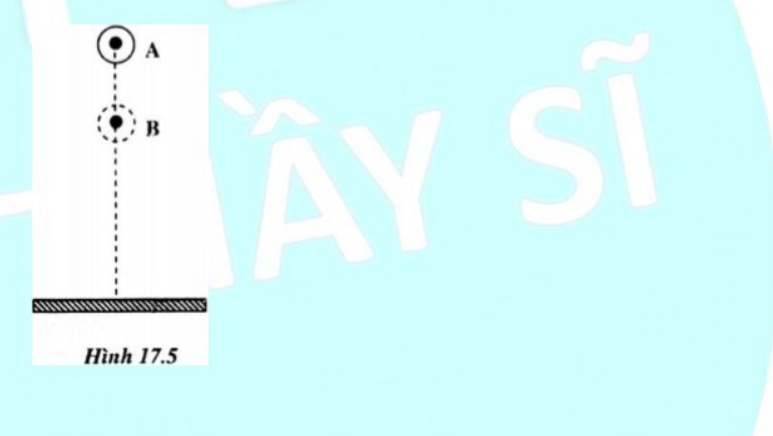

Thế năng của vật ở vị trí là:

A. 50 J

**B.** 100 J

- $C. 200J$
- **D.** 600 J

# Hướng dẫn:

# Chọn D

Gọi động năng là: W<sub>đ</sub>, thế năng là: W<sub>t</sub>, cơ năng là: W.

Khi rơi đến vị trí B thì động năng của vật bằng 1/2 thế năng của nó tức là tại B ta có:

 $W_{dB} = 1/2$ .  $W_{tB} \Rightarrow 2W_{dB} = W_{tB} (1)$ 

Gọi vị trí C là vị trí động năng tiếp tục tăng thêm một lượng là 100J. Vì cơ năng được bảo toàn nên khi động năng tăng 100J thì thế năng sẽ giảm 100J, và khi đó động năng bằng thế năng nên ta có:

$$
W_{\text{dC}}=W_{\text{tC}}
$$

 $\leftrightarrow$  W<sub>dB</sub> + 100 = W<sub>tB</sub> - 100 (2)

Thay (1) vào (2) ta được:  $W_{dB} + 100 = 2W_{dB} - 100 \Rightarrow W_{dB} = 200$  J

 $W_{tB} = 400$  J

 $\Rightarrow$  W<sub>B</sub> = W<sub>tB</sub> + W<sub>dB</sub> = 400 + 200 = 600 J

Tai vị trí A cao nhất nên đông năng đã chuyển hóa thành thế năng nên ta có:

 $W_B = W_{tA} = 600$  J.

**Câu 16.15:** Người ta dùng vật B kéo vật A (có khối lượng m<sub>A</sub> = 10 kg) chuyển động đều đi trên mặt phẳng nghiêng như hình bên. Biết  $CD = 4$  m,  $DE = 1$ m. Bỏ qua ma sát, vật B phải có khối lượng bao nhiều?

**A.** 4 kg  $B. 2.5 kg$  $D.5$  kg  $C. 1.5$  kg

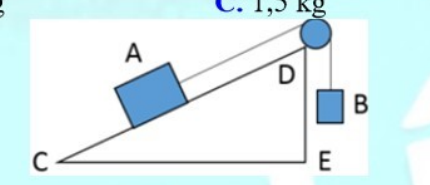

#### Hướng dẫn:

- Tác dụng lên vật A có trọng lượng  $P_A$  và lực kéo F của sợi dây có độ lớn bằng trọng lượng  $P_B$  của vật  $B$ .

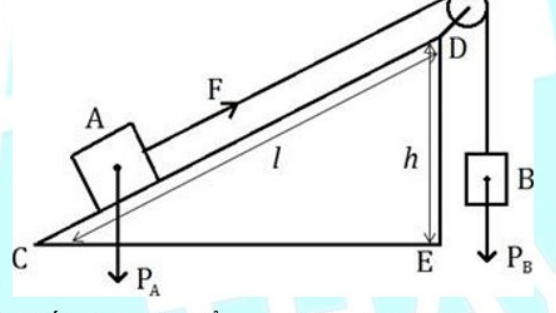

- Do bỏ qua ma sát nên theo tính chất của mặt phẳng nghiêng ta có:

$$
\frac{P_A}{F} = \frac{4}{1} = 4 \Rightarrow \frac{P_A}{P_B} = 4
$$
  

$$
\Rightarrow \frac{m_A}{m_B} = 4
$$
  

$$
\Rightarrow m_B = \frac{m_A}{4} = \frac{10}{4} = 2,5 \text{ kg}
$$
  

$$
\Rightarrow \text{Chon B}
$$

# **TƯ LUÂN**

Bài 17.1: Hai vật đang rơi có khối lượng như nhau. Hỏi thế năng và động năng của chúng ở cùng một độ cao có như nhau không?

#### Hướng dẫn:

Hai vật có khối lượng như nhau thì thế năng và động năng của chúng giống nhau hay khác nhau tùy thuộc vào độ cao và vận tốC;

Ở cùng độ cao thì thế năng của hai vật là như nhau còn động năng tùy thuộc vào vận tốc của chúng ở độ cao ấy. Do vậy chưa thể kết luận về động năng vì chưa biết hai vật có cùng vận tốc hay không.

Bài 17.2: Từ độ cao h, người ta ném một viên bi lên theo phương thẳng đứng với vận tốc ban đầu là v<sub>0</sub>. Hãy mô tả chuyển động của viên bi và trình bày sự chuyển hóa qua lại giữa động năng và thế năng của viên bi trong quá trình chuyển động cho đến khi rơi tới mặt đất.

#### Hướng dẫn:

- Lúc vừa được ném lên, ở đô cao h, viên bị vừa có thể năng, vừa có đông năng.

- Khi lên cao, động năng của viên bi giảm, thế năng tăng dần. Khi viên bi đạt đến độ cao cực đại  $(h + h')$  thì vân tốc của nó bằng 0, động năng viên bị bằng 0, thế năng cực đại.

- Toàn bộ động năng lúc ném của viên bị chuyển hóa thành phần tăng của thế năng so với lúc ném. Sau đó viên bị rơi xuống, thế năng giảm, động năng tăng. Đến khi viên bị vừa cham đất thì động năng viên bị cực đại, thế năng bằng 0, toàn bộ thế năng của viên bị lúc vừa ném lên chuyển hóa thành phần tăng của động năng so với lúc ném.

- Trong quá trình chuyển động của viên bị ở vị trí bất kì, tổng động năng và thế năng không thay đổi.

Bài 17.3: Có hệ cơ học như hình 17.2. Bỏ qua ma sát, khối lượng của lò xo. Lúc đầu hệ cân bằng. Nén lò xo lại một đoạn 1, sau đó thả ra; Hãy mô tả chuyển động của vật m và trình bày sự chuyển hóa qua lại giữa động năng của vật và thế năng của lò xo.

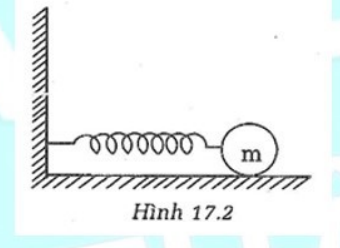

# Hướng dẫn:

Gọi vị trí lúc đầu của m là vị trí cân bằng (hình dưới)

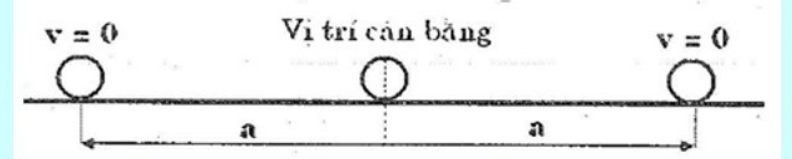

Nén lò xo lại một đoạn a, năng lượng hệ dự trữ dưới dạng thế năng. Khi vừa thả ra, cơ năng của hệ chỉ có thể năng, còn động năng bằng 0. Sau đó vật chuyển động nhanh dần về vị trí cân bằng. Trong giai đoạn này, lò xo bớt biến dạng, thể năng giảm, động năng tăng. Khi vật đến vị trí cân bằng, thể năng bằng 0, động năng cực đại. Toàn bộ thế năng chuyến hóa thành động năng.

- Sau đó vật tiếp tục chuyển động theo chiều cũ làm lò xo bị biến dạng nên thế năng tăng, động năng giảm, vật chuyển động chậm dần. Đến khi vật dừng lại, động năng bằng 0, Toàn bộ động năng chuyển thành thế năng. Do cơ năng được bảo toàn, lúc này lò xo giãn ra một đoạn là a so với vị trí cân bằng của m.

- Dao đông này được tiếp diễn liên tục theo hai chiều ngược nhau. Như vậy, vật m chuyển đông qua lại vị trí cân bằng trên một đoạn thăng có chiều dài 2a (với vị trí cân bằng là trung điểm). Trong quá trình chuyển động, có sự chuyển hóa qua lại giữa động năng và thể năng nhưng cơ năng được bảo toàn.

Bài 17.4: Người ta ném một vật theo phương nằng ngang từ một độ cao nào đó cách mặt đất. Thế năng và động năng của vật thay đổi như thế nào từ lúc ném đến lúc vật chạm đất? Bỏ qua sức cản của không khí, cơ năng của vật lúc chạm đất và lúc ném có như nhau không?

Hướng dẫn:

# CHUYÊN ĐỀ BÀI TẬP VẬT LÍ 8 – CB&NC – TẬP 2 – hanhatsi@gmail.com – FB, Zalo: 0973055725

- Thế năng giảm dần, đông năng tăng dần.

- Nếu bỏ qua sức cản của không khí thì cơ năng của vật khi cham đất bằng cơ năng của vật khi ném đi.

Bài 17.5: Hãy chỉ ra sự biến đổi từ một dạng năng lượng này sang một dạng năng lượng khác trong trường hop sau:

a) Khi nước đổ từ thác xuống.

b) Khi ném môt vật lên theo phương đứng thẳng.

c) Khi lên dây cót đồng hồ.

#### Hướng dẫn:

a) Khi nước đổ từ thác xuống: Có sự biến đổi từ thế năng hấp dẫn sang động năng.

b) Khi ném một vật lên theo phương đứng thẳng: Có sự biến đổi từ động năng sang thế năng hấp dẫn.

c) Khi lên dây cót đồng hồ: Có sự biến đổi công thực hiện thành thế năng đàn hồi.

Bài 17.6: Hãy lấy ví dụ các vật vừa có thể năng và vừa có động năng.

# Hướng dẫn:

Các ví dụ: Máy bay đang bay trên bầu trời; Chim đang bay trên bầu trời; Nước chảy từ trên cao xuống.

Bài 17.7: Đưa một vật có khối lượng m lên độ cao 20m. Ở độ cao này vật có thể năng 600J.

a) Xác định trọng lực tác dụng lên vật.

b) Khi cho vật rơi với vận tốc ban đầu bằng 0. Bỏ qua sức cản không khí. Hỏi khi rơi tới độ cao bằng 5m, động năng của vật có giá trị bằng bao nhiêu?

#### Tóm tắt:

 $h = 20m$ ; W = 600 J

a) Độ lớn trọng lực  $P = ?$ 

**b**)  $v_0 = 0$  m/s;  $h_1 = 5$ m;  $W_{d1} = ?$ 

# Hướng dẫn:

a) Trọng lực tác dụng lên vật:

$$
P = \frac{A}{I} = \frac{600}{I} = 30N
$$

 $\hbar$ 20 **b**) Vi P = 10. m  $\Rightarrow$  m = P/10 = 3(kg). Thế năng tại độ cao  $h_1 = 5m$  là:  $W_{t1} = 10$ . m.  $h_1 = 10$ . 3. 5 = 150 J. Cơ năng bảo toàn nên ta có:  $W_{d1} + W_{t1} = W = 600J$ Suy ra động năng tại độ cao 5m:  $W_d = W - W_t = 600 - 150 = 450J$ 

# TỔNG KẾT CHƯƠNG 1: CƠ HỌC

# 1. Chuyển động cơ học

# a) Chuyển động cơ học

- Sự thay đổi vị trí của một vật theo thời gian so với vật khác (vật mốc) gọi là chuyển động cơ học (gọi tắt là chuyển đông).

- Một vật được coi là đứng yên khi vị trí của vật đó không thay đổi theo thời gian so với vật khác;

# b) Tính tương đối của chuyển đông

Một vật có thể được xem là chuyển động đối với vật này nhưng lại được xem là đứng yên đối với vật khác, ta nói chuyển động và đứng yên có tính tương đối, tùy thuộc vào vật được chọn làm mốc;

Chú ý: Thông thường người ta chọn những vật gắn với Trái Đất làm vật mốc;

# c) Các dạng chuyển động thường gặp

- Đường mà vật chuyển động vạch ra gọi là quỹ đạo của chuyển động.

- Tùy theo hình dạng quỹ đạo mà chia ra thành các dạng chuyển động:

 $+$  Chuyển đông thẳng

+ Chuyển động cong

+ Chuyển động tròn

# 2. Vận tốc – Chuyển động đều và chuyển động không đều

# a) Vận tốc

Độ lớn của vân tốc cho biết mức độ nhanh hay châm của chuyển động và được xác định bằng độ dài quãng đường đi được trong một đơn vị thời gian.

# b) Công thức tính vận tốc

Công thức:  $v = \frac{s}{t}$ 

Trong đó: s là độ dài quãng đường đi được

t là thời gian để đi hết quãng đường đó

# c) Đơn vị vận tốc

- Đơn vị của vận tốc tùy thuộc vào đơn vị độ dài và đơn vị thời gian.

- Đơn vị hợp pháp của vận tốc là mét trên giây (m/s). Thực tế thường dùng đơn vị kilômét trên giờ (km/h) Chú ý: Trong hàng hải, người ta thường dùng "nút" làm đơn vị đo vận tốC; "Nút" là vận tốc của một chuyển động trong đó mỗi giờ vật đi được 1 hải lí.

1 hải lí = 1,852 km ⇒ 1 nút = 1,852 km/h = 0. 514 m/s

# d) Chuyển động đều

Chuyển động đều là chuyển động mà vận tốc có độ lớn không thay đổi theo thời gian.

# e) Chuyển động không đều

Chuyển động không đều là chuyển động mà vận tốc có độ lớn thay đổi theo thời gian.

# f) Vận tốc trung bình của chuyển động không đều

Vận tốc trung bình của một chuyển động không đều trên một quãng đường được tính bằng độ dài quãng đường đó chia cho thời gian để đi hết quãng đường:

 $V_{tb} = \frac{S}{t}$ 

# Trong đó:

s là quãng đường đi được

t là thời gian để đi hết quãng đường đó

Lưu ý: Vận tốc trung bình khác với trung bình cộng vận tốc

# 3. Biểu diễn lưc

# a) Lực là gì?

- Lực có thể làm biến dạng, thay đổi vận tốc của vật hoặc vừa làm biến dạng vừa thay đổi vận tốc của vật.

- Đơn vi của lưc là Niuton (N)

# b) Biểu diễn lưc

Lực là một đại lượng vectơ được biểu diễn bằng một mũi tên có:

- $+$  Gốc là điểm đặt của lưc;
- + Phương, chiều trùng với phương, chiều của lực;
- + Độ dài biểu diễn cường độ của lực theo một tỉ xích cho trướC;

# 4. Sư cân bằng lực - Quán tính

# a) Lưc cân bằng

- Hai lực cân bằng là hai lực cùng đặt lên một vật, có cường độ bằng nhau, phương nằm trên cùng một đường thẳng, chiều ngược nhau.

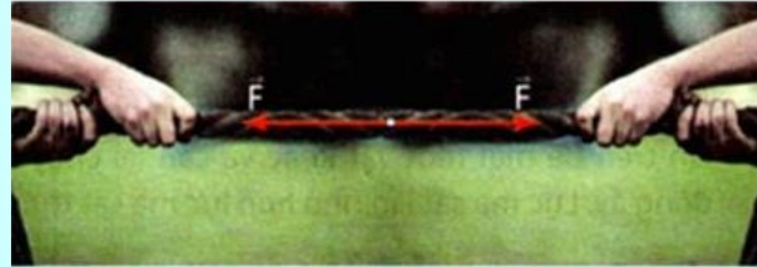

- Dưới tác dụng của các lực cân bằng, một vật đang đứng yên sẽ tiếp tục đứng yên, đang chuyển động sẽ tiếp tục chuyển động thẳng đều.

# b) Quán tính

Khi có lực tác dụng, mọi vật không thể thay đổi vận tốc đột ngột được vì mọi vật đều có quán tính. Có thể nói quán tính là tính chất giữ nguyên vận tốc của vật.

# 5. Lực ma sát

# a) Khi nào có lực ma sát

- Lực ma sát trượt: Lực ma sát trượt sinh ra khi một vật trượt trên bề mặt của vật khác;

- Lực ma sát lăn: Lực ma sát lăn sinh ra khi một vật lăn trên bề mặt của vật khác;

- Lực ma sát nghỉ: Lực ma sát nghi giữ cho vật không trượt khi vật bị tác dụng của lực khác;

# b) Đo lực ma sát

Người ta có thể dùng lực kế để đo lực ma sát

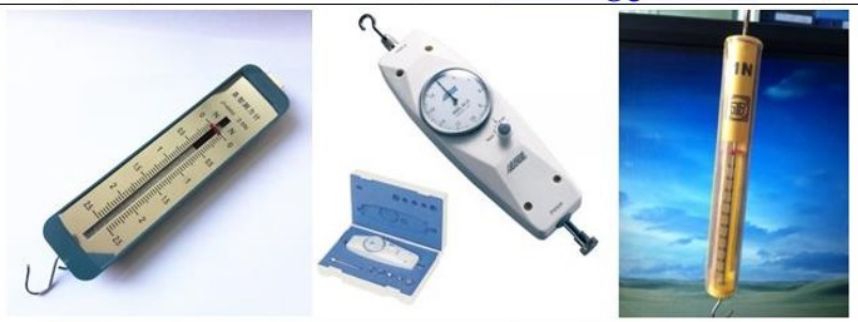

# 6. Áp suất

# a)  $Ap$  lyc

- Áp lực là lực ép có phương vuông góc với mặt bị ép

- Tác dung của áp lực càng lớn khi độ lớn của áp lực càng lớn và diện tích bị ép càng nhỏ.

# b) Ap suất

- Áp suất được tính bằng độ lớn của áp lực trên một đơn vị diện tích bị ép

- Công thức tính áp suất:  $p = \frac{F}{A}$ 

Trong đó:

F là áp lực (N)

S là diện tích mặt bị ép  $(m^2)$ 

p là áp suất (N/m<sup>2</sup>)

Ngoài đơn vị N/m<sup>2</sup>, đơn vị của áp suất còn tính theo Pa (paxcan): 1 Pa = 1 N/m<sup>2</sup>

# 7. Áp suất chất lỏng – Bình thông nhau

# a) Sự tồn tại của áp suất chất lỏng

Do có trọng lượng mà chất lỏng gây áp suất theo mọi phương lên đáy bình, thành bình và các vật ở trong lòng nó.

# b) Công thức tính áp suất chất lỏng

Công thức:  $p = D$ . h

Trong đó:

h là độ sâu tính từ mặt thoáng chất lỏng đến điểm tính áp suất (m)

d là trọng lượng riêng của chất lỏng  $(N/m^3)$ 

# c) Bình thông nhau

- Bình thông nhau là bình gồm hai hoặc nhiều nhánh có hình dạng bất kì, phần miệng thông với không khí, phần đáy được nối thông với nhau

- Trong bình thông nhau chứa cùng một chất lỏng đứng yên, các mặt thoáng của chất lỏng ở các nhánh khác nhau đều ở cùng một độ cao.

- Trong bình thông nhau chứa cùng một chất lỏng đứng yên, áp suất tại các điểm ở trên cùng mặt phẳng ngang đều bằng nhau.

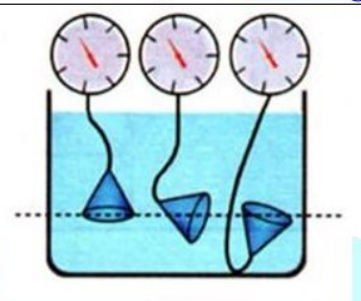

# 8. Áp suất khí quyển

# a) Sự tồn tại của áp suất khi quyển

Do không khí cũng có trọng lượng nên Trái Đất và mọi vật trên Trái Đất đều chịu áp suất của lớp không khí bao bọc xung quanh Trái Đất. Áp suất này tác dụng theo mọi phương và được gọi là áp suất khí quyền.

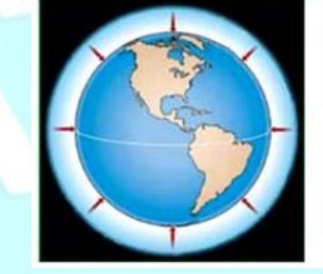

# b) Độ lớn của áp suất khí quyển

- Độ lớn của áp suất khí quyển bằng áp suất của cột thủy ngân trong ống Tô-ri-xe-li.

- Đơn vị đo áp suất khí quyền thường dùng là mmHg

Ngoài ra còn dùng cmHg, mHg, atm, Pa, N/m<sup>2</sup>...

 $1 \text{ mmHg} = 0.1 \text{ cmHg} = 0.01 \text{ mHg}$ 

1 mmHg =  $136$  N/m<sup>2</sup>

 $1 atm = 101325 Pa$ 

Chú ý: Áp suất khí quyền chịu ảnh hưởng của nhiều yếu tố như nhiệt độ, gió, độ cao...

# 9. Lực đẩy Ác-si-mét - Sự nổi

# a) Tác dụng của chất lỏng lên vật nhúng chìm trong nó

Một vật nhúng vào chất lỏng bị chất lỏng đẩy thẳng đứng từ dưới lên với lực có độ lớn bằng trọng lượng của phần chất lỏng mà vật chiếm chỗ. Lực này gọi là lực đẩy Ác-si-mét.

# b) Độ lớn của lực đẩy Ác-si-mét

Công thức:  $F_A = D. V$ 

Trong đó: d là trọng lượng riêng của chất lỏng  $(N/m^3)$ 

V là thể tích phần chất lỏng bị vật chiếm chỗ (m<sup>3</sup>)

# c) Khi nào vật chìm? Khi nào vật nổi?

Gọi P là trọng lượng của vật

FA là lực đẩy Ác-si-mét tác dụng lên vật khi vật nhúng chìm hoàn toàn trong chất lỏng.

- Vật chìm xuống khi  $P > F_A$
- Vật nổi lên khi  $P < F_A$

- Vật lợ lửng trong chất lỏng khi  $P = F_A$ 

# 10. Công cơ học – Định luật về công

# a) Công cơ học

- Công cơ học dùng với trường hợp khi có lực tác dụng vào vật và vật chuyển dời theo phương không vuông góc với phương của lực;

- Công cơ học phu thuộc vào hai yếu tố:

+ Lực tác dụng vào vật.

+ Đô chuyển dời của vật.

# b) Công thức tính công cơ học

- Công thức:  $A = F$ . s

Trong đó:

A là công của lực F

F là lực tác dung vào vật (N)

S là quãng đường vật dịch chuyển (m)

- Đơn vị công là Jun (kí hiệu là J):  $1J = 1 N$ . m

# Lutu v:

 $+$  Công thức trên chỉ đúng khi vật chuyển dời theo phương của lực;

- $+$  Nếu vật chuyển dời theo phương vuông góc với phương của lực thì công của lực đó bằng không.
- + Nếu vật chuyển dời không theo phương của lực thì công được tính theo công thức khác và nhỏ hơn F. s.

 $+$  Đơn vị kW, h cũng là đơn vị của công cơ học:

 $1$  kW.  $h = 3600000$  J

# c) Đinh luật về công

- Không một máy cơ đơn giản nào cho ta lợi về công. Được lợi bao nhiều lần về lực thì thiệt bấy nhiều lần về đường đi và ngược lai.

- Các loại máy cơ đơn giản thường gặp: Ròng rọc cố định, ròng rọc động, đòn bẩy, mặt phẳng nghiêng...

- Hiệu suất của máy cơ đơn giản được tính theo công thức:  $H = \frac{A_{ci}}{N}$ . 100%

Trong đó: A<sub>ci</sub> là công có ích

A<sub>tp</sub> là công toàn phần

# 11. Công suất

# a) Công suất

- Để biết người nào hay máy nào làm việc khỏe hơn (thực hiện công nhanh hơn), người ta so sánh công thực hiên được trong một đơn vị thời gian.

- Công thực hiện được trong một đơn vị thời gian gọi là công suất.

# b) Công thức tính công suất

Công thức:  $P = \frac{A}{t}$ 

Trong đó:

A là công thực hiện được

t là thời gian thực hiện công

# c) Đơn vị công suất

Đơn vị công suất: J/s được gọi là oát (kí hiệu là W)

 $1 W = 1 J/s$ 

 $1 \text{ kW}$  (kilôoát) = 1000 W

 $1$  MW (mêgaoát) = 1000 kW = 1000000 W

*Chú* ý: Đơn vị công suất ngoài oát (W) còn có mã lực (sức ngựa)

Mã lực Pháp (kí hiệu là CV): 1 CV  $\approx$  736 W

Mã lực Anh (kí hiệu là HP): 1 HP  $\approx$  746 W

# 12. Cơ năng – Sự chuyển hóa và bảo toàn cơ năng

# a) Cơ năng

- Khi một vật có khả năng thực hiện công cơ học, ta nói vật đó có cơ năng. Vật có khả năng thực hiện công càng lớn thì cơ năng của vật càng lớn.

- Đơn vi của cơ năng là Jun  $(J)$ 

*Chú* ý:  $1 \text{ kJ} = 1000 \text{ J}$ 

# b) Thế năng

# \* Thế năng hấp dẫn

- Cơ năng của vật phụ thuộc vào vị trí của vật so với mặt đất hoặc so với một vị trí khác được chọn làm mốc để tính đô cao gọi là thế năng hấp dẫn.

- Vật có khối lượng càng lớn và ở càng cao thì thế năng hấp dẫn càng lớn. Một vật sẽ có thế năng hấp dẫn khác nhau nếu chon mốc tính đô cao khác nhau

Chú ý: Khi vật nằm trên mặt đất và chọn mặt đất để làm mốc tính độ cao thì thế năng hấp dẫn của vật không.

# \* Thế năng đàn hồi

Cơ năng của vật phụ thuộc vào độ biến dạng của vật gọi là thế năng đàn hồi.

# c) Động năng

- Cơ năng của vật do chuyển động mà có gọi là động năng.

- Vật có khối lượng càng lớn và chuyển động càng nhanh thì động năng càng lớn.

- Nếu vật đứng yên thì động năng của vật bằng không.

Chú ý: Thế năng và động năng là hai dạng của cơ năng. Cơ năng của một vật bằng tổng động năng và thế năng của nó.

# d) Sự chuyển hóa của các dạng cơ năng

Động năng có thể chuyển hóa thành thế năng, ngược lại thế năng có thể chuyển hóa thành động năng.

# e) Sự bảo toàn cơ năng

Trong quá trình cơ học, động năng và thể năng có thể chuyển hóa lẫn nhau, nhưng cơ năng được bảo toàn. **TRÁC NGHIÊM** 

Câu 1: Hai xe lửa chuyển động trên các đường ray song song, cùng chiều với cùng vận tốC; Một người ngồi trên xe lửa thứ nhất sẽ:

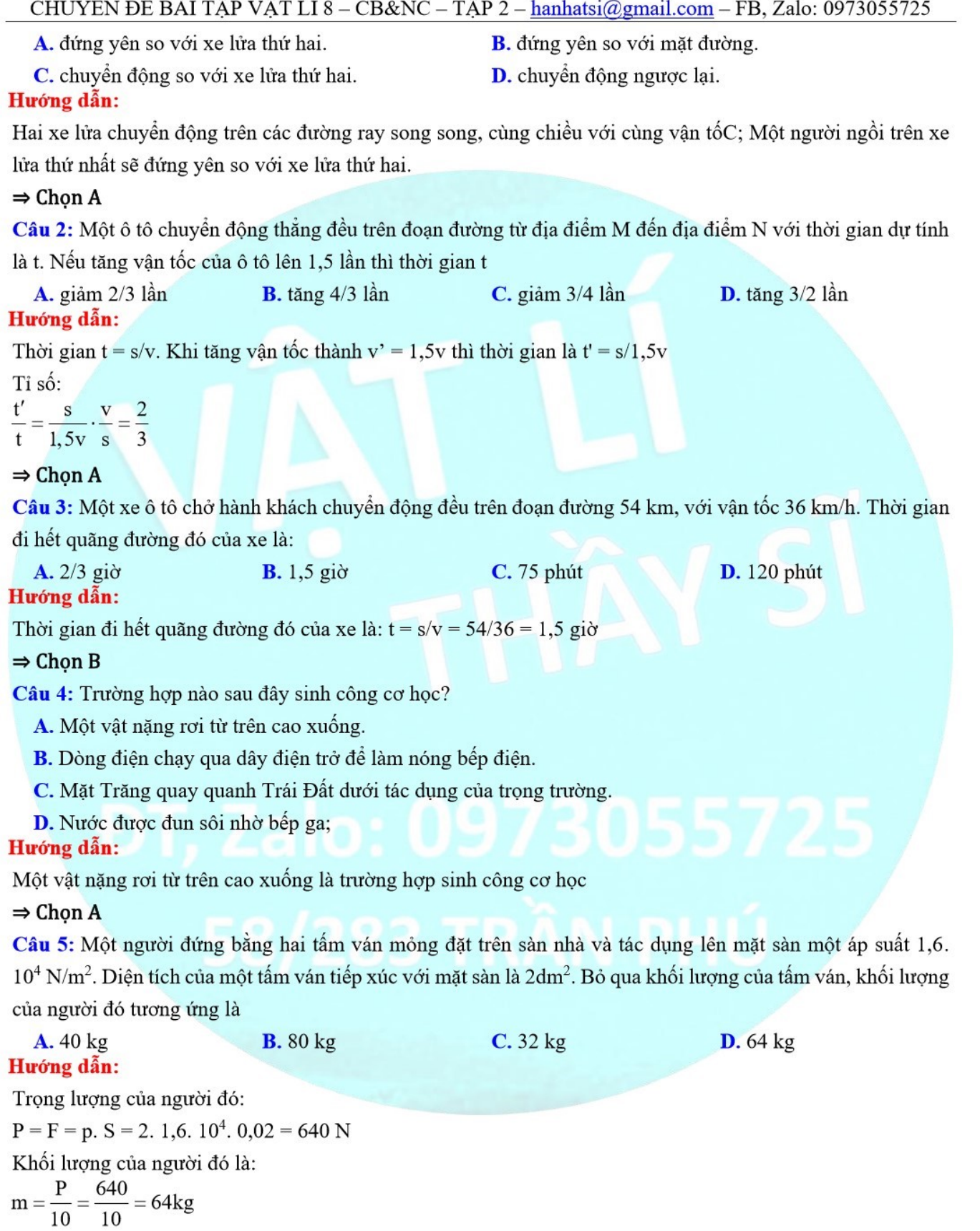

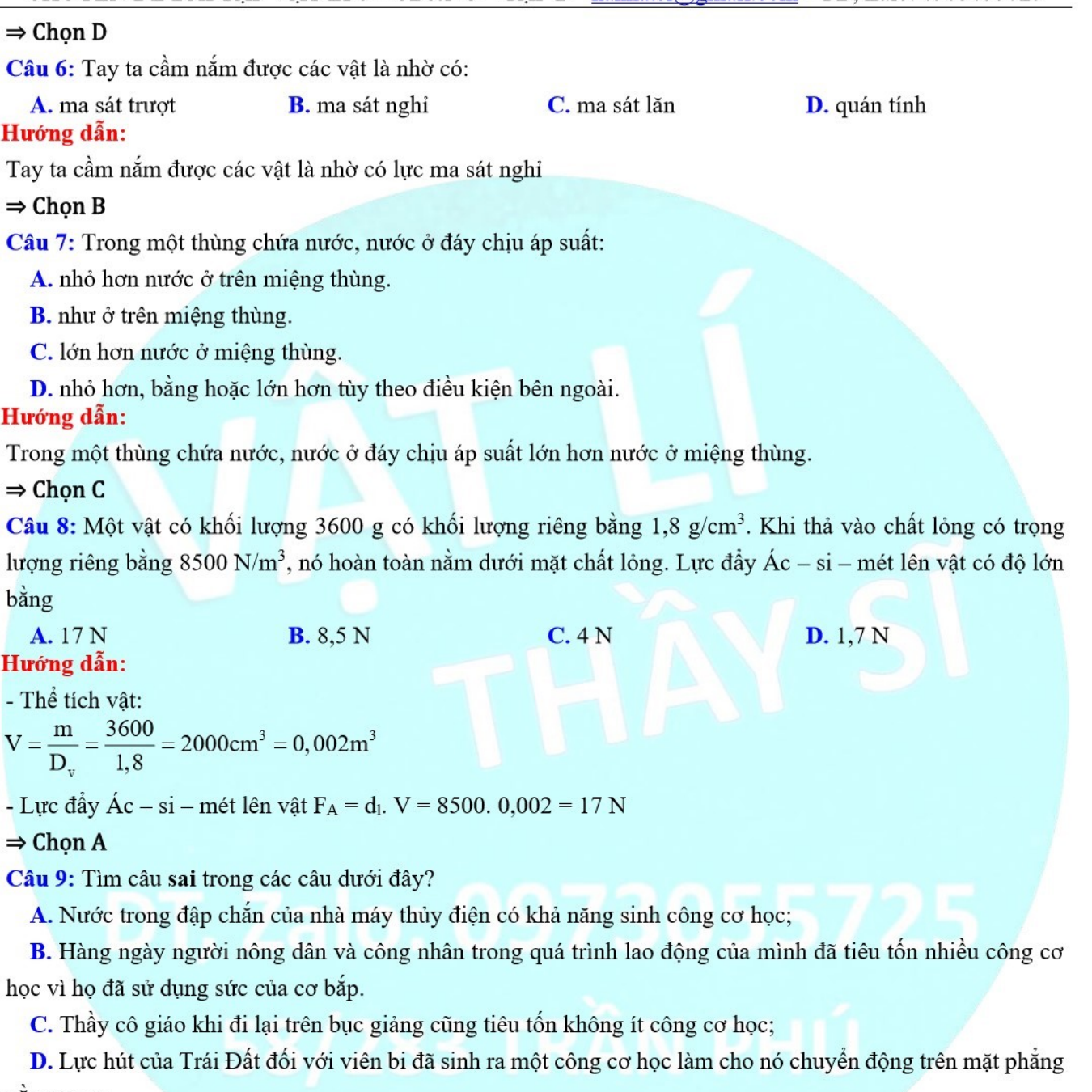

#### năm ngang. Hướng dẫn:

Viên bi chuyển động trên mặt phẳng nằm ngang, lực hút của Trái Đất đối với viên bi không sinh công cơ học (vì lực này vuông góc với đường đi).

#### $\Rightarrow$  Chọn D

Câu 10: Ba lực cùng phương có cường độ lần lượt là  $F_1 = 20N$ ,  $F_2 = 60N$  và  $F_3 = 40N$  cùng tác dụng vào một vật. Để vật đứng yên, ba lực đó phải thỏa mãn:

**A.** F<sub>1</sub>, F<sub>2</sub> eùng chiều nhau và F<sub>3</sub> ngược chiều với hai lực trên.

**B.** F<sub>1</sub>, F<sub>3</sub>  $\epsilon$ ùng chiều nhau và F<sub>2</sub> ngược chiều với hai lực trên.

# CHUYÊN ĐỀ BÀI TẬP VẬT LÍ 8 - CB&NC - TẬP 2 - hanhatsi@gmail.com - FB, Zalo: 0973055725

C.  $F_2 \rightarrow F_3$ -eùng chiều nhau và  $F_1$ -ngược chiều với hai lực trên.

**D.** F<sub>1</sub>, F<sub>2</sub>  $-e$ ùng chiều nhau và F<sub>3</sub> $-e$ ùng chiều hay ngược chiều F<sub>1</sub> $-e$ đều được;

# Hướng dẫn:

Để vật đứng yên, ba lực đó phải thỏa mãn  $F_1 \rightarrow F_3$ -vùng chiều nhau và  $F_2$ -ngược chiều với hai lực trên. Khi đó hợp lực của chúng  $F = F_1 + F_3 - F_2 = 0$ 

# $\Rightarrow$  Chon B

- **Câu 11:** Ý nghĩa của vòng bị trong các ổ trục là:
	- A. thay ma sát nghỉ bằng ma sát trượt.
- **B.** thay ma sát trượt bằng ma sát lăn.

C. thay ma sát nghỉ bằng ma sát lăn.

**D.** thay luc ma sát nghỉ bằng luc quán tính.

# Hướng dẫn:

Ý nghĩa của vòng bi trong các ổ trục là thay ma sát trượt bằng ma sát lăn vì ma sát trượt lớn hơn nhiều so với ma sát lăn.

# $\Rightarrow$  Chon B

Câu 12: Bầu khí quyền quanh Trái Đất dày khoảng 160 km. Trọng lực giữ chúng không cho thoát ra ngoài vũ trụ. Lớp khí đó có ảnh hưởng như thế nào đến chúng ta khi leo lên núi cao?

A. Nó tác dung lên ta ít hơn khi lên cao.

- B. Nó tác dung lên ta nhiều hơn khi lên cao.
- C. Chẳng có ảnh hưởng gì vì cơ thể ta đã quen với nó.
- **D.** Chẳng có ảnh hưởng gì vì cơ thể ta có thể điều chỉnh để thích nghi với nó.

# Hướng dẫn:

Khi lên cao lớp không khí càng mỏng và loãng nên áp suất giảm, như vậy nó tác dụng lên ta ít hơn khi lên cao

# $\Rightarrow$  Chon A

Câu 13: Câu nào trong các câu sau mô tả cho sự nổi?

A. Một vật lơ lửng trong không khí hoặc không chìm trong nước;

**B.** Một vật có trong lượng riêng lớn hơn trong lượng riêng của môi trường xung quanh.

- C. Trọng lượng của vật lớn hơn sức đẩy vật lên.
- D. Trọng lượng riêng của vật nhỏ hơn lực đẩy vật lên.

# Hướng dẫn:

Một vật lợ lửng trong không khí hoặc không chìm trong nước mô tả cho sự nổi

# $\Rightarrow$  Chon A

Câu 14: Trường hợp nào sau đây không có sự bảo toàn cơ năng của vật?

- A. Một vật nặng rơi từ trên cao xuống.
- B. Chuyển động của Mặt Trăng quanh Trái Đất.
- C. Viên bi chuyển động trên mặt phẳng nhẵn.
- D. Một con bò đang kéo xe.

Hướng dẫn:

Một con bò đang kéo xe không có sự bảo toàn cơ năng của vật

# $\Rightarrow$  Chon D

Câu 15: Lưc là nguyên nhân làm:

- A. thay đổi vận tốc của vật. B. vật bị biến dạng.
	- 56

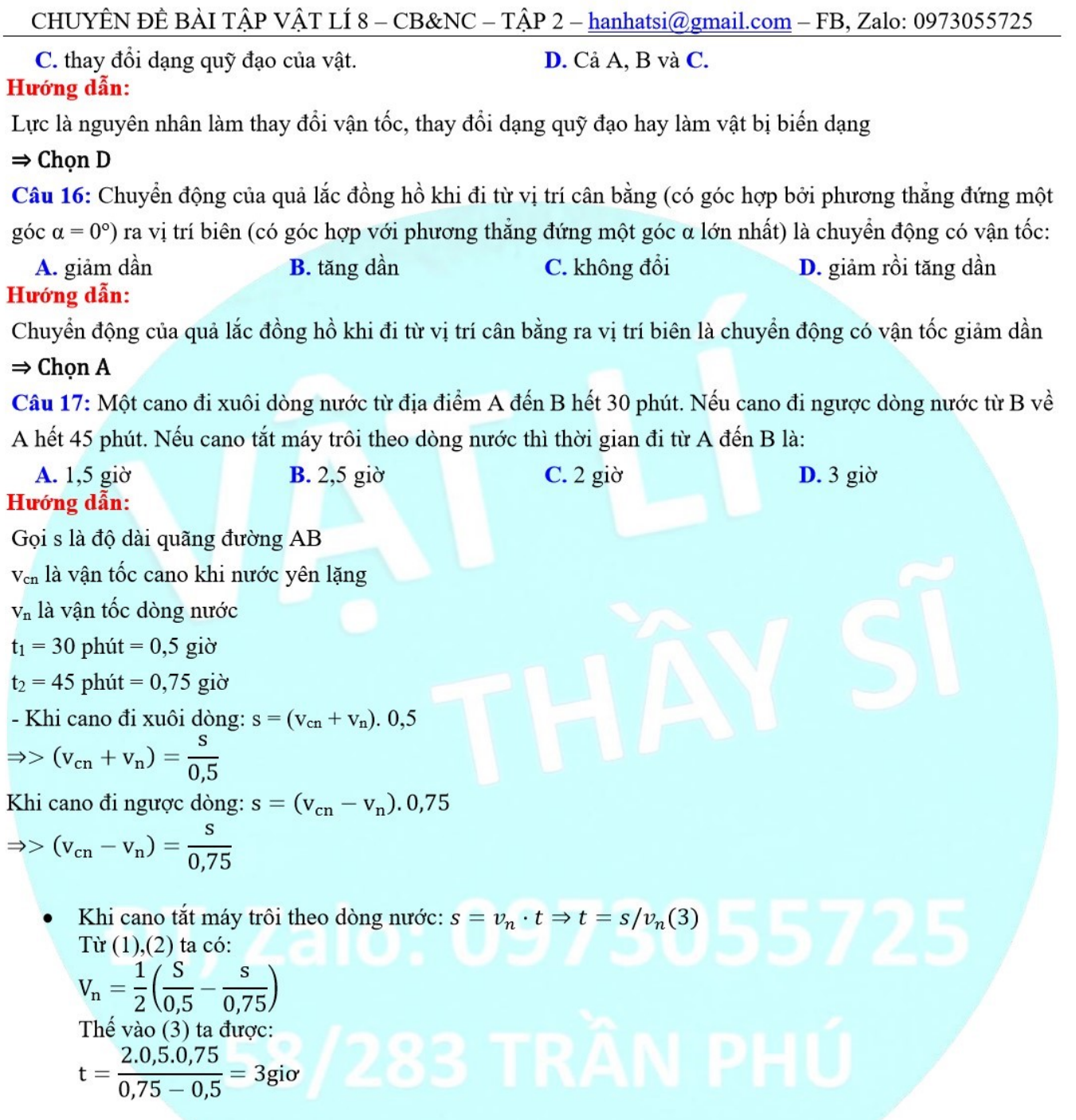

# $\Rightarrow$  Chon D

Câu 18: Dấu hiệu nào sau đây là của chuyển động theo quán tính?

- A. Vận tốc của vật luôn thay đổi.
- B. Độ lớn vận tốc của vật không đổi.
- C. Vật chuyển động theo đường cong.
- D. Vật tiếp tục đứng yên hoặc tiếp tục chuyển động thẳng đều.

# Hướng dẫn:

Dấu hiệu của chuyển động theo quán tính là vật tiếp tục đứng yên hoặc tiếp tục chuyển động thẳng đều

#### $\Rightarrow$  Chon D

Câu 19: Khi treo môt vật có khối lượng 500 g vào đầu dưới của một sơi dây không co dãn, đầu trên của sơi dây treo vào một điểm cố định thì dây đứt và quả cầu rơi xuống đất. Đó là do lực căng lớn nhất mà dây chiu được

**A.** lớn hơn 5000 N **B.** lớn hơn  $5N$  $C<sub>n</sub>$  hồ hơn 5 N  $D.$  nhỏ hơn 500 N Hướng dẫn:

Sơi dây treo bị đứt và quả cầu rơi xuống đất. Đó là lực căng lớn nhất mà dây chịu được nhỏ hơn trong lượng của vật là P = 10. m = 0,5.  $10 = 5$  N

#### $\Rightarrow$  Chon C

Câu 20: Khi làm các đường ô tô qua đèo thì người ta phải làm các đường ngoàn ngoèo rất dài để:

- A. giảm quãng đường B. giảm lực kéo của ô tô
- D. tăng lưc kéo của ô tô C. tăng ma sát

#### Hướng dẫn:

Khi làm các đường ô tô qua đèo thì người ta phải làm các đường ngoàn ngoèo rất dài để tăng chiều dài của mặt phẳng nghiêng và do đó giảm lực kéo của ô tô

#### $\Rightarrow$  Chon B

#### **TƯ LUÂN**

Câu 1: Một khí áp kể đặt trên điểm cao nhất của tru ăng ten phát sóng truyền hình chỉ 738 mmHg. Xác định độ cao của trụ ăng ten biết áp suất của không khí ở chân trụ ăng ten là 750 mmHg. Trong lượng riêng của thủy ngân là 136000 N/m<sup>3</sup>, của không khí là 13 N/m<sup>3</sup>.

Hướng dẫn:

- Gọi  $p_1$  và  $p_2$  là áp suất ở đỉnh và chân trụ ăng ten.

- Độ chênh lệch áp suất:

 $p_2 - p_1 = 750 - 738 = 12$  mmHg

- Áp suất ứng với độ cao của cột thủy ngân này là:

 $p = h$ . d = 0,012. 136000 = 1632 N/m<sup>2</sup>

- Độ cao của cột không khí tương ứng (từ chân đến đỉnh trụ ăng ten):

$$
h' = \frac{p}{d_{kk}} = \frac{1632}{13} = 125,54m
$$

Câu 2: Trong một máy ép dùng chất lỏng, mỗi lần pit – tông nhỏ đi xuống một đoạn 0,3 m thì pit – tông lớn được nâng lên một đoạn 0,01 m. Tính lực tác dụng lên vật đặt trên pit – tông lớn nếu tác dụng vào pit – tông nhỏ một lực  $f = 750$  N.

#### Hướng dẫn:

- Gọi s, S là diện tích pit – tông nhỏ và pit – tông lớn.

- Xem chất lỏng không chịu nén thì thể tích chất lỏng chuyển từ xilanh nhỏ sang xilanh lớn là  $V = h$ . s = H. S  $\mathbf{S}$  $H$ 

$$
\rightarrow \frac{1}{S} = \frac{1}{h}
$$

- Áp suất được truyền đi nguyên vẹn nên:

$$
P = \frac{f}{F} = \frac{s}{S} = \frac{H}{h}
$$
  
\n
$$
\Rightarrow F = f \cdot \frac{h}{H} = 750 \cdot \frac{0.3}{0.01} = 22500 \text{N}
$$

Câu 3: Một vật hình hộp chữ nhật kích thước 40cm x 25cm x 10cm đặt trên mặt bàn năm ngang. Biết trọng lượng riêng của chất làm vật là 18400 N/m<sup>3</sup>. Tính áp suất lớn nhất tác dụng lên mặt bàn. Hướng dẫn:

- Từ công thức  $p = F/S$  ta thấy khi áp lực F không đổi thì áp suất lớn nhất khi diện tích bị ép (S) nhỏ nhất.
- Thể tích vật: V = 40. 25. 10 = 10000 cm<sup>3</sup> = 0.01 m<sup>3</sup>
- Trong lương của vật:
- $P = D$ ,  $V = 18400$ ,  $0.01 = 184$  N
- Mặt bàn đặt nằm ngang nên áp lực có độ lớn bằng đúng giá trị của trọng lượng:

$$
F = P = 184 N
$$

- Diện tích mặt tiếp xúc nhỏ nhất:
- $S = 25. 10 = 250 cm<sup>2</sup> = 0.025 m<sup>2</sup>$
- Áp suất lớn nhất:

$$
p' = \frac{F}{S'} = \frac{184}{0,025} = 7360 \,\mathrm{N/m^2}
$$

**Câu 4:** Một vật chuyển động trên đoạn đường AB; Nửa đoạn đường đầu, vật đi với vận tốc v<sub>1</sub> = 25 km/h. Nửa đoạn đường sau vật chuyển động theo hai giai đoạn: trong nửa thời gian đầu, vật đi với vận tốc  $v_2 = 18 \text{ km/h}$ , nửa thời gian sau vật đi với vận tốc  $v_3 = 12$  km/h. Tính vận tốc trung bình của vật trên cả đoạn đường MN. Hướng dẫn:

- Gọi s là chiều dài quãng đường AB

 $t_1$  và  $t_2$  là thời gian đi nửa đầu đoạn đường và nửa đoạn đường còn lại. Ta có:

# **DT**, Zalo:  $t_1 = \frac{s}{2 V_1}$

- Thời gian đi với vận tốc v<sub>2</sub> và v<sub>3</sub> đều là t<sub>2</sub>/2
- Đoạn đường đi được tương ứng với các thời gian này là:

$$
s_2 = v_2 \cdot \frac{t_2}{2} \text{ và } s_3 = v_3 \cdot \frac{t_2}{2}
$$

Ta có:

$$
S_2 + s_3 = \frac{s}{2} = 0 \cdot v_2 \cdot \frac{t_2}{2} + v_3 \cdot \frac{t_2}{2} = \frac{s}{2}
$$
  
< 
$$
< = 0 \cdot (v_2 + v_3) \cdot t_2 = s = 0 \cdot t_2 = \frac{s}{v_2 + v_3}
$$

- Thời gian đi hết quãng đường:

$$
t = t_1 + t_2 = \frac{s}{2v_1} + \frac{s}{v_2 + v_3}
$$

$$
= \frac{s}{50} + \frac{s}{30} = \frac{8 s}{150}
$$

Vận tốc trung bình trên cà đoạn đường MN:

$$
v = \frac{5}{t} = \frac{s}{\frac{8}{150}} = 18,75 \text{ km/h}
$$

**Câu 5:** Treo một vật nhỏ vào một lực kế và đặt chúng trong không khí thấy lực kế chỉ F = 18N. Vẫn treo vật bằng lực kế nhưng nhúng vật chìm hoàn toàn trong nước thì lực kế chỉ F' = 13N. Tính thể tích của vật và trọng lượng riêng của nó. Cho khối lượng riêng của nước là  $D = 1000 \text{ kg/m}^3$ . Hướng dẫn:

- Khi hệ thống đặt trong không khí, số chỉ của lực kế chính là trọng lượng của vật:

$$
P = F = 18 N
$$

 $\Rightarrow$  Khối lượng vật m = P/10 = 18/10 = 1,8 kg

- Khi nhúng vật trong nước, số chỉ của lực kế là hiệu của trong lượng của vật với lực đẩy Ác – si – mét:

 $F' = P - F_A \Rightarrow F_A = P - F' = 18 - 13 = 5 N$ 

Ta có lưc đầy Ác – si – mét:  $F_A = D$ . V = 10D. V

- Suy ra thể tích của vật:  $V = \frac{F_A}{10D} = \frac{5}{10.1000} = 0,0005$  m<sup>3</sup> Trọng luợng riêng của vật:

$$
d' = 10D' = 10 \cdot \frac{m}{V}
$$
  
= 10 \cdot \frac{1,8}{0,0005} = 36000 N/m<sup>3</sup>

Câu 6: Một thang máy có khối lượng m = 580 kg, được kéo từ đáy hầm mồ sâu 125m lên mặt đất bằng lực căng của một dây cáp do máy thực hiện.

a) Tính công nhỏ nhất của lực căng để thực hiện việc đó.

b) Biết hiệu suất của máy là 80%. Tính công do máy thực hiện và công hao phí do lực cản.

Hướng dẫn:

a) Muốn kéo thang máy lên thì lực căng F tối thiểu phải bằng trọng lượng của thang:

 $F = P = 10$ ,  $m = 10$ ,  $580 = 5800$  N

Công nhỏ nhất:

 $A = F$ . s = 5800. 125 = 725000 J = 725 kJ

b) Từ công thức

$$
H = \frac{A_{ci}}{A_{tp}} \cdot 100\%
$$
  
= > A<sub>tp</sub> = A<sub>a</sub> \cdot \frac{100}{80}  
= 725 \cdot \frac{100}{80} = 906,25 kJ

Công hao phí:  $A' = A_{\text{to}} - A_{\text{ci}} = 906,25 - 725 = 181,25$  kJ

Câu 7: Một máy bơm bơm nước lên cao 5,5 mét. Trong mỗi giây, máy sinh công 7500 J. Tính thể tích nước mà máy bơm chuyển được lên cao khi máy hoạt động liên tục trong 1 giờ.

#### Hướng dẫn:

1 lit nước có thể tích 1 dm<sup>3</sup> và nặng 1 kg và có trọng lượng 10N.

- Khi bơm 1 dm<sup>3</sup> nước lên cao 5,5m, máy phải sinh một công bằng:

$$
A = F. s = P. s = 10.5, 5 = 55 J
$$

- Trong 1 giờ = 3600s, công do máy thực hiện:

 $A' = 7500.3600 = 27000000 J$ 

- Lượng nước được máy đẩy lên trong 1 giờ:

$$
V = \frac{A'}{A} = \frac{27000000}{55}
$$
  
= 490909.1dm<sup>3</sup> = 490.9m<sup>3</sup>

Câu 8: Một vật có khối lượng 0,5 kg và khối lượng riêng 10,5 g/cm<sup>3</sup> được thả vào một chậu nước; Vật bị chìm xuống đáy hay nổi trên mặt nước? Tại sao? Tìm lực đẩy Ác - si - mét tác dụng lên vật. Cho trong lượng riêng của nước d<sub>n</sub> = 10000 N/m<sup>3</sup>.

#### Hướng dẫn:

- Trọng lượng của vật P = 10. m = 10. 0,5 = 5N

- Thể tích của vật xác định từ công thức:

$$
D = \frac{m}{V} \Rightarrow V = \frac{m}{D}
$$

$$
\Rightarrow V = \frac{500}{10,5} = 47,6 \text{cm}^3
$$

 $= 0,0000476m<sup>3</sup>$ 

- Lực đẩy Ác – si – mét lớn nhất (khi vật chìm hoàn toàn trong nước):

 $F_A = D$ , V = 10000, 0,0000476 = 0,476N

- Nhận xét:  $P > F_A \Rightarrow V$ ật bị chìm xuống đáy

- Lực đẩy Ác – si – mét tác dụng lên vật lúc đó bằng đúng lực đẩy Ác – si – mét lớn nhất:  $F_A = 0,476N$ 

**Câu 9:** Một cục nước đá có thể tích  $V = 360$  cm<sup>3</sup> nổi trên mặt nước; Tính thể tích của phần nước ló ra khỏi mặt nước biết khối lượng riêng của nước đá là 0,92 g/cm<sup>3</sup>, trọng lượng riêng của nước là d<sub>N</sub> = 10000 N/m<sup>3</sup>. Hướng dẫn:

- Khối lượng của cục nước đá:

 $m = V$ . D = 360. 0,92 = 331,2 g = 0,3312 kg

- Trọng lượng của cục nước đá:

 $P = 10$ ,  $m = 10$ ,  $0,3312 = 3,312N$ 

- Khi cục đá nổi trọng lượng của cục nước đá bằng đúng trọng lượng của nước bị chiếm chỗ tức bằng lực đẩy  $\text{\AA}c - \text{si} - \text{m\text{\'et}}.$ 

- Thể tích phần chìm trong nước:

$$
V' = \frac{P}{d} = \frac{3,312}{10000} = 0,0003312 \text{ m}^3 = 331,2 \text{ cm}^3
$$

- Thể tích phần cục đá nhô ra khỏi mặt nước:  $\Delta V = V - V' = 360 - 331,2 = 28,8$  cm<sup>3</sup>

Câu 10: Một người đi xe đạp trên đoạn đường AB; Trên 1/3 đoạn đường đầu đi với vận tốc 12 km/h, 1/3 đoạn đường tiếp theo đi với vận tốc 14 km/h và 1/3 đoạn đường cuối cùng đi với vận tốc 10 km/h. Tính vận tốc trung bình của người đi xe đạp trên cả đoạn đường AB;

Hướng dẫn:

- Gọi s là chiều dài quãng đường AB;

S  $\mathsf{t}_1 =$  $rac{1}{3 V_1}$ 

Thời gian để đi 1/3 đoạn đường đầu tiên: Thời gian để đi 1/3 đoạn đường tiếp theo:

Thời gian để đi 1/3 đoạn đường cuối cùng:

$$
t_3 = \frac{S}{3 V_3}
$$

 $t_2 = \frac{1}{3v_2}$ 

Thời gian tổng cộng đi cả quãng đường AB:

 $t = t_1 + t_2 + t_3$  $=\frac{s}{3v_1}+\frac{s}{3v_2}+\frac{s}{3v_3}$ 

$$
=\frac{s}{3}\bigg(\frac{1}{v_1}+\frac{1}{v_2}+\frac{1}{v_3}\bigg)
$$

Vận tốc trung bình trên cả đoạn đường AB:  $v = \frac{s}{t}$ 

$$
= \frac{s}{s\left(\frac{1}{v_1} + \frac{1}{v_2} + \frac{1}{v_3}\right)}
$$
  
= 
$$
\frac{3v_1v_2v_3}{v_1v_2 + v_2v_3 + v_3v_1}
$$

Thay số:

CHUYÊN ĐỀ BÀI TẬP VẬT LÍ 8 - CB&NC - TẬP 2 - hanhatsi@gmail.com - FB, Zalo: 0973055725 3.12.14.10

 $V = 12.14 + 14.10 + 10.12$  $= 11,78$  km/h

# BÀI 19: CÁC CHẤT ĐƯỢC CẤU TẠO NHƯ THẾ NÀO?

# 1. Các chất được cấu tạo như thế nào?

- Các chất được cấu tạo từ các hạt riêng biệt gọi là nguyên tử, phân tử.

(Nguyên tử là hạt chất nhỏ nhất, phân tử là một nhóm các nguyên tử kết hợp lại)

- Để quan sát được các nguyên tử, phân tử người ta dùng kính hiển vi

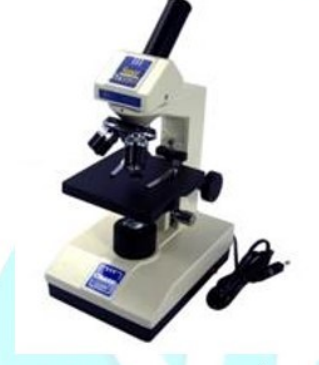

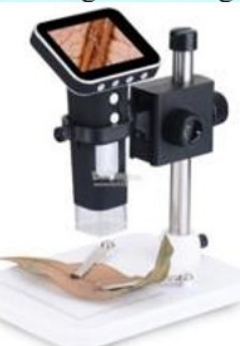

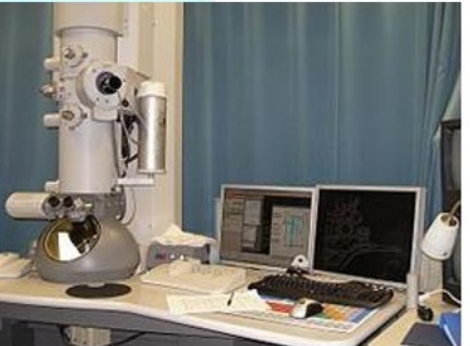

Hình 1. 1. Các loại kính hiển vi

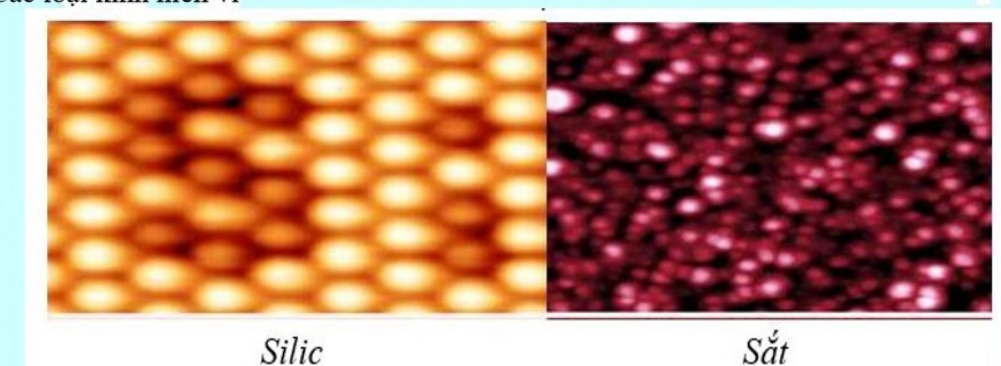

Hình 1. 2. Nguyên tử silic và nguyên tử sắt qua kính hiển vi hiện đại

- Giữa các phân tử, nguyên tử luôn có khoảng cách.
	- + Trong chất rắn: Các nguyên tử, phân tử xếp gần nhau.
	- + Trong chất khí: Khoảng cách giữa các nguyên tử, phân tử rất lớn (so với trong chất rắn và chất lỏng).

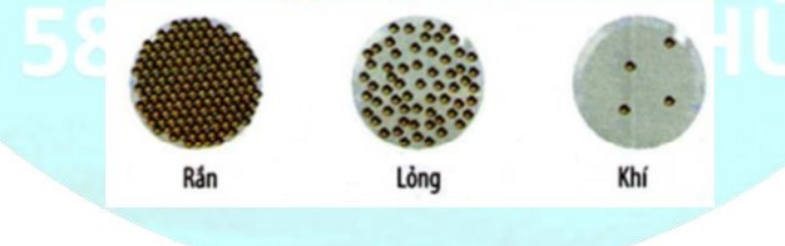

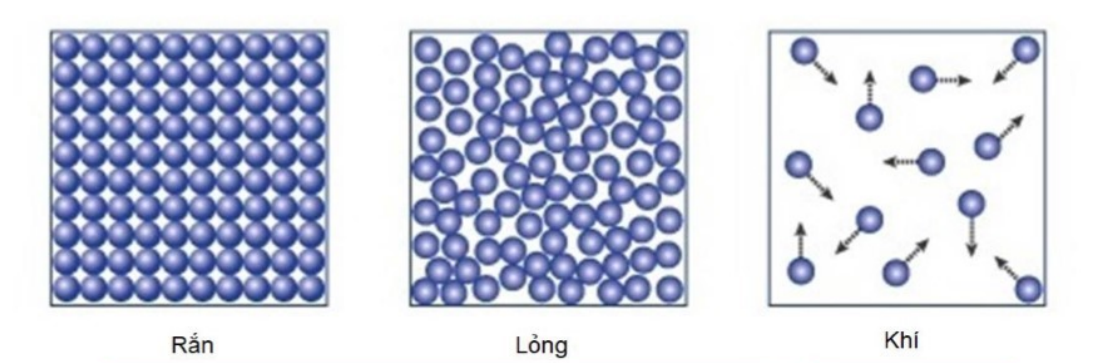

# 2. Các phân tử, nguyên tử có giống nhau không?

Các nguyên tử, phân tử có kích thước vô cùng nhỏ bé, mắt thường không thể nhìn thấy được; Các phân tử, nguyên tử cấu tạo nên các chất khác nhau thì khác nhau cả về kích thước, cấu tạo và khối lượng.

# **TRÁC NGHIÊM**

Câu 19.1: Các chất được cấu tao từ

A. tế bào C. hợp chất B. các nguyên tử, phân tử D. các mô Hướng dẫn:

Các chất được cấu tạo từ các hạt nhỏ riêng biệt gọi là các nguyên tử, phân tử

 $\Rightarrow$  Chon B

Câu 19.2: Chon phát biểu sai?

A. Các chất được cấu tao từ các hạt nhỏ riêng biết gọi là các nguyên tử, phân tử.

B. Nguyên tử là hạt chất nhỏ nhất.

C. Phân tử là một nhóm các nguyên tử kết hợp lại.

D. Giữa các nguyên tử, phân tử không có khoảng cách.

# Hướng dẫn:

Giữa các nguyên tử, phân tử có khoảng cách  $\Rightarrow$  Chọn D

Câu 19.3: Tại sao quả bóng bay dù được buộc chặt lâu ngày vẫn bị xep?

A. Vì khi mới thổi, không khí từ miệng vào bóng còn nóng, sau đó lạnh dần nên co lại.

B. Vì cao su là chất đàn hồi nên sau khi bị thổi căng nó tự động co lại.

C. Vì không khí nhẹ nên có thể chui qua chỗ buộc ra ngoài.

**D.** Vì giữa các phân tử của chất làm vỏ bóng có khoảng cách nên các phân tử không khí có thể qua đó thoát ra ngoài.

# Hướng dẫn:

Quả bóng bay dù được buộc chặt lâu ngày vân bị xẹp vì giữa các phân tử của chất làm vỏ bóng có khoảng cách nên các phân tử không khí có thể qua đó thoát ra ngoài  $\Rightarrow$  Chon D

Câu 19.4: Chọn phát biểu đúng?

A. Nguyên tử, phân tử là những hat vô cùng nhỏ bé, mắt thường không thể nhìn thấy được;

B. Nguyên tử, phân tử là những hạt vô cùng nhỏ bé, tuy nhiên mắt thường vẫn có thể quan sát được;

C. Vì các nguyên tử, phân tử rất bé nên giữa chúng không có khoảng cách.

D. Nguyên tử, phân tử của các chất đều giống nhau.

# CHUYÊN ĐỀ BÀI TẬP VẬT LÍ 8 - CB&NC - TẬP 2 - hanhatsi@gmail.com - FB, Zalo: 0973055725

# Hướng dẫn:

Nguyên tử, phân tử là những hạt vô cùng nhỏ bé, mắt thường không thể nhìn thấy được; Giữa các nguyên tử, phân tử của bất kỳ chất nào cũng có khoảng cách.

# $\Rightarrow$  Chon A

Câu 19.5: Vì sao chất khí luôn chiếm toàn bộ thể tích của bình chứa?

- A. Vì lưc liên kết giữa các phân tử khí rất yếu.
- B. Vì lực liên kết giữa các phân tử khí rất manh.
- C. Vì lực liên kết giữa các phân tử khí không tồn tai.
- D. Tất cả các ý đều sai.

# Hướng dẫn:

Chất khí luôn chiếm toàn bộ thể tích của bình chứa vì lực liên kết giữa các phân tử khí rất yếu ⇒ Chọn A Câu 19.6: Tại sao chất lỏng có thể tích xác định nhưng lại có hình dạng của phần bình chứa?

A. Vì lực liên kết của các phân tử chất lỏng yếu.

- B. Vì lực liên kết của các phân tử chất lỏng lớn hơn chất khí nhưng nhỏ hơn chất rắn.
- C. Vì lực liên kết của các phân tử chất lỏng mạnh, chúng chỉ dao động xung quanh vị trí cân bằng.
- D. Tất cả các ý đều sai.

# Hướng dẫn:

Chất lỏng có thể tích xác định nhưng lại có hình dạng của phần bình chứa vì lực liên kết của các phân tử chất lỏng lớn hơn chất khí nhưng nhỏ hơn chất rắn.

# $\Rightarrow$  Chon B

Câu 19.7: Vì sao nước biển có vi măn?

- A. Do các phân tử nước biển có vi măn.
- B. Do các phân tử nước và các phân tử muối liên kết với nhau.
- C. Các phân tử nước và phân tử muối xen kẽ với nhau vì giữa chúng có khoảng cách.
- D. Các phân tử nước và nguyên tử muối xen kẽ với nhau vì giữa chúng có khoảng cách.

# Hướng dẫn:

Nước biển có vị mặn vì các phân tử nước và phân tử muối xen kẽ với nhau, giữa chúng có khoảng cách ⇒ Chon C

Câu 19.8: Tại sao các chất trông đều có vẻ liền như một khối mặc dù chúng đều được cấu tạo từ các hạt riêng biệt? Câu giải thích nào sau đây là đúng nhất?

A. Vì các hạt vật chất rất nhỏ, khoảng cách giữa chúng cũng rất nhỏ nên mắt thường ta không thể phân biệt được:

B. Vì một vật chỉ được cấu tạo từ một số ít các hạt mà thôi.

C. Vì kích thước các hạt không nhỏ lắm nhưng chúng lại nằm rất sát nhau.

D. Một cách giải thích khác;

# Hướng dẫn:

Các hạt nguyên tử, phân tử vô cùng nhỏ bé, mắt thường ta không thể nhìn thấy được;

# $\Rightarrow$  Chon A

Câu 19.9: Chọn Câu đúng

# CHUYÊN ĐỀ BÀI TẬP VẬT LÍ 8 – CB&NC – TẬP 2 – hanhatsi@gmail.com – FB, Zalo: 0973055725

A. Các chất cấu tao từ các phân tử, phân tử là hat nhỏ nhất không thể phân chia được;

B. Ở thể rắn, lực liên kết giữa các phân tử, nguyên tử nhỏ hơn ở thể lỏng.

C. Số phân tử, nguyên tử cấu tao nên các chất rất lớn vì kích thước của các hat này rất nhỏ.

D. Vì thể tích bảo toàn nên khi trôn hai chất lỏng với nhau, thể tích của hỗn hơp sẽ bằng tổng thể tích của hai chất lỏng.

# Hướng dẫn:

Số phân tử, nguyên tử cấu tao nên các chất rất lớn vì kích thước của các hat này rất nhỏ ⇒ Chon C

#### Câu 19.10: Chon Câu sai:

A. Không khí hòa trộn với một khí khác dễ hơn đi vào một chất lỏng.

B. Chất rắn hoàn toàn không cho một chất khí đi qua vì giữa các hạt cấu thành chất rắn không có khoảng cách.

C. Cá vẫn sống được ở sông, hồ, ao, biển. Điều này cho thấy oxi trong không khí hòa tan được vào nước mà không làm thay đổi thể tích dung dịch.

D. Việc đường tan trong nước chứng tỏ giữa các phân tử nước có khoảng cách.

#### Hướng dẫn:

Chất rắn có thể cho các phân tử khí đi qua vì giữa các hat cấu thành chất rắn có khoảng cách  $\Rightarrow$  Chon B Câu 19.11: Tai sao quả bóng bay dù được buộc chặt để lâu ngày vẫn bị xẹp?

A. Vì khi mới thổi, không khí từ miêng vào bóng còn nóng, sau đó lanh dần nên co lai.

B. Vì cao su là chất đàn hồi nên sau khi bị thổi căng nó tự động co lại.

C. Vì không khí nhẹ nên có thể chui ra chỗ buộc ra ngoài.

D. Vì giữa các phân tử làm vỏ bóng có khoảng cách nên các phân tử không khí có thể chui qua đó thoát ra ngoài.

# Hướng dẫn:

#### **Chon D**

Vì giữa các phân tử làm vỏ bóng có khoảng cách nên các phân tử không khí có thể chui qua đó thoát ra ngoài. Câu 19.12: Khi đồ 50cm<sup>3</sup> rượu vào 50cm<sup>3</sup> nước, ta thu được hỗn hợp rượu – nước có thể tích:

 $A.$  Bằng  $100 \text{cm}^3$ 

- **B.** Lớn hơn  $100 \text{cm}^3$
- $C.$  Nhỏ hơn  $100 \text{cm}^3$ D. Có thể bằng hoặc nhỏ hơn 100cm<sup>3</sup>.

Hãy Chọn Câu trả lời đúng và giải thích tại sao.

#### Hướng dẫn:

Chọn C Vì giữa các phân tử nước và phân tử rượu đều có khoảng cách. Khi đổ nước vào rượu thì các phân tử rượu xen lẫn vào các phân tử nước nên thể tích của hỗn hợp rượu – nước giảm.

**Câu 19.13:** Khi đồ 50cm<sup>3</sup> rượu vào 50cm<sup>3</sup> nước, ta thu được hỗn hợp rượu – nước có thể tích:

- $\mathbf{A}$ . Bằng 100cm<sup>3</sup> B. Lớn hơn 100cm<sup>3</sup>
	- $C.$  Nhỏ hơn  $100 \text{cm}^3$ **D.** Có thể bằng hoặc nhỏ hơn  $100 \text{cm}^3$ .

Hãy Chọn Câu trả lời đúng và giải thích tại sao.

#### Hướng dẫn:

# CHUYÊN ĐỀ BÀI TẬP VẬT LÍ 8 - CB&NC - TẬP 2 - hanhatsi@gmail.com - FB, Zalo: 0973055725

Chon C Vì giữa các phân tử nước và phân tử rượu đều có khoảng cách. Khi đổ nước vào rượu thì các phân tử rượu xen lẫn vào các phân tử nước nên thể tích của hỗn hợp rượu – nước giảm.

Câu 19.14: Khi nhiệt độ của một miếng đồng tăng thì

- A. Thể tích của mỗi nguyên tử đồng tăng
- C. Số nguyên tử đồng tăng
- **B.** Khoảng cách giữa các nguyên tử đồng tăng
- **D.** Cả ba phương án trên đều đúng.

# Hướng dẫn:

#### Chọn B

Khi nhiệt độ của một miếng đồng tăng thì các nguyên tử, phân tử động chuyển động càng nhanh làm cho khoảng cách giữa các nguyên tử đồng tăng.

Câu 19.15: Biết khối lượng riêng của hơi nước bao giờ cũng nhỏ hơn khối lượng riêng của nước; Hỏi câu nào sau đây so sánh các phân tử nước trong hơi nước và các phân tử nước là đúng?

A. Các phân tử trong hơi nước có cùng kích thước với các phân tử trong nước, nhưng khoảng cách giữa các phân tử trong hơi nước lớn hơn.

- B. Các phân tử trong hơi nước có kích thước và khoảng cách lớn hơn các phân tử trong nước;
- C. Các phân tử trong hơi nước có kích thước và khoảng cách bằng các phân tử trong nước;
- D. Các phân tử trong hơi nước có cùng kích thước với các phân tử trong nước, nhưng khoảng cách giữa các phân tử trong nước nhỏ hơn.

# Hướng dẫn:

# Chọn A

Các phân tử trong hơi nước có cùng kích thước với các phân tử trong nước, nhưng khoảng cách giữa các phân tử trong hơi nước lớn hơn.

Câu 19.16: Các nguyên tử trong một miếng sắt có tính chất nào sau đây?

- A. Khi nhiệt độ tăng thì nở ra
- D. Đứng xa nhau.

B. Khi nhiệt độ giảm thì co lại

# Hướng dẫn:

C. Đứng rất gần nhau.

# **Chon** C

Vì các nguyên tử trong kim loại thường đứng rất gần nhau.

Câu 19.17: Tại sao săm xe đạp sau khi được bơm căng, mặc dù đã vặn van thật chặt, nhưng để lâu ngày vẫn bi xep?

A. Vì lúc bơm, không khí vào xăm còn nóng, sau đó không khí nguội dần, co lại, làm săm xe bị xẹp.

B. Vì săm xe làm bằng cao su là chất đàn hồi, nên sau khi giãn ra thì tự động co lại làm cho săm để lâu ngày bị xẹp.

C. Vì giữa các phân tử cao su dùng làm săm có khoảng cách nên các phân tử không khí có thể thoát ra ngoài làm săm xẹp dần.

D. Vì cao su dùng làm săm đẩy các phân tử không khí lại gần nhau nên săm bị xẹp.

# Hướng dẫn:

# Chọn C

Vì giữa các phân tử cao su dùng làm săm có khoảng cách nên các phân tử không khí có thể thoát ra ngoài làm săm xep dần.

# **TU LUÂN**

Bài 19.1: Mô tả hiện tượng chứng tỏ các chất được cấu tạo từ các hạt riêng biệt, giữa chúng có khoảng cách. Hướng dẫn:

Ảnh chup các phân tử, nguyên tử kim cương, than qua kính hiển vị cho thấy giữa các nguyên tử, phân tử có khoảng cách.

Bài 19.2: Tai sao các chất trông đều có vẻ như liền một khối mặc dù chúng đều được cấu tao từ các hat riêng biêt?

# Hướng dẫn:

Chúng ta thấy liền một khối vì các hạt vật chất rất nhỏ nên mắt thường không thể nhìn thấy được khoảng cách giữa chúng.

**Bài 19.3:** Lấy một cốc nước đầy và một thìa con muối tinh. Cho muối dần dần vào nước cho đến khi hết thìa muối ta thấy nước vẫn không tràn ra ngoài. Hãy giải thích tai sao và làm thí nghiêm kiểm tra?

#### Hướng dẫn:

Các phân tử muối tinh có thể xen vào khoảng cách giữa các phân tử nước; (Các em tự làm thí nghiệm) Bài 19.4: Kích thước của một phân tử hiđrô vào khoảng 0,00000023mm. Hãy tính đô dài của mỗi chuỗi gồm 1 triệu phân tử này đứng nối tiếp nhau

#### Hướng dẫn:

Độ dài của một chuỗi gồm một triệu phân tử này đứng nối tiếp nhau là: 1000000 x 0,00000023 = 0,23mm. Bài 19.5: Cách đây khoảng 300 năm, một nhà bác học  $I - ta - li - a$  đã làm thí nghiệm để kiểm tra xem có nén được nước hay không. Ông đổ đầy nước vào một bình cầu bạc hàn thật kín rồi lấy búa nện thật mạnh lên bình cầu. Nếu nước nén được thì bình phải bẹp. Nhưng ông đã thu được kết quả bất ngờ. Sau khi nện búa thật mạnh, ông thấy nước thấm qua bình ra ngoài trong khi bình vẫn nguyên vẹn. Hãy giải thích lí do tại sao.

# Hướng dẫn:

Khi bị nén, các phân tử nước có thể chui qua các khoảng cách này ra ngoài vì giữa các phân tử bạc của thành bình có khoảng cách.

Bài 19.6: Tại sao khi muối dưa, muối có thể thấm vào lá dưa và cọng dưa?

# Hướng dẫn:

Giữa các phân tử cấu tạo nên lá dưa và cọng dưa có khoảng cách nên các phân tử muối có thể khuếch tán vào dura:

Bài 19.7: Nếu bơm không khí vào một quả bóng bay thì dù có buộc chặt không khí vẫn thoát được ra ngoài, còn nếu bơm không khí vào một quả cầu bằng kim loại rồi hàn thì hầu như không khí không thể thoát ra ngoài. Tại sao?

#### Hướng dẫn:

Khoảng cách giữa các phân tử của vỏ bóng bay lớn hơn nên các phân tử không khí trong bóng bay có thể lọt ra ngoài. Khoảng cách giữa các nguyên tử kim loại rất nhỏ nên các phân tử không khí trong quả cầu hầu như không thể lọt ra ngoài.

CHUYÊN ĐỀ BÀI TẬP VẬT LÍ 8 - CB&NC - TẬP 2 - hanhatsi@gmail.com - FB, Zalo: 0973055725

Bài 19.8: Hình 19. 1 mô tả một thí nghiệm dùng để chứng minh các chất được cấu tạo từ các hạt riêng biệt, giữa chúng có khoảng cách.

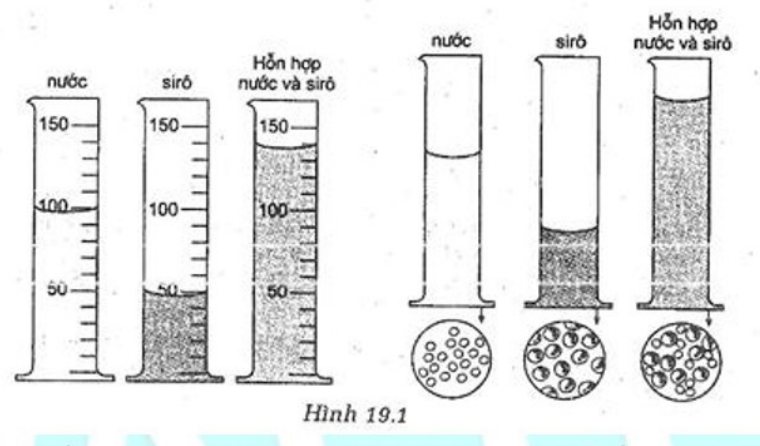

Hãy dựa vào hình vẽ trên để mô tả cách làm thí nghiệm, cách giải thích kết quả thí nghiệm và rút ra kết luận. Hướng dẫn:

Mô tả thí nghiệm:

- Lấy 100cm<sup>3</sup> nước và 50cm<sup>3</sup> sirô đổ chung vào bình, ta thu được thể tích hỗn hợp là 140cm<sup>3</sup>.

- Giải thích: Khi đổ nước vào sirô chung với nhau thì các phân tử nước xen lẫn vào các phân tử sirô làm cho thể tích hỗn hợp giảm. Điều này chứng tỏ: giữa các phân tử có khoảng cách.

# BÀI 20: NGUYÊN TỬ, PHÂN TỬ CHUYỀN ĐỘNG HAY ĐỨNG YÊN?

# 1. Chuyển động của các nguyên tử, phân tử

- Các nguyên tử, phân tử luôn luôn chuyển động hỗn loạn không ngừng về mọi phía, chuyển động đó gọi là chuyển động nhiệt hỗn loạn, gọi tắt là chuyển động nhiệt hay còn gọi là chuyển động Brown.

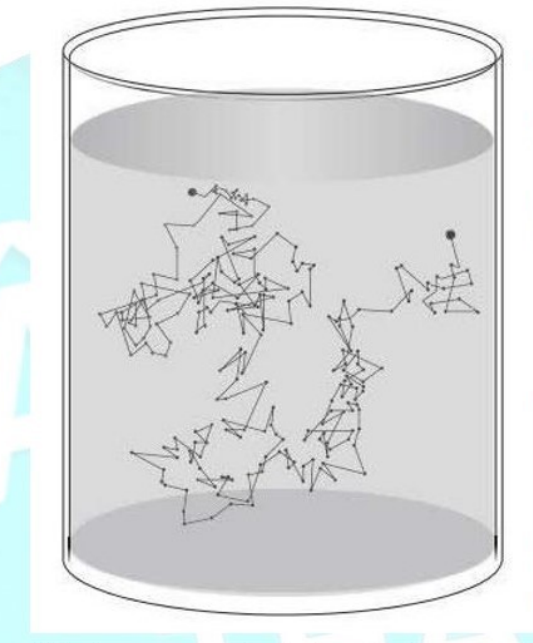

Hình 1. 1. Chuyển động của hạt phẩn hoa trong thí nghiệm của Brown

- Nhiệt độ của vật càng cao thì các nguyên tử, phân tử cấu tạo nên vật chuyển động càng nhanh. Trong thí nghiệm của Brown nếu ta càng tăng nhiệt độ của nước thì chuyển động của các hạt phấn hoa càng nhanh, chứng tỏ các phân tử nước chuyển động càng nhanh và va đập vào các hạt phấn hoa càng mạnh.

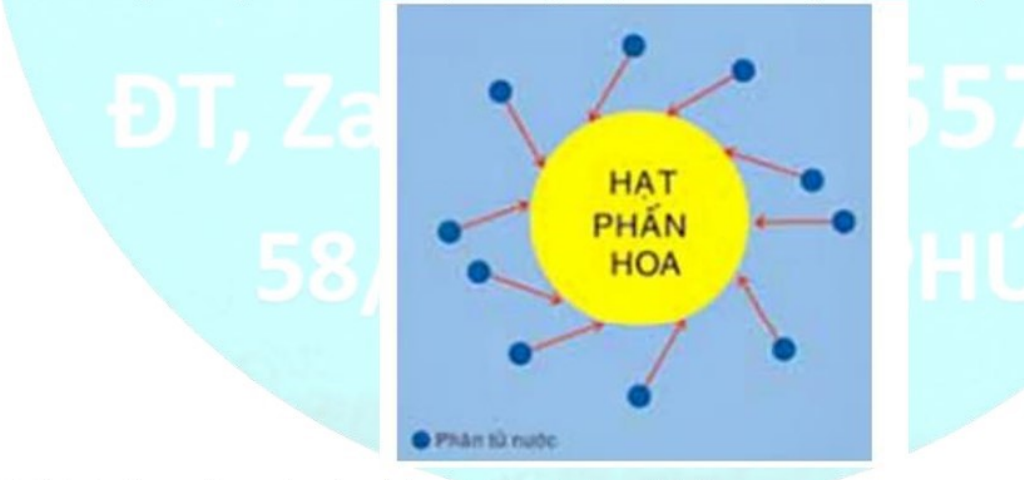

Hình 1. 2. Sự va chạm của các phân tử nước vào hạt phần hoa

# 2. Hiện tượng khuếch tán

Hiện tượng khi các phân tử, nguyên tử của các chất tự hòa lẫn vào nhau gọi là hiện tượng khuếch tán.

# a) Hiện tượng khuếch tán trong chất lỏng

Ví dụ: Đổ nhẹ nước vào một bình đựng dung dịch đồng sunfat màu xanh. Do nước nhẹ hơn nên nổi ở trên, tạo thành mặt phân cách giữa nước và đồng sunfat. Sau một thời gian mặt phân cách này mờ dần rồi mất hẳn. Trong bình chỉ còn một chất lỏng đồng nhất màu xanh nhạt ⇒ Nước và đồng sunfat đã hòa lẫn vào nhau.

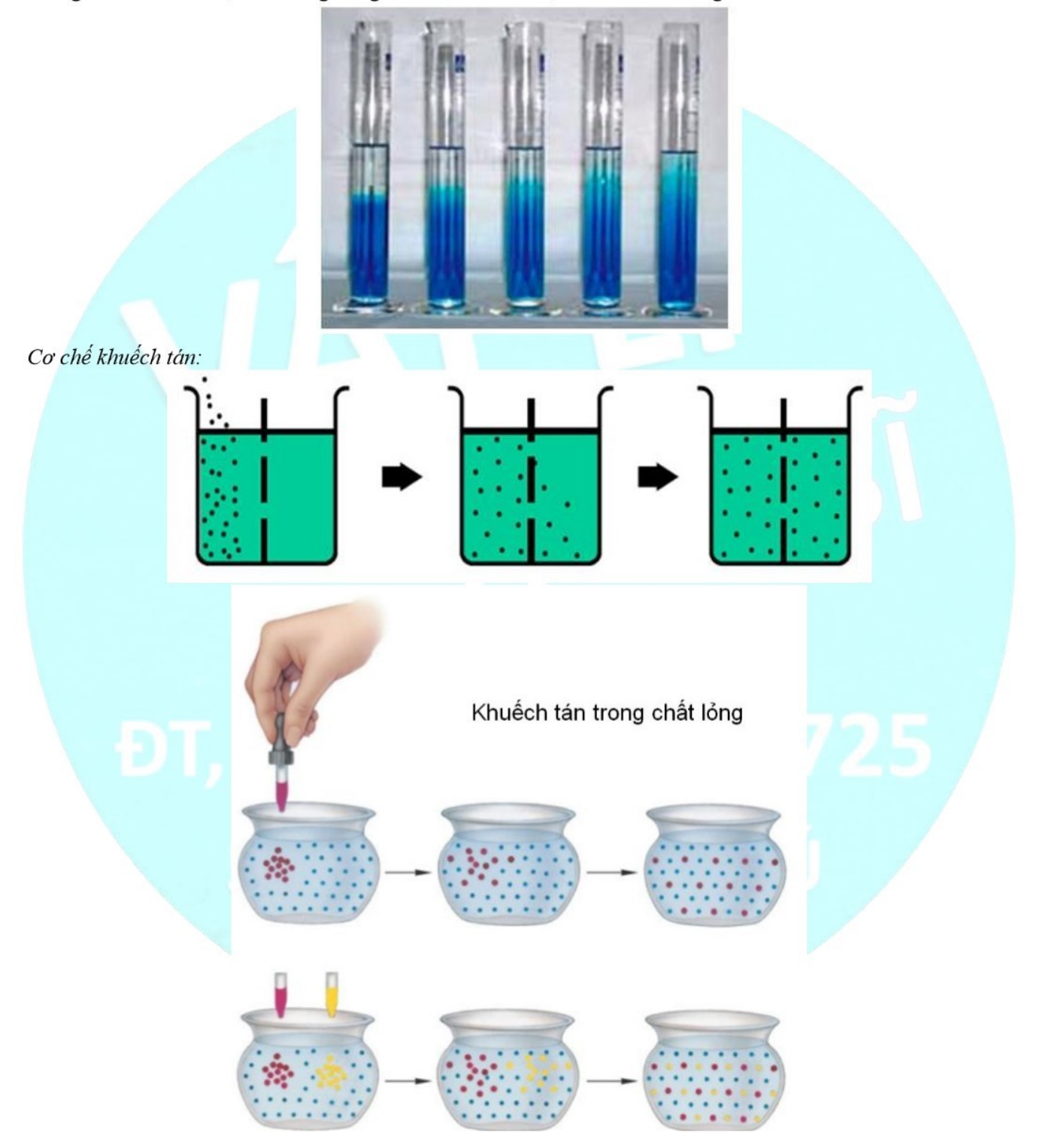
CHUYÊN ĐỀ BÀI TẬP VẬT LÍ 8 – CB&NC – TẬP 2 – hanhatsi@gmail.com – FB, Zalo: 0973055725

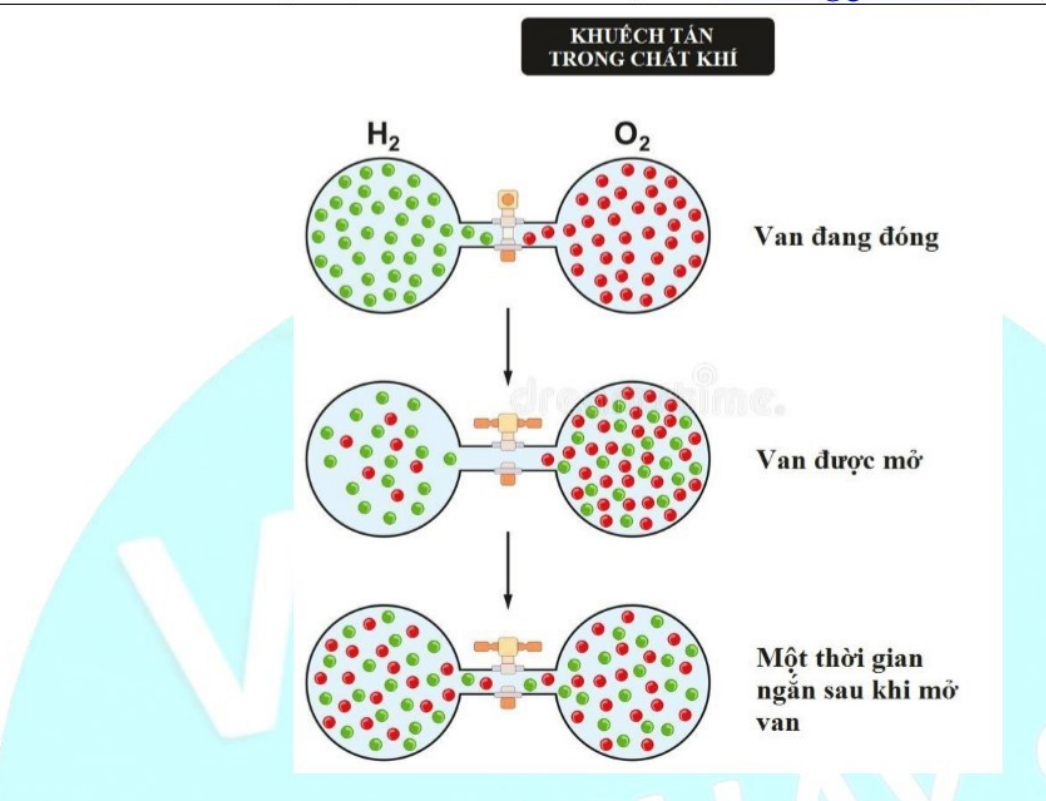

# b) Hiện tượng khuếch tán trong chất khí

Hiện tượng khuếch tán có thể xảy ra cả trong chất khí đó là trường hợp các phân tử khí tự hòa trộn vào nhau. Ví dụ: Mở nút lọ nước hoa trong phòng, do hiện tượng khuếch tán mà sau một thời gian ngắn, mọi người trong phòng đều ngửi thấy mùi nước hoa;

#### c) Hiện tượng khuếch tán trong chất rắn

Vi du:

- Lấy hai thỏi kim loại là vàng và chì mài thật nhẵn ép sát vào nhau. Sau vài năm, giữa hai thỏi hình thành một lớp hợp kim vàng và chì, có chiều dày khoảng 1mm.

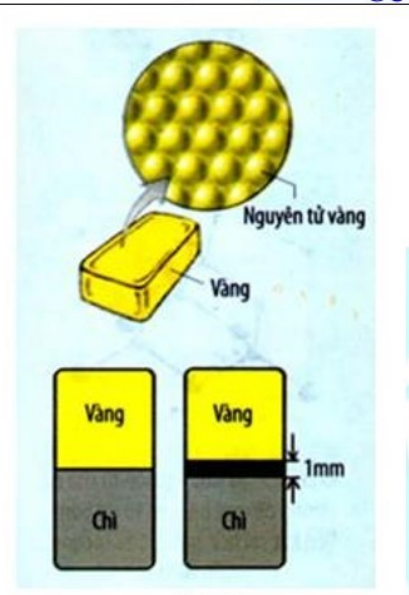

- Nhổ một cái định đã đóng vào gỗ rất lâu, quan sát lỗ định ta thấy phần gỗ trong lỗ định có màu của gỉ sét. Đó là kết quả của hiện tượng khuếch tán giữa các phân tử của đình đã gỉ sét và các phân tử gỗ.

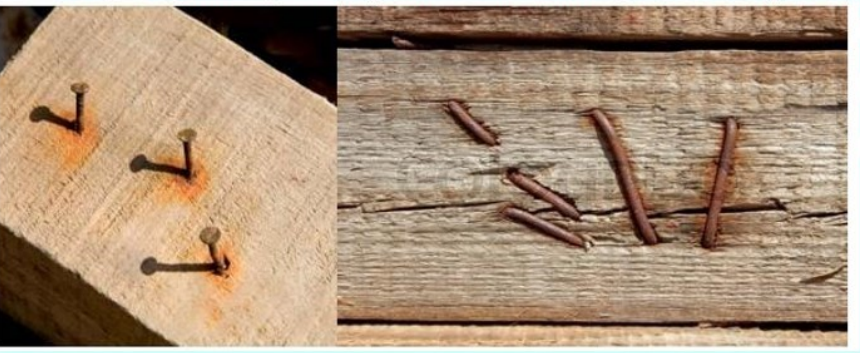

So với chất lỏng và chất khí thì hiện tượng khuếch tán xảy ra trong chất rắn rất chậm, cần phải có một thời gian khá dài mới có thể quan sát được hiện tượng này.

Chú ý: Để so sánh hiện tượng khuếch tán xảy ra nhanh hay chậm trong các chất, ta căn cứ vào sự chuyển động nhanh hay chậm của các phân tử cấu tạo nên vật, hay nói cách khác là căn cứ vào nhiệt độ của vật. Nhiệt độ của vật càng cao tức là các phân tử, nguyên tử cấu tạo nên vật chuyển động càng nhanh thì hiện tượng khuếch tán xảy ra càng nhanh.

# **TRÁC NGHIỆM**

Câu 20.1: Tính chất nào sau đây không phải là của nguyên tử, phân tử?

- A. chuyển động không ngừng.
- B. có lúc chuyển động, có lúc đứng yên.
- C. giữa các nguyên tử, phân tử có khoảng cách.
- D. chuyển động càng nhanh thì nhiệt độ càng cao.

#### Hướng dẫn:

Các nguyên tử, phân tử luôn chuyển động hỗn độn không ngừng  $\Rightarrow$  Chọn B Câu 20.2: Hiện tượng khuếch tán là:

#### CHUYÊN ĐỀ BÀI TẬP VẬT LÍ 8 – CB&NC – TẬP 2 – hanhatsi@gmail.com – FB, Zalo: 0973055725

A. Hiện tương khi các nguyên tử, phân tử của các chất tư hòa lẫn vào nhau.

B. Hiện tương khi các nguyên tử, phân tử của các chất nằm riêng biệt tách rời nhau.

C. Hiện tượng khi đổ nước vào cốc;

D. Hiện tương cầu vồng.

#### Hướng dẫn:

Hiện tương khi các nguyên tử, phân tử của các chất tư hòa lẫn vào nhau gọi là hiện tương khuếch tán ⇒ Chon  $\mathsf{A}$ 

Câu 20.3: Khi đồ 200 cm<sup>3</sup> giấm ăn vào 250 cm<sup>3</sup> nước thì thu được bao nhiều cm<sup>3</sup> hỗn hợp?

 $A.450 \text{ cm}^3$  $B_{1}$  > 450 cm<sup>3</sup>  $C.425 \text{ cm}^3$  $D. < 450$  cm<sup>3</sup>

# Hướng dẫn:

Do hiện tượng khuếch tán nên khi đổ 200 cm<sup>3</sup> giấm ăn vào 250 cm<sup>3</sup> nước thì sẽ thu được hỗn hợp có thể tích  $<$  450 cm<sup>3</sup>  $\Rightarrow$  Chon D

Câu 20.4: Hiện tượng nào sau đây không phải là hiện tượng khuếch tán?

A. Đường để trong cốc nước, sau một thời gian nước trong cốc ngọt hơn ban đầu.

B. Miếng sắt để trên bề mặt miếng đồng, sau một thời gian, trên bề mặt miếng sắt có phủ một lớp đồng và ngược lai.

C. Cát được trôn lẫn với ngô.

**D.** Mở lo nước hoa ở trong phòng, một thời gian sau cả phòng đều có mùi thơm.

#### Hướng dẫn:

Cát được trộn lẫn với ngô là sự trộn hay hòa lẫn của các vật chất chứ không phải của nguyên tử, phân tử ⇒ Chon C

Câu 20.5: Khi nhiệt độ giảm thì hiện tượng khuếch tán xảy ra như thế nào?

A. xảy ra nhanh hơn B. xảy ra châm hơn

C. không thay đổi D. có thể xảy ra nhanh hơn hoặc chậm hơn

#### Hướng dẫn:

Nhiệt độ của vật càng cao thì các nguyên tử, phân tử cấu tạo nên vật chuyển động càng nhanh. Khi nhiệt độ giảm đi, các nguyên tử chuyển đông châm lai dẫn đến hiện tượng khuếch tán xảy ra châm hơn.

### $\Rightarrow$  Chon B

Câu 20.6: Chọn phát biểu đúng khi nói về chuyển động của các phân tử, nguyên tử?

A. Các phân tử, nguyên tử có lúc chuyển động, có lúc đứng yên.

B. Các nguyên tử, phân tử chuyển động theo một hướng nhất định.

C. Nhiệt độ của vật càng cao thì các nguyên tử, phân tử cấu tạo nên vật chuyển động châm lại.

D. Các nguyên tử, phân tử cấu tạo nên vật chuyển động càng nhanh thì nhiệt độ càng cao.

# Hướng dẫn:

- Các nguyên tử, phân tử luôn chuyển động hỗn độn không ngừng về mọi phía;

- Nhiệt độ của vật càng cao thì các nguyên tử, phân tử cấu tạo nên vật chuyển động càng nhanh.

 $\Rightarrow$  Chon D

Câu 20.7: Tai sao hòa tan đường trong nước nóng nhanh hơn trong nước lanh?

A. Vì nước nóng có nhiết đô cao hơn nước lanh nên làm cho các phân tử đường và nước chuyển đông nhanh hơn.

B. Vì nước nóng có nhiệt độ cao hơn nước lạnh, các phân tử đường chuyển động chậm hơn nên đường dễ hòa tan hơn.

C. Vì nước nóng có nhiệt độ cao hơn nước lạnh nên làm cho các phân tử nước hút các phân tử đường mạnh hơn.

D. Cả A và B đều đúng.

#### Hướng dẫn:

Nhiệt độ của vật càng cao thì các nguyên tử, phân tử cấu tạo nên vật chuyển động càng nhanh  $\Rightarrow$  hòa tan đường trong nước nóng nhanh hơn trong nước lạnh vì nước nóng có nhiệt độ cao hơn nước lạnh nên làm cho các phân tử đường và nước chuyển động nhanh hơn  $\Rightarrow$  Chon A

Câu 20.8: Vân tốc chuyển đông của các phân từ có liên quan đến đại lượng nào sau đây?

A. Khối lượng của vật B. Nhiệt độ của vật C. Thể tích của vật D. Trong lượng riêng của

chất rắn, lỏng,

vật

# Hướng dẫn:

Vân tốc chuyển đông của các phân tử có liên quan đến nhiệt đô của vật

#### $\Rightarrow$  Chon B

Câu 20.9: Hiện tương khuếch tán xảy ra với chất nào sau đây?

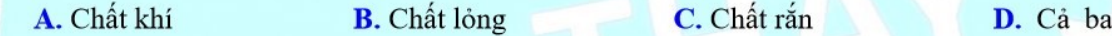

#### khí

## Hướng dẫn:

Hiện tương khuếch tán xảy ra với chất rắn, chất lỏng, chất khí ⇒ Chon D

Câu 20.10: Chon từ thích hợp điền vào chỗ trống.

Hiện tượng ...... là sự tự hòa lẫn vào nhau của các nguyên tử, phân tử của các chất do chuyển động nhiệt.

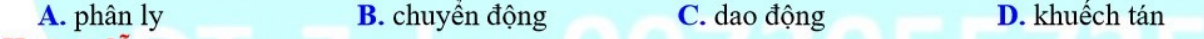

# Hướng dẫn:

Hiên tương khuếch tán là sư tư hoà lẫn vào nhau của các nguyên tử, phân tử của các chất do chuyển đông  $nhi$ ệt  $\Rightarrow$  Chon D

Câu 20.11: Trong các hiện tượng sau đây, hiện tượng nào không phải do chuyển động không ngừng của các nguyên tử, phân tử gây ra?

- A. Sự khuếch tán của đồng sunfat vào nước;
- B. quả bóng bay dù được buộc thật chặt vẫn xẹp dần theo thời gian.
- C. Sự tạo thành gió.
- D. Đường tan vào nước;

#### Hướng dẫn:

#### Chon C

Vì sự tạo thành gió trong tự nhiên là do hiện tượng đối lưu của các dòng không khí lớn chứ không phải do chuyển động không ngừng của các nguyên tử, phân tử.

#### CHUYÊN ĐỀ BÀI TẬP VẬT LÍ 8 - CB&NC - TẬP 2 - hanhatsi@gmail.com - FB, Zalo: 0973055725

Câu 20.12: Khi các nguyên tử, phân tử cấu tao nên vật chuyển đông nhanh lên thì đại lượng nào sau đây tăng lên? Hãy Chon Câu trả lời đúng:

A. Khối lượng của vật

**B.** Trọng lượng của vật

D. Nhiệt độ của vật.

C. Cả khối lượng lần trong lượng của vật.

#### Hướng dẫn:

## **Chon D**

Vì khi nhiệt độ của vật tăng lên thì các nguyên tử, phân tử cấu tạo nên vật chuyển động nhanh lên.

Câu 20.13: Nguyên tử, phân tử không có tính chất nào sau đây?

- A. Chuyển đông không ngừng.
- B. Giữa chúng có khoảng cách.
- C. Nở ra khi nhiệt độ tăng, co lại khi nhiệt độ giảm.
- D. Chuyển động càng nhanh khi nhiệt độ càng cao.

#### Hướng dẫn:

#### Chọn C

Nguyên tử, phân tử không có tính chất nở ra khi nhiệt đô tăng, co lai khi nhiệt đô giảm.

**Câu 20.14:** Trong thí nghiệm của Bơ – rao các hạt phần hoa chuyển động hồn độn không ngừng vì

- A. giữa chúng có khoảng cách.
- B. chúng là các phân tử.
- C. các phân tử nước chuyển động không ngừng, va chạm vào chúng từ mọi phía;
- **D.** Chúng là các thực thể sống.

#### Hướng dẫn:

#### **Chon C**

Trong thí nghiệm của Bơ – rao các hạt phần hoa chuyển động hỗn độn không ngừng vì các phân tử nước chuyển động không ngừng, va chạm vào chúng từ mọi phía;

Câu 20.15: Hiện tượng khuếch tán giữa các chất lỏng xác định xảy ra nhanh hay chậm phụ thuộc vào.

A. nhiệt độ chất lỏng B. khối lượng chất lỏng.C. trọng lượng chất lỏng **D.** thể tích chất lỏng Hướng dẫn:

#### Chọn A

Hiện tương khi các phân tử của chất này xen vào khoảng cách của phân tử các chất khác thì gọi là hiện tương khuếch tán. Như vậy hiện tượng xảy ra nhanh hay chậm phụ thuộc vào nhiệt độ của chất lỏng. khi nhiệt độ của chất lỏng tăng, các phân tử chuyển động nhanh hơn thì hiện tượng khuếch tán xảy ra nhanh hơn và ngược lai.

Câu 20.16: Tính chất nào sau đây không phải của phân tử chất khí?

- A. Chuyển động không ngừng.
- B. Chuyển động càng chậm thì nhiệt độ của khí càng thấp.
- C. Chuyển động càng nhanh thì nhiệt độ của khí càng cao
- D. Chuyển động không hỗn độn.

#### Hướng dẫn:

#### **Chon D**

Tính chất của các phân tử khí là chuyển động hỗn độn không ngừng nên đáp án D là đáp án không đúng. Câu 20.17: Đối với không khí trong một lớp học thì khi nhiệt độ tăng

- A. kích thước các phân tử không khí tăng
- C. khối lượng không khí trong phòng tăng
- B. vân tốc các phân tử không khí tăng
- 
- D. thể tích không khí trong phòng tăng.

## Hướng dẫn:

#### Chon B

Vì theo tính chất của chất khí khi nhiệt độ tăng thì vân tốc chuyển động động của các phân tử không khí tăng. Câu 20.18: Vật rắn có hình dang xác định vì phân tử cấu tao nên vật rắn

- A. không chuyển động
- C. chuyển động với vận tốc nhỏ không đáng kể
- B. đứng sát nhau
- D. chuyển động quanh một vị trí xác định

#### Hướng dẫn:

# **Chon D**

Vật rắn có hình dạng xác định vì phân tử cấu tạo nên vật rắn chuyển động quanh một vị trí xác định là các nút mang tinh the.

Câu 20.19: Khi tăng nhiệt độ của khí đựng trong một bình kín làm bằng inva (một chất hầu như không nở vì nhiệt) thì

- A. khoảng cách giữa các phân tử khí tăng
- C. vận tốc của các phân tử khí tăng
- B. khoảng cách giữa các phân tử khí giảm
- D. vận tốc của các phân tử khí giảm.

# Hướng dẫn:

#### **Chon C**

Vì theo tính chất của chất khí khi tăng nhiệt đô thì vân tốc của các phân tử khí sẽ tăng.

Câu 20.20: Hiện tượng khuếch tán xảy ra chỉ vì

- A. giữa các phân tử có khoảng cách
- B. các phân tử chuyển động không ngừng
- C. các phân tử chuyển động không ngừng và giữa chúng có khoảng cách
- D. Cả ba phương án trên đều đúng.

#### Hướng dẫn:

#### Chon C

Hiện tượng khuếch tán xảy ra chỉ vì các phân tử chuyển động không ngừng và giữa chúng có khoảng cách. **TỰ LUẬN** 

Bài 20.1: Tại sao đường tan vào nước nóng nhanh hơn tan vào nước lạnh?

#### Hướng dẫn:

Vì nước nóng làm cho các phân tử đường và nước chuyển động nhanh hơn.

Bài 20.2: Mở lọ nước hoa trong lớp học; Sau vài giây cả lớp đều ngửi thấy mùi nước hoa; Hãy giải thích tại sao?

## Hướng dẫn:

Vì các phân tử nước hoa chuyển đông theo mọi hướng nên có một số phân tử này ra khỏi lo nước hoa và tới được các vị trí khác nhau trong lớp học;

Bài 20.3: Nhỏ một giọt mực vào một cốc nước; Dù không khuẩy cũng chỉ sau một thời gian ngắn toàn bộ nước trong cốc đã có màu mưc; Tai sao? Nếu tăng nhiệt độ của nước thì hiện tượng trên xảy ra nhanh lên hay châm đi? Tai sao?

### Hướng dẫn:

Do các phân tử mực chuyển động không ngừng về mọi phía và giữa chúng có khoảng cách. Khi tăng nhiệt độ thì hiện tượng trên xảy ra nhanh hơn vì khi nhiệt độ tăng các phân tử chuyển động nhanh hơn.

Bài 20.4: Nhúng đầu một băng giấy hẹp vào dung dịch phênolphtalêin rồi đặt vào một ống nghiệm. Đây ống nghiệm bằng một tờ bìa cứng có dán một ít bông tầm dung dịch amôniac (H. 20. 1). Khoảng nửa phút sau ta thấy đầu dưới của băng giấy nhả sang màu hồng mặc dù hơi amôniac nhẹ hơn không khí. Hãy giải thích tại sao.

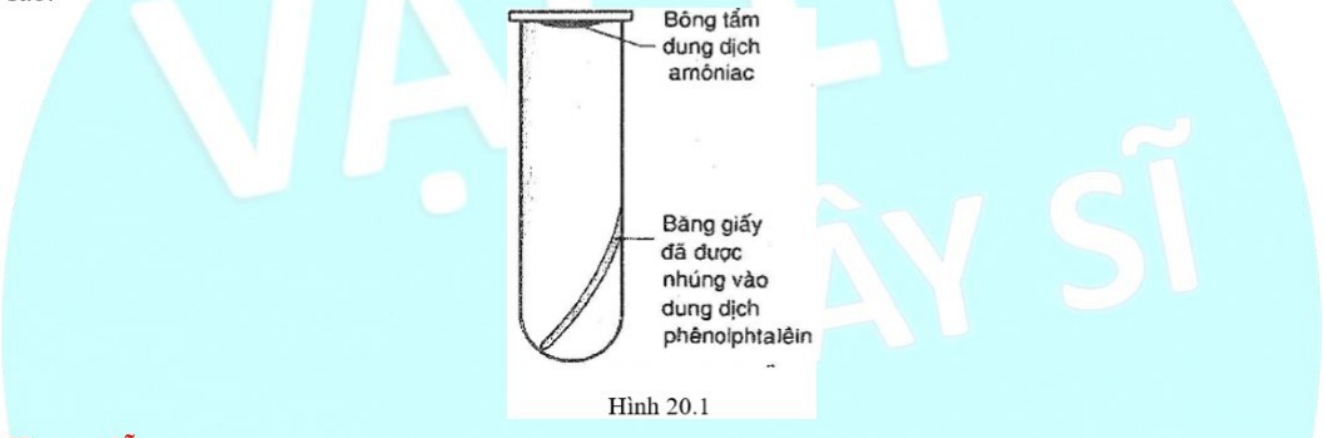

## Hướng dẫn:

Mặc dù hơi amôniac nhẹ hơn không khí nhưng các phân tử amôniac luôn chuyển động không ngừng theo mọi hướng và giữa các phân tử không khí có khoảng cách nên các phân tử amôniac sẽ len vào các khoảng đó và lan ra mọi nơi trong ống nghiệm, sẽ có những phân tử amôniac chạm vào băng giấy đã được nhúng phênolphtalêin, mà hơi amôniac là bazơ nên làm cho băng thấm phênolphtalêin ngả sang màu hồng.

Bài 20.5: Bỏ một cục đường phèn vào trong một cốc đưng nước; Đường chìm xuống đáy cốc; Một lúc sau, nếm nước ở trên vẫn thấy ngọt. Tại sao?

#### Hướng dẫn:

Do các phân tử đường chuyển động hỗn độn về mọi phía và giữa các phân tử nước có khoảng cách, nên một số phân tử đường có thể chuyển đông lên gần mặt nước, vì vậy nếm nước ở trên vẫn thấy ngọt.

Bài 20.6: Người ta mài thật nhẵn bề mặt của một miếng đồng và một miếng nhôm rồi ép chặt chúng vào nhau. Sau một thời gian, quan sát thấy ở bề mặt của miếng nhôm có đồng, ở bề mặt của miếng đồng có nhôm. Hãy giải thích tại sao.

#### Hướng dẫn:

Do các phân tử đồng xen vào khoảng cách của các phân tử nhôm và các phân tử nhôm xen vào khoảng cách của các phân tử đồng xảy ra hiện tượng khuếch tán.

#### CHUYÊN ĐỀ BÀI TẬP VẬT LÍ 8 - CB&NC - TẬP 2 - hanhatsi@gmail.com - FB, Zalo: 0973055725

Bài 20.7: Tai sao đun nóng chất khí đưng trong một bình kín thì thể tích của chất khí có thể coi như không đổi, còn áp suất khí chất khí tác dung lên thành bình lai tăng?

## Hướng dẫn:

Khi bị đun nóng các phân tử khí chuyển động nhanh lên, va cham vào thành bình nhiều hơn và manh hơn, nên áp suất chất khí tác dung lên thành bình tăng.

Bài 20.8: Trong một cuốn SGK Vật lí, người ta đã dùng hình vẽ 20, 3 để minh hoa cho hiện tượng khuếch tán.

Các phân tử đồng sun – phát được ví như những con dê còn các phân tử nước được ví như những con cừu. Mới đầu chúng ở hai chuồng khác nhau, nhưng sau một thời gian, chúng hòa lẫn vào nhau giống như các phân tử đồng sunphat mới đầu ở dưới còn các phân tử nước mới đầu ở trên, nhưng sau một thời gian chúng

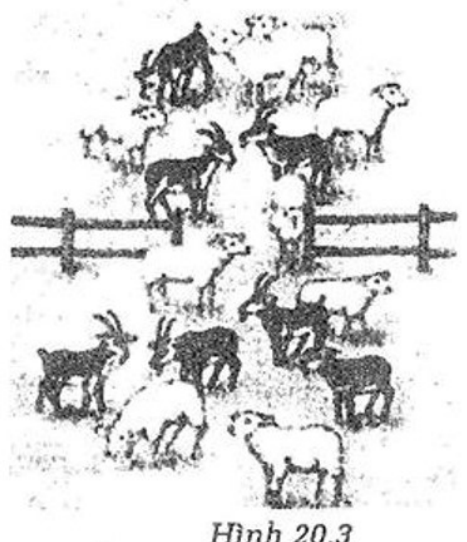

đã hòa lần vào nhau. Hỏi:

Hình 20.3

a) Các con vật trên có những đặc điểm gì giống các phân tử để được ví như các phân tử?

b) Có thể coi các con vật trên đúng là các phân tử không? Tai sao?

c) Có thể dùng hình ảnh trên để khẳng định là giữa các phân tử có khoảng cách và các phân tử luôn chuyển động không? Tại sao?

# Hướng dẫn:

a) Giữa các con vật có khoảng cách và chúng chuyển động không ngừng về mọi phía giống như các phân tử.

b) Không thể coi các con vật trên đúng là các phân tử, vì kích thước của các con vật vô cùng lớn so với kích thước của phân tử.

c) Hình ảnh này chỉ dùng để minh hoa cho hiện tượng khuếch tán, không thể dùng để khẳng định giữa các phân tử có khoảng cách và các phân tử chuyển động không ngừng.

Bài 20.9: Giải đáp ô chữ:

Hàng ngang

- 1. Tên của một vật được dùng trong thí nghiệm của Bơ-rao.
- 2. Tên một tính chất của chuyển động của các nguyên tử, phân tử.
- 3. Các phân tử của chất này chuyển động hoàn toàn hỗn độn về mọi phía;
- 4. Nhờ có cái này mà phân tử các chất có thể khuếch tán vào nhau.

5. Hiện tượng này xảy ra được là nhờ các nguyên tử, phân tử chuyển động không ngừng và giữa chúng có khoảng cách.

6. Tên gọi hạt chất cấu tạo nên phân tử.

Hàng dọc bôi sẫm: Tên gọi một loại hạt cấu tạo nên các vật.

Hướng dẫn:

Ô chữ hàng dọc: PHÂN TỬ

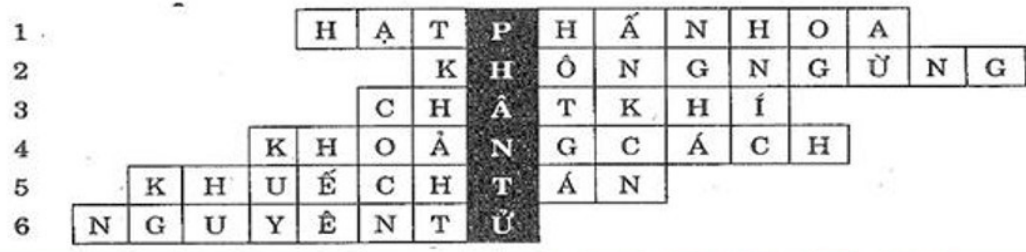

#### **BÀI 21: NHIỆT NĂNG**

#### 1. Nhiệt năng

- Nhiệt năng của một vật là tổng động năng của các phân tử cấu tạo nên vật.

Chú ý: Các phân tử cấu tạo nên vật luôn chuyển động hỗn độn không ngừng nên chúng luôn có động năng. Vì vậy, bất kỳ vật nào cũng có nhiệt năng.

- Nhiệt độ của vật càng cao, các phân tử cấu tạo nên vật chuyển động càng nhanh và nhiệt năng của vật càng lớn.

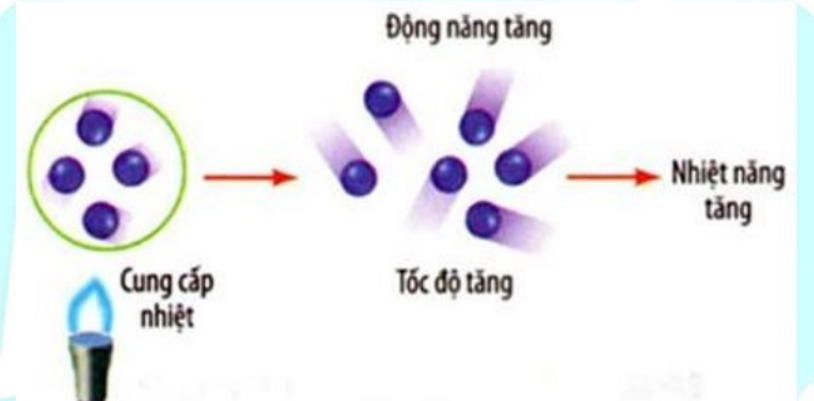

## 2. Các cách làm thay đổi nhiệt năng

- Nhiệt năng của vật có thể thay đổi bằng hai cách:

## + Cách 1: Thực hiện công

Ví dụ: Xoa hai bàn tay vào nhau (thực hiện công) thì thấy hai bàn tay nóng lên (nhiệt năng của hai bàn tay tăng).

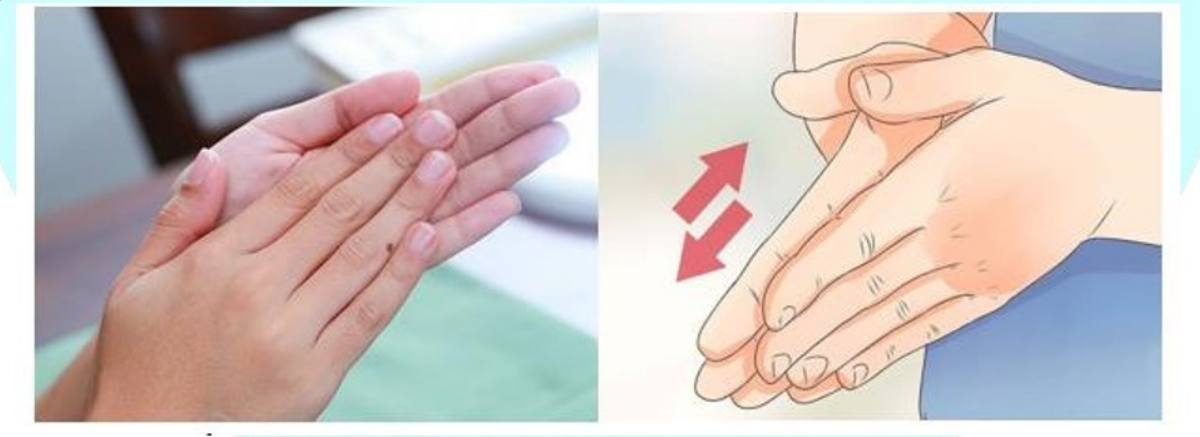

# + Cách 2: Truyền nhiệt

Vi du:

- Nhúng một chiếc thìa inox đang nguội lạnh vào một cốc nước nóng thì thấy chiếc thìa nóng dần  $\Rightarrow$  Nước truyền nhiệt năng cho chiếc thìa

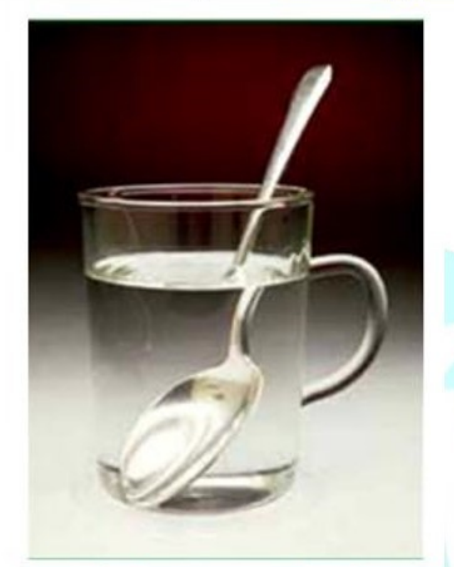

Chú ý: Khi xác định chiều truyền nhiệt thì nhiệt năng chỉ truyền từ vật có nhiệt độ cao sang vật có nhiệt độ thấp hơn.

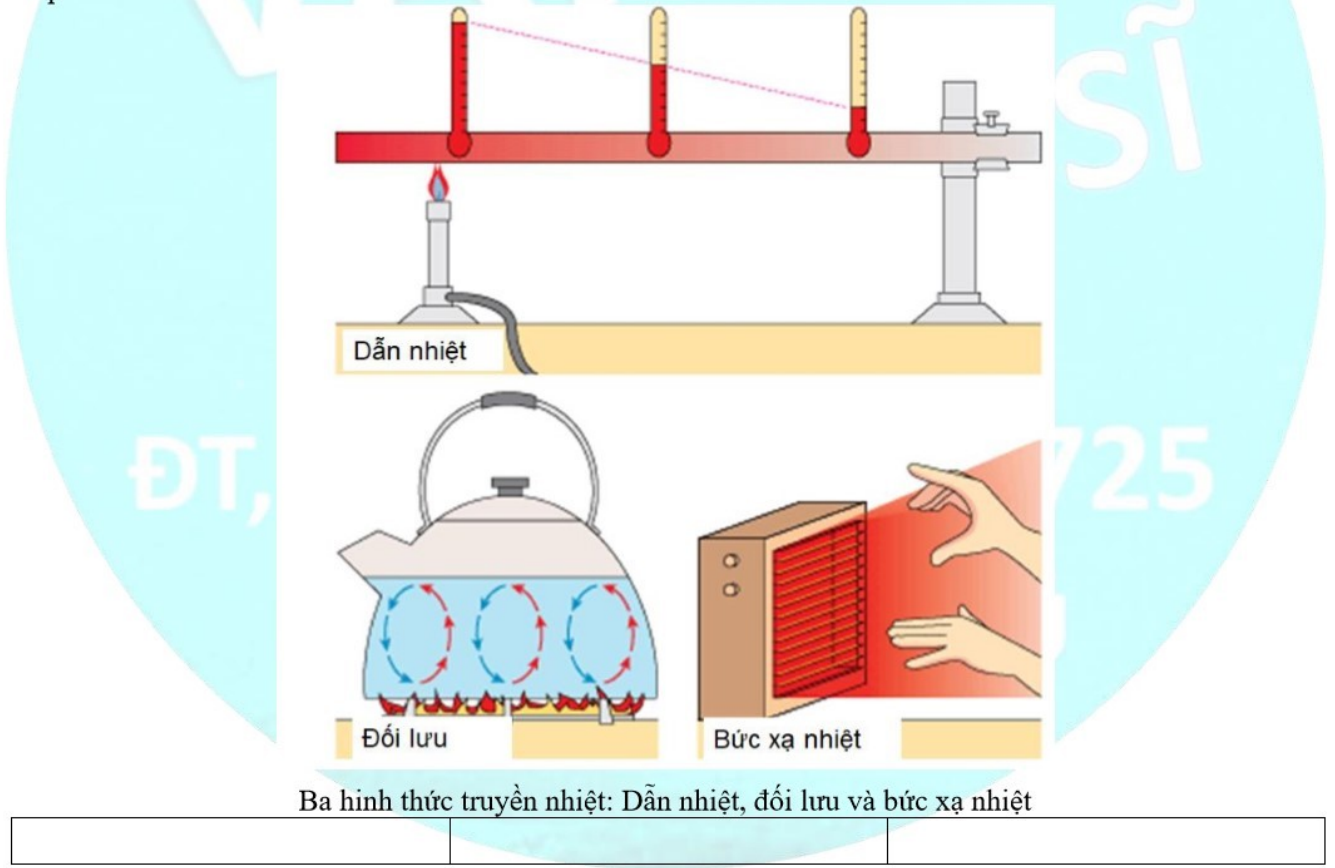

# 3. Nhiệt lượng

- Nhiệt lượng là phần nhiệt năng mà vật nhận thêm được hay mất bớt đi trong quá trình truyền nhiệt. Kí hiệu là Q

- Đơn vi của nhiệt năng và nhiệt lượng là Jun (kí hiệu là J)

 $1 \text{ kJ (kilôjun)} = 1000 \text{ J}$ 

Ví du: Một vật đang có nhiệt năng là 300J. Khi thực hiện truyền nhiệt, nhiệt năng của vật tăng lên đến 700J thì phần nhiệt năng 200J nhân được gọi là nhiệt lượng.

#### **TRÁC NGHIÊM**

Câu 21.1: Nhiệt năng của một vật là

- A. Tổng thế năng của các phân tử cấu tạo nên vật.
- B. Tổng đông năng của các phân tử cấu tao nên vật.
- C. Hiệu thế năng của các phân tử cấu tao nên vật.
- D. Hiệu động năng của các phân tử cấu tạo nên vật.

#### Hướng dẫn:

Nhiệt năng của một vật là tổng động năng của các phân tử cấu tạo nên vật.

 $\Rightarrow$  Chon B

Câu 21.2: Chọn phát biểu đúng về mối quan hệ giữa nhiệt năng và nhiệt độ:

A. Nhiệt độ của vật càng cao thì các phân tử cấu tao nên vật chuyển động càng châm và nhiệt năng của vật càng nhỏ.

B. Nhiệt độ của vật càng thấp thì các phân tử cấu tao nên vật chuyển động càng nhanh và nhiệt năng của vật càng lớn.

C. Nhiệt độ của vật càng thấp thì các phân tử cấu tao nên vật chuyển động càng châm và nhiệt năng của vật càng lớn.

D. Nhiệt độ của vật càng cao thì các phân tử cấu tạo nên vật chuyển động càng nhanh và nhiệt năng của vật càng lớn.

#### Hướng dẫn:

Nhiệt năng có quan hệ chặt chẽ với nhiệt độ. Nhiệt độ của vật càng cao thì các phân tử cấu tạo nên vật chuyển đồng càng nhanh và nhiệt năng của vật càng lớn.

#### $\Rightarrow$  Chon D

Câu 21.3: Nhiệt do ngọn nến tỏa ra theo hướng nào?

B. Hướng từ trên xuống.C. Hướng sang ngang. A. Hướng từ dưới lên. **D.** Theo moi hướng. Hướng dẫn:

Nhiệt do ngọn nến tỏa ra theo mọi hướng  $\Rightarrow$  Chon D

Câu 21.4: và của nước thay đổi như thế nào?

A. Nhiệt năng của thỏi kim loại tăng và của Khi bỏ một thỏi kim loại đã được nung nóng đến 90°C vào một cốc ở nhiệt độ trong phòng (khoảng 24°C) nhiệt năng của thỏi kim loại nước giảm.

**B.** Nhiệt năng của thỏi kim loại và của nước đều tăng.

C. Nhiệt năng của thỏi kim loại giảm và của nước tăng.

**D.** Nhiệt năng của thỏi kim loại và của nước đều giảm.

#### Hướng dẫn:

Nhiệt độ của vật càng cao thì các phân tử cấu tạo nên vật chuyển động càng nhanh và nhiệt năng của vật càng lớn  $\Rightarrow$  Khi bỏ một thỏi kim loại đã được nung nóng đến 90°C vào một cốc ở nhiệt độ trong phòng (khoảng CHUYÊN ĐỀ BÀI TẬP VẬT LÍ 8 - CB&NC - TẬP 2 - hanhatsi@gmail.com - FB, Zalo: 0973055725

24 °C) nhiệt năng của thỏi kim loại giảm và của nước tăng do nhiệt đô của thỏi kim loại ha xuống và nhiệt đô của nước tăng lên ⇒ Chon C

 $C<sub>3</sub>$ 

Câu 21.5: Có mấy cách làm thay đổi nhiệt năng của vật?

 $B.2$ 

# $A.1$

 $D.4$ 

# Hướng dẫn:

Nhiệt năng của vật có thể thay đổi bằng 2 cách: Thực hiện công và truyền nhiệt.

## $\Rightarrow$  Chon B

Câu 21.6: Nung nóng một cục sắt thả vào châu nước lanh, nước nóng lên, cục sắt nguội đi. Trong quá trình này có sư chuyển hóa năng lượng:

A. Từ cơ năng sang nhiệt năng.

B. Từ nhiệt năng sang nhiệt năng.

C. Từ cơ năng sang cơ năng.

D. Từ nhiệt năng sang cơ năng.

# Hướng dẫn:

Nung nóng một cục sắt thả vào chậu nước lạnh, nước nóng lên, cục sắt nguội đi. Khi đó nhiệt năng của cục sắt giảm đi và của nước tăng lên. Trong quá trình này có sự chuyển hóa năng lượng từ nhiệt năng của cục sắt sang nhiệt năng của nước qua việc truyền nhiệt ⇒ Chọn B

Câu 21.7: Phát biểu nào sau đây là đúng khi nói về nhiệt năng của vật?

A. Chỉ những vật có khối lượng lớn mới có nhiệt năng.

**B.** Bất kì vật nào dù nóng hay lanh thì cũng đều có nhiệt năng.

C. Chỉ những vật có nhiệt độ cao mới có nhiệt năng.

- D. Chỉ những vật trọng lượng riêng lớn mới có nhiệt năng. Hướng dẫn:
- Các phân tử cấu tao nên vật chuyển đông không ngừng, do đó chúng có đông năng.
- Mặt khác, nhiệt năng của một vật là tổng động năng của các phân tử cấu tạo nên vật.

 $\Rightarrow$  Bất kì vật nào dù nóng hay lạnh thì cũng đều có nhiệt năng.

# $\Rightarrow$  Chon B

Câu 21.8: Nhiệt lượng là

- A. Phần nhiệt năng mà vật nhận được hay mất bớt đi trong quá trình truyền nhiệt.
- B. Phần nhiệt năng mà vật nhận trong quá trình truyền nhiệt.
- C. Phần nhiệt năng mà vật mất bớt đi trong quá trình truyền nhiệt.

**D.** Phần cơ năng mà vật nhân được hay mất bớt đi trong quá trình thực hiện công.

# Hướng dẫn:

Nhiệt lượng là phần nhiệt năng mà vật nhân được hay mất bớt đi trong quá trình truyền nhiệt ⇒ Chon A Câu 21.9: Chọn Câu sai trong những câu sau:

- A. Phần nhiệt năng mà vật nhận được hay mất đi trong quá trình truyền nhiệt gọi là nhiệt lượng.
- B. Khi vật truyền nhiệt lượng cho môi trường xung quanh thì nhiệt năng của nó giảm đi.
- C. Nếu vật vừa nhận công, vừa nhận nhiệt lượng thì nhiệt năng của nó tăng lên.

D. Chà xát đồng xu vào mặt bàn là cách truyền nhiệt để làm thay đổi nhiệt năng của vật. Hướng dẫn:

Chà xát đồng xu vào mặt bàn là cách thực hiện công để làm thay đổi nhiệt năng của vật  $\Rightarrow$  Chọn D

#### CHUYÊN ĐỀ BÀI TẬP VẬT LÍ 8 - CB&NC - TẬP 2 - hanhatsi@gmail.com - FB, Zalo: 0973055725

Câu 21.10: Khi chuyển đông nhiệt của các phân tử cấu tao nên vật nhanh lên thì đại lượng nào sau đây của vật không tăng.

A. Nhiệt độ.

B. Nhiệt năng.C. Khối lượng.

D. Thể tích.

#### Hướng dẫn:

#### Chon C

Vì khi chuyển đông nhiệt của các phân tử cấu tạo nên vật nhanh lên thì nhiệt đô, nhiệt năng và thể tích của vật đều tăng (Thể tích tăng lên do khoảng cách các phân tử tăng theo). Chỉ có khối lượng là lượng chất chứa trong vật luôn không đổi nên khối lượng của vật là không tăng.

Câu 21.11: Nhỏ một giọt nước đang sôi vào một cốc đựng nước ấm thì nhiệt năng của giọt nước và của nước trong cốc thay đổi như thế nào?

A. Nhiệt năng của giọt nước tăng, của nước trong cốc giảm.

B. Nhiệt năng của giọt nước giảm, của nước trong cốc tăng.

- C. Nhiệt năng của giọt nước và của nước trong cốc đều giảm.
- D. Nhiệt năng của giọt nước và của nước trong cốc đều tăng.

#### Hướng dẫn:

#### **Chon B**

Vì giot nước đang sôi có nhiệt cao là 100°C nhỏ vào cốc đựng nước ấm có nhiệt độ thấp hơn thì nhiệt năng của giọt nước giảm, của nước trong cốc tăng.

Câu 21.12: Một viên đạn bay trên cao có những dạng năng lượng nào mà em đã được học?

## Hướng dẫn:

Một viên đạn bay trên cao có những dạng năng lượng: Động năng, thể năng, nhiệt năng

Câu 21.13: Câu nào sau đây nói về nhiệt năng của một vật là không đúng?

- A. Nhiệt năng của vật là một dạng năng lượng.
- B. Nhiệt năng của một vật là động năng và thế năng của vật
- C. Nhiệt năng của một vật là năng lượng vật lúc nào cũng có.
- D. Nhiệt năng của một vật là tổng động năng của các phân tử cấu tạo nên vật.

#### Hướng dẫn:

#### Chọn B

Nhiệt năng của một vật là tổng động năng của các phân tử cấu tạo nên nhiệt năng không bao gồm thế năng của vật.

#### Câu 21.14: Nhiệt lượng là

- A. một dạng năng lượng có đơn vị là jun.
- B. đại lượng chỉ xuất hiện trong sự thực hiện công.
- C. phần nhiệt năng mà vật nhận thêm hay mất bớt trong sự truyền nhiệt.
- D. đại lượng tăng khi nhiệt độ của vật tăng, giảm khi nhiệt độ của vật giảm.

#### Hướng dẫn:

#### Chon C

Nhiệt lượng là phần nhiệt năng mà vật nhận thêm hay mất bớt trong sự truyền nhiệt.

Câu 21.15: Nhiêt năng của một vật là

- A. chỉ có thể thay đổi bằng truyền nhiệt
- B. chỉ có thể thay đổi bằng thực hiện công
- C, chỉ có thể thay đổi bằng cả thực hiện công và truyền nhiệt
- D. có thể thay đổi bằng thực hiện công hoặc truyền nhiệt, hoặc bằng cả thực hiện công và truyền nhiệt.

#### Hướng dẫn:

#### Chon C

Nhiệt năng của một vật có thể thay đổi bằng hai cách: thực hiện công hoặc truyền nhiệt.

Câu 21.16: Các nguyên tử, phân tử cấu tạo nên vật chuyển động càng nhanh thì

A. động năng của vật càng lớn.

B. thế năng của vật càng lớn.

C. cơ năng của vật càng lớn.

D. nhiệt năng của vật càng lớn.

# Hướng dẫn:

## **Chon D**

Các nguyên tử, phân tử cấu tạo nên vật chuyển động càng nhanh thì động năng của phân tử, nguyên tử cấu tạo nên vật càng lớn dẫn đến nhiệt năng của vật càng lớn.

Câu 21.17: Nhiệt năng của vật tăng khi

- A. vật truyền nhiệt cho vật khác
- B. vật thực hiện công lên vật khác
- C. chuyển động nhiệt của các phân tử cấu tạo nên vật nhanh lên.
- D. chuyển đông của vật nhanh lên.

#### Hướng dẫn:

#### **Chon C**

Nhiệt năng của vật tăng khi chuyển động nhiệt của các phân tử cấu tạo nên vật nhanh lên.

Câu 21.18: Đại lượng nào dưới đây của vật rắn không thay đổi, khi chuyển động nhiệt của các phân tử cấu tạo nên vật thay đổi?

A. Nhiệt độ của vật. B. Khối lượng của vật.C. Nhiệt năng của vật. D. Thể tích của vật.

#### Hướng dẫn:

#### Chọn B

Khi chuyển động nhiệt của các phân tử cấu tạo nên vật thay đổi thì động năng phân tử thay đổi đồng thời khoảng cách giữa các phân tử cũng thay đổi theo nên khiến nhiệt độ, nhiệt năng, thể tích của vật đều thay đổi chỉ có khối lượng là lượng chất chứa trong vật nên không đổi.

Câu 21.19: Người ta có thể nhận ra sự thay đổi nhiệt năng của một vật rắn dựa vào sự thay đổi.

- A. khối lượng của vật. B. khối lượng riêng của vật.
- C. nhiệt độ của vật. D. vận tốc của các phân tử cấu tạo nên vật.

#### Hướng dẫn:

#### Chọn C

Người ta có thể nhận ra sự thay đổi nhiệt năng của một vật rắn dựa vào sự thay đổi nhiệt độ của vật.

CHUYÊN ĐỀ BÀI TẬP VẬT LÍ 8 – CB&NC – TẬP 2 – hanhatsi@gmail.com – FB, Zalo: 0973055725

Câu 21.20: Một vật có nhiệt năng 200J, sau khi nung nóng nhiệt năng của nó là 400J. Hỏi nhiệt lượng mà vật nhân được là bao nhiêu?

A. 600 J **B.** 200 J  $C. 100 J$ **D.** 400 J

# Hướng dẫn:

Nhiệt lượng là phần nhiệt năng mà vật nhận được hay mất đi trong quá trình truyền nhiệt ⇒ Chon B **TƯ LUÂN** 

Bài 21.1: Đun nóng một ống nghiệm nút kín có đưng nước; Nước trong ống nghiệm nóng dần, tới một lúc nào đó hơi nước trong ống làm bật nút lên (H21. 1). Trong ống nghiệm trên, khi nào thì có truyền nhiệt, khi nào thì thực hiện công?

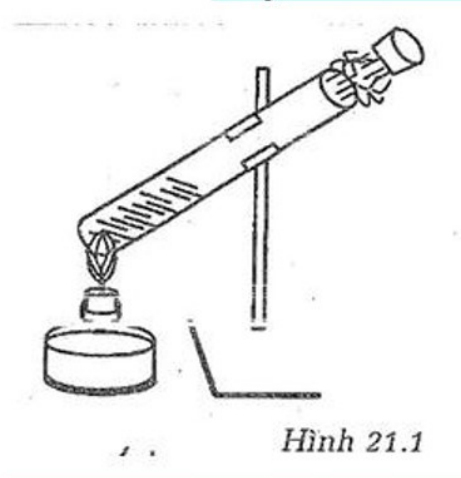

#### Hướng dẫn:

Khi đun nước có sư truyền nhiệt từ ngọn lửa sang nước; Khi hơi nước giãn nở làm bật nút chai thì có sư thực hiện công.

Bài 21.2: Khi để bầu nhiệt kế vào luồng khí phun mạnh ra từ một quả bóng thì mực thủy ngân trong nhiệt kế dâng lên hay tụt xuống. Tại sao?

### Hướng dẫn:

Mực thủy ngân trong nhiệt kế tụt xuống vì không khí phun mạnh ra từ quả bóng thực hiện công sẽ đẩy các phân tử khí xung quanh bầu nhiệt kế văng ra xa, làm cho mật độ không khí xung quanh bầu nhiệt kế giảm, dẫn đến tổng động năng của các phân tử khí giảm, làm cho nhiệt năng giảm.

Bài 21.3: Một chai thủy tinh được đây kín bằng một nút cao su nổi với một bơm tay. Khi bơm không khí vào chai, ta thấy tới một lúc nào đó nút cao su bật ra, đồng thời trong chai xuất hiện sương mù do những giọt nước rất nhỏ tạo thành (Hình trên H. 21, 2). Hãy giải thích tại sao?

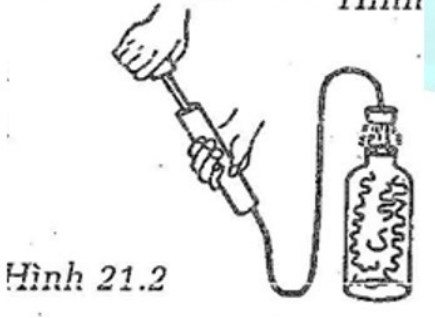

#### Hướng dẫn:

Khi bơm không khí vào chai không khí bị nén trong chai thực hiện công làm nút bị bật ra; Một phần nhiệt năng của không khí đã chuyển hóa thành cơ năng nên không khí lạnh đi. Vì các khí có chứa hơi nước nên khi gặp lanh, hơi nước ngưng tụ thành các hạt nước nhỏ li ti tạo thành sương mù.

Bài 21.4: Ở giữa một ống thủy tinh được hàn kín hai đầu có một giọt thủy ngân. Dùng đèn cồn hơ nóng nửa ống bên phải thì giọt thủy ngân dịch chuyển về phía bên trái ống.

Hãy cho biết nhiệt năng của khí trong nửa ống bên phải đã thay đổi bằng những quá trình nào?

#### Hướng dẫn:

Nhiệt năng của khí trong nửa ống bên phải đã thay đổi bằng các quá trình:

- Truyền nhiệt khi được đốt nóng.

- Thực hiện công khi giãn nở đẩy giọt thủy ngân chuyển dời.

Bài 21.5: Hãy giải thích sự thay đổi nhiệt năng trong các trường hợp sau:

a) Khi đun nước, nước nóng lên.

b) Khi cưa, cả lưỡi cưa và gỗ đều nóng lên.

c)\* Khi tiếp tục đun nước đang sôi, nhiệt độ của nước không tăng.

#### Hướng dẫn:

a) Khi đun nước, nước nóng lên là quá trình truyền nhiệt.

b) Khi cưa, cả lưỡi cưa và gỗ đều nóng lên là thực hiện công.

c)\* Nhiệt năng của nước không thay đổi vì nhiệt độ của nước không đổi. Nhiệt lượng do bếp cung cấp lúc này được dùng chủ yếu để biến động năng của các phân tử nước ở gần bề mặt làm chúng có động năng lớn thoát ra khỏi mặt thoáng của nước và bay hơi lên.

Bài 21.6: Gao đang nấu trong nổi và gao đang xát đều nóng lên. Hỏi về mặt thay đổi nhiệt năng thì có gì giống nhau, khác nhau trong hai hiện tượng trên?

#### Hướng dẫn:

+) Giống nhau: Nhiệt năng đều tăng.

+) Khác nhau: Khi nấu nhiệt năng tăng do truyền nhiệt, khi xát nhiệt tăng do nhân công.

Bài 21.7: Hãy so sánh hai quá trình thực hiện công và truyền nhiệt.

#### Hướng dẫn:

+) Giống nhau: Đều có thể làm tăng hoặc giảm nhiệt năng.

+) Khác nhau: Trong sự truyền nhiệt không có sự chuyển hóa năng lượng từ dạng này sang dạng khác; trong sự thực hiện công có sự chuyển hóa từ cơ năng sang nhiệt năng và ngược lại.

Bài 21.8: Một học sinh nói: "Một giọt nước ở nhiệt độ 60°C có nhiệt năng lớn hơn nước trong một cốc nước ở nhiệt độ 30°C"

Theo em bạn đó nói đúng hay sai? Tại sao? Phải nói thế nào mới đúng?

#### Hướng dẫn:

Sai, vì nhiệt năng của một vật không những phụ thuộc vào nhiệt độ mà còn phụ thuộc số phân tử cấu tạo nên vật đó, nghĩa là còn phụ thuộc khối lượng của vật. Vì vậy, một giọt nước ở nhiệt độ 60°C có nhiệt độ cao hơn nhưng có khối lượng nhỏ hơn nhiều cốc nước ở nhiệt độ 30°C nên có nhiệt năng nhỏ hơn trong cốc nước;

Phải nói: "Một giọt nước ở nhiệt độ 60°C có các phân tử, nguyên tử chuyển động nhanh hơn nước trong một cốc nước ở nhiệt đô 30°C."

Bài 21.9: Ở giữa một ống thủy tinh được hàn kín có một giọt thủy ngân. Người ta quay lộn ngược ống nhiều lần. Hỏi nhiệt độ của giọt thủy ngân có tăng lên hay không? Tại sao?

# Hướng dẫn:

Nhiệt độ của giọt thủy ngân tăng do khi ta quay lộn ngược ống nhiều lần thủy ngân ma sát với thủy tinh. Đó là sự tăng nhiệt năng do nhận được công.

#### **BÀI 22: DẦN NHIỆT**

#### 1. Sự dẫn nhiệt

Nhiệt năng có thể truyền từ phần này sang phần khác của một vật, từ vật này sang vật khác bằng hình thức dẫn nhiệt.

# Vi du:

- Cho các đinh được gắn bằng sáp vào các thanh đồng. Dùng đèn cồn nung nóng đầu A của thanh đồng  $\Rightarrow$ Các đinh rơi xuống  $\Rightarrow$  Nhiệt truyền đến sáp làm cho sáp nóng lên và chảy ra;

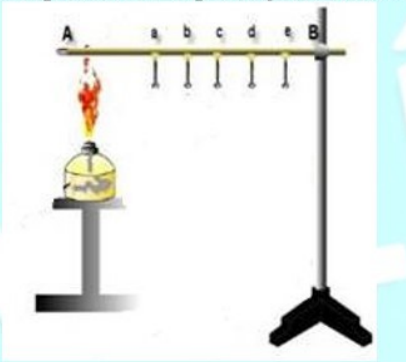

- Đưa một đầu của thanh kim loại (chẳng hạn thanh sắt) vào bếp củi, nếu dùng tay chạm vào đầu còn lại của thanh kim loại ta sẽ thấy tay bị nóng lên. Thanh kim loại đã dẫn nhiệt từ bếp củi đến tay tA.

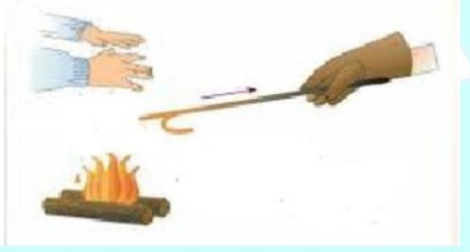

# 2. Khả năng dẫn nhiệt của các chất

- Chất rắn dẫn nhiệt tốt. Trong chất rắn, kim loại dẫn nhiệt tốt nhất.
- Vi du:
- Nổi xoong, chảo thường làm bằng kim loại vì kim loại dẫn nhiệt tốt nên khi nấu thức ăn sẽ nhanh chín.

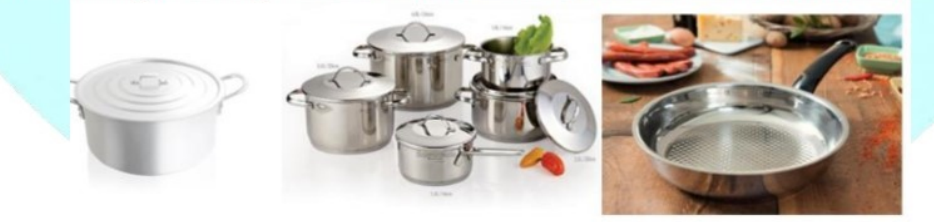

- Ông xả xe máy làm bằng kim loại (thép, titan...) dẫn nhiệt tốt, nên khi xe máy hoạt động ống xả nóng rất nhanh.

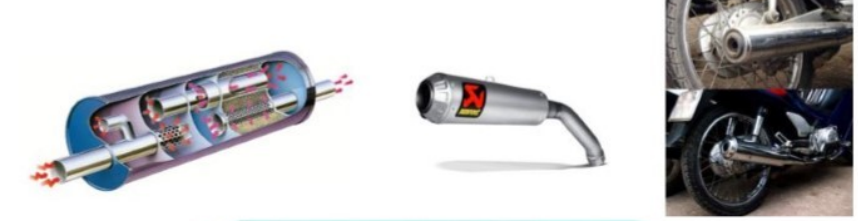

- Chất lỏng dẫn nhiệt kém (trừ dầu và thủy ngân).

Dùng đèn cồn nung nóng miêng môt ống nghiệm trong đó có đưng nước, dưới đáy có môt cục sáp  $\Rightarrow$  Miếng sáp không bị chảy ra  $\Rightarrow$  nước dân nhiệt kém

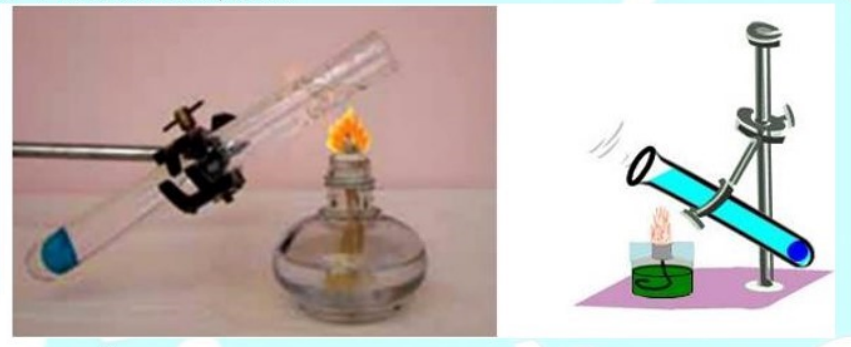

- Chất khí dẫn nhiệt kém nhất.

Vi dụ: Chim thường đứng xù lông vào mùa đông vì để tạo ra được các lớp không khí khác nhau giữa các lớp lông, các lớp không khí này dẫn nhiệt kém nên hạn chế nhiệt truyền từ cơ thể ra môi trường  $\Rightarrow$  chim giữ ấm cho cơ thể tốt hơn.

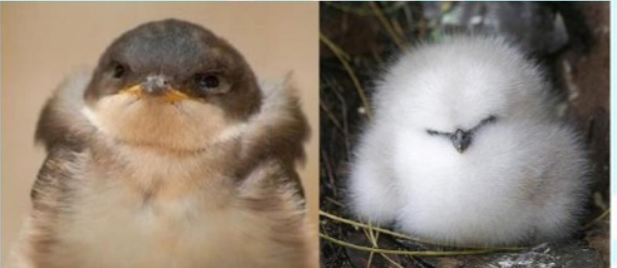

# **TRÁC NGHIỆM**

Câu 22.1: Dẫn nhiệt là hình thức:

- A. Nhiệt năng có thể truyền từ phần này sang phần khác của một vật.
- B. Nhiệt năng có thể truyền từ vật này sang vật khác;
- C. Nhiệt năng có thể truyền từ phần này sang phần khác của một vật, từ vật này sang vật khác;
- D. Nhiệt năng được bảo toàn.

#### Hướng dẫn:

Nhiệt năng có thể truyền từ phần này sang phần khác của một vật, từ vật này sang vật khác bằng hình thức dẫn nhiệt  $\Rightarrow$  Chọn C

Câu 22.2: Bản chất của sự dẫn nhiệt là gì?

- A. Là sự thay đổi thế năng.
- B. Là sự truyền động năng của các hạt vật chất khi chúng ta va chạm vào nhau.

C. Là sư thay đổi nhiệt đô.

D. Là sư thực hiện công.

#### Hướng dẫn:

Bản chất của sự dẫn nhiệt là sự truyền động năng của các hạt vật chất khi chúng ta va chạm vào nhau ⇒ Chọn B

Câu 22.3: Cho các chất sau đây: gỗ, nước đá, bac, nhôm. Thứ tư sắp xếp nào sau đây là đúng với khả năng dẫn nhiệt theo quy luật tăng dần?

A. Gỗ, nước đá, nhôm, bac;

B. Bac, nhôm, nước đá, gỗ.

C. Nước đá, bac, nhôm, gỗ.

D. Nhôm, bac, nước đá, gỗ.

# Hướng dẫn:

Thứ tự sắp xếp đúng với khả năng dẫn nhiệt theo quy luật tăng dần là: Gỗ, nước đá, nhôm, bạc  $\Rightarrow$  Chọn A Câu 22.4: Trong các hiện tượng sau đây, hiện tượng liên quan đến dẫn nhiệt là:

A. Dùng một que sắt dài đưa một đầu vào bếp than đang cháy đỏ, một lúc sau cầm đầu còn lại ta thấy nóng tay.

B. Nhúng một đầu chiếc thìa bằng bạc vào một cốc nước sôi, tay ta có cảm giác nóng lên.

- C. Khi đun nước trong ấm, nước sẽ nóng dần lên, nếu ta sờ ngón tay vào nước thì tay sẽ ấm lên.
- D. Các trường hợp trên đều liên quan đến hiện tượng dẫn nhiệt.

## Hướng dẫn:

Nhiệt năng có thể truyền từ phần này sang phần khác của một vật, từ vật này sang vật khác bằng hình thức dẫn nhiệt  $\Rightarrow$  Các trường hợp trên đều liên quan đến hiện tượng dẫn nhiệt  $\Rightarrow$  Chon D

Câu 22.5: Ở xứ lạnh tại sao người ta thường làm cửa sổ có hai hay ba lớp kính? Chọn Câu trả lời đúng nhất?

A. Đề phòng lớp này vỡ thì còn có lớp khác;

- B. Không khí giữa hai tấm kính cách nhiệt tốt làm giảm sự mất nhiệt trong nhà.
- C. Để tăng thêm bề dày của kính.
- D. Để tránh gió lạnh thổi vào nhà.

# Hướng dẫn:

Ở xứ lạnh tại sao người ta thường làm cửa sổ có hai hay ba lớp kính vì không khí giữa hai tấm kính cách nhiệt tốt làm giảm sự mất nhiệt trong nhà.

#### $\Rightarrow$  Chon B

### Câu 22.6: Chon Câu sai:

- A. Chất khí đậm đặc dẫn nhiệt tốt hơn chất khí loãng.
- B. Sự truyền nhiệt bằng hình thức dẫn nhiệt chủ yếu xảy ra trong chất rắn.
- C. Bản chất của sự dẫn nhiệt trong chất khí, chất lỏng và chất rắn nói chung là giống nhau.
- D. Khả năng dẫn nhiệt của tất cả các chất rắn là như nhau.

#### Hướng dẫn:

Khả năng dẫn nhiệt của các chất rắn là khác nhau ⇒ Chon D

Câu 22.7: Trong sự dẫn nhiệt, nhiệt được truyền từ vật nào sang vật nào? Chọn Câu trả lời đúng nhất.

- A. Từ vật có khối lượng lớn hơn sang vật có khối lượng nhỏ hơn.
- B. Từ vật có nhiệt độ thấp hơn sang vật có nhiệt độ cao hơn.

#### CHUYÊN ĐỀ BÀI TẬP VẬT LÍ 8 – CB&NC – TẬP 2 – hanhatsi@gmail.com – FB, Zalo: 0973055725

C. Từ vật có nhiệt năng lớn hơn sang vật có nhiệt năng nhỏ hơn.

D. Các phương án trên đều đúng.

# Hướng dẫn:

Trong sự dẫn nhiệt, nhiệt được truyền từ vật có nhiệt năng lớn hơn sang vật có nhiệt năng nhỏ hơn ⇒ Chọn C Câu 22.8: Chọn Câu trả lời đúng nhất. Giải thích vì sao mùa đông áo bông giữ ấm được cơ thể?

A. Vì bông xốp bên trong áo bông có chứa không khí mà không khí dẫn nhiệt kém nên han chế sư dẫn nhiệt từ cơ thể ra ngoài.

B. Sợi bông dẫn nhiệt kém nên hạn chế sự truyền nhiệt từ khí lạnh bên ngoài vào cơ thể.

C. Ao bông truyền cho cơ thể nhiều nhiệt lượng hơn áo thường.

D. Khi ta vận động các sợi bông cọ xát vào nhau làm tăng nhiệt độ bên trong áo bông.

# Hướng dẫn:

Mùa đông áo bông giữ ấm được cơ thể vì bông xốp bên trong áo bông có chứa không khí mà không khí dẫn nhiệt kém nên hạn chế sự dẫn nhiệt từ cơ thể ra ngoài.

# $\Rightarrow$  Chon A

Câu 22.9: Một bàn gỗ và một bàn nhôm có cùng nhiệt độ. Khi sờ tay vào mặt bàn ta cảm thấy mặt bàn nhôm lanh hơn mặt bàn gỗ. Tai sao?

A. Ta nhân nhiệt lượng từ bàn nhôm ít hơn từ bàn gỗ.

B. Tay ta làm tăng nhiệt độ của hai bàn nhưng nhiệt độ của bàn nhôm tăng ít hơn.

C. Nhôm dẫn nhiệt tốt hơn gỗ nên khi sờ vào bàn nhôm ta mất nhiệt lượng nhiều hơn khi ta sờ tay vào bàn  $g\tilde{\hat{o}}$ .

D. Tay ta làm nhiệt độ bàn nhôm giảm xuống và làm nhiệt độ bàn gỗ tăng thêm.

# Hướng dẫn:

Khi sờ tay vào mặt bàn ta cảm thấy mặt bàn nhôm lạnh hơn mặt bàn gỗ vì nhôm dẫn nhiệt tốt hơn gỗ nên khi sờ vào bàn nhôm ta mất nhiệt lượng nhiều hơn khi ta sờ tay vào bàn gỗ  $\Rightarrow$  Chon C

Câu 22.10: Tại sao khi đun nước bằng ấm nhôm và bằng ấm đất trên cùng một bếp lửa thì nước trong ấm nhôm chóng sôi hơn?

A. Vì nhôm mỏng hơn.

- B. Vì nhôm có tính dẫn nhiệt tốt hơn.
- C. Vì nhôm có khối lượng nhỏ hơn.
- **D.** Vì nhôm có khối lượng riêng nhỏ hơn.

# Hướng dẫn:

Khi đun nước bằng ấm nhôm và bằng ấm đất trên cùng một bếp lửa thì nước trong ấm nhôm chóng sôi hơn vì nhôm có tính dẫn nhiệt tốt hơn ⇒ Chon B

Câu 22.11: Trong các cách sắp xếp vật liệu dẫn nhiệt từ tốt hơn đến kém hơn sau đây, cách nào là đúng?

- A. Đồng, nước, thủy tinh, không khí. C. Thủy tinh, đồng, nước, không khí.
- **B.** Đồng, thủy tinh, nước, không khí. D. Không khí, nước, thủy tinh, đồng.

# Hướng dẫn:

# Chon B

Tra bảng 22. 1 trang 79 cho ta biết khả năng dẫn nhiệt của các chất giảm dần theo thứ tự là đồng, thủy tinh, nước, không khí.

Câu 22.12: Trong sự dẫn nhiệt, nhiệt tự truyền

### CHUYÊN ĐỀ BÀI TẬP VẬT LÍ 8 – CB&NC – TẬP 2 – hanhatsi@gmail.com – FB, Zalo: 0973055725

- A. Từ vật có nhiệt năng lớn hơn sang vật có nhiệt năng nhỏ hơn.
- **B.** Từ vật có khối lượng lớn hơn sang vật có khối lượng nhỏ hơn.
- C. Từ vật có nhiệt độ cao hơn sang vật có nhiệt độ thấp hơn.

**D.** Cả ba câu trên đều đúng.

## Hướng dẫn:

#### Chon C

Trong sự dẫn nhiệt, nhiệt tự truyền từ vật có nhiệt độ cao hơn sang vật có nhiệt độ thấp hơn.

Câu 22.13: Dẫn nhiệt là hình thức truyền nhiệt chủ yếu của

A. chất rắn **B.** chất khí và chất lỏng **C.** chất khí D. chất lỏng.

# Hướng dẫn:

# Chọn A

Dẫn nhiệt là hình thức truyền nhiệt chủ yếu của chất rắn còn chất lỏng và chất khí dẫn nhiệt kém.

Câu 22.14: Bản chất của sư dẫn nhiệt là

A. sự truyền nhiệt độ từ vật này đến vật khác;

B. sự truyền nhiệt năng từ vật này đến vật khác;

C. sự thực hiện công từ vật này lên vật khác;

D. sự truyền động năng của các nguyên tử, phân tử này sang nguyên tử, phân tử khác;

# Hướng dẫn:

# Chọn D

Do các chất đều được câu tạo từ các nguyên tử và phân tử mà các nguyên tử và phân tử thì luôn chuyển đông không ngừng về mọi phía nên bản chất của sự dẫn nhiệt là sự truyền động năng của các nguyên tử, phân tử này sang các nguyên tử, phân tử khác;

Câu 22.15: Sự dẫn nhiệt chỉ có thể xảy ra giữa hai vật rắn khi

- A. hai vật có nhiệt năng khác nhau
- C. hai vật có nhiệt độ khác nhau.
- B. hai vật có nhiệt năng khác nhau, tiếp xúc nhau.
- D. hai vật có nhiệt độ khác nhau, tiếp xúc nhau.

# Hướng dẫn:

# Chọn D

Sự dẫn nhiệt chỉ có thể xảy ra giữa hai vật rắn khi hai vật có nhiệt độ khác nhau, tiếp xúc nhau.

Câu 22.16: Để giữ nước đá lâu chảy, người ta thường để nước đá vào các hộp xốp kín vì

A. hộp xốp kín nên dẫn nhiệt kém.

- B. trong xốp có các khoảng không kín nên dẫn nhiệt kém.
- C. trong xốp có các khoảng chân không nên dẫn nhiệt kém.
- D. vì cả ba lí do trên.

# Hướng dẫn:

# **Chon B**

Để giữ nước đá lâu chảy, người ta thường để nước đá vào các hộp xốp kín vì trong xốp có các khoảng không khí nên dẫn nhiệt kém.

# **TƯ LUẬN**

Bài 22.1: Tai sao rót nước sôi vào cốc thủy tinh thì cốc dày dễ bị vỡ hơn cốc mỏng ? Muốn cốc khỏi bị vỡ khi rót nước sôi vào thì làm như thế nào ?

#### Hướng dẫn:

Rót nước sôi vào cốc dày thì lớp thủy tinh bên trong nóng lên trước, nở ra trong khi lớp thủy tinh bên ngoài chưa kip nóng và nở ra nên làm vỡ cốc; Nếu cốc mỏng thì nhiệt độ lớp thủy tinh bên trong tăng lên và kip thời dẫn nhiệt ra ngoài nên cốc nóng lên đều ở cả trong và ngoài, do đó sẽ khó bị vỡ cốc;

Vì vậy, muốn cốc khỏi bị vỡ khi rót nước sôi vào thì người ta thường nhúng cốc thủy tinh vào nước ấm trước hoặc tráng ít nước ấm bên ngoài cốc rồi mới rót nước sôi vào để cốc nóng đều và không bị vỡ.

Bài 22.2: Đun nước sôi bằng ấm nhôm và bằng ấm đất trên cùng một bếp lửa thì nước trong ấm nào sẽ chóng sôi hơn?

#### Hướng dẫn:

Vì nhôm có khả năng dẫn nhiệt tốt hơn đất nên đun bằng ấm nhôm nước sẽ sôi nhanh hơn.

Bài 22.3: Tai sao về mùa lanh khi sờ vào miếng đồng ta cảm thấy lanh hơn khi sờ vào miếng gỗ ? Có phải nhiệt độ của đồng thấp hơn của gỗ không ?

## Hướng dẫn:

Do đồng có khả năng dẫn nhiệt tốt hơn gỗ nên

Khi ta sờ vào thanh đồng và thanh gỗ thì ta đã truyền nhiệt cho chúng nhưng thanh đồng dẫn nhiệt tốt hơn nên lấy nhiệt nhanh hơn làm cho nhiệt độ của tay ta ở chỗ chạm vào thanh đồng sẽ giảm nhanh hơn khi chạm vào thanh gỗ nên ta thấy lạnh hơn.

Không phải do nhiệt độ của đồng thấp hơn của gỗ mà do khả năng dẫn nhiệt.

Bài 22.4: Một hòn bị chuyển động nhanh va chạm vào một hòn bị chuyển động chậm hơn sẽ truyền một phần đông năng của nó cho hòn bị này và chuyển đông châm đi trong khi hòn bị chuyển đông châm hơn sẽ chuyển động nhanh lên. Hiện tượng này tương tự như hiện tượng truyền nhiệt năng giữa các phân tử trong sự dẫn nhiệt.

Hãy dùng sự tương tự này để giải thích hiện tượng xảy ra khi thả một miếng đồng được nung nóng vào một cốc nước lanh.

#### Hướng dẫn:

Khi thả miếng đồng được nung nóng vào nước thì các phân tử đồng sẽ truyền một phần động năng cho các phân tử nước; Kết quả là động năng của các phân tử đồng giảm còn động năng các phân tử nước tăng. Do đó đồng lạnh đi còn nước nóng lên.

Bài 22.5: Về mùa hè ở một số nước Châu Phi rất nóng, người ta thường mặc quần áo trùm kín cả người; còn ở nước ta về mùa hè người ta lại thường mặc quần áo ngắn. Tại sao ?

# Hướng dẫn:

Mùa hè, ở nhiều nước châu Phi nhiệt độ ngoài trời cao hơn nhiệt độ cơ thể do đó cần mặc áo trùm kín để hạn chế sự truyền nhiệt từ không khí vào cơ thể.

Còn ở nước ta về mùa hè, môi trường xung quanh vừa ẩm vừa có nhiệt độ thường thấp hơn lớp không khí tiếp xúc với da; Vì vậy người ta thường mặc áo ngắn, mỏng để da dễ dàng tiếp xúc với không khí mát hơn ở xung quanh và tạo điều kiện thuận lợi cho việc bay hơi mồ hôi để giải phóng bớt nhiệt lượng ra môi trường.

Bài 22.6: Tai sao muốn giữ cho nước chè nóng lâu, người ta thường để ấm vào giỏ có chèn bông, trấu hoặc mùn cưa?

# Hướng dẫn:

Vì bông, trấu và mùn cưa dẫn nhiệt kém giúp cho nước chè ít tỏa nhiệt ra môi trường và nóng lâu hơn.

Bài 22.7: Hãy thiết kế một thí nghiệm dùng để so sánh độ dẫn nhiệt của cát và của mùn cưa với các dụng cụ sau đây:

- Cát;
- Mùn cưa;
- Hai ống nghiệm;
- Hai nhiệt kế;
- Một cốc đựng nước nóng.

# Hướng dẫn:

Cho cát, mùn cưa vào đầy mỗi ống nghiệm. Đặt mỗi ống nghiệm vào một cốc đưng nước nóng, 1 nhiệt kế đặt trong ống nghiệm. Quan sát chỉ số của nhiệt kế. Nếu nhiệt kế nào có cột chất lỏng dâng lên trước thì chất đó dân nhiệt tốt hơn.

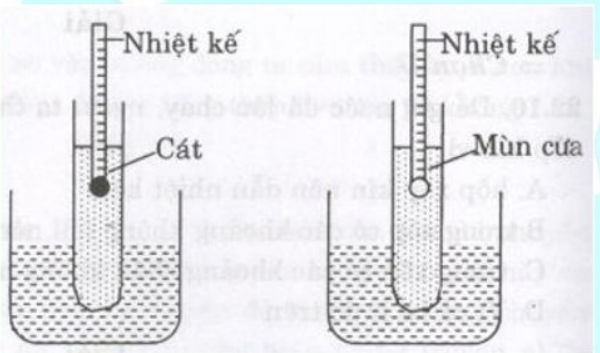

Bài 22.8: Có hai ấm đun nước kích thước giống nhau, một làm bằng nhôm, một làm bằng đồng.

a) Nếu đun cùng một lượng nước bằng hai ấm này trên những bếp tỏa nhiệt như nhau thì nước ở ấm nào sôi trướC; Tại sao?

b) Nếu sau khi nước sôi. ta tắt lửa đi, thì nước ở ấm nào nguội nhanh hơn? Tại sao?

# Hướng dẫn:

Nhôm dẫn nhiệt kém hơn đồng, vì vậy:

a) Nếu đun cùng một lượng nước bằng 2 ấm này trên những bếp tỏa nhiệt như nhau thì nhiệt truyền từ ngọn lửa qua ấm đồng vào nước nhanh hơn ấm nhôm nên nước ở ấm đồng sôi trướC;

b) Nếu sau khi nước sôi, ta tắt lửa đi, thì nhiệt truyền từ nước sôi qua ấm đồng ra môi trường xung quanh nhanh hơn nước ở ấm nhôm, nên nước ở ấm đồng lại nguội nhanh hơn.

# BÀI 23: ĐỔI LƯU - BỨC XA NHIỆT

# 1. Đối lưu

Đối lưu là sự truyền nhiệt bằng các dòng chất lỏng và chất khí, đó là hình thức truyền nhiệt chủ yếu của chất lỏng và chất khí.

Chú ý: Trong chân không và trong chất rắn không xảy ra đối lưu.

# Vi du:

- Bỏ một gói nhỏ đựng các hạt thuốc tím vào đoạn trên của ống thủy tinh có dạng khung chữ hình chữ nhật. Dùng một đèn cồn nung nóng đoạn bên phải của ống  $\Rightarrow$  nước màu tím do thuốc tím tan ra sẽ di chuyển sang đầu ống bên trái.

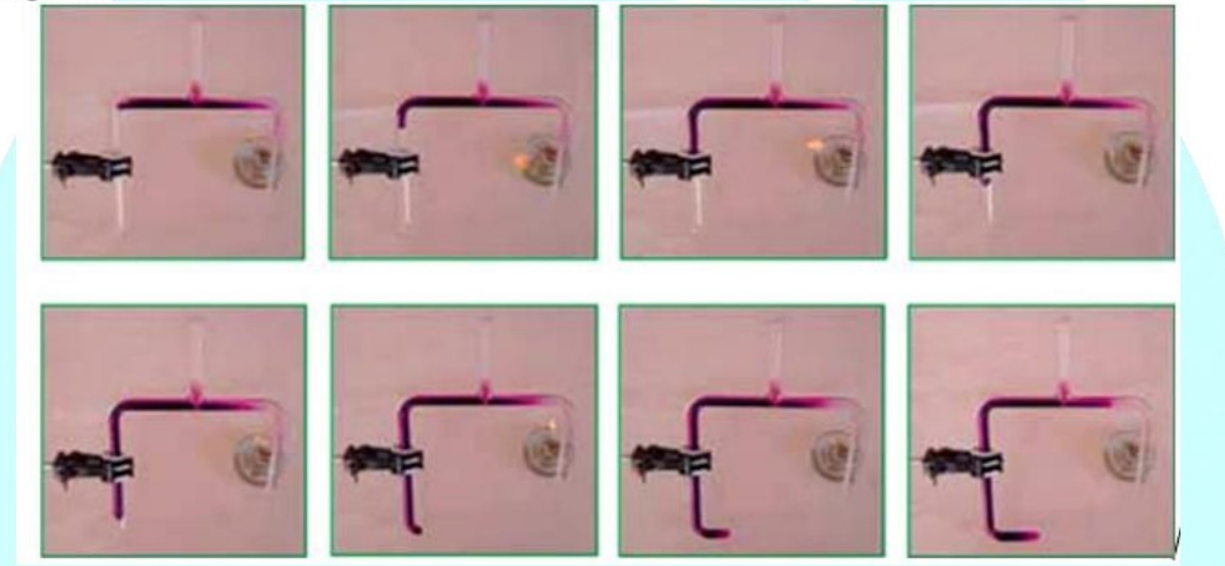

- Chiếc đèn dầu đang cháy. Nhờ có bóng đèn mà hiện tượng đối lưu diễn ra nhanh hơn, duy trì tốt sự cháy và làm cho đèn sáng hơn.

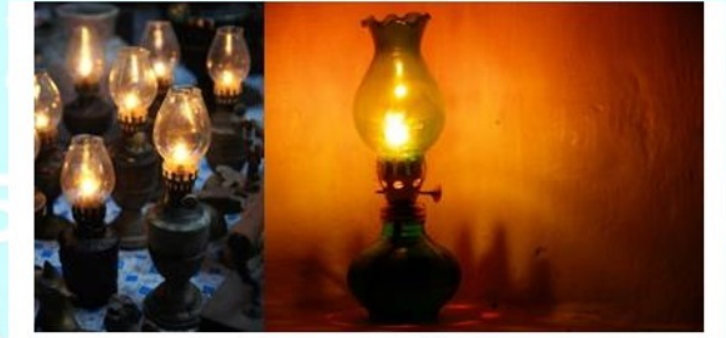

- Đèn kéo quân quay được là nhờ dòng đối lưu của không khí

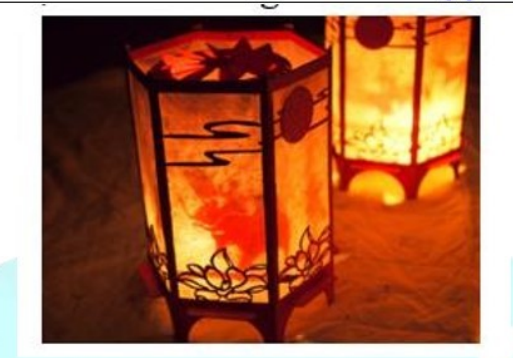

- Ông khói lò sử dụng ở các gia đình, các lò ở nhà máy càng cao thì quá trình đối lưu xảy ra càng nhanh, hiệu quả làm việc cao hơn.

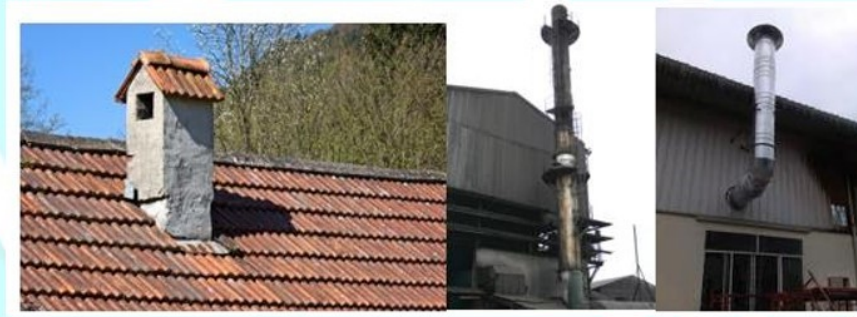

- Ông thông gió tròn đặt trên mái nhà tạo sự đối lưu không khí

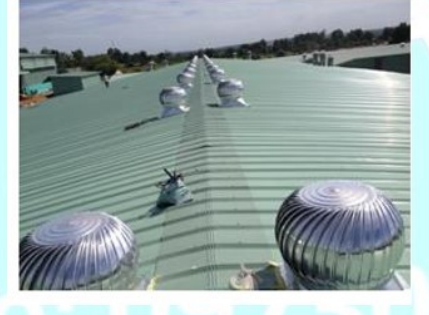

# 2. Bức xạ nhiệt

- Bức xạ nhiệt là sự truyền nhiệt bằng các tia nhiệt đi thẳng.

- Bức xạ nhiệt có thể xảy ra cả ở trong chân không.

- Khả năng hấp thụ nhiệt của một vật phụ thuộc vào tính chất của bề mặt vật ấy. Vật có bề mặt càng xù xì, màu càng sẫm thì hấp thụ nhiệt càng nhiều.

Vi du:

- Nhiệt do Mặt Trời truyền xuống Trái Đất chủ yếu bằng bức xạ nhiệt.

Ứng dụng: Nước nóng tạo ra từ Mặt Trời do các tia nhiệt truyền xuống ống nước;

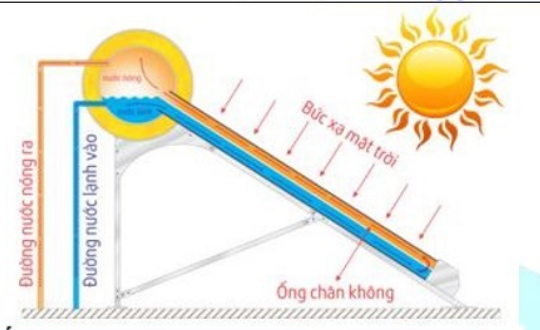

- Nhiệt truyền từ bếp lửa ra môi trường xung quanh chủ yếu cũng bằng bức xạ nhiệt. Chẳng hạn như sưởi ấm hai bàn tay lên bếp lửa, hình thức truyền nhiệt từ bếp lửa sang bàn tay chủ yếu là bức xạ nhiệt.

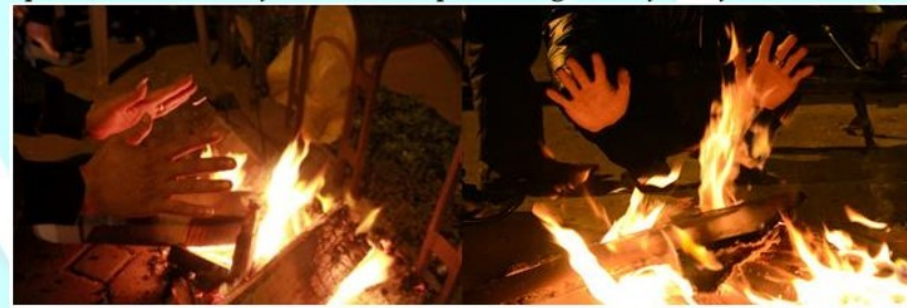

# **TRÁC NGHIÊM**

Câu 23.1: Đối lưu là:

- A. Sự truyền nhiệt bằng các dòng chất lỏng hoặc chất khí.
- B. Sự truyền nhiệt bằng các dòng chất rắn.
- C. Sư truyền nhiệt bằng các dòng chất lỏng.
- D. Sự truyền nhiệt bằng các dòng chất khí.

# Hướng dẫn:

Đối lưu là sự truyền nhiệt bằng các dòng chất lỏng hoặc chất khí  $\Rightarrow$  Chon A

Câu 23.2: Tai sao trong chất rắn không xảy ra đối lưu?

- A. Vì khối lượng riêng của chất rắn thường rất lớn.
- B. Vì các phân tử của chất rắn liên kết với nhau rất chặt, chúng không thể di chuyển thành dòng được;
- C. Vì nhiệt độ của chất rắn thường không lớn lắm.
- D. Vì các phân tử trong chất rắn không chuyển đông.

# Hướng dẫn:

Trong chất rắn không xảy ra đối lưu vì các phân tử của chất rắn liên kết với nhau rất chặt, chúng không thể di chuyển thành dòng được  $\Rightarrow$  Chọn B

Câu 23.3: Bức xa nhiệt là:

- A. Sự truyền nhiệt bằng các tia nhiệt đi thắng.
- B. Sự truyền nhiệt qua không khí.
- C. Sự truyền nhiệt bằng các tia nhiệt đi theo đường gấp khúc;
- D. Sự truyền nhiệt qua chất rắn.

# Hướng dẫn:

#### CHUYÊN ĐỀ BÀI TẬP VẬT LÍ 8 - CB&NC - TẬP 2 - hanhatsi@gmail.com - FB, Zalo: 0973055725

Bức xa nhiệt là sư truyền nhiệt bằng các tia nhiệt đi thắng  $\Rightarrow$  Chon A

Câu 23.4: Năng lượng Mặt Trời truyền xuống Trái Đất bằng cách nào?

- A. Bằng sự dẫn nhiệt qua không khí.
- **B.** Bằng sự đối lưu.

C. Bằng bức xa nhiệt.

D. Bằng một hình thức khác:

#### Hướng dẫn:

Năng lượng Mặt Trời truyền xuống Trái Đất bằng bức xạ nhiệt ⇒ Chọn C

Câu 23.5: Trong các hình thức truyền nhiệt dưới đây, sư truyền nhiệt nào không phải là bức xa nhiệt?

- A. Sư truyền nhiệt từ đầu bị nung nóng sang đầu không bị nung nóng của một thanh đồng.
- B. Sự truyền nhiệt từ bếp lò đến người đứng gần bếp lò.
- C. Sự truyền nhiệt từ Mặt Trời tới Trái Đất.

D. Sự truyền nhiệt từ dây tóc bóng đèn đang sáng ra khoảng không gian bên trong bóng đèn.

## Hướng dẫn:

Sự truyền nhiệt từ đầu bị nung nóng sang đầu không bị nung nóng của một thanh đồng không phải là bức xạ nhiệt ⇒ Chon A

Câu 23.6: Đứng gần một bếp lửa, ta cảm thấy nóng. Nhiệt lượng truyền từ ngọn lửa đến người bằng cách nào?

A. Sư đối lưu.

B. Sư dẫn nhiệt của không khí.

C. Sư bức xa.

D. Chủ yếu là bức xa nhiệt, một phần do dẫn nhiệt.

## Hướng dẫn:

Nhiệt lượng truyền từ ngọn lửa đến người bằng sự bức xạ  $\Rightarrow$  Chon C

Câu 23.7: Chọn Câu trả lời sai:

A. Một vật khi hấp thụ bức xạ nhiệt truyền đến thì nhiệt độ của vật sẽ tăng lên.

B. Bức xạ nhiệt là sự truyền nhiệt bằng cách phát ra các tia nhiệt đi thắng.

C. Vật lạnh quá thì không thể bức xạ nhiệt.

D. Bức xạ nhiệt có thể xảy ra trong chân không.

#### Hướng dẫn:

Tất cả các vật dù nóng nhiều hay nóng ít đều bức xạ nhiệt ⇒ Chọn C

Câu 23.8: Một ống nghiệm đựng đầy nước, cần đốt nóng ống ở vị trí nào của ống thì tất cả nước trong ống sôi nhanh hơn?

- A. Đốt ở giữa ống. B. Đốt ở miệng ống.
- C. Đốt ở đáy ống.

D. Đốt ở vị trí nào cũng được

#### Hướng dẫn:

Đốt ở đáy ống. Vì đốt ở đáy ống sẽ tạo nên dòng đôi lưu làm cho nước nhanh sôi hơn.

 $\Rightarrow$  Chon C

Câu 23.9: Vật nào sau đây hấp thụ nhiệt tốt?

A. Vật có bề mặt nhẵn, sẫm màu.

C. Vật có bề mặt nhẵn, sáng màu.

- B. Vật có bề mặt sần sùi, sáng màu.
- D. Vật có bề mặt sần sùi, sẫm màu.

#### Hướng dẫn:

Vật màu tối thì hấp thụ nhiệt tốt.

101

Vật càng nhẵn  $\Rightarrow$  phản xa tốt

## $\Rightarrow$  Chon D

Câu 23.10: Chon nhân xét sai:

- A. Trong hiện tượng đối lưu có hiện tượng cơ học: lớp nước nóng nổi lên, lớp nước lạnh chìm xuống.
- B. Trong hiện tượng đối lưu có sự truyền nhiệt lượng từ vật có nhiệt độ cao sang vật có nhiệt độ thấp hơn.
- C. Trong hiện tương đối lưu có hiện tương nở vì nhiệt.
- D. Sự đối lưu xảy ra khi hai vật rắn có nhiệt độ khác nhau tiếp xúc nhau.

# Hướng dẫn:

Đối lưu là sự truyền nhiệt bằng các dòng chất lỏng hoặc chất khí, đó là hình thức truyền nhiệt chủ vếu của chất lỏng và chất khí ⇒ Chon D

Câu 23.11: Đối lưu là sự truyền nhiệt xảy ra trong chất nào? Hãy Chọn Câu trả lời đúng:

A. Chỉ ở chất lỏng.

C. Chỉ ở chất lỏng và chất khí.

- B. Chỉ ở chất khí.
- D. Ở các chất lỏng, chất khí và chất chất rắn

# Hướng dẫn: Chon C

Đối lưu là sự truyền nhiệt bằng các dòng chất lỏng hoặc chất khí.

Câu 23.12 Trong các sư truyền nhiệt dưới đây, sư truyền nhiệt nào không phải là bức xa nhiệt?

- A. Sự truyền nhiệt từ Mặt Trời tới Trái Đất.
- B. Sự truyền nhiệt từ bếp lò tới người đứng gần bếp lò.
- C. Sự truyền nhiệt từ đầu bị nung nóng sang đầu không bị nung nóng của một thanh đồng.
- D. Sự truyền nhiệt từ dây tóc bóng đèn đang sáng ra khoảng không gian bên trong bóng đèn.

# Hướng dẫn:

# Chọn C

Vì sự truyền nhiệt từ đầu bị nung nóng sang đầu không bị nung nóng của một thanh đồng là sự truyền nhiệt bằng hình thức dẫn nhiệt không phải là bức xạ nhiệt.

Câu 23.13: Câu nào sau đây nói về bức xạ nhiệt là đúng?

- A. Mọi vật đều có thể phát ra tia nhiệt.
- B. Chỉ có những vật bề mặt xù xì và màu sẫm mới có thể phát ra tia nhiệt.
- C. Chỉ có những vật bề mặt bóng và màu sáng mới có thể phát ra tia nhiệt.
- D. Chỉ có Mặt Trời mới có thể phát ra tia nhiệt.

# Hướng dẫn:

# Chon A

Vì bức xạ nhiệt được tạo ra bởi chuyển động nhiệt của các hạt điện tích trong vật chất. Tất cả các vật chất với nhiệt độ lớn hơn độ không tuyệt đối đều phát ra bức xạ nhiệt nên mọi vật đều có thể phát ra tia nhiệt.

Câu 23.14 Câu nào dưới đây so sánh dẫn nhiệt và đối lưu là đúng?

- A. Dẫn nhiệt là quá trình truyền nhiệt, đối lưu không phải là quá trình truyền nhiệt.
- B. Cả dẫn nhiệt và đối lưu đều có thể xảy ra trong không khí.
- C. Dẫn nhiệt xảy ra trong môi trường nào thì đối lưu cũng có thể xảy ra trong môi trường đó.

**D.** Trong nước, dẫn nhiệt xảy ra nhanh hơn đối lưu.

# Hướng dẫn:

# **Chon B**

Cả dẫn nhiệt và đối lưu đều có thể xảy ra trong không khí.

Câu 23.15: Câu nào dưới đây so sánh dẫn nhiệt và bức xạ nhiệt là không đúng?

- A. Dẫn nhiệt và bức xa nhiệt đều có thể xảy ra trong không khí và trong chân không.
- B. Dẫn nhiệt xảy ra khi các vật tiếp xúc nhau, bức xạ nhiệt có thể xảy ra khi các vật không tiếp xúc nhau.
- C. Trong không khí bức xa nhiệt xảy ra nhanh hơn dẫn nhiệt.
- D. Trái Đất nhân được năng lượng từ Mặt Trời nhờ bức xạ nhiệt, không nhờ dẫn nhiệt.

## Hướng dẫn:

## Chọn A

Vì dẫn nhiệt không thể xảy ra trong chân không nên đáp án A là đáp án không đúng.

Câu 23.16: Ngăn đá của tủ lạnh thường đặt ở phía trên ngăn đựng thức ăn, để tận dụng sự truyền nhiệt bằng

A. dân nhiệt

- B. bức xạ nhiệt
- C. đối lưu
- D. bức xa nhiệt và dẫn nhiệt.

# Hướng dẫn:

## **Chon C**

Vì khi để ngăn đá của tủ lạnh ở trên nó sẽ tạo ra các dòng đối lưu truyền nhiệt qua không khí lạnh xuống ngăn đựng thức ăn.

Câu 23.17: Khi hiện tượng đối lưu đang xảy ra trong chất lỏng thì

A. trọng lượng riêng của các khối chất lỏng đều tăng lên.

- **B.** trong lượng riêng của lớp chất lỏng ở trên nhỏ hơn của lớp ở dưới.
- C, trong lượng riêng của lớp chất lỏng ở trên lớn hơn của lớp ở dưới.
- D. trọng lượng riêng của lớp chất lỏng ở trên bằng của lớp dưới.

# Hướng dẫn:

# **Chon** C

Vì khi hiện tượng đối lưu đang xảy ra, khi ta đun nóng chất lỏng ở phần dưới thì phần chất lỏng ở dưới sẽ nóng lên thể tích sẽ tăng lên còn trọng lượng không thay đổi nên trọng lượng riêng của nó giảm, còn phần chất lỏng lạnh hơn thể tích tăng lên ít hơn, trọng lượng không đổi nên trọng lượng riêng của lớp chất lỏng ở trên lớn hơn của lớp chất lỏng ở dưới.

Câu 23.18: Trong chân không một miếng đồng được đun nóng có thể truyền nhiệt cho một miếng đồng không được đun nóng.

A. chỉ bằng bức xạ nhiệt

B. chỉ bằng bức xạ nhiệt và dẫn nhiệt

C. chỉ bằng bức xạ nhiệt và đối lưu

D. bằng cả bức xạ nhiệt, dẫn nhiệt và đối lưu.

Hướng dẫn:

# Chọn A

Vì trong môi trường chân không chỉ có thể truyền nhiệt bằng bức xạ nhiệt.

Câu 23.19: Để tay bên trên một hòn gạch đã được nung nóng thấy nóng hơn để tay bên cạnh hòn gạch đó vì

#### CHUYÊN ĐỀ BÀI TẬP VẬT LÍ 8 – CB&NC – TẬP 2 – hanhatsi@gmail.com – FB, Zalo: 0973055725

A. sư dẫn nhiệt từ hòn gạch tới tay để bên trên tốt hơn từ hòn gạch tới tay để bên canh.

B. bức xa nhiệt từ hòn gạch tới tay để bên trên tốt hơn từ hòn gạch tới tay để bên canh.

C, sự đối lưu từ hòn gạch tới tay để bên trên tốt hơn từ hòn gạch tới tay để bên canh.

D. cả sư dẫn nhiệt, bức xa nhiệt và đôi lưu từ hòn gạch tới tay để bên trên đều tốt hơn từ hòn gạch tới tay để bên canh.

# Hướng dẫn:

## Chọn C

Để tay bên trên một hòn gạch đã được nung nóng thấy nóng hơn để tay bên cạnh hòn gạch đó vì sư đối lưu từ hòn gạch tới tay để bên trên tốt hơn từ hòn gạch tới tay để bên cạnh.

# **TƯ LUẬN**

Bài 23.1: Một ống nghiệm đựng đầy nước; Hỏi khi đốt nóng ở miệng ống, ở giữa hay đáy ống thì tất cả nước trong ông sôi nhanh hơn? Tai sao?

# Hướng dẫn:

Đốt ở đáy ống thì tất cả nước trong ống sôi nhanh hơn.

Vì đốt ở đáy ống thì nước nước ở đáy nóng hơn ở phía trên và nhẹ hơn phân tử nước lanh (khi nóng thì giãn ra, thể tích tăng dẫn đến trọng lượng riêng giảm) sẽ tạo nên dòng đối lưu, dẫn đến các phân tử nước nóng ở đáy ống sẽ chuyển đông thành dòng đi lên phía trên còn các phân tử nước lanh năng hơn nên sẽ chìm xuống đáy theo dòng, cứ như vậy thì nhiệt độ của tất cả nước trong ống sẽ tăng nhanh gần như cùng lúc, làm cho nước nhanh sôi hơn.

Bài 23.2: Hãy mô tả và giải thích hoạt động của đèn kéo quân.

# Hướng dẫn:

Khi đèn kéo quân được thắp lên, bên trong đèn xuất hiện các dòng đối lưu của không khí. Nhưng dòng đối lưu này làm quay tán của đèn kéo quân.

Bài 23.3: Đưa miếng đồng vào ngọn lửa đèn cồn thì miếng đồng nóng lên; tắt đèn cồn đi thì miếng đồng nguội đi. Hỏi sự truyền nhiệt khi miếng đồng nóng lên, khi miếng đồng nguội đi có được thực hiện bằng cùng một cách không?

# Hướng dẫn:

Sự truyền nhiệt khi đưa miếng đồng vào ngọn lửa làm miếng đồng nóng lên là sự dẫn nhiệt. Miếng đồng nguội đi là do truyền nhiệt vào không khí bằng bức xạ nhiệt. Do vậy khi miếng đồng nóng lên và khi miếng đồng nguội đi không được thực hiện bằng cùng một cách.

Bài 23.4: Đun nước bằng ấm nhôm và ấm đất trên cũng một bếp thì nước trong ấm nhôm sôi nhanh hơn vì nhôm dẫn nhiệt tốt hơn. Đun sôi nước xong, tắt bếp đi thì nước trong ấm nhôm cũng muội nhanh hơn. Có phải vì nhôm dẫn nhiệt tốt hơn không? Tại sao?

# Hướng dẫn:

Vì nhôm dẫn nhiệt tốt hơn đất nên nhiệt từ nước trong ấm nhôm truyền ra ấm nhanh hơn. Nhiệt từ các ấm truyền ra không khí đều bằng bức xạ nhiệt.

Bài 23.5: Cắt một hình chữ nhật nhỏ bằng giấy mỏng. Gấp đôi theo chiều dọc, rồi theo chiều ngang để xác định tâm của miếng giấy. Mở miếng giấy ra, đặt lên một chiếc kim thẳng đứng sao cho mũi kim đỡ đúng vào tâm miếng giấy. Tất cả đặt ở một nơi không có gió.

Nhè nhẹ đưa tay gần miếng giấy (H. 23. 1). Thử tiên đoán xem hiện tượng gì sẽ xảy ra? Làm thí nghiệm kiểm tra và giải thích.

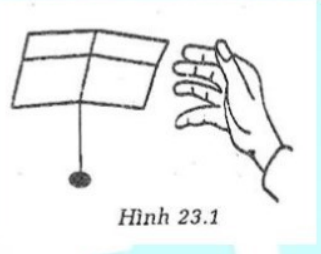

# Hướng dẫn:

Khi nhè nhẹ đưa tay lại gần miếng giấy do tay ta có nhiệt độ sẽ làm không khí xung quanh tay nóng lên và tạo ra các dòng khí đối lưu, các dòng khí này đẩy miếng giấy, do giấy rất mỏng và nhỏ nên dễ dàng mất thăng bằng và rơi xuống.

Bài 23.6: Tai sao trong ấm điện dùng để đun nước, dây đun được đặt ở dưới, gần sát đáy ấm, không được đặt ở trên?

# Hướng dẫn:

Khi dây đun được đặt gần sát đáy ấm để dễ dàng tạo ra sự truyền nhiệt bằng đối lưu.

Bài 23.7: Tại sao các bề chứa xăng lại thường được quét một lớp nhũ màu tráng bạc?

# Hướng dẫn:

Lớp nhũ màu trắng phản xa tốt các tia nhiệt, hấp thụ các tia nhiệt kém nên hạn chế được truyền nhiệt từ bên ngoài vào làm cho xăng đỡ nóng hơn đỡ gây cháy nổ, hỏa hoạn

Bài 23.8: Thả một con cá nhỏ vào một cái chai rồi dùng đèn cồn đun nước ở miệng chai (H. 23. 2). Chẳng bao lâu nước ở miệng chai bắt đầu sôi, hơi nước bốc lên ngùn ngụt, nhưng chú cá nhỏ vẫn tung tăng bơi ở đáy chai. Có điều cần chú ý là thí nghiệm này chỉ được tiến hành trong một thời gian ngắn thôi, nếu không cá của em có thể biến thành cá luộc đấy!

Hãy giải thích hiện tượng trên.

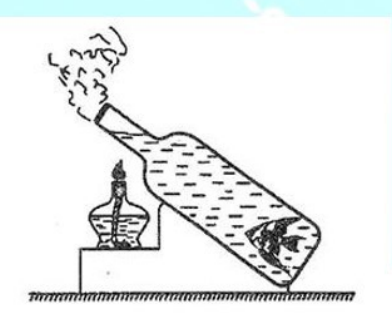

Hình 23.2

Hướng dẫn:

Vì nước dẫn nhiệt kém nên mặc dù nước ở miệng chai sôi nhưng ở đáy chai nước vẫn mát và cá có thể bơi ở đáy chai. Tuy nhiên không nên tiến hành thí nghiệm trong thời gian dài vì nước sẽ tản nhiệt xuống đáy chai và cá sẽ biến thành cá luộc;

Bài 23.9: Làm một cái đèn kéo quân cho tết trung thu thì phức tạp nhưng làm một cái "đèn quay" như vẽ ở hình 23. 3 để bày ở bàn học thì chắc các em làm được;

Các em hãy thử làm, bật đèn cho băng giấy cứng quay và giải thích tại sao nó quay được;

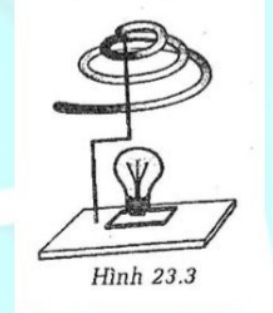

#### Hướng dẫn:

Khi đèn sáng sẽ có có nhiệt độ, hiện tượng đối lưu xảy ra trong không khí. Không khí chuyển động làm cho băng giấy quay.

# CÂU 24: CÔNG THỨC TÍNH NHIỆT LƯỢNG

# I. TÓM TẤT LÍ THUYẾT

# 1. Các yếu tố ảnh hưởng đến nhiệt lượng cần truyền cho một vật nóng lên

- Nhiệt lượng là phần nhiệt năng mà vật nhận được hay mất bớt đi.
- Nhiệt lượng vật cần thu vào để nóng lên phụ thuộc vào 3 yếu tố:
	- $+$  Khối lượng của vật
	- + Đô tăng nhiệt đô của vật
	- + Chất cấu tao nên vật

# 2. Nhiệt dung riêng

Nhiệt dung riêng của một chất cho biết nhiệt lượng cần truyền cho 1 kg chất đó để nhiệt độ tăng thêm 1°C. Kí hiệu: c

Đơn vị: J/kg. K

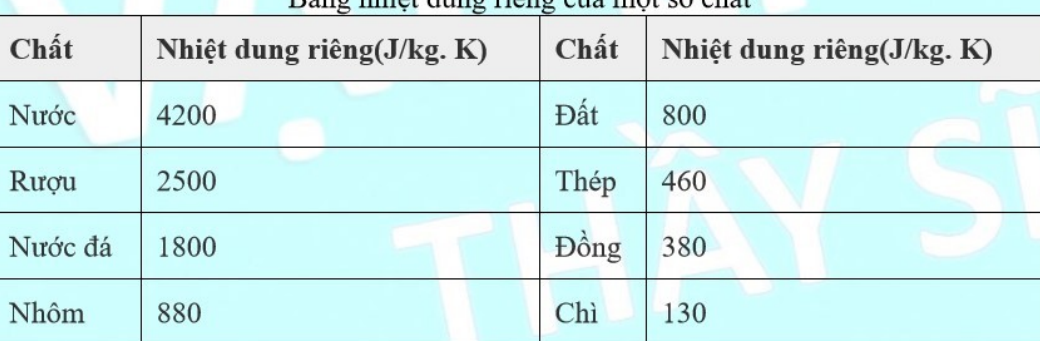

ng phiêt dung riêng của một số chất

# 3. Công thức tính nhiệt lượng

Công thức tính nhiệt lượng thu vào: Q = m. C.  $\Delta t$ 

Trong đó:

Q là nhiệt lượng thu vào của vật (J)

m là khối lượng của vật (kg)

c là nhiệt dung riêng của chất làm nên vật (J/kg. K)

∆t là độ tăng nhiệt độ của vật (°C hoặc °K)

 $\Delta t = t_2 - t_1$  với t<sub>1</sub> là nhiệt độ ban đầu, t<sub>2</sub> là nhiệt độ cuối cùng.

Chú ý:

- Đơn vị của khối lượng phải để về kg.

- Ngoài J, kJ đơn vị của nhiệt lượng còn được tính bằng calo, Kcalo

1 Kcalo = 1000 calo; 1 calo = 4,2 J

- Nếu vật là chất lỏng, Câu toán cho biết thể tích thì ta phải tính khối lượng theo công thức:  $m = V$ . D. Trong đó đơn vị của V là m<sup>3</sup> và của D là kg/m<sup>3</sup>

# II. PHƯƠNG PHÁP GIẢI

# 1. Cách đổi đơn vị nhiệt độ từ °C sang °K

- Độ lớn của 1 độ trong thang nhiệt độ Kenvin bằng độ lớn của 1 độ trong thang nhiệt độ Celsius.

- Đổi đơn vị nhiệt độ từ °C sang °K: T =  $t + 273$ 

Trong đó:

T là nhiệt độ tính theo °K

t là nhiệt độ tính theo °C

#### 2. Tính nhiệt lượng tỏa ra của một vật

- Khi tăng nhiệt độ từ t<sub>1</sub> đến t<sub>2</sub>, một vật thu vào bao nhiệu nhiệt lượng thì ngược lại, khi nó ha nhiệt độ từ

t<sub>2</sub> xuống t<sub>1</sub> nó cũng sẽ tỏa bấy nhiêu nhiệt lượng.

- Công thức tính nhiệt lượng tỏa ra của một vật là:

 $Q_{t\dot{o}a}$  = m. C.  $\Delta t$  hay  $Q_{t\dot{o}a}$  = m. C. (t<sub>1</sub> - t<sub>2</sub>)

Trong đó:

Q là nhiệt lượng tỏa ra của vật (J)

m là khối lượng của vật (kg)

c là nhiệt dung riêng của chất làm nên vật (J/kg. K)

 $\Delta t = t_1 - t_2$  là độ giảm nhiệt độ của vật (°C hoặc °K)

Lưu ý: Nhiệt đô t2 luôn nhỏ hơn t1. VÍ DU:

Ví dụ 24.1. Tính nhiệt lượng cấn thiết để nung nóng một thanh đồng khối lượng 300 g từ 15°C đến 100°C. Biết nhiệt dung riêng của đồng là 380 J/kg, K.

#### Hướng dẫn giải:

Nhiệt lượng thanh đống thu vào :  $Q = cm(t_2 - t_1)$ Thay số, ta được:

 $Q = 0.3.380 \cdot (100 - 15) = 9698$ 

Ví dụ 24.2: Bạn Hiếu có khối lượng 45 kg chạy bộ trong 30 phút thì cơ thể sinh ra một nhiệt lượng là 200 k. Biết rằng cơ thể người có nhiệt dung riêng khoảng 3500 J/kg. K. Tính độ tăng nhiệt độ của cơ thể Hiểu trong quá trình vân đông nói trên.

#### Hướng dẫn giải:

Độ tăng nhiệt độ cơ thể của Hiếu:  $0 = mc\Delta t$  $\Rightarrow \Delta t = \frac{Q}{mc} = \frac{200000}{45.3500} \approx 1.27^{\circ}$ C **TRÁC NGHIÊM** 

Câu 24.1: Nhiệt lượng mà vật nhân được hay tỏa ra phụ thuộc vào:

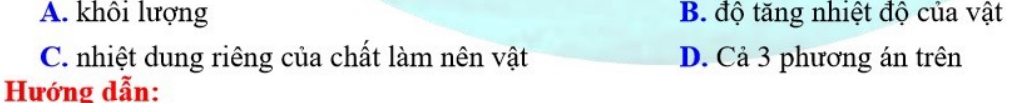

Câu 24.2: Nhiệt dung riêng có cùng đơn vị với đại lượng nào sau đây?

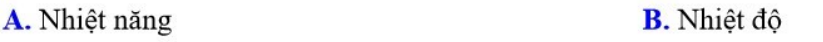

C. Nhiệt lượng

D. Cả ba phương án trên đều sai.
#### Hướng dẫn:

## **Chon D**

Vì nhiệt dung riêng có đơn vị là J/kg. K không cùng đơn vị với các đại lượng trên.

**B.**  $Q = mc(t_0 - t)$ 

Câu 24.3: Có 4 bình A, B, C, D đều đưng nước ở cùng một nhiệt độ với thể tích tượng ứng là 1 lít. 2 lít. 3 lít, 4 lít. Sau khi dùng các đèn cồn giống hệt nhau để đun các bình này trong 8 phút ta thấy các nhiệt độ trong các bình này khác nhau. Hỏi bình nào có nhiệt độ cao nhất?

A. Bình A **B.** Bình B  $C.$  Bình  $C$ D. Bình D Hướng dẫn:

Bình A chứa lượng nước ít nhất trong các bình  $\Rightarrow$  Trong cùng một thời gian đun trên bếp cồn như nhau thì nhiệt độ trong bình A là cao nhất ⇒ Chon A

Đơn vị của nhiệt dung riêng là J/kg.  $K \Rightarrow$  Chon C

Câu 24.4: Goi t là nhiệt độ lúc sau, to là nhiệt độ lúc đầu của vật. Công thức nào là công thức tính nhiệt lượng mà vật thu vào?

 $C. Q = mc$ 

 $A. Q = m(t - t_0)$ Hướng dẫn:

Công thức tính nhiệt lượng thu vào:

 $Q = mc\Delta t = mc(t_2 - t_1) = mc(t - t_0)$ 

#### $\Rightarrow$  Chon D

Câu 24.5: Nhiệt dung riêng của đồng lớn hơn chì. Vì vậy để tăng nhiệt độ của 3 kg đồng và 3 kg chì thêm  $15^{\circ}$ C thì:

A. Khối chì cần nhiều nhiệt lượng hơn khối đồng.

B. Khối đồng cần nhiều nhiệt lượng hơn khối chì.

**D.** Không khẳng định được;

**D.**  $Q = mc(t - t_0)$ 

C. Hai khối đều cần nhiệt lượng như nhau. Hướng dẫn:

Nhiệt dung riêng của đồng lớn hơn chì. Vì vậy để tăng nhiệt độ của 3 kg đồng và 3 kg chì thêm 15°C thì khối

đồng cần nhiều nhiệt lượng hơn khối chì ⇒ Chọn B

Câu 24.6: Chọn Câu đúng khi nói về nhiệt dung riêng?

A. Nhiệt dung riêng của một chất cho biết nhiệt lượng cần thiết để làm cho 1 đơn vị thể tích tăng thêm 1<sup>o</sup>C.

B. Nhiệt dung riêng của một chất cho biết nhiệt lượng cần thiết để làm cho 1 kg chất đó tăng thêm 1<sup>o</sup>C.

C. Nhiệt dung riêng của một chất cho biết năng lượng cần thiết để làm cho 1 kg chất đó tăng thêm 1<sup>o</sup>C.

**D.** Nhiệt dung riêng của một chất cho biết nhiệt lượng cần thiết để làm cho 1 g chất đó tăng thêm  $1^{\circ}$ C. Hướng dẫn:

Nhiệt dung riêng của một chất cho biết nhiệt lượng cần thiết để làm cho 1 kg chất đó tăng thêm  $1^{\circ}C \Rightarrow$  Chon B

Câu 24.7: Chon phương án sai:

A. Nhiệt lượng của vật phụ thuộc vào khối lượng, độ tăng nhiệt độ và nhiệt dung riêng của vật.

B. Khối lượng của vật càng lớn thì nhiệt lượng mà vật thu vào để nóng lên càng lớn.

C. Độ tăng nhiệt độ của vật càng lớn thì nhiệt lượng mà vật thu vào để nóng lên càng nhỏ.

D. Cùng một khối lượng và độ tăng nhiệt độ như nhau, vật nào có nhiệt dung riêng lớn hơn thì nhiệt lượng thu vào để nóng lên của vật đó lớn hơn.

CHUYÊN ĐỀ BÀI TẬP VẬT LÍ 8 – CB&NC – TẬP 2 – hanhatsi@gmail.com – FB, Zalo: 0973055725

## Hướng dẫn:

Độ tăng nhiệt độ của vật càng lớn thì nhiệt lượng mà vật thu vào để nóng lên càng lớn  $\Rightarrow$  Chon C

Câu 24.8: Có 4 hình A, B, C, D đều đưng nước ở cùng một nhiệt độ. Sau khi dùng các đèn cồn giống hệt nhau để đun các bình này trong 5 phút (H24. 1) người ta thấy nhiệt độ của nước trong bình trở nên khác nhau.

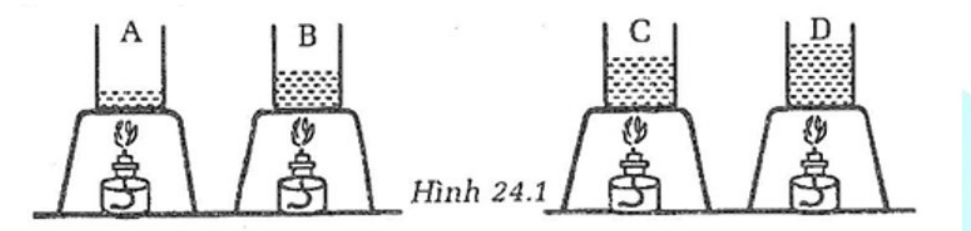

1. Hỏi nhiết đô ở bình nào cao nhất?

A. Bình A

C. Bình C

D. Bình D

2. Yếu tố nào sau đây làm cho nhiệt độ của nước ở các bình trở nên khác nhau?

**B.** Bình B

- A. Thời gian đun
- C. Lượng chất lỏng chứa trong từng bình.
- **B.** Nhiệt lượng từng bình nhân được; **D.** Loại chất lỏng chứa trong từng bình.

Hướng dẫn:

1. Chon A vì các vật đều được đun bằng những đèn cồn giống nhau, nước ban đầu ở cùng một nhiệt độ. Do lượng nước trong bình A ít nhất nên nhiệt độ ở bình A là cao nhất.

2. Chon C vì độ tăng nhiệt độ và chất cấu tạo nên vật đều giống nhau nên nhiệt độ của các bình khác nhau do lượng chất lỏng chứa trong từng bình đó.

Câu 24.9: Bỏ hai đóng xu làm bằng kim loại khác nhau, cùng khói lượng, cùng nhiệt độ t, vào cốc nước có nhiệt độ t<sub>2</sub> (với t<sub>2</sub> < t<sub>1</sub>). Khi đã có cân bằng nhiệt, kết luận nào sau đầy là sai ?

A. Nhiệt lượng toả ra của hai đóng xu không bằng nhau.

B. Đóng xu nào có nhiệt dung riêng lớn sẻ toà ra nhiệt lượng lợn.

C. Khi có sự cân băng nhiệt thì nhiệt độ của hai đóng xu và nước bằng nhau.

D. Nhiệt lượng nước thu vào nhỏ hơn tổng nhiệt lượng của hai đóng xu toả ra.

Câu 24.10: Đặt hai vật A và B có cùng khối lượng và cùng nhiệt độ, cùng khoảng cách bên cạnh bếp than. Sau một thời gian, nhiệt độ vật A cao hơn vật B. Ta có thể kết luận:

A. Nhiệt dung riêng của A lớn hơn của B.

B. Nhiệt dung riêng của A nhỏ hơn của B.

C. Thể tích của vật A lớn hơn thế tích của vật B.

D. Thế tích của vật A nhỏ hơn thế tích của vật B.

Câu 24.11: Có ba chiếc thìa nhôm, bạc và đóng có khói lượng như nhau, ở cùng nhiệt độ, được nhúng vào nước đang sôi. Gọi  $Q_1$ ,  $Q_2Q_3$  theo thứ tự là nhiệt lượng mà ba vật này hấp thụ. Cho biết nhiệt dung riêng của bạc nhỏ hơn của đóng, nhiệt dung riêng của nhồm lớn hơn của đóng. Kết luận nào dưới đây là đúng ?

A.  $Q_1 > Q_2 > Q_3$ B.  $Q_1 < Q_2 < Q_3$  $C. Q_1 > Q_3 > Q_2$ 

 $D\cdot Q_2 < Q_3 < Q_1$ 

CHUYÊN ĐỀ BÀI TẬP VẬT LÍ 8 - CB&NC - TẬP 2 - hanhatsi@gmail.com - FB, Zalo: 0973055725

Câu 24.12: Nhiệt dung riêng của một chat cho biết

A. nhiệt lượng cấn thiết đế làm cho 1 kg chất đó tăng thêm 1°C.

B. nhiệt năng cấn thiết để làm cho 1 m<sup>3</sup> chất đó tăng thêm 1°C.

C. nhiệt lượng cắn thiết để làm cho 1 m<sup>3</sup> chất đó tăng thêm 1°C.

D. nhiệt năng cắn thiết đế làm cho kg chất đó tằng thêm 1°C.

Câu 24.13: Nhiệt lượng chiếc bánh nướng trong lò nướng cấn thu vào để nóng lên không phụ thuộc yếu tố nào dưới đây?

A. Khối lượng chiếc bánh.

B. Nhiệt đo của chiếc bánh.

C. Chất làm chiếc bánh.

D. Hình dang của chiếc bánh.

**Câu 24.14:** Có hai chiếc khuy áo được làm bằng đống có khối lượng lán lượt là m<sub>1</sub> = 4 g, m<sub>2</sub> = 8 g. Sau một thời gian nung nóng, chiếc khuy 1 thu nhiệt lượng là  $Q_1$ , chiếc khuy 2 thu nhiệt lượng là  $Q_2$  thì nhiệt độ của hai chiếc khuy như nhau. So sánh  $Q_1$  và  $Q_2$ . Giải thích. Hãy chọn phương án trả lơi đúng.

A.  $Q_1 = Q_2$ , vì chúng cùng được làm bằng đống.

B.  $Q_1 = Q_2$ , vi độ tăng nhiệt độ của chúng bằng nhau.

C.  $Q_2 > Q_1$ , vì m<sub>2</sub> > m<sub>1</sub>

D.  $Q_2 < Q_1$ , vì m<sub>2</sub> > m<sub>1</sub>

Câu 24.15: Vật A cân bằng nhiệt với vật B và vật B có cùng nhiệt độ với vật C. Ba vật khác nhau vé chất liệu và khối lượng. Câu nào sau đây là chắc chăn đúng?

A. Vật A không nhất thiết cân bằng nhiệt với vật C.

B. Có sư truyền nhiệt năng khi đặt vật A tiếp xúc nhiệt với vật C.

C. Vật A có cùng nhiệt độ với vật C.

D. Vật A và vật B có cùng nhiệt năng.

Câu 24.16: Năng suất toà nhiệt của nhiên liệu là đại lượng cho biết

A. nhiệt lượng toả ra khi m (kg) nhiên liệu bị đốt cháy hoàn toàn.

B. nhiệt lượng toả ra khi 1 kg nhiên liệu bị đốt cháy hoàn toàn.

C. nhiệt lượng của vật thu vào trong quá trình truyền nhiệt.

D. nhiệt lượng của vật toả ra trong quá trình truyền nhiệt.

Câu 24.17: Để đun sôi 15 lít nước cần cung cấp một nhiệt lượng là bao nhiêu? Biết nhiệt độ ban đầu của nước là 20°C và nhiệt dung riêng của nước là 4200 J/kg. K.

A. 5040 kJ **B.** 5040 J  $C. 50,40 kJ$  $D. 5,040 J$ Hướng dẫn:

15 lít nước = 15 kg nước

Nhiệt độ sôi của nước là t<sub>2</sub> =  $100^{\circ}$ C = 373K

Nhiệt độ ban đầu của nước là  $t_1 = 20$ °C = 293K

Nhiệt lương:

 $Q = mc\Delta t = mc(t_2 - t_1) = 15.4200(373 - 293) = 5040000 \text{ J} = 5040 \text{ kJ}$ 

## $\Rightarrow$  Chon A

Tư luận

Câu 24.18: Một ấm nhôm có khối lượng 300 g chứa 0,5 lít nước đang ở nhiệt độ 25°C. Biết nhiệt dung riêng của nhôm, nước lần lượt là  $c_1 = 880$  J/kg. K,  $c_2 = 4200$  J/kg. K. Nhiệt lượng tối thiểu để đun sôi nước trong ấm là:

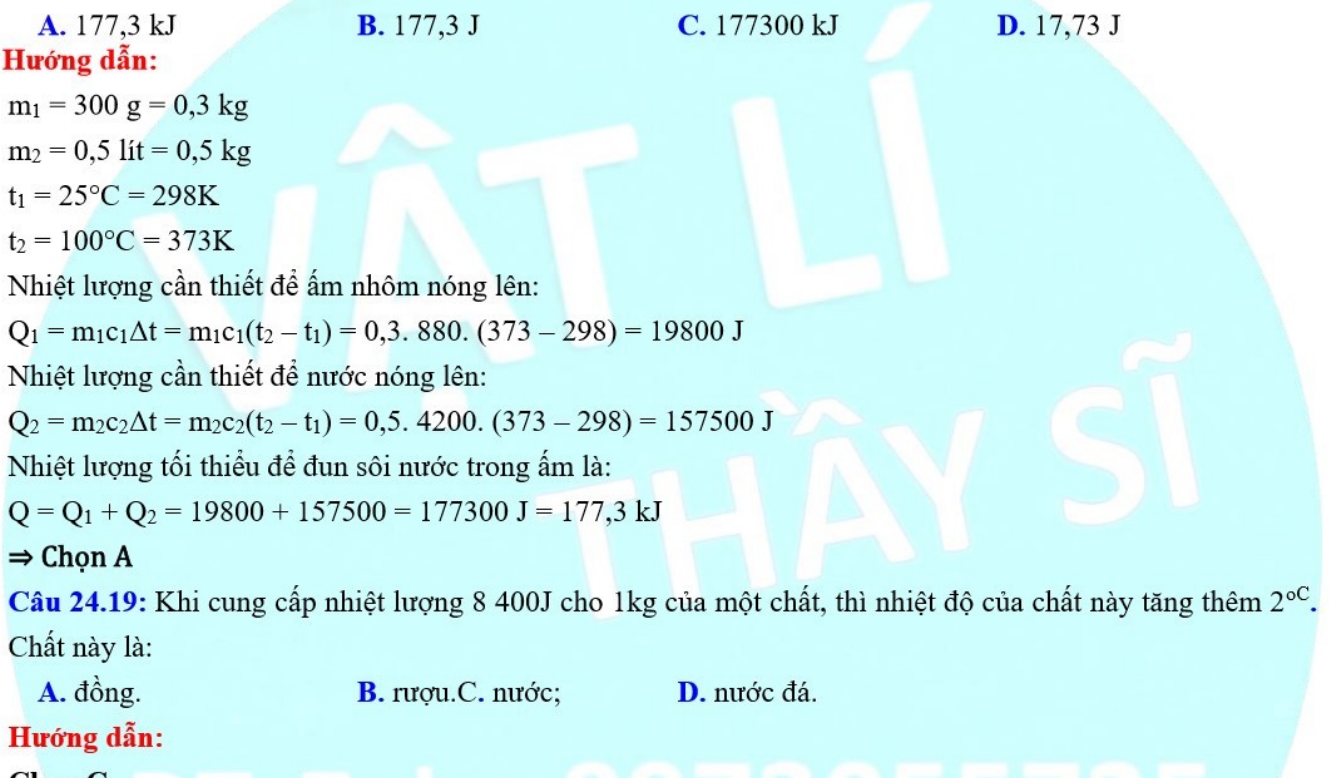

#### Chon C

Ta có nhiệt dung riêng của chất này là:  $\frac{Q}{m \cdot \Delta t} = \frac{8400}{1.2} = 4200 \text{ J} / \text{kg} \cdot \text{K}$  $c =$ 

Câu 24.20: Hai miếng đóng có khối lượng lần lượt là m và 2 m. Khi hơ trên ngọn lửa đèn cồn trong khoảng thời gian bằng nhau, hai vật nhận được nhiệt lượng bằng nhau từ ngọn lửa, nhiệt độ của miếng đống m tăng lên thêm  $\Delta t$  (độ) thì nhiệt độ của miếng đóng 2 m tăng lên thêm

- $A. \Delta t.$
- Β. 2Δt.

 $C. \frac{\Delta t}{2}$ 

D. 44t.

## Hướng dẫn:

Chọn C. Hai miếng đống nhận được nhiệt lượng bằng nhau nên ta có:  $Q = Q'$ 

Hay mc∆t = 2mc∆t' ⇒ Δt' = 
$$
\frac{Δt}{2}
$$

**Câu 24.21:** Nhúng chìm một miếng đóng vừa được hơ nóng có khối lượng  $m_1$ , nhiệt độ t<sub>1</sub> vào trong một bình chứa nước lạnh có khối lượng nước là m<sub>2</sub> và nhiệt độ của nước là t<sub>2</sub>. Cho biết nhiệt dung riêng của đống là  $c_1$ , nhiệt dung riêng của nước là  $c_2$ . Bỏ qua sự trao đối nhiệt với môi trường và bình chứa. Nhiệt độ của miếng đống khi có sự cân bằng nhiệt là

B.  $t = \frac{m_1c_1t_1 + m_2c_2t_2}{m_1c_1t_1 + m_2c_2t_2}$ A.  $t = \frac{t_1 + t_2}{2}$ C,  $t = \frac{m_1 c_1 t_1 - m_2 c_2 t_2}{2}$  $m_1c_1 + m_2c_2$  $=\frac{m_1c_1t_1+m_2c_2t_2}{m_1c_1+c_2c_2t_2}$ 

#### Hướng dẫn:

Chọn D. Gọi t là nhiệt độ khi có cân bằng nhiệt. Nhiệt lượng do miếng đống toả ra là:  $Q_1 = m_1 c_1 (t_1 - t)$ 

Nhiệt lượng do nước thu vào là:  $Q_2 = m_2 c_2(t - t_2)$ 

Vi bỏ qua sự trao đổi nhiệt với môi trường nên nhiệt lượng mà nước thu vào phải băng nhiệt lượng do miếng đống tóa ra. Ta có:  $Q_1 = Q_2$ 

$$
m_1c_1(t_1 - t) = m_2c_2(t - t_2)
$$
  
\n
$$
\Rightarrow (m_1c_1 + m_2c_2)t = m_1c_1t_1 + m_2c_2t_2
$$
  
\n
$$
\Rightarrow t = \frac{m_1c_1t_1 + m_2c_2t_2}{m_1c_1 + m_2c_2}
$$

Câu 24.22: Người ta cung cấp cùng một nhiệt lượng cho ba cốc bằng thủy tinh giống nhau. Cốc 1 đựng rượu, cốc 2 đưng nước, cốc 3 đưng nước đá với khối lượng bằng nhau. Hãy so sánh độ tăng nhiệt độ của các cốc trên. Biết rằng nước đá chưa tan.

**B.**  $\Delta t_1 > \Delta t_2 > \Delta t_3$ <br>**C.**  $\Delta t_1 < \Delta t_2 < \Delta t_3$ <br>**D.**  $\Delta t_2 < \Delta t_1 < \Delta t_3$ **A.**  $\Delta t_1 = \Delta t_2 = \Delta t_3$ Hướng dẫn:

#### **Chon B**

Vì nhiệt lượng cung cấp cho ba cốc bằng thủy tinh giống nhau, có khối lượng bằng nhau nên độ tăng nhiệt độ  $\Delta t^{\circ} = \frac{Q}{mc}$  tỷ lệ nghịch với nhiệt dung riêng c

Ta có c<sub>nc</sub> > c<sub>rượu</sub> hay c<sub>2</sub> > c<sub>1</sub>  $\Rightarrow$   $\Delta t_1$  >  $\Delta t_2$ 

Khi so sánh cốc (2) và (3) thì ở cốc (3) đá chưa tan, nên cần phải tốn một nhiệt lượng để làm đá tan (nhiệt nóng chảy) mà không làm tăng được nhiệt độ của cốc; Vì vậy, cốc (2) có độ tăng nhiệt lớn hơn cốc 3. Vậy:  $\Delta t_1 > \Delta t_2 > \Delta t_3$ 

## **TƯ LUÂN**

CHUYÊN ĐỀ BÀI TẬP VẬT LÍ 8 – CB&NC – TẬP 2 – hanhatsi@gmail.com – FB, Zalo: 0973055725

Bài 24.1: Trôn 25 lit nước sôi với 75 lit nước ở 15°C. Tính nhiệt độ cuối cùng của nước, biết nhiệt dung riêng của nước là 4200 J/kg. K.

## Hướng dẫn:

Áp dụng phương trình cân bằng nhiệt :  $25c(100-t) = 75c(t-15)$  trong đó t là nhiệt độ cuối cùng. Từ đó, tính được :  $t = 36,25^{\circ}$ C.

Bài 24.2: Tính nhiệt lượng mà cơ thể người có thể thu được khi uống 200 g nước ở nhiệt độ 60°C. Biết nhiệt đô của cơ thể người là 37°C.

## Hướng dẫn:

 $Q = cm(t_2 - t_1) = 4200.0,2(60 - 37) = 19320$  J.

Bài 24.3: Một khối lượng nước 25 kg thu được một nhiệt lượng 1050 kJ thì nóng lên tới 30°C. Tính nhiệt độ ban đấu của nước.

## Hướng dẫn:

 $Q = cm(t_2 - t_1) = 4200.25(30 - t_1) = 1050.10^3 \Rightarrow t_1 = 20^{\circ}C$ 

10. Tính nhiệt lượng cấn cung cấp cho 1 kg nhôm để tăng nhiệt độ từ 30°C đến 80°C. Biết nhiệt dung riêng của nhôm là 880 J/kg. K.

## Hướng dẫn:

 $0 = mc(t_2 - t_1) = 1.880(80 - 30) = 44000$  J

Bài 24.4: Hai vật được cung cấp nhiệt lượng bằng nhau nhưng độ tăng nhiệt độ của chúng không bằng nhau. Hãy nêu ra ba khả năng khác nhau có thể giải thích cho trường hợp này.

## Hướng dẫn:

Các khả năng có thể xảy ra:

- Hai vật có khối lượng khác nhau và làm bằng chất khác nhau.
- Hai vật có khối lượng bằng nhau nhưng làm bằng chất khác nhau.
- Hai vật làm bằng chất giống nhau nhưng có khối lượng khác nhau. và quả cầu bằng chì cần nhiệt lượng ít hơn cả.

Bài 24.5: Ba quả cầu A, B và C có khối lượng bằng nhau. Quả A làm bằng đồng, quả B làm bằng nhôm, quả C làm bằng chì. So sánh nhiệt lượng cần cung cấp cho các quả cầu để chúng cùng tăng thêm 200°C. Cho biết nhiệt dung riêng của nhôm lớn nhất và chì có nhiệt dung riêng nhỏ nhất.

## Hướng dẫn:

Quả cầu nhôm cần cung cấp nhiệt lượng nhiều nhất, tiếp đến là quả cấu bằng đồng và quả cấu bằng chì cần nhiệt lượng ít hơn cả.

Bài 24.6: Để đun nóng 5 lít nước từ 20°C lên 40°C cần bao nhiều nhiệt lượng? Tóm tắt:

 $V = 5$  lít nước  $\leftrightarrow$  m = 5 kg

 $t_1 = 20$ °C;  $t_2 = 40$ °C;  $c_{\text{nuvoc}} = c = 4200 \text{ J/kg}$ . K

 $Q = ?$ 

## Hướng dẫn:

Nhiệt lượng cần cung cấp là:

 $Q = m$ . C.  $\Delta t = 5.4200$ .  $(40 - 20) = 420000J = 420kJ$ 

Bài 24.7: Người ta cung cấp cho 10 lít nước một nhiệt lượng là 840kJ. Hỏi nước nóng lên thêm bao nhiều nhiệt độ?

## Tóm tắt:

 $V = 10$  lít nước  $\leftrightarrow$  m = 10 kg

 $c_{\text{nucoc}} = c = 4200 \text{ J/kg}$ . K; Q = 840 kJ = 840000 J

$$
\Delta t^{\circ} = ?
$$

## Hướng dẫn:

Nhiệt độ nước nóng thêm là:

 $\Delta t = \frac{Q}{mc} = \frac{840000}{10.4200} = 20^{\circ}C$ 

Bài 24.8: Một ấm nhôm khối lượng 400g chứa 1 lít nước; Tính nhiệt lượng tối thiểu cần thiết để đun sôi nước, biết nhiệt đô ban đầu của ấm và nước là 20°C.

#### Tóm tắt:

 $V_{nc}$  = 1 lit nước ↔ m<sub>nc</sub> = 1 kg; m<sub>ấm</sub> = m<sub>0</sub> = 400g = 0,4 kg  $t_0 = 20$ °C;  $c_{\text{nuvoc}} = c_{\text{ncc}} = 4200 \text{ J/kg}$ . K;  $c_{\text{nhoom}} = c_0 = 880 \text{ J/kg}$ . K nước sôi t =  $100^{\circ}$ C

## $Q = ?$

## Hướng dẫn:

Nhiệt lượng tối thiểu cần thiết để đun sôi nước là:

 $Q = Q_{\text{ám}} + Q_{\text{nuroc}}$ 

 $=$  m<sub>0</sub>. c<sub>0</sub>. (t – t<sub>0</sub>) + m<sub>n</sub>c. c<sub>n</sub>c. (t – t<sub>0</sub>)

 $= 0.4.880. (100 - 20) + 1.4200. (100 - 20)$ 

 $= 28160 + 336000 = 364160J$ 

Bài 24.9: Tính nhiệt dung riêng của một kim loại biết rằng phải cung cấp 5kg kim loại này ở 20°C một nhiệt lượng khoảng 59kJ để nó nóng lên đến 50°C. Kim loại đó tên là gì?

## Tóm tắt:

 $m = 5$  kg;  $t_0 = 20$ °C;  $t_2 = 50$ °C  $Q = 59kJ = 59000J$  $c = ?$ , tên kim loại?

## Hướng dẫn:

Nhiệt dung riêng của một kim loại là:

 $c = \frac{Q}{m \cdot \Delta t} = \frac{59000}{5 \cdot (50 - 20)} = 393,3 \text{ J/kg} \cdot \text{kg} \cdot \text{K}$ 

Tra bảng ta biết kim loại này là đồng.

Bài 24.10: Hình 24. 2 vẽ các đường biểu diễn sự thay đổi nhiệt độ theo thời gian của cùng một khối lượng nước, đồng, sắt được đun trên những bếp tỏa nhiệt như nhau. Hỏi đường biểu diễn nào tương ứng với nước, với đồng, với sắt?

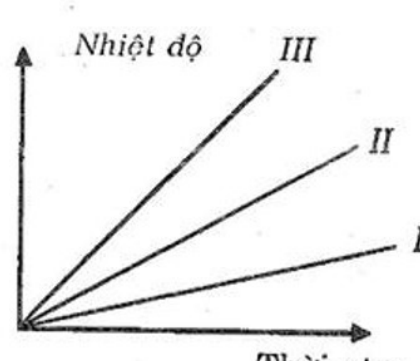

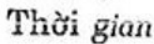

## **Hinh 24.2**

## Hướng dẫn:

Ta có:

 $At^{\circ} =$  $m.c$ 

Trên đồ thị ta dựng đường vuông góc với trục thời gian. Khi đó thời gian cung cấp nhiệt cho 3 chất là như nhau.

Vì cùng khối lượng và bếp tỏa nhiệt như nhau nên độ tăng nhiệt độ sẽ phụ thuộc tỷ lệ nghịch vào nhiệt dung riêng:

Vì  $c_{nc} = 4200 \text{J/kg}$ . K >  $c_{s\text{at}} = 460 \text{J/kg}$ . K >  $c_{d\text{ong}} = 380 \text{J/kg}$ . K

 $\Rightarrow \Delta t_{\text{nuroc}} < \Delta t_{\text{sát}} < \Delta t_{\text{dòng}}$ 

Vây đường I: nước; đường II: sắt; đường III: đồng.

Bài 24.11: Đầu thép của một búa máy có khối lượng 15 kg nóng lên thêm 20°C sau 2 phút hoạt động. Biết rằng chỉ có 40% cơ năng của búa máy chuyển thành nhiệt năng của đầu búa; Tính công và công suất của búa; Nhiệt dung riêng của thép là 460 J/kg. K.

## Hướng dẫn:

Phần nhiệt năng tăng lên của búa:

 $Q = mc\Delta t = 15.460$ .  $20 = 13800000$  J

Công sinh ra của búa:

$$
Q = HA \Rightarrow A = \frac{Q}{H} = \frac{13800}{0,4} = 345000J
$$

Công suất của búa:

 $P = \frac{A}{t} = \frac{345000}{120} = 2875w$ 

Bài 24.12: Đầu thép của một búa máy có khối lượng 12kg nóng lên thêm 20°C sau 1,5 phút hoạt động. Biết rằng chỉ có 40% cơ năng của búa máy chuyển thành nhiệt năng của đầu búa; Tính công và công suất của búa; Lấy nhiệt rung riêng của thép là 460J/kgK.

## Tóm tắt:

m = 12kg;  $\Delta t = 20$ °C; c = 460 J/kg. K  $T = 1.5$  phút = 90s; H = 40%  $A = ?J; P = ?W$ 

## Hướng dẫn:

Nhiệt lượng đầu búa nhận được là:

 $Q = m$ . C.  $\Delta t = 12.460$ .  $20 = 110400J$ 

Chỉ có 40% cơ năng của búa máy chuyển thành nhiệt năng của đầu búa nên công của búa máy thực hiện trong  $1.5$  phút là:

$$
A = \frac{Q.100}{40} = \frac{110400.100}{40} = 276000
$$

$$
P = \frac{A}{t} = \frac{276000}{90} = 3067W
$$

Bài 24.13: Một bếp dầu có hiệu suất là 50%. Hỏi khi nó tỏa ra một lượng nhiệt là 3395,2 kJ để đun nước thì lượng nước được đun sôi là bao nhiêu? Biết nhiệt độ ban đầu của nước là 20°C, khối lượng của ấm đun nước là 200 g và nhiệt dung riêng của nước và ấm là 4200 J/kg. K và 880 J/kg. K.

## Hướng dẫn:

Nhiệt lượng thu vào của ấm nước:

$$
H = \frac{Q_d}{Q_p} \Rightarrow Q_d = H.Q_p = 0,5.3395200 = 1697600J
$$
  

$$
\Rightarrow m_nc_n = \frac{Q_d}{t_2 - t_1} - m_ac_a = \frac{1697600}{100 - 20} - 0,25.880
$$
  

$$
\Rightarrow m_nc_n = 21220 - 220 = 21000 \Rightarrow m_n = \frac{21000}{4200} = 5kg
$$

Bài 24.14: Đường biểu diễn ở hình 24. 3 cho biết sự thay đổi nhiệt độ theo thời gian của 500g nước; Biết nhiệt rung riêng của nước là 4200J/kg. K. Tính nhiệt lượng nước nhận thêm được hoặc mất bớt đi trong mỗi phút.

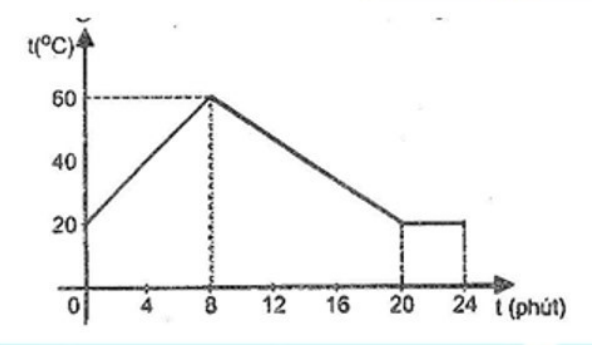

a) của 8 phút đầu.

b) của 12 phút tiếp theo.

c) của 4 phút cuối.

## Hướng dẫn:

a) Trong 8 phút đầu, nhiệt lượng nước nhận thêm là:  $Q_1 = m$ . C.  $\Delta t_1 = 0.5$ . 4200. (60 - 20) = 84000J Nhiệt lượng nước thu vào trong 1 phút:  $q_1 = \frac{Q_1}{8} = 10500$  J b) 12 phút tiếp theo, nước tỏa một lượng nhiệt là:

 $Q_2 = m$ . C.  $\Delta t_2 = 0.5.4200$ .  $(60 - 20) = 84000$  J Nhiệt lượng nước tỏa ra trong 1 phút:

 $q_2 = \frac{Q_2}{12} = 7000$  J

c) 4 phút cuối nước không thay đổi nhiệt độ nên  $Q_3 = 0$ ; q<sub>3</sub> = 0.

Bài 24.15: Người ta phơi ra nắng một châu chứa 5 lít nước; Sau một thời gian nhiệt độ của nước tăng từ 28°C lên 34°C. Hỏi nước đã thu được bao nhiều năng lượng từ Mặt Trời?

## Tóm tắt:

 $V = 5$  lit nước  $\leftrightarrow$  m = 5kg;

 $t_1 = 28$ °C;  $t_2 = 34$ °C;  $c_{nurbc} = c = 4200$  J/kg. K

# $Q_{thu} = ?$

Hướng dẫn:

Năng lượng nước đã thu được từ Mặt Trời là:

 $Q_{thu}$  = m. C.  $\Delta t$  = 5. 4200. (34 - 28) = 126000J = 126 kJ.

Bài 24.16: Tại sao khí hậu ở các vùng gần biển ôn hòa hơn (nhiệt độ ít thay đổi hơn) so với khí hậu ở các vùng nằm sâu trong đất liền.

## Hướng dẫn:

Ban ngày, Mặt Trời truyền cho mỗi đơn vị diện tích mặt biển và đất những nhiệt lượng bằng nhau. Do nhiệt dung riêng của nước biển lớn hơn của đất nên ban ngày nước biển nóng lên chậm hơn và ít hơn đất liền. Ban

## CHUYÊN ĐỀ BÀI TẬP VẬT LÍ 8 - CB&NC - TẬP 2 - hanhatsi@gmail.com - FB, Zalo: 0973055725

đêm, cả mặt biển và đất liền tỏa nhiệt vào không gian nhưng mặt biển tỏa nhiệt chậm hơn và ít hơn đất liền. Vì vậy, nhiệt độ trong ngày ở các vùng ở gần biển ít thay đổi hơn các vùng nằm sâu trong đất liền.

Bài 24.17: Một ấm đồng khối lượng 300g chứa 1 lít nước ở nhiệt độ 15°C. Hỏi phải đun trong bao nhiêu lâu thì nước trong ấm bắt đầu sôi? Biết trung bình mỗi giây bếp truyền cho ấm một nhiệt lượng 500J. Bỏ qua sư hao phí về nhiệt ra môi trường xung quanh.

## Tóm tắt:

 $m_{\text{dm}} = m = 300g = 0.3 \text{ kg}; m_{\text{n}} = 1 \text{ kg};$  $t_1 = 15$ °C;  $t_2 = 100$ °C;  $Q_1$  giây =  $Q_0$  = 500J/s;  $c_d$  = c = 380J/kg. K;  $c_n$  = 4200J/kg. K; Thời gian đun  $t = ?$ 

## Hướng dẫn:

Nhiệt lượng cần truyền để đun sôi ấm nước:

 $Q = Q_{\text{am}} + Q_{\text{nucoc}} = (m. c + m_{n}. c_{n}). (t_{2} - t_{1})$ 

 $= (0,3, 380 + 1, 4200), (100 - 15) = 366690$ .

Thời gian đun:

 $t = \frac{Q}{Q_0} = \frac{366690}{500} = 733,38 \text{ giây} = 12 \text{ phút14 giây}$ 

Bài 24.18: Một ấm nước bằng đồng khối lượng 300 g chứa 1 lit nước. Tính nhiệt lượng cần thiết để đun nước trong ấm từ 15°C đến 100°C. Biết nhiệt dung riêng của nước là 4200 J/kg. K, của đồng là 380 J/kg. K.

## Hướng dẫn:

Nhiệt lượng ấm đồng thu vào:  $Q_1 = c_1 m_1 (t_2 - t_1) = 9690$  J Nhiệt lượng nước thu vào:  $Q_2 = c_2 m_2(t_2 - t_1) = 357000$  J Nhiệt lượng cần thiết để đun nước trong ẩm:  $Q = Q_1 + Q_2 = 366690$  J  $\approx 367$ k.

## CÂU 25: PHƯƠNG TRÌNH CẦN BẰNG NHIẾT

## 1. Nguyên li truyền nhiệt

Khi có hai vật truyền nhiệt với nhau thì:

- + Nhiệt tự truyền từ vật có nhiệt độ cao hơn sang vật có nhiệt độ thấp hơn.
- + Sư truyền nhiệt xảy ra cho đến khi nhiệt độ của hai vật bằng nhau thì ngừng lại.
- $+$  Nhiệt lượng do vật này thu vào bằng nhiệt lượng do vật kia tỏa ra;

Ví dụ: Thả một thỏi kim loại đã được nung nóng vào một bề nước, ban đầu nhiệt độ của thỏi kim loại lớn hơn nhiệt độ của nước nên có sự trao đổi nhiệt: Thanh kim loại tỏa nhiệt và giảm nhiệt độ còn nước thu nhiệt để tăng nhiệt độ. Khi nhiệt độ của thanh kim loại và của nước ngang bằng nhau thì quá trình truyền nhiệt kết thúc;

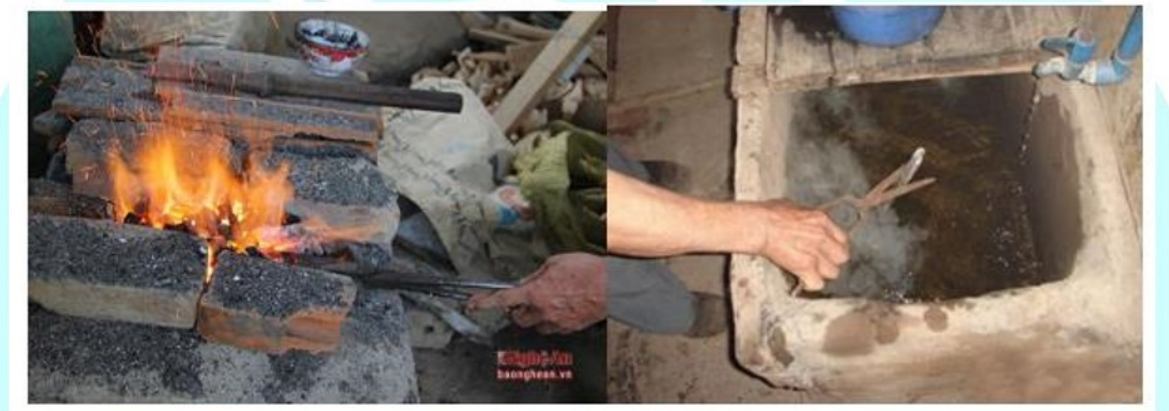

## 2. Phương trình cân bằng nhiệt

- Trong quá trình trao đổi nhiệt, nhiệt lượng vật này tỏa ra bằng nhiệt lượng vật kia thu vào.

- Phương trình cân bằng nhiệt:

 $Q_{t\dot{o}a} = Q_{thu\;v\dot{a}o}$ Trong đó: Q<sub>thu vào</sub> = m. C.  $\Delta t$ Zalo: 0973055725  $\Delta$  t là độ tăng nhiệt độ  $\Delta t = t2 - t1$  (t2 > t1)  $Q_{\text{tola}} = m'. c'. \Delta t'$  $\Delta t'$  là độ giảm nhiệt độ<br>  $\Delta t' = t1' - t2'$  (t1' > t2')

CHUYÊN ĐỀ BÀI TẬP VẬT LÍ 8 – CB&NC – TẬP 2 – hanhatsi@gmail.com – FB, Zalo: 0973055725

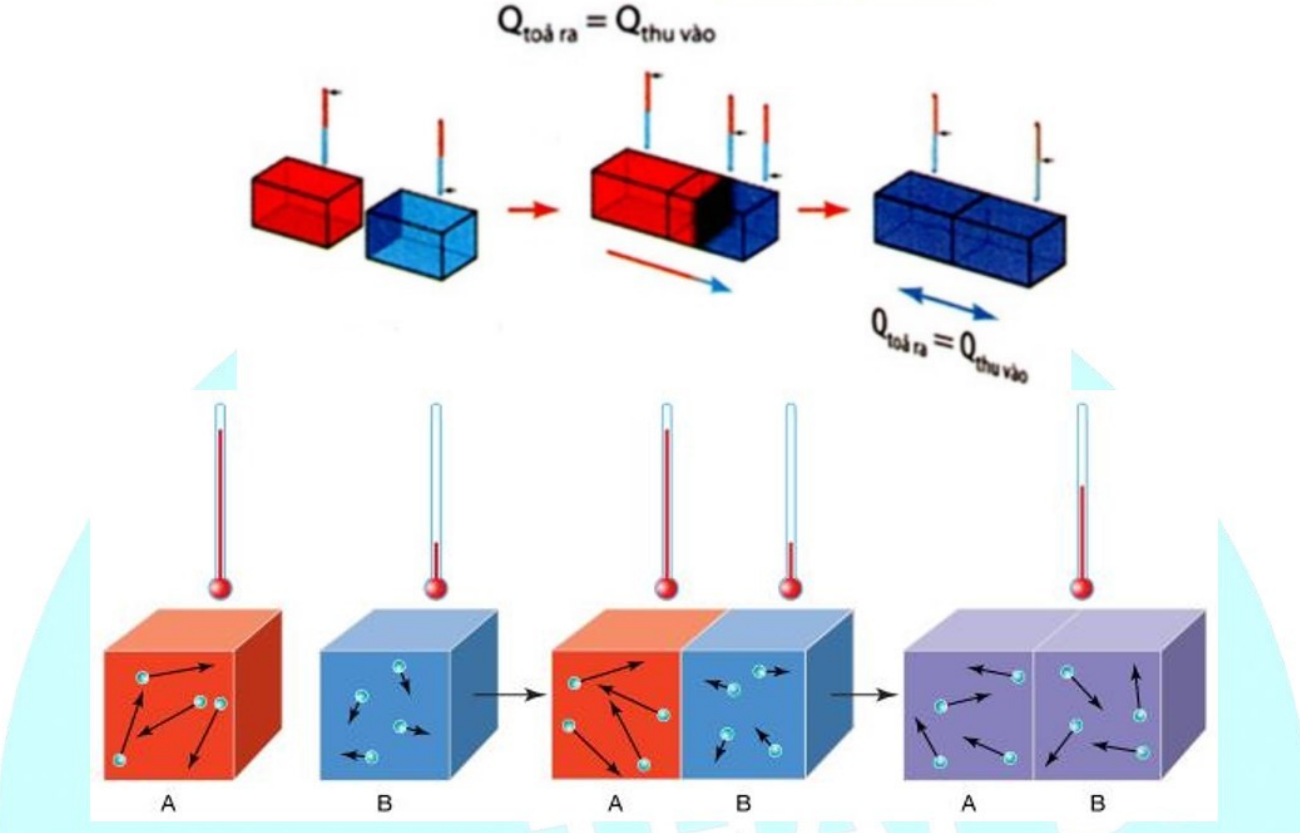

Hình 2. 1. Sơ đồ mô tả sự trao đổi nhiệt giữa hai vật

Chú ý: Đối với hệ có nhiều vật truyền nhiệt cho nhau thì trước hết ta phải xác định được những vật nào tỏa nhiệt và những vật nào thu nhiệt. Sau đó viết công thức tính nhiệt lượng cho từng vật tỏa nhiệt và thu nhiệt. Áp dụng phương trình cân bằng nhiệt: Tổng nhiệt lượng do các vật tỏa ra bằng tổng nhiệt lượng do các vật thu vào để giải Câu toán.

## **VÍ DU**

Ví du 25.1: Đặt một cái ấm nhôm có khối lượng tinh 400 gam chứa 2 lít nước sôi 100°C lên trên bàn để cho nước nguội đi. Sau 1 giờ 30 phút thì nước trong ấm có nhiệt độ bằng với nhiệt độ 27°C của không khí trong phòng. Hỏi không khí trong phòng đã nhận bao nhiêu nhiệt lượng từ ấm nước truyền sang?

## Hướng dẫn giải:

Lúc đấu, cái ấm và nước chứa bên trong có nhiệt độ 100°C. Khi có cân bằng nhiệt thì nhiệt độ của cái ấm, của nước trong ấm và của không khí trong phòng là bằng nhau. Nhiệt lượng nước tỏa ra là:

$$
Q_1 = m_1 c_1 \Delta t = 2.4200. (100 - 27) = 613200 \text{ J}
$$

Nhiệt lượng ấm nhôm tỏa ra là:

$$
Q_2 = m_2 c_2 \Delta t = 0,4.880, (100 - 27) = 25696
$$
 J

Nhiệt lượng không khí nhận vào là:

$$
Q = Q_1 + Q_1 = 613200 + 25696 = 638896 \text{ J} \approx 639 \text{k}
$$
  
121

## CHUYÊN ĐỀ BÀI TÂP VÂT LÍ 8 - CB&NC - TÂP 2 - hanhatsi@gmail.com - FB, Zalo: 0973055725

Ví du 25.2: Tai xưởng rèn, một bác thơ rèn nhúng con dao bằng thép có khối lượng 2,5 kg đang nóng đỏ ở nhiệt độ 900°C vào trong bề nước lạnh. Nước trong bề có thể tích 200 lít và có nhiệt độ bằng với nhiệt độ ngoài trời. 27°C. Bỏ qua sự truyền nhiệt cho thành bể và mội trường xung quanh. Hãy tính nhiệt độ của con dao khi có sư cân bằng nhiệt.

#### Hướng dẫn giải:

Gọi t là nhiệt độ khi có cân bằng nhiệt. Nhiệt lượng do dao băng thép toả ra là:

$$
Q_1 = m_1 c_1 (t_1 - t)
$$

Nhiệt lượng do nước thu vào là:

 $Q_2 = m_2 c_2 (t - t_2)$ 

Vi bỏ qua sự trao đổi nhiệt với môi trường nên nhiệt lượng mà nước thu vào phải bằng nhiệt lượng do dao bằng thép tỏa ra.

Ta có:  $Q_1 = Q_2$ 

 $: m_1c_1(t_1-t) = m_2c_2(t-t_2)$ Hav  $(m_1c_1 + m_2c_2)t = m_1c_1t_1 + m_2c_2t_2$  $\Rightarrow t = \frac{2,5.460.900 + 200.4200.27}{2.5.460 + 200.4200}$ 

Thay số vào ta tính được nhiệt độ của con dao lúc cân băng nhiệt là : 28, 2°C

## **TRÁC NGHIÊM**

Câu 25.1: Người ta thả ba miếng đồng, chì có cùng khối lượng vào một cốc nước nóng. Hãy so sánh nhiệt độ cuối cùng của ba miếng kim loại trên.

- A. Nhiệt độ của ba miếng bằng nhau.
- B. Nhiệt độ của miếng nhôm cao nhất, rồi đến miếng đồng, miếng chì.
- C. Nhiệt độ của miếng chì cao nhất, rồi đến miếng đồng, miếng nhôm.
- **D.** Nhiệt độ của miếng đồng cao nhất, rồi đến miếng nhôm, miếng chì.

## Hướng dẫn:

#### Chọn A

Vì khi thả ba miếng kim loại cùng khối lượng vào cốc nước nóng thì nhiệt độ của cốc nước cao hơn sẽ truyền sang ba miếng kim loại và cuối cùng khi nhiệt độ của ba miếng bằng nhau thì quá trình truyền nhiệt sẽ dừng lai.

Câu 25.2: Nếu hai vật có nhiệt độ khác nhau đặt tiếp xúc nhau thì:

- A. Quá trình truyền nhiệt dừng lại khi nhiệt độ hai vật như nhau.
- B. Quá trình truyền nhiệt dừng lại khi nhiệt độ một vật đạt 0°C.
- C. Quá trình truyền nhiệt tiếp tục cho đến khi nhiệt năng hai vật như nhau.
- D. Quá trình truyền nhiệt cho đến khi nhiệt dung riêng hai vật như nhau.

#### Hướng dẫn:

Sư truyền nhiệt xảy ra cho đến khi nhiệt đô của hai vật như nhau thì dừng lai

 $\Rightarrow$  Chon A

Câu 25.3: Phương trình nào sau đây là phương trình cân bằng nhiệt?

D.  $\frac{Q_{\text{toa}}}{Q_{\text{dm}}} = 0$  $C. Q_{t\dot{o}a}. Q_{thu} = 0$ **A.**  $Q_{\text{tola}} + Q_{\text{thu}} = 0$ **B.**  $Q_{\text{toa}} = Q_{\text{thu}}$ 

## Hướng dẫn:

Phương trình cân bằng nhiệt:  $Q_{\rm{t\dot{o}a}} = Q_{\rm{thu}}$ 

## $\Rightarrow$  Chon B

Câu 25.4: Điều nào sau đây đúng với nguyên lý truyền nhiệt:

A. Nhiệt tự truyền từ vật có nhiệt độ thấp hơn sang vật có nhiệt độ cao hơn.

B. Nhiệt tự truyền từ vật có nhiệt độ cao hơn sang vật có nhiệt độ thấp hơn.

C. Nhiệt truyền từ vật có nhiệt dung riệng cao hơn sang vật có nhiệt dung riệng thấp hơn.

D. Nhiệt truyền từ vật có nhiệt dung riêng thấp hơn sang vật có có nhiệt dung riêng cao hơn.

## Hướng dẫn:

Nhiệt tự truyền từ vật có nhiệt độ cao hơn sang vật có nhiệt độ thấp hơn.

#### $\Rightarrow$  Chon B

Câu 25.5: Người ta thả ba miếng đồng, chì có cùng khối lượng và cùng được đun nóng tới 100°C vào một cốc nước lanh. Hãy so sánh nhiệt lượng do các miếng kim loại trên truyền cho nước;

A. Nhiệt lượng của ba miếng truyền cho nước bằng nhau.

B. Nhiệt lượng của miếng nhôm truyền cho nước lớn nhất, rồi đến miếng đồng, miếng chì.

C. Nhiệt lượng của miếng chì truyền cho nước lớn nhất, rồi đến miếng đồng, miếng nhôm.

**D.** Nhiệt lượng của miếng đồng truyền cho nước lớn nhất, rồi đến miếng nhôm, miếng chì.

## Hướng dẫn:

## Chọn B

Vì nhiệt lượng do 3 miếng kim loại tỏa ra là: Q<sub>tỏa</sub> = m. C.  $\Delta t$  mà chúng có cùng khối lượng và nhiệt độ như nhau nên nhiệt dung riêng của kim loại nào lớn hơn thì nhiệt lượng của nó tỏa ra lớn hơn. Cnhôm > cđồng > Cchi nền Qnhôm > Qđồng > Qchi.

Câu 25.6: Thả một miếng nhôm được đun nóng vào nước lạnh. Câu mô tả nào sau đây trái với nguyên lí truyền nhiệt?

A. Nhôm truyền nhiệt cho nước tới khi nhiệt độ của nhôm và nước bằng nhau.

B. Nhiệt năng của nhôm giảm đi bao nhiều thì nhiệt năng của nước tăng lên bấy nhiều.

C. Nhiệt độ của nhôm giảm đi bao nhiều thì nhiệt độ của nước tăng lên bấy nhiều

D. Nhiệt lượng do nhôm tỏa ra bằng nhiệt lượng do nước thu vào.

## Hướng dẫn:

#### Chon C

Vì sự truyền nhiệt xảy ra cho tới khi nhiệt độ của hai vật bằng nhau thì ngừng lại, nhiệt độ cuối cùng của nhôm với nước bằng nhau nên C sai.

Câu 25.7: Câu nào sau đây nói về điều kiện truyền nhiệt giữa hai vật là đúng?

- A. Nhiệt không thể truyền từ vật có nhiệt năng nhỏ sang vật có nhiệt năng lớn hơn.
- B. Nhiệt không thể truyền giữa hai vật có nhiệt năng bằng nhau.
- C. Nhiệt chỉ có thể truyền từ vật có nhiệt năng lớn hơn sang vật có nhiệt năng nhỏ hơn.
- **D.** Nhiệt không thể tư truyền được từ vật có nhiệt độ thấp sang vật có nhiệt độ cao hợn.

## Hướng dẫn:

## **Chon D**

Vì nhiệt chỉ tự truyền từ vật có nhiệt độ cao hơn sang vật có nhiệt độ thấp hơn nên câu D đúng.

Câu 25.8: Bỏ hai đóng xu làm bằng kim loại khác nhau, cùng khói lượng, cùng nhiệt độ t, vào cốc nước có nhiệt độ t<sub>2</sub> (với t<sub>2</sub> < t<sub>1</sub>). Khi đã có cân bằng nhiệt, kết luận nào sau đầy là sai ?

A. Nhiệt lượng toả ra của hai đóng xu không bằng nhau.

B. Đóng xu nào có nhiệt dung riêng lớn sẻ toà ra nhiệt lượng lợn.

C. Khi có sự cân băng nhiệt thì nhiệt độ của hai đóng xu và nước bằng nhau.

D. Nhiệt lượng nước thu vào nhỏ hơn tổng nhiệt lượng của hai đóng xu toả ra.

**Câu 25.9:** Đặt hai vật A và B có cùng khối lượng và cùng nhiệt độ, cùng khoảng cách bên canh bếp than. Sau một thời gian, nhiệt độ vật A cao hơn vật B. Ta có thể kết luận:

A. Nhiệt dung riêng của A lớn hơn của B.

B. Nhiệt dung riêng của A nhỏ hơn của B.

C. Thể tích của vật A lớn hơn thế tích của vật B.

D. Thể tích của vật A nhỏ hơn thể tích của vật B.

Câu 25.10: Có ba chiếc thìa nhôm, bạc và đóng có khói lượng như nhau, ở cùng nhiệt độ, được nhúng vào nước đang sôi. Gọi  $Q_1$ ,  $Q_2Q_3$  theo thứ tự là nhiệt lượng mà ba vật này hấp thụ. Cho biết nhiệt dung riêng của bạc nhỏ hơn của đóng, nhiệt dung riêng của nhồm lớn hơn của đóng. Kết luận nào dưới đây là đúng ?

A.  $Q_1 > Q_2 > Q_3$ 

B.  $Q_1 < Q_2 < Q_3$ 

C.  $Q_1 > Q_3 > Q_2$ 

 $D. Q_2 < Q_3 < Q_1$ 

Câu 25.11: Nhiệt dung riêng của một chat cho biết

A. nhiệt lượng cấn thiết để làm cho 1 kg chất đó tăng thêm 1°C.

B. nhiệt năng cấn thiết để làm cho 1 m<sup>3</sup> chất đó tăng thêm 1°C.

C. nhiệt lượng cắn thiết để làm cho 1 m<sup>3</sup> chất đó tăng thêm 1°C.

D. nhiệt năng cắn thiết để làm cho kg chất đó tằng thêm 1°C.

Câu 25.12: Nhiệt lượng chiếc bánh nướng trong lò nướng cấn thu vào để nóng lên không phụ thuộc vếu tố nào dưới đây?

A. Khối lượng chiếc bánh.

B. Nhiệt đọ của chiếc bánh.

C. Chất làm chiếc bánh.

D. Hình dạng của chiếc bánh.

**Câu 25.13:** Có hai chiếc khuy áo được làm bằng đống có khối lượng lán lượt là m<sub>1</sub> = 4 g, m<sub>2</sub> = 8 g. Sau một thời gian nung nóng, chiếc khuy 1 thu nhiệt lượng là Q<sub>1</sub>, chiếc khuy 2 thu nhiệt lượng là Q<sub>2</sub> thì nhiệt độ của hai chiếc khuy như nhau. So sánh  $Q_1$  và  $Q_2$ . Giải thích. Hãy chọn phương án trả lơi đúng.

A.  $Q_1 = Q_2$ , vì chúng cùng được làm bằng đống.

B.  $Q_1 = Q_2$ , vi độ tăng nhiệt độ của chúng bằng nhau.

C.  $Q_2 > Q_1$ , vì m<sub>2</sub> > m<sub>1</sub>

D.  $Q_2 < Q_1$ , vì m<sub>2</sub> > m<sub>1</sub>

## CHUYÊN ĐỀ BÀI TẬP VẬT LÍ 8 - CB&NC - TẬP 2 - hanhatsi@gmail.com - FB, Zalo: 0973055725

**Câu 25.14:** Hai vật 1 và 2 trao đổi nhiệt với nhau. Khi có cân bằng nhiệt thì nhiệt độ vật 1 giảm bớt  $\Delta t_1$ , nhiệt độ vật 2 tăng thêm  $\Delta t_2$ . Hỏi  $\Delta t_1 = \Delta t_2$  trong trường hợp nào dưới đây?

**A.** Khi m<sub>1</sub> = m<sub>2</sub>, c<sub>1</sub> = c<sub>2</sub>, t<sub>1</sub> = t<sub>2</sub>

**B.** Khi m<sub>1</sub> = 3/2 . m<sub>2</sub>, c<sub>1</sub> = 2/3 . c<sub>2</sub>, t<sub>1</sub> > t<sub>2</sub>

**C.** Khi m<sub>1</sub> = m<sub>2</sub>, c<sub>1</sub> = c<sub>2</sub>, t<sub>1</sub> < t<sub>2</sub>

**D.** Khi m<sub>1</sub> = 3/2 . m<sub>2</sub>, c<sub>1</sub> = 2/3 . c<sub>2</sub>, t<sub>1</sub> < t<sub>2</sub>

 $D.29.4$ °C

#### Hướng dẫn:

## **Chon B**

Hai vật 1 và 2 trao đổi nhiệt với nhau. Khi có cân bằng nhiệt thì nhiệt độ vật 1 giảm bớt  $\Delta t_1$  tức là vật 1 tỏa nhiệt, nhiệt độ vật 2 tăng thêm  $\Delta t_2$  tức là vật 2 thu nhiệt. Do đó ban đầu t<sub>1</sub> > t<sub>2</sub>.

Khi nhiệt độ cân bằng ta có phương trình cân bằng nhiệt:

 $Q_1 = Q_2 \Leftrightarrow m_1$ .  $c_1$ .  $\Delta t_1 = m_2$ .  $c_2$ .  $\Delta t_2$ 

 $\overrightarrow{D\hat{e}} \Delta t_1 = \Delta t_2$  thì m<sub>1</sub>. c<sub>1</sub> = m<sub>2</sub>. c<sub>2</sub>

Ta thấy đáp án B là thỏa mãn hệ thức trên và điều kiện  $t_1 > t_2$ .

Câu 25.15: Hai vật 1 và 2 có khối lượng m<sub>1</sub> = 2. m<sub>2</sub> truyền nhiệt cho nhau. Khi có cân bằng nhiệt thì nhiệt độ của hai vật thay đổi một lượng là  $\Delta t_2 = 2$ .  $\Delta t_1$ . Hãy so sánh nhiệt dung riêng của các chất cấu tạo nên vật.

**A.**  $c_1 = 2$ .  $c_2$ **B.**  $c_1 = 1/2$ .  $c_2$ D. Chưa thể xác định được **C.**  $c_1 = c_2$ 

vì chưa biết  $t_1 > t_2$  hay  $t_1 < t_2$ 

#### Hướng dẫn:

## **Chon C**

Áp dụng phương trình cân bằng nhiệt ta có:

 $Q_1 = Q_2 \Leftrightarrow m_1$ .  $c_1$ .  $\Delta t_1 = m_2$ .  $c_2$ .  $\Delta t_2$  $\Rightarrow \frac{c_2}{c_1} = \frac{m_1}{m_2} \cdot \frac{\Delta t_1}{\Delta t_2} = \frac{2m_2}{m_2} \cdot \frac{\Delta t_1}{2\Delta t_1} = 1$ 

Vậy  $c_1 = c_2$ .

Câu 25.16: Đổ 5 lít nước ở 20°C vào 3 lít nước ở 45°C. Nhiệt độ khi cân bằng là:

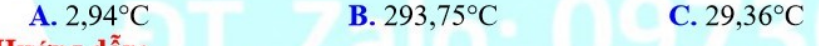

#### Hướng dẫn:

 $m_1 = 5$  lit nước = 5 kg,  $m_2 = 3$  lit nước = 3 kg,  $t_1 = 20$ °C,  $t_2 = 45$ °C

- Gọi nhiệt độ khi cân bằng là t

- Nhiệt lượng thu vào của 5 lít nước là:  $Q_1 = m_1.C. (t - t_1)$ 

- Nhiệt lượng thu vào của 3 lít nước là:  $Q_2 = m_2.C. (t_2 - t)$ 

- Áp dụng phương trình cân bằng nhiệt ta có:

 $Q_1 = Q_2 \Leftrightarrow m_1C$ .  $(t - t_1) = m_2C$ .  $(t_2 - t) \Leftrightarrow m_1$ .  $(t - t_1) = m_2$ .  $(t_2 - t)$ 

 $\Leftrightarrow$  5. (t – 20) = 3. (45 – t) $\Leftrightarrow$  t = 29,375  $\approx$  29,4 °C

## $\Rightarrow$  Chon D

Câu 25.17: Thả một miếng thép 2 kg đang ở nhiệt độ 345°C vào một bình đựng 3 lít nước; Sau khi cân bằng nhiệt độ cuối cùng là 30°C. Bỏ qua sự tỏa nhiệt qua môi trường. Biết nhiệt dung riêng của thép, nước lần lượt là 460 J/kg. K, 4200 J/kg. K. Nhiệt độ ban đầu của nước là:

**B.** 17°C A. 7°C  $C.27^{\circ}C$  $D.37^{\circ}C$ 

## CHUYÊN ĐỀ BÀI TẬP VẬT LÍ 8 - CB&NC - TẬP 2 - hanhatsi@gmail.com - FB, Zalo: 0973055725

## Hướng dẫn:

3 lit nước =  $3$  kg Goi nhiệt đô ban đầu của nước là to - Nhiệt lượng của miếng thép tỏa ra là:  $Q1 = m_1c_1\Delta t_1 = 2.460. (345 - 30) = 289800 J$ - Nhiệt lượng mà nước thu vào là:  $Q2 = m_2c_2\Delta t_2 = 3.4200. (30 - t_0)$ - Áp dụng phương trình cân bằng nhiệt, ta có:  $Q_1 = Q_2 \Leftrightarrow 289900 = 3.4200. (30 - t_0)$  $\Rightarrow$  t<sub>0</sub> = 7°C

## $\Rightarrow$  Chọn A

Câu 25.18: Thả một quả cầu nhôm khối lượng 0,15 kg được đun nóng tới 100°C vào một cốc nước ở 20°C. Sau một thời gian, nhiệt độ của quả cầu và của nước đều bằng 25°C. Coi quả cầu và nước chỉ truyền nhiệt cho nhau. Biết nhiệt dung riêng của nhôm và nước là 800 J/kg. K, 4200 J/kg. K. Khối lượng của nước là:

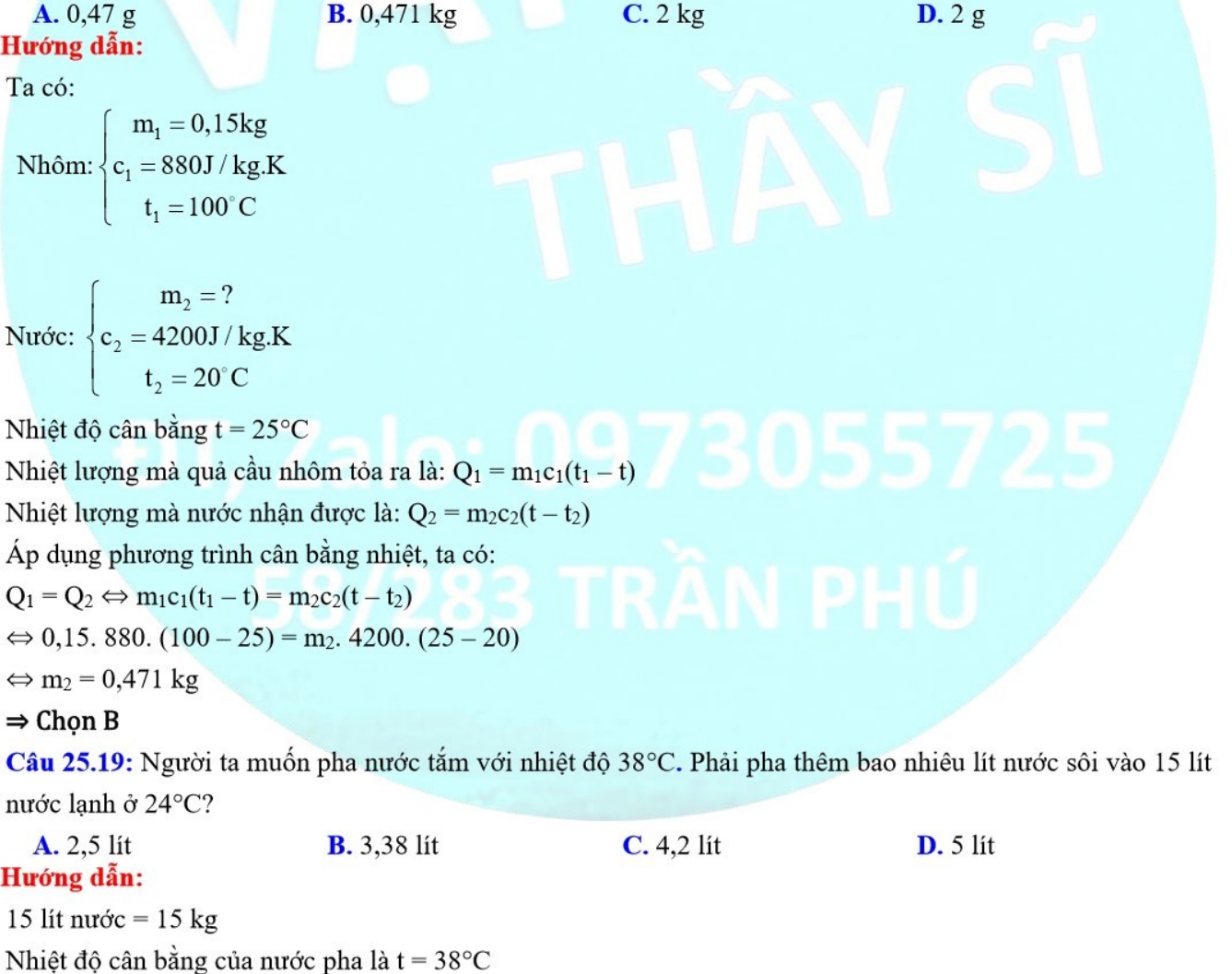

Nhiệt lượng mà nước sôi tỏa ra là:  $Q_1 = m_1 c(t_1 - t)$ Nhiệt lượng mà 15 lít nước lạnh nhận được là:  $Q_2 = m_2c(t - t_2)$ Áp dụng phương trình cân bằng nhiệt, ta có:  $Q_1 = Q_2 \Leftrightarrow m_1 c(t_1 - t) = m_2 c(t - t_2)$  $\Leftrightarrow$  m<sub>1</sub>(t<sub>1</sub> - t) = m<sub>2</sub>(t - t<sub>2</sub>)  $\Leftrightarrow$  m<sub>1</sub>. (100 - 38) = 15. (38 - 24)  $\Leftrightarrow$  m<sub>1</sub> = 3,38 kg  $\Rightarrow$  Chon B

Tư luận

Câu 25.20: Hai quả cầu bằng đồng cùng khối lượng, được nung nóng đến cùng một nhiệt độ. Thả quả thứ nhất vào nước có nhiệt dung riêng 4200 J/kg. K, quả thứ hai vào dầu có nhiệt dung riêng 2100 J/kg. K. Nước và dầu có cùng khối lượng và nhiệt độ ban đầu.

Gọi Q<sub>n</sub> là nhiệt lượng nước nhận được, Q<sub>d</sub> là nhiệt lượng dầu nhận được; Khi dầu và nước nóng đến cùng một nhiệt độ thì:

 $\mathbf{A}$ .  $Q_n = Q_d$ 

**B.**  $Q_n = 2$ .  $Q_d$ 

**C.**  $Q_n = 1/2$ .  $Q_d$ 

D. Chưa xác định được vì chưa biết nhiệt độ ban đầu của hai quả cầu.

Tóm tắt:

 $m_n = m_d = m$ ;  $c_n = 4200$  J/kg. K;  $c_d = 2100$  J/kg. K

Ban đầu:  $t_{0n} = t_{0d} = t_0$ ; sau cùng:  $t_n = t_d = t$ 

 $Q_n = ? Q_d$ 

Hướng dẫn:

Vì nước và dầu có cùng nhiệt độ ban đầu và cùng nóng tới một nhiệt độ nên:

 $\Delta t_n = \Delta t_d = \Delta t = t - t_0$ 

Nhiệt lượng nước nhận vào là: Q<sub>n</sub> = m<sub>n</sub>. c<sub>n</sub>.  $\Delta t_n$  = m.  $\Delta t$ . 4200

Nhiệt lượng dầu nhận được là: Q<sub>d</sub> = m<sub>d</sub> c<sub>d</sub>  $\Delta t_n$  = m.  $\Delta t$ . 2100

Lập tỷ số ta được:

 $\frac{Q_n}{Q_d} = \frac{m \cdot \Delta t.4200}{m \cdot \Delta t.2100} = 2 \rightarrow Q_n = 2Q_d$ 

Câu 25.21: Đổ một chất lỏng có khối lượng m<sub>1</sub>, nhiệt dung c<sub>1</sub> và nhiệt độ t<sub>1</sub> vào một chất lỏng có khối lượng  $m_2 = 2$ . m<sub>1</sub>, nhiệt dung riêng  $c_2 = 1/2$ .  $c_1$  và nhiệt độ  $t_2 > t_1$ . Nếu bỏ qua sự trao đổi nhiệt giữa hai lỏng và môi trường (cốc đưng, không khí...) thì có cân bằng nhiệt, nhiệt độ t của hai chất lỏng trên có giá trị là

A. 
$$
t = \frac{t_2 - t_1}{2}
$$
  
B.  $t = \frac{t_2 + t_1}{2}$   
C.  $t < t_1 < t_2$ 

## D.  $t > t_2 > t_1$

## Hướng dẫn:

## Chọn B

Nhiệt lượng do chất lỏng 2 tỏa ra là:

 $Q_2 = m_2$ , c<sub>2</sub>, (t<sub>2</sub> - t) = 2, m<sub>1</sub>, 1/2, c<sub>1</sub>, (t<sub>2</sub> - t) = m<sub>1</sub>, c<sub>1</sub>, (t<sub>2</sub> - t)

Nhiệt lượng do chất lỏng 1 thu vào là:

 $Q_1 = m_1$ .  $c_1$ .  $(t - t_1)$ 

Áp dụng phương trình cân bằng nhiệt ta có:  $Q_1 = Q_2 \Leftrightarrow t_2 - t = t - t_1$ 

 $\Rightarrow t = \frac{t_2 + t_1}{2}$ 

Câu 25.22: Đổ một chất lỏng có khối lượng m<sub>1</sub>, nhiệt dung c<sub>1</sub> và nhiệt độ t<sub>1</sub> vào một chất lỏng có khối lượng  $m_2 = 2$ . m<sub>1</sub>, nhiệt dung riêng c<sub>2</sub> = 1/2. c<sub>1</sub> và nhiệt độ t<sub>2</sub> > t<sub>1</sub>. Nếu không bỏ qua sự trao đổi nhiệt giữa hai chất lỏng và môi trường (cốc đựng, không khí...) thì khi có cân bằng nhiệt, nhiệt độ t của hai chất lỏng trên có giá tri là:

A.  $t > \frac{t_2 + t_1}{t_2}$ B.  $t < \frac{t_2 + t_1}{2}$ C. t =  $\frac{t_2+t_1}{2}$ D.  $t = t_1 + t_2$ 

## Hướng dẫn:

## **Chon B**

Do có sự tỏa nhiệt giữa hai chất lỏng và môi trường (cốc đựng, không khí...) thì khi có cân bằng nhiệt, nhiệt độ t của hai chất lỏng trên có giá trị là:  $t < \frac{t_2 + t_1}{2}$ 

## **TƯ LUẬN**

Bài 25.1: Một học sinh thả 300g chì ở 100°C vào 250g nước 58,5°C làm cho nước nóng lên tới 60°C.

a) Hỏi nhiệt độ của chì ngay khi cân bằng nhiệt?

b) Tính nhiệt lượng nước thu vào.

c) Tính nhiệt dung riêng của chì.

d) So sánh nhiệt dung riêng của chì tính được với nhiệt dung riêng của chì tra trong bảng và giải thích tại sao

có sự chênh lệch. Lấy nhiệt dung riêng của nước là 4190J/kg. K

## Tóm tắt:

Chi:  $m_1 = 300g = 0.3kg$ ;  $t_1 = 100^{\circ}C$ Nước:  $m_2 = 250g = 0.25kg$ ;  $t_2 = 58.5^{\circ}C$ ;  $c_2 = 4190J/kg$ . K  $t = 60^{\circ}$ C a) Khi cân bằng t<sub>chi</sub> = t<sub>cb</sub> = ? **b**)  $Q_{\text{nuoc}$ <sub>thu</sub> =  $Q_2$  = ?

c) Tim  $c_{\text{chi}} = c_1 = ?$  (J/kg. K)

d) So sánh c1 với giá trị trong bảng? Giải thích?

#### Hướng dẫn:

a) Nhiệt độ cuối cùng của chì bằng nhiệt độ cuối của nước:

 $Q_{t\dot{o}a} = Q_{thu}$ 

m<sub>1</sub>. c<sub>1</sub>.  $(100 - t_{c\hat{a}n} \sin \theta) = m_2$ . c<sub>2</sub>.  $(t_{c\hat{a}n} \sin \theta) = 58.5$ 

 $\Rightarrow$  t<sub>cân bằng</sub> = 60°

b) Nhiệt lượng nước thu vào là:

 $Q_2 = m_2$ . c<sub>2</sub>.  $(t - t_2) = 0.25$ . 4190.  $(60 - 58.5) = 1571.25J$ 

c) Nhiệt lượng trên là do chì tỏa ra, do đó có thể tính được nhiệt dung riêng của chì là:

 $c_1 = \frac{Q}{m_1 \cdot (t_1 - t)} = \frac{1571,25}{0,3 \cdot (100 - 60)} = 130,94 \text{ J/kg}$ .K

d) Chỉ gần bằng. Có sự chênh lệch này là do sự thất thoát nhiệt do truyền cho môi trường xunh quanh.

**Bài 25.2:** Người ta thả một miếng đồng khối lượng 0,5 kg vào 500 g nước; Miếng đồng nguội đi từ 80°C xuống 20°C. Hỏi nước nóng lên thêm bao nhiều độ? Biết nhiệt dung riêng của đồng là 380 J/kg. K, của nước là 4200 J/kg. K.

## Hướng dẫn:

Nhiệt lượng mà miếng đồng tỏa ra là:

 $Q_1 = m_{cu}c_{cu}(80 - 20) = 0.5$ . 380.  $(80 - 20) = 11400$  J

Nhiệt lượng mà nước nhận được là:

$$
Q_2 = m_{\text{nuv\acute{o}c}} c_{\text{nuv\acute{o}c}} \Delta t
$$

Theo phương trình cân bằng nhiệt, ta có:

$$
Q_1 = Q_2 = 11400 \text{ J}
$$
  
\n
$$
\Rightarrow \Delta t = \frac{Q_2}{m_{\text{nuoc}} c_{\text{nuoc}}} = \frac{11400}{0, 5.4200} = 5, 43^{\circ} \text{C}
$$

Vậy nước nóng thêm được 5,43°C

Bài 25.3: Trộn 10 cm<sup>3</sup> nước ở 20°C với 30 cm<sup>3</sup> nước ở 40°C và 60 cm<sup>3</sup> nước ở 80°C vào trong một nhiệt lượng kế. Tính nhiệt độ cuối cùng của nước. Biết nhiệt dung riêng của nước là 4200 J/kg. K.

## Hướng dẫn:

Nhiệt lượng do hai khối nước có nhiệt độ thấp hấp thụ:

 $Q_1 = 0.01c(t - 20)$  và  $Q_2 = 0.03c(t - 40)$ 

T là nhiệt đô cuối cùng, c là nhiệt dung riêng của nước.

Nhiệt lượng do khối nước nóng ( $\circ$  80°C) tỏa ra:

 $Q_2 = 0.06c(80 - t)$ 

Căn bằng các phương trình nhiệt, ta tính được:  $t = 62^{\circ}$ C.

Bài 25.4: Một chậu bằng nhôm khối lượng 500 g đựng 2 lít nước sôi. Phải thêm vào chậu bao nhiều lít nước ở 20°C để có nước ơ 35°C? Biết nhiệt dung riêng của nước là 4200 J/kg. K, của nhôm là 880 J/kg. K.

#### Hướng dẫn:

Nước sôi và châu toả nhiệt lượng :  $0.5c_0(100 - 35) + 2c(100 - 35)$  $c_0 = 880$  J/kg. K là nhiệt dung riêng của nhồm; c là nhiệt dung riềng của nước. Lượng nước cần thêm vào để hấp thụ nhiệt lượng là :  $m_c(35-20)$ Phương trình cân bằng nhiệt:

$$
0.5c_0(100-35) + 2c(100-35) = mc(35-20)
$$

Ta được m = 9,12 kg (nước) hay 9,12 lit.

**Bài 25.5:** Để xác định nhiệt dung riệng của chì, một học sinh làm thí nghiệm như sau. Thả một miếng chì 300 g được lấy từ nước đang sôi vào một cốc đựng 100g nước ở nhiệt độ 34°C thì thấy nước nóng lên tới 40°C. Biết nhiệt dung riêng của nước là 4200 J/kg.K.

a) Tính nhiệt dung riêng của chì.

b) Tại sao kết quả tìm được không phù hợp với bảng nhiệt dung riêng trong sách giáo khoa?

#### Hướng dẫn:

a) Nhiệt lượng do chì toả ra:

$$
Q_1 = c_1 m_1 (t_{a1} - t_{c1}) = c_1 \cdot 0.3(100 - 40) = 18c_1(J)
$$

Nhiệt lượng do nước thu vào:

$$
Q_2 = c_2 \text{ m}_2(t_{c2} - t_{a2}) = 4200.0,1(40 - 34) = 2520 \text{ J}
$$

Theo phương trình cần bằng nhiệt ta có:

 $Q_1 = Q_2 \Rightarrow 18c_1 = 2520 \Rightarrow c_1 = 140$  J/kgK

b) Kết quả này lớn hơn giá trị của nhiệt dung riêng của chì trong bảng số liệu của sách giáo khoa  $(c_1 = 130$  J/kg. K) vì trong quá trình tính toán, ta đã bỏ qua nhiệt lượng do chì truyền qua cốc đựng nước và môi trường xung quanh.

Bài 25.6: Một nhiệt lượng kế chứa 2 lít nước ở nhiệt độ 15<sup>oC</sup>. Hỏi nước nóng lên tới bao nhiêu độ nếu bỏ vào nhiệt lượng kế một quả cầu bằng đồng thau khối lượng 500 g được đun nóng tới 100°C. Lấy nhiệt dung riêng của đồng thau là 368J/kgK, của nước là 4186J/kgK. Bỏ qua nhiệt lượng truyền cho nhiệt lượng kế và môi trường bên ngoài.

#### Tóm tắt:

Nước: V<sub>nước</sub> = 2 lít ↔ m<sub>1</sub> = 2kg; t<sub>1</sub> = 15°C; c<sub>1</sub> = 4186J/kg. K Dồng:  $m_2 = 500g = 0,5kg, t_2 = 100^{\circ}C$ ;  $c_2 = 368J/kg$ . K Tim  $t = ?$  (°C)

#### Hướng dẫn:

Nhiệt lượng quả cầu đồng tỏa ra là:  $Q_2 = m_2$ , c<sub>2</sub>,  $(t_2 - t) = 0,5,368, (100 - t)$ Nhiệt lượng nước thu vào là:  $Q_1 = m_1$ . c<sub>1</sub>.  $(t - t_1) = 2$ . 4186.  $(t - 15)$ 

Vì nhiệt lượng tỏa ra bằng nhiệt lượng thu vào nên:

 $Q_{thu} = Q_{t\dot{o}a} \leftrightarrow Q_2 = Q_1$  $\leftrightarrow$  0,5.368. (100 - t) = 2.4186. (t - 15) Suy ra  $t = 16,83^{\circ}$ C

Bài 25.7: Người ta thả một miếng đồng khối lượng 600g ở nhiệt độ 100°C vào 2,5kg nước; Nhiệt độ khi có sư cân bằng nhiệt là 30<sup>oC</sup>. Hỏi nước nóng lên thêm bao nhiều độ, nếu bỏ qua sư trao đổi nhiệt với bình đưng nước và môi trường bên ngoài?

## Tóm tắt:

Dồng:  $m_1 = 600g = 0,6kg$ ;  $t_1 = 100^{\circ}C$ ;  $c_1 = 380J/kg$ . K

Nước: m<sub>2</sub> = 2,5kg; t<sub>2</sub> = 30°C; c<sub>2</sub> = 4200J/kg. K

Tim  $\Delta t = ?$  (°C)

## Hướng dẫn:

Nhiệt lượng đồng tỏa ra là:

 $Q_1 = m_1$ . c<sub>1</sub>.  $(t_1 - t) = 380$ . 0,6.  $(100 - 30)$ 

Nhiệt lượng nước thu vào là:

 $Q_2 = m_2$ . c<sub>2</sub>.  $(t - t_2) = 2.5$ . 4200.  $(t - t_2)$ 

Vì nhiệt lượng tỏa ra bằng nhiệt lượng thu vào nên:

 $Q_{\text{thu}} = Q_{\text{toa}} \leftrightarrow Q_2 = Q_1$ 

 $\leftrightarrow$  380. 0,6. (100 - 30) = 2,5. 4200. (t - t<sub>2</sub>)

Suy ra  $\Delta t = t - t_2 = 1$ , 52°C

**Bài 25.8:** Trộn ba chất lỏng không có tác dụng hóa học với nhau có khối lượng lần lượt là m<sub>1</sub> = 2 kg, m<sub>2</sub> = 3 kg, m<sub>3</sub> = 4 kg. Biết nhiệt dung riêng và nhiệt độ của chúng lần lượt là c<sub>1</sub> = 2000 J/kg. K, t<sub>1</sub> = 57°C, c<sub>2</sub> = 4000 J/kg. K, t<sub>2</sub> = 63°C, c<sub>3</sub> = 3000 J/kg. K, t<sub>3</sub> = 92°C. Nhiệt độ hỗn hợp khi cân bằng là bao nhiều? Hướng dẫn:

- Giả sử rằng, lúc đầu ta trộn hai chất có nhiệt độ thấp hơn với nhau, ta thu được một hỗn hợp có nhiệt độ cân bằng là t' < t<sub>3</sub>.

- Ta có phương trình cân bằng nhiệt:

 $Q_1 = Q_2 \Leftrightarrow m_1 c_1(t'-t_1) = m_2 c_2(t_2-t')$  (1)

- Sau đó ta đem hỗn hợp trộn với chất thứ 3 ta thu được hỗn hợp 3 chất có nhiệt độ cân bằng t<sub>cb</sub> (t' < t<sub>cb</sub> < t<sub>3</sub>). Ta có phương trình cân bằng nhiệt:

 $(m_1c_1 + m_2c_2)$ .  $(t_{cb} - t') = m_3c_3$ .  $(t_3 - t_{cb})$  $(2)$ 

- Thế  $(2)$  vào  $(1)$  ta suy ra:

$$
t_{cb} = \frac{m_1c_1t_1 + m_2c_2t_2 + m_3c_3t_3}{m_1c_1 + m_2c_2 + m_3c_3}
$$

$$
2.2000.57 + 3.4000.63 + 4.3000.92
$$

 $2.2000 + 3.4000 + 4.3000$ 

 $= 74, 6$ 

Vậy nhiệt độ hỗn hợp khi cân bằng là t<sub>cb</sub> = 74,6°C

**Bài 25.9:** Trôn lẫn rượu vào nước, người ta thu được một hỗn hợp năng 120.8 g ở nhiệt độ t = 30 °C. Tính khối lượng nước và rượu đã pha biết rằng ban đầu rượu có nhiệt đô t<sub>1</sub> = 10°C và nước có nhiệt đô t<sub>2</sub> = 90°C. Nhiệt dung riêng của rượu và nước lần lượt là  $c_1 = 2500$  J/kg. K,  $c_2 = 4200$  J/kg. K. Hướng dẫn:

Gọi m<sub>1</sub> và m<sub>2</sub> lần lượt là khối lượng của rượu và nước

- Nhiệt lượng rượu thu vào:  $Q_1 = m_1 c_1(t-t_1)$ 

- Nhiệt lượng nước tỏa ra:  $Q_2 = m_2 c_2(t_2 - t)$ 

- Ta có phương trình cân bằng nhiệt:

 $Q_1 = Q_2 \Leftrightarrow m_1 c_1(t - t_1) = m_2 c_2(t_2 - t)$ 

 $\frac{m_1}{m_2} = \frac{c_2(t_2 - t)}{c_1(t - t_1)} = \frac{4200 (90 - 30)}{2500 (30 - 10)}$ 

 $\approx 5,04 \Rightarrow m_1 = 5,04 \cdot m_2$ 

Măt khác m<sub>1</sub> + m<sub>2</sub> = 120.8 g

 $\Rightarrow$  5,04m<sub>2</sub> + m<sub>2</sub> = 6,04 m<sub>2</sub> = 120,8  $\Rightarrow$  m<sub>2</sub> = 20 g  $\Rightarrow$  m<sub>1</sub> = 5,04. 20 = 100,8 g

Bài 25.10: Đồ 738 g nước ở nhiệt độ 15°C vào một nhiệt lượng kế bằng đồng có khối lượng 100g, rồi thả vào đó một miếng đồng có khối lượng 200g ở nhiệt độ 100°C. Nhiệt độ khi bắt đầu có cân bằng nhiệt là 17°C. Tính nhiệt dung riêng của đồng, lấy nhiệt dung riêng của nước là 4186J/kg. K

#### Tóm tắt:

Nước:  $m_1 = 738g = 0.738kg$ ;  $t_1 = 15^{\circ}C$ ;  $c_1 = 4186J/kg$ . K

 $\hat{\text{Dong}}$ : m<sub>2</sub> = 200g = 0,2kg; t<sub>2</sub> = 100°C

Nhiệt lượng kế đồng:  $m_3 = 100g = 0.1kg$ ;

 $t_{cb} = 17$ °C

Tim  $c_d = c_2 = ?$ 

## Hướng dẫn:

Ban đầu nước trong nhiệt lượng kế nên nước và nhiệt lượng kế cùng có nhiệt độ ban đầu là t<sub>1</sub> = 15<sup>oC</sup>. Nhiệt lượng do nước và nhiệt lượng kế thu vào là:

 $Q_{thu} = Q_1 + Q_3 = m_1$ .  $c_1$ .  $(t_{cb} - t_1) + m_3$ .  $c_3$ .  $(t_{cb} - t)$ 

 $= 0.738, 4186, (17-15) + 0.1, c_2, (17-15)$ 

Nhiệt lượng do miếng đồng tỏa ra là:

 $Q_{\text{t}\dot{o}a} = m_2$ . c<sub>2</sub>. (t<sub>2</sub> - t) = 0,2. c<sub>2</sub>. (100 - 17)

Vì nhiệt lượng tỏa ra bằng nhiệt lượng thu vào nên: Q<sub>thu</sub> = Q<sub>tòa</sub>

0,738. 4186.  $(17-15) + 0$ , 1. c<sub>2</sub>.  $(17-15) = 0$ , 2. c<sub>2</sub>.  $(100-17)$ 

Giải phương trình ta được  $c_2 = 376,74J/kg$ . K

Bài 25.11: Muốn có 100 lít nước ở nhiệt độ 35°C thì phải đổ bao nhiều lít nước đang sôi vào bao nhiều lít nước ở nhiệt độ 15°C, lấy nhiệt dung riêng của nước là 4190J/kg. K.

## Tóm tắt:

V = 100 lít nước  $\leftrightarrow$  m = 100kg; t = 35°C;

m<sub>1</sub>; t<sub>1</sub> = 15<sup>o</sup>C; m<sub>2</sub>; t<sub>2</sub> = 100<sup>o</sup>C; c = 4190 J/kg. K

 $m_1 = ? (V_1 = ? lit); m_2 = ? (V_2 = ? lit)$ 

## Hướng dẫn:

Gọi m<sub>1</sub> là khối lượng nước ở 15<sup>o</sup>C và m<sub>2</sub> là khối lượng nước đang sôi.

Ta có:  $m_1 + m_2 = 100kg(1)$ 

Nhiệt lượng m<sub>2</sub> kg nước đang sôi tỏa ra là:

 $Q_2 = m_2.C. (t_2 - t) = m_2.4190. (100 - 35)$ 

Nhiệt lượng m<sub>1</sub> kg nước ở nhiệt độ 15°C thu vào để nóng lên 35°C là:

 $Q_1 = m_1.C. (t - t_1) = m_1.4190. (100 - 35)$ 

Vì nhiệt lượng tỏa ra bằng nhiệt lượng thu vào nên:  $Q_2 = Q_1$ 

 $m_2$ . 4190. (100 - 35) =  $m_1$ . 4190. (100 - 35) (2)

Giải hệ phương trình giữa (1) và (2) ta được:

 $m_1 = 76,5kg$  và  $m_2 = 23,5$  kg.

Như vậy, phải đồ 23,5 lit nước đang sôi vào 76,5 lit nước ở 15°C để có 100 lit nước ở 35°C.

Bài 25.12: Một chiếc thìa bằng đồng và một chiếc thìa bằng nhôm có khối lượng và nhiệt độ ban đầu bằng nhau, được nhúng chìm vào cùng một cốc đưng nước nóng. Hỏi:

a) Nhiệt độ cuối cùng của hai thìa có bằng nhau không? Tại sao?

b) Nhiệt lượng mà hai thìa thu được từ nước có bằng nhau không? Tại sao?

## Hướng dẫn:

a) Nhiệt độ cuối cùng là nhiệt độ khi có cân bằng nhiệt. Do đó nhiệt độ cuối cùng của hai thìa bằng nhau.

b) Nhiệt lượng hai thìa thu được từ nước không bằng nhau, vì đô tăng nhiệt độ của hai thìa giống nhau nhưng nhiệt dung riêng của đồng và nhôm khác nhau.

Bài 25.13: Một nhiệt lượng kế bằng đồng khối lượng 128g chứa 240g nước ở nhiệt độ 8.4<sup>oC</sup>. Người ta thả vào nhiệt lượng kế một miếng hợp kim khối lượng 192g được làm nóng tới 100<sup>oC</sup>. Nhiệt độ khi cân bằng nhiệt là 21,5<sup>oC</sup>. Biết nhiệt dung riêng của đồng là 380 J/kg. K; của nước là 4200 J/kg. K

Tính nhiệt dung riêng của hợp kim. Hợp kim đó có phải là hợp kim của đồng và sắt không? Tại sao? Tóm tắt:

Nhiệt lượng kế:  $m_1 = 128g = 0,128kg$ ;  $t_1 = 8,4$ °C;  $c_1 = 380J/kg$ . K Nước:  $m_2 = 240g = 0,24kg$ ;  $t_2 = 8,4^{\circ}C$ ;  $c_2 = 4200J/kg$ . K

Hợp kim:  $m_3 = 192g = 0,192kg$ ;  $t_3 = 100^{\circ}C$ 

 $t_{c\hat{a}n}$  bằng =  $t = 21,5$ °C

Tim  $c_3 = ?$ 

## Hướng dẫn:

Nhiệt lượng nhiệt lượng kế và nước thu vào lần lượt là:

 $Q_1 = m_1$ , c<sub>1</sub>,  $(t - t_1) = 0$ , 128, 380,  $(21,5 - 8,4) = 637,184J$  $Q_2 = m_2$ . c<sub>2</sub>.  $(t - t_2) = 0.24$ . 4200.  $(21.5 - 8.4) = 13204.8J$ 

Nhiệt lượng miếng hợp kim tỏa ra:

 $Q_3 = m_3$ , c<sub>3</sub>, (t<sub>3</sub> - t) = 0,192, c<sub>3</sub>, (100 - 21,5) = 15,072, c<sub>3</sub> (J)

Vì nhiệt lượng tỏa ra bằng nhiệt lượng thu vào nên:

 $Q_3 = Q_1 + Q_2 (1)$  $\leftrightarrow$  637,184 + 13204,8 = 15,072. c<sub>3</sub>

 $\rightarrow$  c<sub>3</sub> = 918J/kg. K

Hợp kim này không thể là hợp kim của đồng và sắt vì cả hai chất có nhiệt dung riêng nhỏ hơn 918J/kg. K Bài 25.14: Người ta bỏ một miếng hợp kim chì và kẽm khối lượng 50g ở nhiệt độ 136°C vào một nhiệt lượng kể chứa 50g nước ở 14<sup>oC</sup>. Biết nhiệt độ khi có cân bằng nhiệt là 18<sup>o</sup>C và muốn cho nhiệt lượng kế nóng thêm lên 1°C thì cần 65,1J; nhiệt dung riêng của kẽm là 210J/kg. K, của chì là 130J/kg. K, của nước là 4200J/kg. K. Hỏi có bao nhiều gam chì và bao nhiều gam kẽm trong hợp kim?

## Tóm tắt:

Hợp kim:  $m = 50g = 0.05kg$ ;  $t_0 = 136^{\circ}C$  $c_{\text{chi}} = c_1 = 130 \text{J/kg}$ . K;  $c_{\text{kem}} = c_2 = 210 \text{J/kg}$ . K Nước:  $m_n = 50g = 0,05kg$ ;  $c_n = 4200J/kg$ . K;  $t_n = 14^{\circ}C$ Nhiệt lượng kế:  $Q_k = 65, 1J/K$  $t_{c\hat{a}n}$   $_{\text{b\hat{a}ng}} = t = 18$ <sup>o</sup>C Tim  $m_1, m_2 = ?$ 

## Hướng dẫn:

Gọi m<sub>1</sub> là khối lượng của chì, m<sub>2</sub> là khối lượng của kẽm, m là khối lượng của hợp kim:

 $m = m_1 + m_2 = 0.05kg(1)$ 

Nhiệt lượng chì và kẽm tỏa ra:

 $Q_1 = m_1$ ,  $c_1$ ,  $(t_0 - t) = m_1$ , 130,  $(136 - 18) = 15340$ ,  $m_1$ 

 $Q_2 = m_2$ ,  $c_2$ ,  $(t_0 - t) = m_2$ , 210,  $(136 - 18) = 24780$ ,  $m_2$ 

Nhiệt lượng nước thu vào:

 $Q_n = m_n$ .  $c_n$ .  $(t - t_n) = 0.05$ . 4200.  $(18 - 14) = 810J$ 

Vì muốn cho nhiệt lượng kế nóng thêm lên 1<sup>o</sup>C thì cần 65,1J nên nhiệt lượng kế thu vào:

 $Q_4 = Q_k$ ,  $(t - t_n) = 65,1$ ,  $(18 - 14) = 260,4J$ 

Vì nhiệt lượng tỏa ra bằng nhiệt lượng thu vào nên:  $Q_3 + Q_4 = Q_1 + Q_2$ 

 $\leftrightarrow$  15340. m<sub>1</sub> + 24780. m<sub>2</sub> = 1100,4 (2)

Từ (1), rút m<sub>2</sub> = 0,05 - m<sub>1</sub>, thay vào phương trình (2), giải ra ta được:

 $m_1 = 0.015$ kg, suy ra  $m_2 = 0.035$ kg

Vậy khối lượng chì là 15 gam và khối lượng kẽm là 35 gam.

Bài 25.15: Người ta muốn có 16 lít nước ở nhiệt độ 40°C. Hỏi phải pha bao nhiều lít nước ở nhiệt độ 20°C với bao nhiều lít nước đang sôi?

## Hướng dẫn:

Nhiệt lượng do nước lạnh thu vào:  $Q_1 = m_1$ . c<sub>1</sub>. (40 – 20)

Nhiệt lượng do nước nóng tỏa ra:  $Q_2 = m_2$ . c<sub>2</sub>. (100 – 40)

Do Q<sub>1</sub> = Q<sub>2</sub> và c<sub>1</sub> = c<sub>2</sub> = c<sub>nvớc</sub>  $\Leftrightarrow$  20. m<sub>1</sub> = 60. m<sub>2</sub> (1)

Mặt khác:  $m_1 + m_2 = 16kg(2)$ 

Từ (1) ta rút m<sub>2</sub> = m<sub>1</sub>/3, thay vào (2) giải ra ta được m<sub>1</sub> = 12kg. Suy ra m<sub>2</sub> = 4kg

CHUYÊN ĐỀ BÀI TẬP VẬT LÍ 8 – CB&NC – TẬP 2 – hanhatsi@gmail.com – FB, Zalo: 0973055725

Vì 1 lít nước ứng với 1kg nước nên V<sub>1</sub> = 12 lít và V<sub>2</sub> = 4 lít. Vậy phải pha 12 lít nước ở nhiệt độ 20°C và 4 lít ở nhiệt độ 100°C.

## CÂU 26: NĂNG SUẤT TỎA NHIỆT CỦA NHIÊN LIỆU

(CHUYỀN LÊN CT LỚP 9)

## I. TÓM TẮT LÍ THUYẾT

## 1. Nhiên liệu

Nhiên liệu là những chất cháy được, khi cháy tỏa nhiệt và phát sáng.

Vi dụ: Than, củi, dầu, xăng, cồn, khí gas...

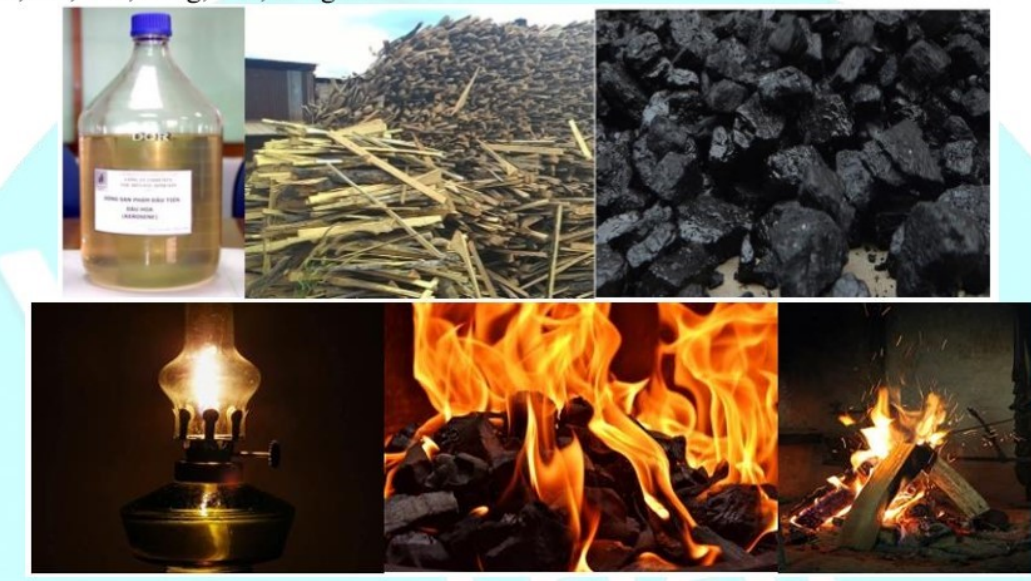

## 2. Năng suất tỏa nhiệt của nhiên liệu

Đại lượng cho biết nhiệt lượng tỏa ra khi 1 kg nhiên liệu bị đốt cháy hoàn toàn gọi là năng suất tỏa nhiệt của nhiên liêu.

Ví dụ: Khi đốt cháy hoàn toàn 1 kg than đá, nhiệt lượng tỏa ra là Q = 27. 10<sup>6</sup> J. Ta nói 27. 10<sup>6</sup> J là năng suất tỏa nhiệt của than đá.

Năng suất tỏa nhiệt của nhiên liệu kí hiệu là q, đơn vị là J/kg. Năng suất tỏa nhiệt của một số nhiên liệu

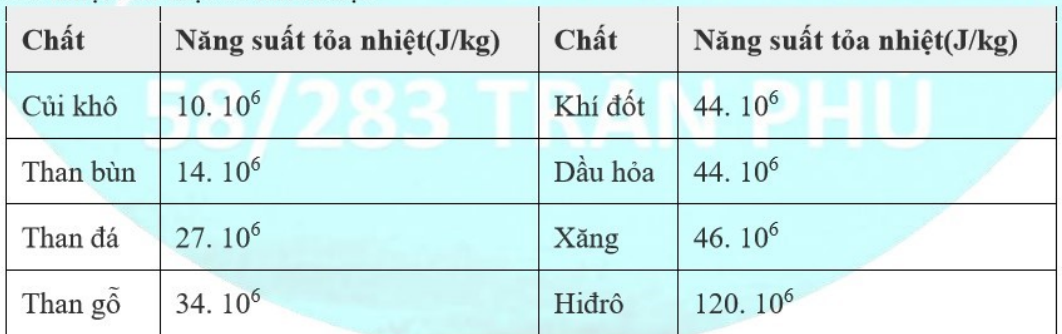

## 3. Công thức tính nhiệt lượng do nhiên liệu bị đốt cháy tỏa ra

Công thức:  $Q = q$ . m

Trong đó:

Q là nhiệt lượng tỏa ra (J)

q là năng suất tỏa nhiệt của nhiên liệu (J/kg)

m là khối lượng nhiên liệu bị đốt cháy hoàn toàn (kg)

## II. PHƯƠNG PHÁP GIẢI

1. Tính hiệu suất của bếp và khối lượng nhiên liệu cần đốt cháy

Ta có: Q<sub>tp</sub> = q. m và = q. m và  $Q_{ci}$  = Qthu

Hiêu suất:

$$
H = \frac{Q_{\rm di}}{Q_{\rm tp}} = \frac{Q_{\rm ci}}{q.m}
$$

Khối lương nhiên liêu:

$$
m = \frac{Q_{tp}}{q} \text{ hay } m = \frac{Q_{ci}}{q \cdot H}
$$

2. Tính khối lượng, độ tăng nhiệt độ, nhiệt độ đầu, nhiệt độ cuối của vật thu nhiệt Khi chì có một vật thu nhiệt và có hiệu suất H:

 $Q_{\text{tp}} = q$ , m và  $Q_{\text{ci}} = m_{\text{thu}}$  cthu.  $\Delta t \Rightarrow H$ . q. m =  $m_{\text{thu}}$  cthu.  $\Delta t$ 

$$
= > m_{\text{thu}} = \frac{H \cdot q \cdot m}{c_{\text{thu}} \cdot \Delta t} = > \Delta t = \frac{H \cdot q \cdot m}{m_{\text{thu}} \cdot c_{\text{thu}}} = > \begin{cases} t_{\text{dau}} = t_{\text{cuoi}} - \frac{H \cdot q \cdot m}{m_{\text{thu}} \cdot c_{\text{thu}}} \\ t_{\text{cuoi}} = t_{\text{dau}} + \frac{H \cdot q \cdot m}{m_{\text{thu}} \cdot c_{\text{thu}}} \end{cases}
$$

## **TRÁC NGHIỆM**

Câu 26.1: Trong các chất có thể làm chất đốt như: củi khô, than đá, than bùn, dầu hỏa, năng suất tỏa nhiệt của chúng được xếp từ lớn đến nhỏ như sau:

A. Dầu hỏa, than bùn, than đá, củi khô.

- B. Than bùn, củi khô, than đá, dầu hỏa
- C. Dầu hỏa, than đá, than bùn, củi khô. Hướng dẫn:
- D. Than đá, dầu hỏa, than bùn, củi khô.

Năng suất tỏa nhiệt xếp từ lớn đến nhỏ: Dầu hỏa, than đá, than bùn, củi khô.

 $\Rightarrow$  Chon C

Câu 26.2: Dùng một bếp củi đun nước thì thấy sau một thời gian nổi và nước nóng lên. Vật nào có năng suất tỏa nhiệt?

**B.** Nồi bị đốt nóng A. Nước bị đun nóng

D. Cả ba đều có năng suất tỏa nhiệt C. Củi bị đốt cháy

## Hướng dẫn:

Trong các vật trên, vật có năng suất tỏa nhiệt là củi bị đốt cháy, do củi là nhiên liệu còn nước và nồi không phải là nhiên liệu nên không có năng suất tỏa nhiệt.

## $\Rightarrow$  Chon C

Câu 26.3: Khi nói năng suất tỏa nhiệt của than đá là 27. 10<sup>6</sup> J/kg, điều đó có nghĩa là:

A. Khi đốt cháy 1 kg than đá tỏa ra nhiệt lượng là 27. 10<sup>6</sup> J.

## CHUYÊN ĐỀ BÀI TẬP VẬT LÍ 8 – CB&NC – TẬP 2 – hanhatsi@gmail.com – FB, Zalo: 0973055725

B. Khi đốt cháy 1 g than đá tỏa ra nhiệt lượng là 27. 10<sup>6</sup> J.

C. Khi đốt cháy hoàn toàn 1 kg than đá tỏa ra nhiệt lượng là 27. 10<sup>6</sup> J.

**D.** Khi đốt cháy hoàn toàn 1 g than đá tỏa ra nhiệt lượng là 27. 10<sup>6</sup> J.

## Hướng dẫn:

Đại lượng cho biết nhiệt lượng tỏa ra khi 1 kg nhiên liệu bị đốt cháy hoàn toàn gọi là năng suất tỏa nhiệt của nhiên liêu ⇒ Chon C

Câu 26.4: Trong các mệnh đề có sử dung cum từ "năng suất tỏa nhiệt" sau đây, mệnh đề nào đúng?

- A. Năng suất tỏa nhiệt của đông cơ nhiệt.
- B. Năng suất tỏa nhiệt của nguồn điện.

C. Năng suất tỏa nhiệt của nhiên liệu.

D. Năng suất tỏa nhiệt của một vật.

## Hướng dẫn:

Mệnh đề đúng là: Năng suất tỏa nhiệt của nhiên liệu  $\Rightarrow$  Chon C Câu 26.5: Biểu thức nào sau đây xác định nhiệt lượng tỏa ra khi nhiên liệu bị đốt cháy?

A.  $Q = \frac{q}{m}$  $B. Q =$  $\overline{q}$  $C. Q = q \cdot m$  $D \cdot Q = q^m$ 

## Hướng dẫn:

Nhiệt lượng tỏa ra khi nhiên liệu bị đốt cháy được xác định theo công thức:  $Q = q$ . m

## $\Rightarrow$  Chon C

Câu 26.6: Trong các mệnh đề có sử dụng cụm từ "năng suất tỏa nhiệt" sau đây, mệnh đề nào đúng?

- A. Năng suất tỏa nhiệt của đông cơ nhiệt.
- B. Năng suất tỏa nhiệt của nguồn điện. D. năng suất tỏa nhiệt của một vật.
- C. Năng suất tỏa nhiệt của nhiên liệu.
- Hướng dẫn:

## Chọn C

Vì năng suất tỏa nhiệt của nhiên liệu là đại lượng cho biết nhiệt lượng tỏa ra khi 1kg nhiên liệu bị đốt cháy hoàn toàn.

Câu 26.7: Tại sao dùng bếp than có lợi hơn bếp củi? Chọn Câu trả lời đúng nhất.

A. Vì than rẻ hơn củi.

B. Vì than dễ đun hơn củi. D. Vì than có nhiệt lượng lớn hơn củi.

## C. Vì than có năng suất tỏa nhiệt lớn hơn củi. Hướng dẫn:

Dùng bếp than có lợi hơn bếp củi vì than có năng suất tỏa nhiệt lớn hơn củi.

## $\Rightarrow$  Chon C

Câu 26.8: Hãy dựa vào bản đồ tiêu thụ, khai thác và dự trữ dầu ở hình bên dưới để chon câu trả lời đúng cho các câu hỏi dưới đây:

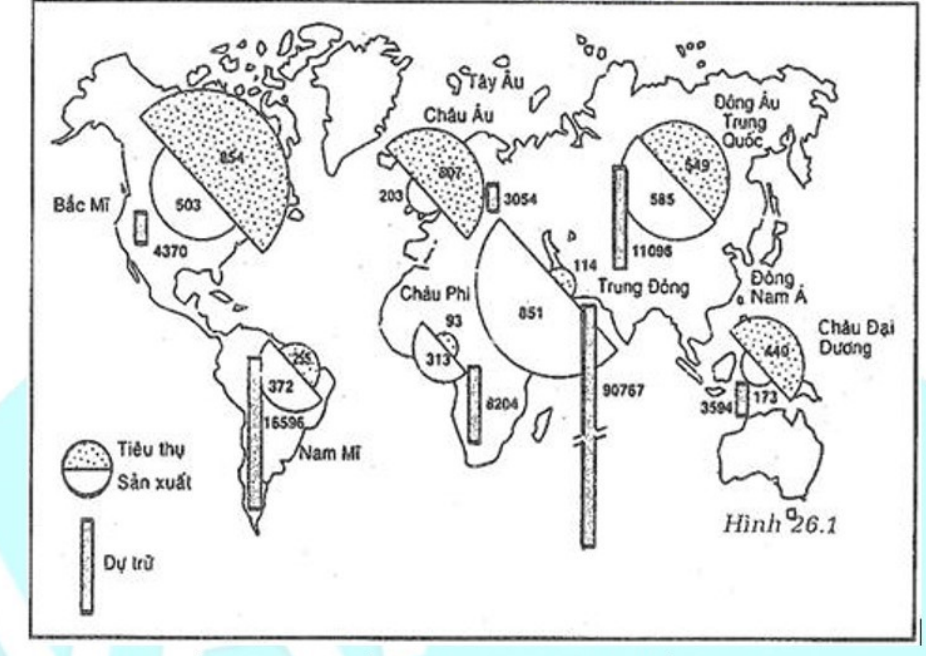

Nếu duy trì mức độ khai thác dầu trong bản đồ thì khu vực nào trên thế giới có nguy có can kiệt nguồn dự trữ dầu trong 10 năm tới?

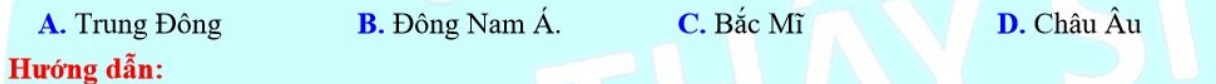

## **Chon C**

Vì vùng Bắc Mĩ sản xuất ít mà lượng tiêu thụ nhiều trong đó lượng dự trữ dầu ít.

Câu 26.9: Năng suất tỏa nhiệt của nhiên liệu cho biết

A. phần nhiệt lượng chuyển thành công cơ học khi 1 kg nhiên liệu bị đốt cháy hoàn toàn.

B. phần nhiệt lượng không được chuyển thành công cơ học khi 1 kg nhiên liệu bị đốt cháy hoàn toàn.

C. nhiệt lượng tỏa ra khi 1 kg nhiên liệu bị đốt cháy hoàn toàn

**D**. ti số giữa phần nhiệt lượng chuyển thành công cơ học và phần nhiệt lượng tỏa ra môi trường xung quanh khi 1 kg nhiên liệu bị đốt cháy hoàn toàn.

## Hướng dẫn:

## Chon C

Năng suất tỏa nhiệt của nhiên liệu cho biết nhiệt lượng tỏa ra khi 1 kg nhiên liệu bị đốt cháy hoàn toàn. Câu 26.10: Nếu năng suất tỏa nhiệt của củi khô là 10. 10<sup>6</sup>J/kg thì 1 tạ củi khô khi cháy hết tỏa ra một nhiệt lượng là

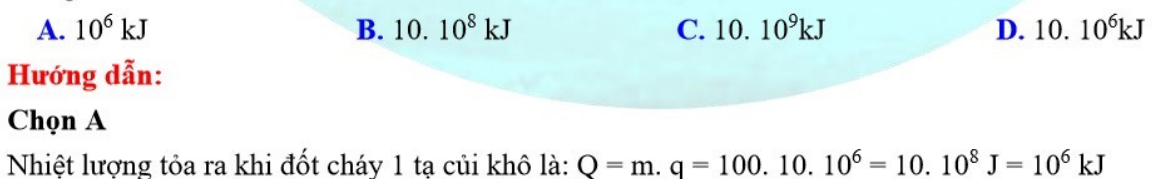

Câu 26.11: Để đun sôi một lượng nước bằng bếp dầu có hiệu suất 30%, phải dùng hết 1 lít dầu. Để đun sôi cũng lượng nước trên với bếp dầu có hiệu suất 20%, thì phải dùng

A. 2 lit dầu  $B. 2/3$  lít dầu C. 1,5 lít dầu  $\mathbf{D}$ . 3 lít dầu

#### Hướng dẫn:

#### Chon C

Ta có:

 $H_1 = \frac{Q_{ci}}{Q_{tn1}} \rightarrow Q_{ci} = H_1 \cdot Q_{tp1} = 0.3 \cdot m_1 \cdot q$  $H_2 = \frac{Q_c}{Q_{\text{tr2}}} \rightarrow Q_{ci} = H_2 \cdot Q_{\text{tp2}} = 0.2 \cdot m_2 \cdot q$ 

Vì trong cả hai trường hợp đều đun sôi cùng một lượng nước nên Q<sub>ci</sub> không đổi:  $Q_{ci} = 0.3$ .  $m_1$ .  $q = 0.2$ .  $m_2$ . c

$$
= m_2 = \frac{0.5}{0.2} m_1 = 1.5 m_1
$$

Câu 26.12: Biết năng suất tỏa nhiệt của than đá là  $q = 27.10^6$  J/kg. Nhiệt lượng tỏa ra khi đốt cháy hoàn toàn 12 kg than đá là:

**B.** 32,4.  $10^6$  J A. 324 kJ  $C. 324. 10<sup>6</sup> J$ **D.** 3,24,  $10^5$  J Hướng dẫn:

Nhiệt lượng tỏa ra khi đốt cháy hoàn toàn 12 kg than đá là:

 $Q = q$ , m = 27, 10<sup>6</sup>, 12 = 324, 10<sup>6</sup> J

#### $\Rightarrow$  Chon C

Câu 26.13: Tính nhiệt lượng tỏa ra khi đốt cháy hoàn toàn 15 kg củi, 15 kg than đá. Để thu được nhiệt lượng trên cần đốt cháy hết bao nhiêu kg dầu hỏa? Biết năng suất tỏa nhiệt của củi, than đá và dầu hỏa lần lượt là 10. 10<sup>6</sup> J/kg, 27. 10<sup>6</sup> J/kg, 44. 10<sup>6</sup> J/kg.

A. 9,2 kg **B.** 12,61 kg  $C. 3,41 kg$  $D. 5,79 kg$ 

Hướng dẫn:

Nhiệt lượng tỏa ra khi đốt cháy hoàn toàn 15 kg củi là:

 $Q_1 = q_1$ ,  $m_1 = 10^7$ ,  $15 = 15$ ,  $10^7$  J

Nhiệt lượng tỏa ra khi đốt cháy hoàn toàn 15 kg than đá là:

 $Q_2 = q_2$ ,  $m_2 = 27$ ,  $10^6$ ,  $15 = 405$ ,  $10^6$  J

Lượng dầu hỏa cần dùng để khi đốt cháy thu được nhiệt lượng  $Q_1$  là:

$$
m' = \frac{Q_1}{q_{\text{dav}}} = \frac{15 \cdot 10'}{44 \cdot 10^6} = 3,41 \text{ kg}
$$

Lượng dầu hỏa cần dùng để khi đốt cháy thu được nhiệt lượng Q<sub>2</sub> là:

$$
m'' = \frac{Q_2}{q_{dau}} = \frac{405 \cdot 10^6}{44.10^6} = 9.2 kg
$$

Khối lượng dầu hỏa cần dùng là: m = m' + m'' = 3,41 + 9,2 = 12,61 kg  $\Rightarrow$  Chon B

## CHUYÊN ĐỀ BÀI TẬP VẬT LÍ 8 - CB&NC - TẬP 2 - hanhatsi@gmail.com - FB, Zalo: 0973055725

Câu 26.14: Khi dùng lò hiệu suất H<sub>1</sub> để làm chảy một lượng quặng, phải đốt hết m<sub>1</sub> kilôgam nhiên liệu có năng suất tỏa nhiệt q1. Nếu dùng lò có hiệu suất H<sub>2</sub> để làm chảy lượng quặng trên, phải đốt hết m<sub>2</sub> = 3.  $m_1$  kilôgam nhiên liệu có năng suất tỏa nhiệt q<sub>2</sub> = 0,5. q<sub>1</sub>. Công thức quan hệ giữa H<sub>1</sub> và H<sub>2</sub> là

**A.**  $H_1 = H_2$ **B.**  $H_1 = 2$ .  $H_2$ **C.**  $H_1 = 3$ .  $H_2$ **D.**  $H_1 = 1, 5, H_2$ 

## Hướng dẫn:

## **Chon D**

Ta có:

 $H_1 = \frac{Q_{ci}}{Q_{\text{tn1}}} = \frac{Q_d}{m_i \cdot q_i}$  $H_2 = \frac{Q_{ci}}{Q_{tp2}} = \frac{Q_d}{m_2 \cdot q_2} = \frac{Q_{ci}}{3m_1 \cdot 0, 5q_1} = \frac{Q_{ci}}{1, 5m_1 \cdot q_1}$  $\rightarrow$  H<sub>2</sub> =  $\frac{H_1}{1.5}$   $\Leftrightarrow$  H<sub>1</sub> = 1,5H<sub>2</sub>

## **TƯ LUÂN**

Bài 26.1: Người ta dùng bếp dầu hỏa đun sôi 2 lít nước từ 20°C đưng trong một ấm nhôm có khối lượng 0,5kg. Tính lượng dầu hỏa cần thiết, biết chỉ có 30% nhiệt lượng do dầu hỏa ra làm nóng nước và ấm. Lấy nhiệt dung riêng của nước là 4200J/kg. K, của nhôm là 880J/kg. K, năng suất tỏa nhiệt của dầu hỏa là 44.  $10^6$  J/kg

## Tóm tắt:

Nước: V<sub>1</sub> = 2 lít nước ↔ m<sub>1</sub> = 2kg; t<sub>1</sub> = 20°C; c<sub>1</sub> = 4200J/kg. K  $\hat{A}$ m: m<sub>2</sub> = 0,5kg; c<sub>2</sub> = 880J/kg. K; Đun sôi t = 100°C Bếp dầu hỏa:  $q = 44$ .  $10^6$  J/kg;  $H = 30\%$ Lượng dầu  $m = ?$ 

## Hướng dẫn:

Nhiệt cần để đun nóng nước là:  $Q_1 = m_1$ . c<sub>1</sub>.  $(t - t_1) = 2$ . 4200.  $(100 - 20) = 672000J$ Nhiệt lượng cần đun nóng ấm là:  $Q_2 = m_2$ , c<sub>2</sub>, (t - t<sub>1</sub>) = 0,5, 880, (100 - 20) = 35200J Nhiệt lượng do dầu tỏa ra để đun nóng nước và ấm là:  $Q = Q_1 + Q_2 = 672000J + 35200J = 707200J$ Tổng nhiệt lượng do dầu tỏa ra là:  $Q_{\text{tp}} = \frac{Q}{H} = \frac{707200}{30\%} = \frac{707200.100}{30} = 2357333,3J$ Vi  $Qtp = m.q$ , nên:  $m = \frac{Q_t}{q} = \frac{2357333.3}{44.10^6} = 0.054kg$ 

**Bài 26.2:** Một chiếc xe máy chay với vân tốc là 54 km/h thì máy phải sinh ra một công suất là  $P = 5kW$ . Hiệu suất của máy là 60%. Hỏi 1 lít xăng xe đi được bao nhiều km? Biết khối lượng riêng và năng suất tỏa nhiệt của xăng là D = 700 kg/m<sup>3</sup>, q = 46. 10<sup>6</sup> J/kg. K.

## Hướng dẫn:

Gọi s là quãng đường đi được khi động cơ tiêu thụ hết 1 lít xăng.

Khối lượng 1 lít xăng: m = D. V = 700.  $10^{-3}$  = 0.7 kg

Công thực hiện của đông cơ:  $A = P$ .  $t = P$ . (S/V)

Nhiệt lượng do 1 lít xăng tỏa ra để sinh công đó:

 $Q_{tp} = q. m$ 

Măt khác

$$
Q_{tp} = \frac{P}{H}
$$

 $\Rightarrow$  q·m = P· $\frac{S}{v \cdot H}$  => s =  $\frac{q \cdot m \cdot v \cdot H}{P}$  $\Rightarrow s = \frac{46 \cdot 10^6 \cdot 0, 7 \cdot 15 \cdot 0, 6}{9000} = 32200 \text{m} = 32, 2 \text{km}$ 

Bài 26.3: Trên quãng đường 90 km, một ô tô chuyển động với vận tốc 54 km/h thì tiêu thụ hết 5 lít xăng. Hỏi hiệu suất của động cơ ô tô là bao nhiêu? Biết công suất của động cơ là 12 kW và năng suất tỏa nhiệt, khối lượng riêng của xăng là 46.  $10^6$  J/kg và 700 kg/m<sup>3</sup>.

#### Hướng dẫn:

Khối lượng 5 lít xăng: m = D. V = 700. 5.  $10^{-3}$  = 3,5 kg

Quãng đường đi s = 90 km = 90000 m

Vân tốc của xe v = 54 km/h = 15 m/s

Công thực hiện của động cơ:  $A = P$ .  $t = P$ . (S/V)

Nhiệt lượng do 3,5 kg xăng cháy tỏa ra để sinh công đó:

$$
Q_{\text{tp}} = \frac{A}{H} \Rightarrow Q_{\text{tp}} = P \cdot \frac{s}{v \cdot H}
$$
  
\n
$$
\text{Mà } Q_{\text{tp}} = q \cdot m \Rightarrow q \cdot m = P \cdot \frac{s}{v \cdot H}
$$
  
\n
$$
\Rightarrow H = \frac{P \cdot s}{q \cdot m \cdot v} = \frac{12000.90000}{46 \cdot 10^6 \cdot 3, 5 \cdot 15} = 0, 45 = 45\%
$$

Bài 26.4: Dùng một bếp dầu hỏa để đun sôi 2 lít nước từ 15°C thì mất 10 phút. Hỏi mỗi phút phải dùng bao nhiêu dầu hỏa? Biết rằng chỉ có 20% nhiệt lượng do dầu hỏa tỏa ra làm nóng nước;

Lấy nhiệt dung riêng của nước là 4190J/kg. K và năng suất tỏa nhiệt của dầu hỏa là 44. 10<sup>6</sup> J/kg.

#### Tóm tắt:

Nước: V<sub>1</sub> = 2 lít nước ↔ m<sub>1</sub> = 2kg; t<sub>1</sub> = 15°C; c<sub>1</sub> = 4190J/kg. K Đun sôi t = 100°C; Thời gian đun T = 10 phút dầu hỏa: q = 44.  $10^6$  J/kg; H = 20% Lượng dầu trong 1 phút m<sub>0</sub> = ?

## Hướng dẫn:

Nhiệt lượng cần cung cấp cho nước:

 $Q = m_1$ . c<sub>1</sub>.  $(t - t_1) = 2$ . 4190.  $(100 - 15) = 712300J$ 

Nhiệt lượng do bếp dầu tỏa ra là:

 $\frac{Q}{H} = \frac{712300}{20\%} = \frac{707200.100}{20}$  $Q_{tp} =$  $= 3561500$  I

Nhiệt lượng này do dầu cháy trong 10 phút tỏa ra; Vậy khối lượng dầu cháy trong 10 phút là:

$$
m = \frac{Q_p}{q} = \frac{3561500}{44.10^6} = 0,008 \text{ kg}
$$

Lượng dầu cháy trong 1 phút là:  $m_0 = m/10 = 0,008$ kg = 8g.

Bài 26.5: Tính hiệu suất của một bếp dầu, biết rằng phải tốn 150g dầu mới đun sôi được 4,5 lít nước ở 20<sup>oC</sup>.

## Tóm tắt:

Nước: V<sub>1</sub> = 4,5 lit nước ↔ m<sub>1</sub> = 4,5kg; t<sub>1</sub> = 20°C; c<sub>1</sub> = 4200J/kg. K

Đun sôi t =  $100^{\circ}$ C

Bếp dầu hỏa: q = 44.  $10^6$  J/kg; m<sub>dầu</sub> = m =  $150g = 0.15kg$ 

Hiệu suất  $H = ?$ 

## Hướng dẫn:

Nhiệt lượng dùng để làm nóng nước là:

 $Q_1 = m_1$ , c<sub>1</sub>,  $(t - t_1) = 4200$ , 4,5,  $(100 - 20) = 151200$ J

Nhiệt lượng toàn phần do dầu hỏa tỏa ra là:  $Q_{\text{tp}} = m$ . q = 0,15. 44.  $10^6 = 6,6. 10^6$  J

Hiệu suất của bếp dầu là:

 $H = \frac{Q_1}{Q_{\text{tn}}}$ .100% =  $\frac{1522000}{6, 6.10^6}$ .100% = 23%

Bài 26.6: Một bếp dùng khí đốt tự nhiên có hiệu suất 30%. Hỏi phải dùng bao nhiêu khí đốt để đun sôi 3 lít nước ở 30°C? Biết rằng năng suất tỏa nhiệt của khí đốt tự nhiên là 44. 10<sup>6</sup> J/kg.

## Tóm tắt:

Nước: V<sub>1</sub> = 3 lít nước ↔ m<sub>1</sub> = 3kg; t<sub>1</sub> = 30°C; c<sub>1</sub> = 4200J/kg. K

Đun sôi t =  $100^{\circ}$ C

Bếp dầu hỏa:  $q = 44.10^6$  J/kg;

Hiệu suất H =  $30\%$ 

 $m_{d\hat{a}u} = m = ?$ 

## Hướng dẫn:

Nhiệt lượng dùng để đun sôi nước là:

 $Q_1 = m_1$ , c<sub>1</sub>,  $(t - t_1) = 3$ , 4200,  $(100 - 30) = 882000$ J

Nhiệt lượng toàn phần do khí đốt tỏa ra là:

 $Q_{tp} = \frac{Q}{H} = \frac{882000}{30\%} = \frac{882000.100}{30} = 2940000J$ 

Lương khí đốt cần dùng là:  $m = \frac{Q_{tp}}{q} = \frac{2940000}{44.10^6} = 0,067kg$ 

Bài 26.7: Một bếp dầu hỏa có hiệu suất 30%.

a) Tính nhiệt lượng có ích và nhiệt lượng hao phí dùng hết 30g dầu.

b) Với lượng dầu trên có thể đun sôi được bao nhiêu kilôgam nước có nhiệt đô ban đầu 30°C.

Năng suất tỏa nhiệt của dầu hỏa là 44. 10<sup>6</sup> J. kg

## Tóm tắt:

Bếp dầu hỏa:  $q = 44$ .  $10^6$  J/kg;

Hiệu suất H =  $30\%$ 

a)  $m_{d\hat{a}u} = m = 30g = 0,003kg$ ;  $Q_{c\hat{o} ich} = Q_{ci} = ?$ ;  $Q_{hao \,phi} = Q_{hp} = ?$ 

b) Nước:  $t_1 = 30^{\circ}\text{C}$ ;  $c_1 = 4200 \text{J/kg}$ . K; Đun sối  $t = 100^{\circ}\text{C}$ ; m<sub>1</sub> = ?

## Hướng dẫn:

a) Nhiệt lượng bếp dầu tỏa ra:

 $Q_{tp} = m. q = 0.03.44.10^6 = 1320000J$ 

Nhiệt lượng có ích mà bếp dầu cung cấp:

 $Q_{ci} = Q_{tp}$ . H = 1320000. 30% = 396000J

Nhiệt lượng hao phí: Q<sub>hp</sub> = Q<sub>tp</sub> - Q<sub>ci</sub> = 924000J

b) Nhiệt lượng có ích cần thiết để đun sôi m (kg) nước:

Q<sub>ci</sub> = m<sub>1</sub>. c<sub>1</sub>.  $\Delta t_1$  = m. C. (t - t<sub>1</sub>)<br>  $\Rightarrow$  m<sub>1</sub> =  $\frac{Q_d}{c.(t-t_1)}$  =  $\frac{396000}{4200.(100-30)}$  = 1,35kg
## BÀI 27: SƯ BẢO TOÀN NĂNG LƯƠNG TRONG CÁC HIÊN TƯƠNG CƠ VÀ NHIỆT (Chuyển lên CT lớp 9)

## 1. Sư truyền cơ năng, nhiệt năng từ vật này sang vật khác

Cơ năng, nhiệt năng có thể truyền từ vật này sang vật khác, chuyển hóa từ dạng này sang dạng khác; Vi du:

- Viên bi A lăn với vận tốc v<sub>1</sub> đến va chạm vào viên bi B đang đứng yên. Ngay sau va chạm, bi A tiếp tục chuyển động tới phía trước với vận tốc v'<sub>1</sub> > v<sub>1</sub> còn viên bị B đạt vận tốc v'<sub>2</sub>. Một phần cơ năng của viên bị A đã truyền cho viên bi **B**.

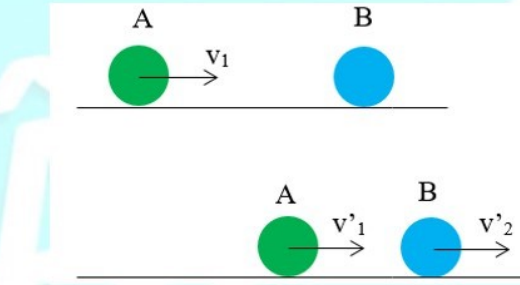

- Thả một miếng đồng đã được nung nóng đến nhiệt độ 800°C vào một cốc nước đang có nhiệt độ 24°C. Nhiệt lượng sẽ truyền từ miếng đồng sang cốc nước; Kết quả là nhiệt độ của miếng đồng giảm còn nhiệt độ của nước tăng. Khi nhiệt độ của đồng và nước đã cân bằng, sư truyền nhiệt kết thúc;

## 2. Sự chuyển hóa giữa các dạng của cơ năng, giữa cơ năng và nhiệt năng

- Các dạng của cơ năng (động năng và thế năng) có thể chuyển hóa qua lại lẫn nhau.

- Cơ năng và nhiệt năng có thể truyền từ vật này sang vật khác, chuyển hóa từ dạng này sang dạng khác;

## Vi du 1:

Hình ảnh một người đang nhảy qua xà

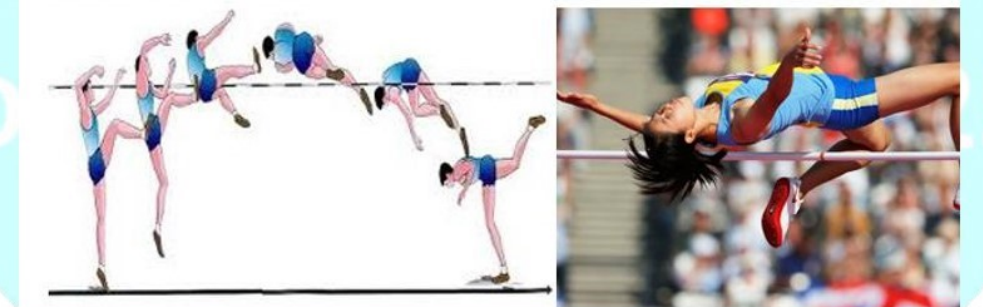

+ Khi cơ thể chuyển động từ dưới lên đến điểm cao nhất (trên xà), vận tốc giảm, độ cao tăng  $\Rightarrow$  động năng đã chuyển hóa thành thế năng.

+ Khi cơ thể chuyển động từ điểm cao nhất xuống đất, độ cao giảm và vận tốc tăng  $\Rightarrow$  thế năng chuyển hóa thành động năng.

Ví du 2: Dùng tay co xát miếng đồng lên mặt bàn, miếng đồng nóng lên  $\Rightarrow$  Cơ năng của tay đã chuyển hóa thành nhiệt năng của miếng kim loại.

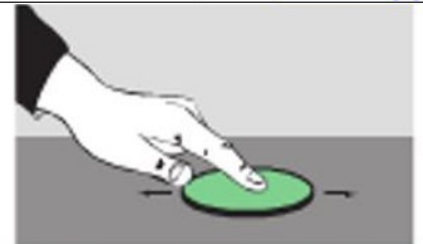

Định luật bảo toàn và chuyển hóa năng lượng:

Năng lượng không tự sinh ra cũng không tự mất đi, nó chỉ truyền từ vật này sang vật khác, chuyển hóa từ dang này sang dang khác;

Ví dụ: Khi có sự trao đổi nhiệt giữa hai vật thì nhiệt lượng vật này tỏa ra bằng nhiệt lượng vật kia thu vào.

## **TRÁC NGHIÊM**

Câu 27.1: Cơ năng, nhiệt năng:

A. Chỉ có thể truyền từ vật này sang vật khác;

B. Chỉ có thể chuyển hóa từ dạng này sang dạng khác;

C. Có thể truyền từ vật này sang vật khác, chuyển hóa từ dạng này sang dạng khác;

D. Cả A, B, C đều sai

## Hướng dẫn:

Cơ năng, nhiệt năng có thể truyền từ vật này sang vật khác, chuyển hóa từ dạng này sang dạng khác ⇒ Chọn  $\overline{C}$ 

Câu 27.2: Phát biểu nào sau đây là đúng với định luật bảo toàn và chuyển hóa năng lượng:

A. Năng lượng không tự sinh ra cũng không tự mất đi, nó chỉ có thể truyền từ vật này sang vật khác;

B. Năng lượng không tự sinh ra cũng không tự mất đi, nó chỉ có thể chuyển hóa từ dạng này sang dạng khác:

C. Năng lượng có thể tư sinh ra và tư mất đi, nó truyền từ vật này sang vật khác hay chuyển hóa từ dang này sang dang khác;

D. Năng lượng không tư sinh ra cũng không tư mất đi, nó chỉ truyền từ vật này sang vật khác hay chuyển hóa từ dang này sang dang khác;

## Hướng dẫn:

Năng lượng không tư sinh ra cũng không tự mất đi, nó chỉ truyền từ vật này sang vật khác hay chuyển hóa từ dạng này sang dạng khác;

## $\Rightarrow$  Chon D

Câu 27.3: Phát biểu nào sau đây đầy đủ nhất khi nói về sự chuyển hóa cơ năng?

- A. Động năng có thể chuyển hóa thành cơ năng.
- **B.** Thế năng có thể chuyển hóa thành động năng
- C. Động năng và thế năng có thể chuyển hóa qua lại lẫn nhau nhưng cơ năng được bảo toàn.
- D. Động năng chỉ có thể chuyển hóa thành thế năng.

## Hướng dẫn:

Động năng và thế năng có thể chuyển hóa qua lại lẫn nhau nhưng cơ năng được bảo toàn  $\Rightarrow$  Chon C

## CHUYÊN ĐỀ BÀI TẬP VẬT LÍ 8 - CB&NC - TẬP 2 - hanhatsi@gmail.com - FB, Zalo: 0973055725

Câu 27.4: Quan sát trường hợp quả bóng rơi cham đất, nó này lên. Trong thời gian này lên, thế năng và đông năng của nó thay đổi như thế nào?

- A. Động năng tăng, thế năng giảm.
- **B.** Động năng và thế năng đều tăng.
- C. Đông năng và thế năng đều giảm.
- D. Đông năng giảm, thể năng tăng.

#### Hướng dẫn:

Trong thời gian này lên của quả bóng, đông năng giảm, thế năng tăng  $\Rightarrow$  Chon D

Câu 27.5: Thả một vật từ độ cao h xuống mặt đất. Hãy cho biết trong quá trình rơi, cơ năng đã chuyển hóa như thế nào?

- A. Đông năng chuyển hóa thành thế năng.
- B. Thế năng chuyển hóa thành động năng.
- C. Không có sư chuyển hóa nào.
- D. Đông năng và thế năng đều tăng.

#### Hướng dẫn:

- Ban đầu vật ở độ cao h so với mặt đất  $\Rightarrow$  vật có thể năng hấp dẫn

- Khi thả vật, vật chuyển động rơi  $\Rightarrow$  có động năng
- Độ cao của vật so với mặt đất giảm dần  $\Rightarrow$  thế năng giảm dần

 $\Rightarrow$  Khi thả một vật từ độ cao h xuống mặt đất, trong quá trình rơi, cơ năng đã chuyển hóa từ thế năng thành đông năng.

#### $\Rightarrow$  Chon B

Câu 27.6: Trong các trường hợp sau, trường hợp nào có sư chuyển hóa thế năng thành đông năng?

A. Mũi tên được bắn đi từ cung.

- **B.** Nước trên đập cao chảy xuống.
- C. Hòn bi lăn từ đỉnh dốc xuống dưới.
- D. Cả ba trường hơp trên

#### Hướng dẫn:

- Mũi tên được bắn đi từ cung: thế năng đàn hồi  $\Rightarrow$  động năng

- Nước trên đập cao chảy xuống, hòn bi lăn từ đỉnh dốc xuống dưới: thế năng hấp dẫn  $\Rightarrow$  động năng

## $\Rightarrow$  Chon D

Câu 27.7: Kéo con lắc lệch khỏi vị trí cân bằng để quả cầu của con lắc ở vị trí A rồi buông tay cho con lắc dao động. Bỏ qua ma sát của không khí. Phát biểu nào sau đây không đúng?

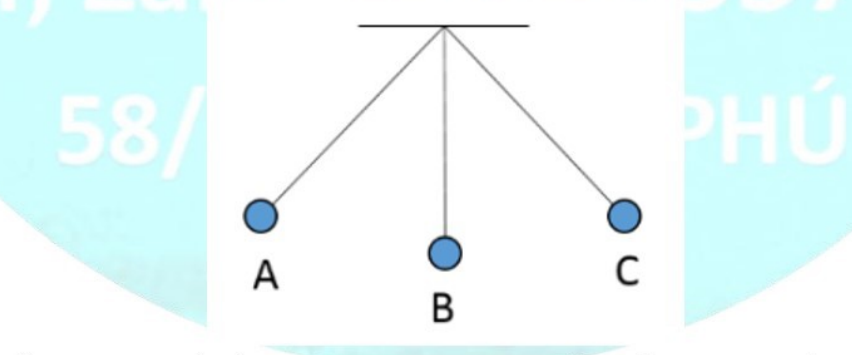

A. Con lắc chuyển động từ A về đến vị trí B động năng tăng dần, thế năng giảm dần.

B. Con lắc chuyển động từ B đến C, thế năng tăng dần, động năng giảm dần.

C. Cơ năng của con lắc ở vị trí C nhỏ hơn ở vị trí **B.** 

D. Thế năng của con lắc ở vị trí A bằng ở vị trí C.

#### Hướng dẫn:

Khi bỏ qua ma sát của không khí thì cơ năng của vật được bảo toàn, nghĩa là cơ năng tại C bằng cơ năng tại  $B.$ 

## $\Rightarrow$  Chon C

Câu 27.8: Hai hòn bi thép A và B giống nhệt nhau được treo vào hai sợi dây có chiều dài như nhau. Khi kéo bi A lên rồi cho rơi xuống va chạm vào bi B, người ta thấy bi B bị bắn lên ngang với độ cao của bi A trước khi thả (hình H. 27. 1). Hỏi khi đó bị A sẽ ở trang thái nào?

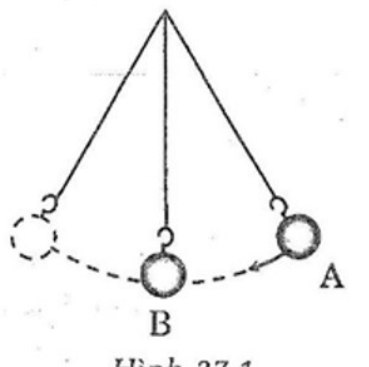

Hình 27.1

- A. Đứng yên ở vị trí ban đầu của B
- **B.** Chuyển động theo B nhưng không lên tới được độ cao của **B.**
- C. Bật trở lại vị trí ban đầu.
- D. Nóng lên.
- Hướng dẫn:

#### **Chon A**

Khi đó bi A sẽ đứng yên ở vị trí ban đầu của **B**.

Câu 27.9: Thí nhiệm của Jun trình bày trong phần "Có thể em chưa biết" của Câu 27 (sách giáo khoa vật lí 8) cho thấy công mà quả năng thực hiện làm quay các tấm kính kim loại đặt trong nước để làm nóng nước lên đúng bằng nhiệt lượng mà nước nhận được; Thí nghiệm này chứng tỏ điều gì? Trong các câu trả lời sau đây, câu nào là không đúng?

- A. Năng lượng được bảo toàn.
- B. Nhiệt là một dang của năng lượng.
- C. Cơ năng có thể chuyển hóa hoàn toàn thành nhiệt năng.
- D. Nhiệt năng có thể chuyển hóa hoàn toàn thành cơ năng.

### Hướng dẫn:

### Chon C

Vì trong thí nghiệm của Jun chứng tỏ cơ năng có thể chuyển hóa hoàn toàn thành nhiệt năng nhưng không có chiều ngược lại.

Câu 27.10: Một người kéo một vật bằng kim loại lên đốc, làm cho vật chuyển động vừa nóng lên. Nếu bỏ qua sự truyền năng lượng ra môi trường xunh quanh thì công của người này đã hoàn toàn chuyển hóa thành

A. động năng của vật

B. động năng và nhiệt năng của vật.

C. đông năng và thế năng của vật.

D. đông năng, thế năng của nhiệt năng của vật

## Hướng dẫn:

#### **Chon D**

Vì khi người này tác dụng lực kéo làm cho xe chuyển động tức là đã thực hiện công. Sau đó vật kim loại lên dốc, ở một độ cao h nào đó so với mặt đất thì vật đã có thể năng, đồng thời vật chuyển động và nóng lên tức là vật vừa có động năng và nhiệt năng. Như vậy công đã chuyển hóa hoàn toàn thành động năng, thế năng và nhiệt năng của vật.

Câu 27.11: Một vật trượt từ đỉnh dốc A tới chân dốc B, tiếp tục chuyển động trên mặt đường nằm ngang tới C mới dừng lại (H. 27. 3). Câu nào sau đây nói về sự chuyển hóa năng lượng của vật là đúng?

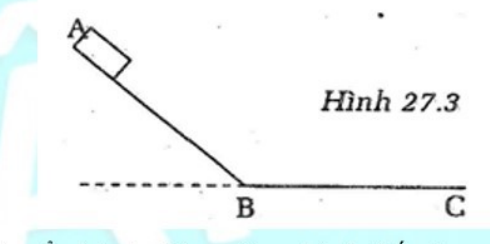

A. Từ A đến B, chỉ có sư chuyển hóa tư động năng thành thế năng.

B. Từ A đến B, chỉ có sự chuyển hóa từ động năng thành thế năng và nhiệt năng.

C. Từ B đến C, chỉ có sự chuyển hóa từ động năng thành nhiệt năng.

D. Từ B đến C, chỉ có sự chuyển hóa từ động năng thành thế năng và nhiệt năng.

## Hướng dẫn:

#### Chọn C

Vì từ A đến B có sự chuyển hóa từ thế năng thành động năng nên câu A và B sai. Từ B đến C chỉ có sự chuyển hóa từ động năng thành nhiệt năng nên câu D sai, chỉ có câu C là đúng.

Câu 27.12: Trường hợp nào sau đây không có sự chuyển hóa từ cơ năng sang nhiệt năng hoặc ngược lại?

- A. Một vật vừa rơi từ trên cao xuống vừa nóng lên.
- B. Búa máy đạp vào cọc bê tông làm cọc bê tông lún xuống và nóng lên.
- C. Miếng đồng thả vào nước đang sôi, nóng lên.
- D. Động cơ xe máy đang chạy

## Hướng dẫn:

#### Chon C

Vì miếng đồng thả vào nước đang sôi rồi nóng lên là do miếng đồng đã nhận nhiệt lượng do nước tỏa ra chứ không có sự chuyển hóa từ cơ năng sang nhiệt năng hoặc ngược lại.

Câu 27.13: Kéo một sợi dây cuốn quanh một ống nhôm đựng nước bịt kín nút, người ta thấy nước trong ống nóng lên rồi sôi, hơi nước đẩy nút bật ra cùng với một lớp khói trắng do các hạt nước rất nhỏ tạo thành. Hỏi trong thí nghiệm trên đã có sự chuyển hóa cơ năng thành nhiệt năng xảy ra khi nào?

A. Kéo đi kéo lai sơi dây

**B.** Nước nóng lên

C. Hơi nước làm nút bật ra

D. Hơi nước ngưng tụ thành các giọt nước nhỏ.

#### Hướng dẫn:

- Kéo đi kéo lại sợi dây: Cơ năng chuyển hóa thành nhiệt năng.

## CHUYÊN ĐỀ BÀI TẬP VẬT LÍ 8 - CB&NC - TẬP 2 - hanhatsi@gmail.com - FB, Zalo: 0973055725

- Nước nóng lên: Truyền nhiệt năng từ ống nhôm vào nước;

- Hơi nước làm bật nút ra : Nhiệt năng chuyên hóa thành cơ năng.
- Hơi nước ngưng tụ thành các giọt nước nhỏ : Truyền nhiệt năng từ hơi nước ra môi trường bên ngoài.

## $\Rightarrow$  Chon A

Câu 27.14: Từ điểm A một vật được ném lên theo phương thẳng đứng. Vật lên đến vị trí cao nhất B rồi rơi xuống đến điểm C trên mặt đất. Gọi D là điểm bất kì trên đoạn AB. Phát biểu nào sau đây là đúng?

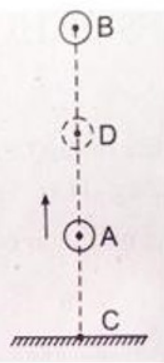

- A. Đông năng của vật tại A lớn nhất.
- B. Động năng của vật tại A bằng thế năng của vật tại B;
- C. Động năng của vật ở tại C là lớn nhất.
- D. Cơ năng của vật tại A nhỏ hơn tại C;

## Hướng dẫn:

- Thế năng của vật tại B là lớn nhất.

- Động năng của vật tại C là lớn nhất.

- Động năng của vật tại C bằng thế năng của vật tại B (nếu bỏ qua ma sát của vật so với không khí và mặt đất khi cham đất)

## $\Rightarrow$  Chon C

Câu 27.15: Một vật rơi từ vị trí A xuống mặt đất. Bỏ qua sức cản không khí. Khi vật rơi đến vị trí B thì động năng của vật bằng 1/2 thế năng của nó. Động năng của vật tiếp tục tăng thêm một lượng là 100 J thì có giá trị bằng thế năng. Thế năng của vật ở vị trí A là:

A. 50 J

 $C.200J$ 

**D.** 600 J

## Hướng dẫn:

- Gọi W<sub>đ</sub>, W<sub>t</sub>, W lần lượt là động năng, thế năng và cơ năng của vật.

**B.** 100 J

C là vị trí có động năng bằng thế năng.

- Theo đề Câu ta có:

Tại B:  $W_{d_B} = \frac{1}{2} W_{t_B}$  =>  $2W_{d_B} = W_{t_B}$ Tại C:  $\begin{cases} W_{d_C} = W_{d_B} + 100 \\ W_{t_C} = W_{t_B} - 100 = 2W_{d_B} - 100 \end{cases}$ Lại có:

 $W_{d_{\rm C}}=W_{t_{\rm C}} <= > W_{d_{\rm B}}+100 = 2~W_{d_{\rm B}}-100$  $\Rightarrow W_{d_B} = 200$  J  $= W_{\text{tr}} = 2.200 = 400$  J

- Áp dụng định luật bảo toàn và chuyển hóa năng lượng, ta có:

Cơ năng của vật tại B:  $W_B = W_{dB} + W_{tB} = 200 + 400 = 600$  (J)

Thế năng của vật tại A bằng cơ năng của vật tại B (do tại A vật chỉ có thế năng mà không có động năng).

 $W_{tA} = W_B = 600 (J)$ 

## $\Rightarrow$  Chon D

## **TƯ LUÂN**

Bài 27.1: Khi kéo đi kéo lai sơi dây cuốn quanh một ống nhôm đưng nước nút kín (H27, 2), người ta thấy nước trong ống nóng lên rồi sôi, hơi nước đẩy nút bật ra cùng một lớp hơi nước trắng do các hạt nước rất nhỏ tao thành.

Hỏi trong thí nghiệm trên đã có những chuyển hóa và truyền năng lượng nào xảy ra trong quá trình sau:

- a) Kéo đi kéo lại sợi dây
- b) Nước nóng lên
- c) Hơi nước làm bật nút ra
- d) Hơi nước ngưng tụ thành các giọt nước nhỏ.

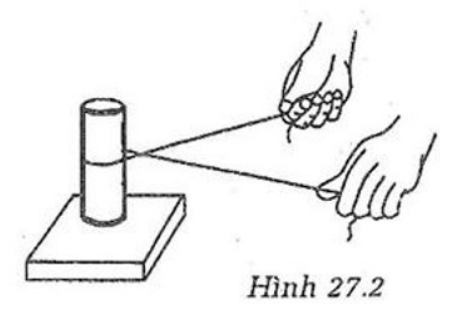

## Hướng dẫn:

- a) Cơ năng chuyển hóa thành nhiệt năng
- b) Truyền nhiệt năng từ ống nhôm vào nước
- c) Nhiệt năng chuyển hóa thành cơ năng

d) Truyền nhiệt năng từ hơi nước ra môi trường bên ngoài và làm hơi nước lạnh đi ngưng tụ thành giọt nước; Bài 27.2: Tại sao khi cưa thép, người ta phải cho một dòng nước nhỏ chảy liên tục vào chỗ cưa? Ở đây đã có sự chuyển hóa và truyền năng lượng nào xảy ra?

## Hướng dẫn:

Theo định luật bảo toàn năng lượng, khi cưa một phần cơ năng chuyển hóa thành nhiệt năng (do masat) làm cho lưỡi cưa và miếng thép nóng lên. Người ta cho nước chảy vào chỗ cưa để nước lấy đi phần nhiệt năng đó và làm nguội lưỡi cưa và miếng thép.

Câu 27. 5 (trang 75 Sách Câu tập Vật Lí 8) Tại sao gạo lấy từ cối giã hoặc cối xay ra đều nóng? Hướng dẫn:

## CHUYÊN ĐỀ BÀI TẬP VẬT LÍ 8 - CB&NC - TẬP 2 - hanhatsi@gmail.com - FB, Zalo: 0973055725

Khi giã gao hoặc xay gao, người ta đã thực hiện công lên gao, do đó gao nóng lên.

Bài 27.3: Cơ năng có thể biến đổi hoàn toàn thành nhiệt năng (ví du trong thí nghiệm Jun), còn nhiệt năng lai không thể biến đổi hoàn toàn thành cơ năng (ví dụ trong động cơ nhiệt). Điều này có chứng tỏ năng lượng không được bảo toàn không? Tai sao?

## Hướng dẫn:

Không. Một phần nhiệt năng của nhiên liệu bị đốt cháy được truyền ra mội trường xunh quanh (xilanh, pittông, không khí...). Tổng nhiệt năng truyền ra môi trường và nhiệt năng chuyển hóa thành cơ năng sẽ bằng năng lượng do nhiên liêu đốt cháy tỏa ra, nghĩa là năng lượng vẫn bảo toàn.

Bài 27.4: Nhúng một quả bóng bàn bị bẹp vào nước đang sôi, quả bóng phồng lên như cũ. Đã có những sự biến đổi năng lượng nào xảy ra trong hiện tượng trên?

## Hướng dẫn:

- Khi quả bóng được nhúng vào nước sôi, không khí trong quả bóng nóng lên, nhiệt năng của nó tăng do truvền nhiệt.

- Không khí trong quả bóng nóng lên, nở ra, thực hiện công làm bóng phồng lên: một phần nhiệt năng của nó biển thành cơ năng.

Bài 27.5: Một người dùng súng cao su bắn một hòn sỏi lên cao theo phương thẳng đứng. Nếu bỏ qua sự trao đổi năng lượng với không khí thì có những sự truyền và biến đổi năng lượng nào xảy ra khi:

a) tay kéo căng sợi dây cao su;

b) tay buông ra, hòn sỏi bay lên;

c) vân tốc hòn sỏi giảm dần theo độ cao, tới độ cao cực đại thì vân tốc bằng không;

d) Từ độ cao cực đại, hòn sỏi rơi xuống, vận tốc tăng dần;

e) Hòn sỏi cham mặt đường cứng nảy lên vài lần rồi nằm yên trên mặt đường?

## Hướng dẫn:

a) Cơ năng của tay chuyển hóa thành thế năng của dây cao su

b) Một phần thế năng của dây cao su chuyển hóa thành động năng của hòn sỏi.

c) Động năng của hòn sỏi chuyển hóa dần thành thế năng của hòn sỏi. Tới độ cao cực đại thì động năng của hòn bị bằng không, thế năng của hòn sỏi cực đại.

d) Thế năng của hòn sỏi chuyển hóa dần thành động năng của hòn sỏi.

e) Cơ năng của hòn sỏi chuyển hóa dần thành nhiệt năng của hòn sỏi và đường.

Bài 27.6: Hai miếng nhôm và chì rơi từ cùng một độ cao xuống sàn nhà. Hãy xác định tỉ số độ tăng nhiệt độ của hai miếng kim loại trên khi chúng va chạm với sàn nhà nếu coi toàn bộ cơ năng của vật khi rơi đều dùng để làm nóng vật. Nhiệt dung riêng của nhôm là 880 J/kg. K, của chì là 130 J/kg. K

## Hướng dẫn:

Công do trọng lực tác dụng lên miếng nhôm thực hiện:

 $A_1 = P_1$ ,  $h_1 = 10$ ,  $m_1$ , h

Coi toàn bộ cơ năng của vật khi rơi đều dùng để làm nóng vật nên công này làm miếng nhôm nóng thêm lên  $\Delta t_1^{\circ}$ <sup>c</sup>.

Ta có: m<sub>1</sub>. c<sub>1</sub>.  $\Delta t_1 = 10$ . m<sub>1</sub>. h

1acot  $m_1 \cdot c_1 \cdot \Delta t_1 = 10 \cdot m_1 \cdot n$  $\Rightarrow \Delta t_1 = \frac{10 h}{c_1}$ 

Tương tự công này làm miếng chì nóng thêm lên  $\Delta t_2^{\circ}$ C. Ta có:  $m_2$ .  $c_2$ .  $\Delta t_2 = 10$ .  $m_2 \Rightarrow \Delta t_2 = \frac{10 \text{ h}}{c_2}$  $T\dot{u}(1)$  và  $(2)$ :

 $=>\frac{\Delta t_2}{\Delta t_1}=\frac{c_1}{c_2}=\frac{880}{130}\approx 6,771$ lân

Bài 27.7: Một vật bằng đồng có khối lượng 1,78 kg rơi từ mặt hồ xuống đáy hồ sâu 5m.

a) Tính độ lớn của phần cơ năng đã biến đổi thành nhiệt năng trong sự rơi này. Khối lượng riêng của đồng là 8900 kg/m<sup>3</sup>, của nước hồ là 1000 kg/m<sup>3</sup>.

b) Nếu vật không truyền nhiệt cho nước hồ thì nhiệt độ của nó tăng thêm bao nhiều độ? Nhiệt dung riêng của đồng là 380 J/kg. K

#### Tóm tắt:

Vật bằng đồng:  $m_1 = 1,78$  kg; h = 5m a)  $D_1 = 8900 \text{kg/m}^3$ ;  $D_2 = 1000 \text{kg/m}^3$ ; Q = ? (J) **b**) c = 380J/kg. K;  $\Delta t = ? °C$ 

#### Hướng dẫn:

a) Gọi P<sub>1</sub> là trọng lượng của miếng đồng, P<sub>2</sub> là trọng lượng của nước bị miếng đồng chiếm chỗ ở đáy hồ.

Ta có: P<sub>1</sub> = V. d<sub>1</sub> và P<sub>2</sub> = V. d<sub>2</sub>  

$$
=> P_2 = \frac{d_2}{d_1} \cdot P_1 => m_2 = \frac{D_2}{D_1} \cdot m_1
$$

Công do trọng lực tác dụng lên miếng đồng thực hiện được khi miếng đồng rơi từ mặt hồ xuống đáy hồ là:  $A_1 = P_1$ , h = 10, m<sub>1</sub>, h

Công này một phần dùng để đưa lượng nước miếng đồng chiếm chỗ từ đáy hồ lên mặt hồ, một phần làm tăng nhiệt của miếng đồng do ma sát với nước;

Gọi A<sub>2</sub> là công dùng để đưa nước lên:

$$
A_2 = P_2 \cdot h = 10 \cdot m_2 h = 10 \cdot m_1 \cdot \frac{D_2}{D_1} \cdot h
$$

Nhiệt lượng miếng đồng nhận được:

$$
Q = A_1 - A_2 = 10 \cdot m_1 \cdot h - 10 m_1 \cdot \frac{D_2}{D_1} \cdot h
$$

$$
= 10 \cdot m_1 \cdot h \cdot \left(10 \cdot m_1 \cdot h \cdot \left(1 - \frac{D_2}{D_1}\right)\right)
$$

$$
= 10.178.5 \cdot \left(1 - \frac{1000}{8900}\right) = 79 J
$$

b) Nếu miếng đồng không truyền nhiệt cho nước hồ thì nhiệt độ của nó tăng:

$$
\Delta t = \frac{Q}{m \cdot c} = \frac{79}{1,78.380} = 0,12^{\circ}C
$$

## **BÀI 28: ĐỒNG CƠ NHIẾT**

## (CHUYỀN LÊN CT LỚP 9)

## I. TÓM TẤT LÍ THUYẾT

## 1. Động cơ nhiệt

Động cơ nhiệt là động cơ trong đó một phần năng lượng của nhiên liệu bị đốt cháy chuyển hóa thành cơ năng. Động cơ máy hơi nước

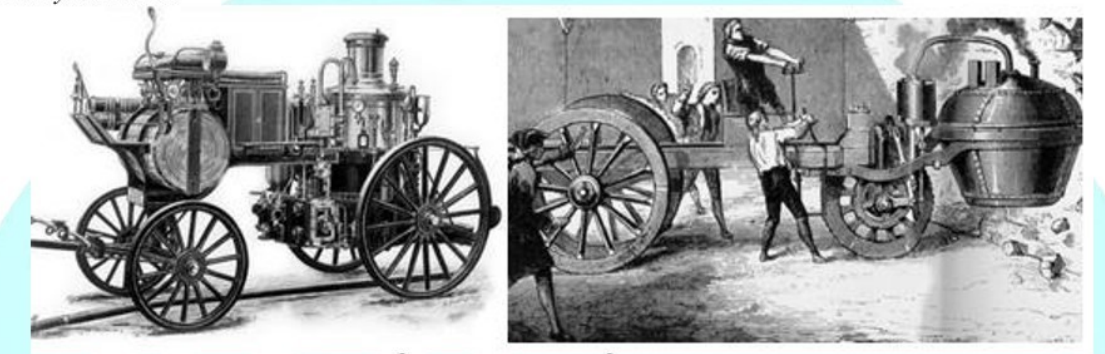

Động cơ chạy bằng xăng, dầu ma dút của xe máy

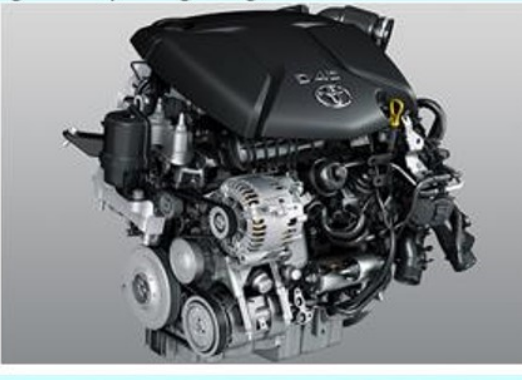

Động cơ chạy bằng nhiên liệu đặc biệt của tên lửa

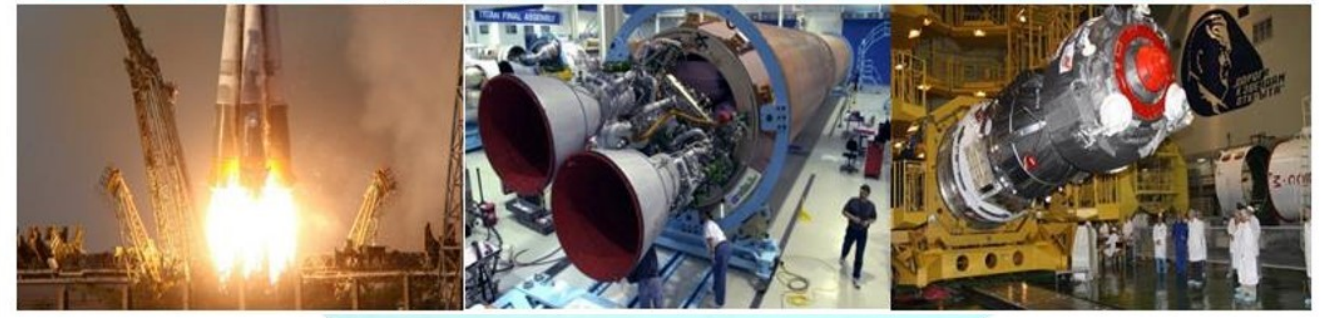

## 2. Động cơ nổ bốn kì

## a) Cấu tạo

Động cơ gồm xilanh, trong có pittong (3) được nối với tay quay (5) và trục bằng biên (4). Trên trục quay có gắn vô lăng (6). Phía trên xilanh có hai van (1) và (2) tự động đóng và mở khi pittong chuyển động. Ở trên xilanh có bugi (7) để bật tia lửa điện đốt cháy nhiên liệu trong xilanh.

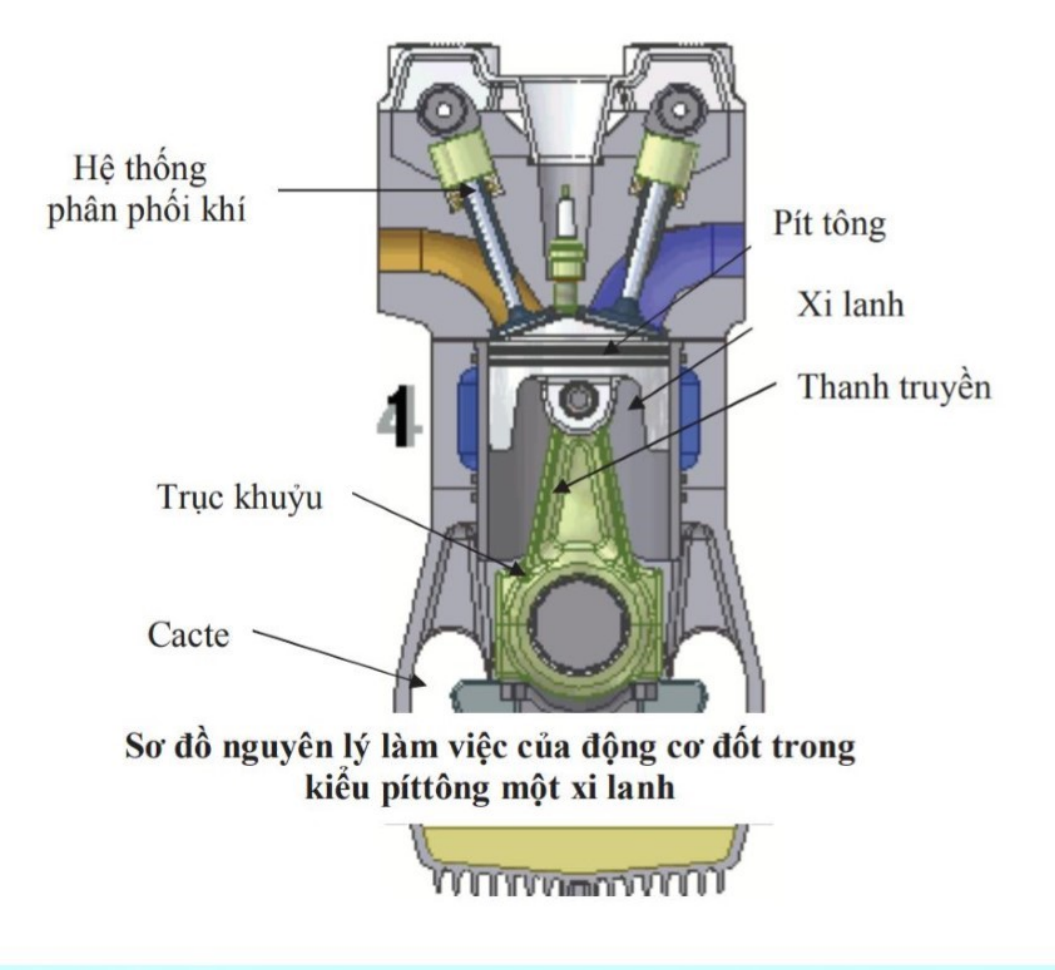

## b) Chuyển vận

Động cơ hoạt động có 4 kì:

- + Kì thứ nhất: Hút nhiên liệu.
- + Kì thứ hai: Nén nhiên liệu.
- + Kì thứ ba: Đốt nhiên liệu, sinh công.
- + Kì thứ tư: Thoát khí đã cháy, đồng thời tiếp tục hút nhiên liệu vào xilanh, chuẩn bị trở lại kì thứ nhất.

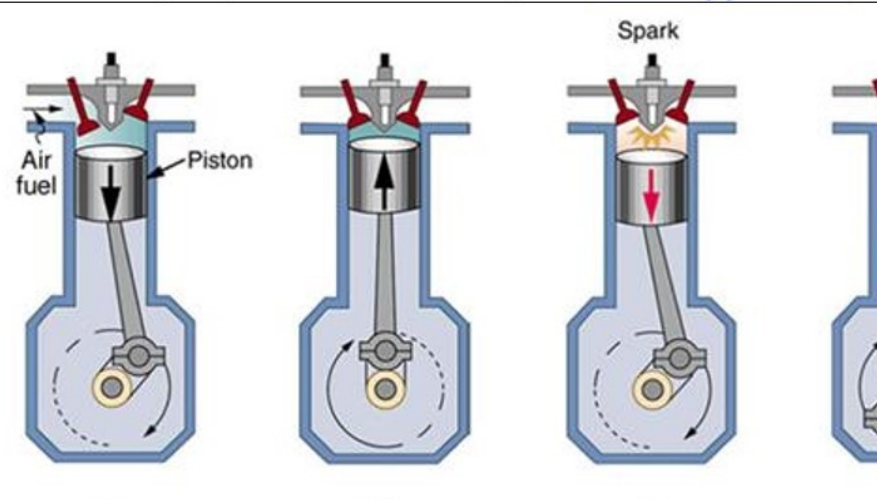

 $(a)$ 

 $(b)$ 

 $(c)$ 

 $(d)$ 

Exhaust

3. Hiệu suất của động cơ nhiệt

$$
H = \frac{A}{2}
$$

Hiệu suất của động cơ nhiệt:

Trong đó:

A là công có ích do máy tạo ra (J)

Q là nhiệt lượng tỏa ra của nhiên liệu bị đốt cháy (J)

## II. PHƯƠNG PHÁP GIẢI

Tính quãng đường, vận tốc và hiệu suất của động cơ Ta có công thức thực hiện công của động cơ:

$$
A=P,t=P\cdot \frac{S}{V}
$$

 $H = \frac{A}{Q}$ 

Nhiệt lượng tỏa ra của nhiên liệu để sinh công đó:

$$
=\!\!>\!\left\{\!\!\begin{array}{c}\!\!\mathbf{s}=\frac{Q.v\cdot H}{P} \\\\ v=\frac{s.P}{Q\cdot H} \\\\ H=\frac{P\cdot s}{Q\cdot v}\end{array}\right.
$$

Với P là công suất (W) s là quãng đường (m) v là vân tốc (m/s)

O là nhiệt lượng do nhiên liệu tỏa ra (J)

## **TRÁC NGHIÊM**

Câu 28.1: Đông cơ nhiệt là:

- A. Động cơ trong đó toàn bộ phần năng lượng của nhiên liệu bị đốt cháy chuyển hóa thành cơ năng.
- B. Đông cơ trong đó một phần năng lượng của nhiên liệu bị đốt cháy chuyển hóa thành nhiệt năng.
- C. Động cơ trong đó một phần năng lượng của nhiên liệu bị đốt cháy chuyển hóa thành cơ năng.

**D.** Đông cơ trong đó toàn bô phần năng lượng của nhiên liêu bị đốt cháy chuyển hóa thành nhiệt năng. Hướng dẫn:

Động cơ nhiệt là động cơ trong đó một phần năng lượng của nhiên liệu bị đốt cháy chuyển hóa thành cơ năng  $\Rightarrow$  Chon C

Câu 28.2: Đông cơ nào sau đây không phải là đông cơ nhiệt?

A. Đông cơ của máy bay phản lực;

B. Động cơ xe máy.

- C. Đông cơ chay máy phát điện của nhà máy thủy điện.
- D. Động cơ chạy máy phát điện của nhà máy nhiệt điện.

## Hướng dẫn:

Đông cơ nhiết là đông cơ trong đó một phần năng lượng của nhiên liệu bị đốt cháy chuyển hóa thành cơ năng  $\Rightarrow$  Đông cơ chay máy phát điện của nhà máy thủy điện không phải là đông cơ nhiệt  $\Rightarrow$  Đáp án C

Câu 28.3: Câu nào sau đây nói về hiệu suất của đông cơ điện?

A. Hiệu suất cho biết động cơ mạnh hay yếu.

- **B.** Hiệu suất cho biết động cơ thực hiện công nhanh hay chậm.
- C. Hiệu suất cho biết nhiệt lượng tỏa ra khi 1kg nhiên liệu bị đốt cháy hoàn toàn trong động cơ.

D. Hiệu suất cho biết có bao nhiều phần trăm nhiệt lượng do nhiên liệu bị đốt cháy tỏa ra được biến thành công có ích.

## Hướng dẫn:

## **Chon** D

Hiệu suất cho biết có bao nhiều phần trăm nhiệt lượng do nhiên liệu bị đốt cháy tỏa ra được biến thành công có ích.

Câu 28.4: Các kì của động cơ nổ 4 kì diễn ra theo thứ tự:

A. Hút nhiên liệu, đốt nhiên liệu, nén nhiên liệu, thoát khí.

- B. Thoát khí, hút nhiên liệu, nén nhiên liệu, đốt nhiên liệu.
- C. Hút nhiên liệu, nén nhiên liệu, thoát khí, đốt nhiên liệu.
- D. Hút nhiên liệu, nén nhiên liệu, đốt nhiên liệu, thoát khí.

## Hướng dẫn:

Các kì của động cơ nổ 4 kì diễn ra theo thứ tự: Hút nhiên liệu, nén nhiên liệu, đốt nhiên liệu, thoát khí  $\Rightarrow$  Chon D

Câu 28.5: Biểu thức nào sau đây xác định hiệu suất của động cơ nhiệt?

A.  $H = \frac{Q}{A}$  $B. H = A - Q$ C.  $H=\frac{A}{Q}$ D.  $H = Q - A$ 

## Hướng dẫn:

Biểu thức xác định hiệu suất của động cơ nhiệt:  $H = A/Q \Rightarrow \text{Chon } C$ 

Câu 28.6: Câu nào sau đây nói về hiệu suất của đông cơ nhiệt?

A. Hiệu suất cho biết động cơ mạnh hay yếu.

- **B.** Hiệu suất cho biết đông cơ thực hiện công nhanh hay châm.
- C. Hiệu suất cho biết nhiệt lượng tỏa ra khi 1 kg nhiên liệu bị đốt cháy hoàn toàn trong động cơ.

D. Hiệu suất cho biết động cơ có bao nhiêu phần trăm nhiệt lượng do nhiên liệu bị đốt cháy tỏa ra được biến thành công có ích.

#### Hướng dẫn:

Hiệu suất cho biết động cơ có bao nhiều phần trăm nhiệt lượng do nhiên liệu bị đốt cháy tỏa ra được biến thành công có ích  $\Rightarrow$  Chon D

Câu 28.7: Gọi H là hiệu suất động cơ nhiệt, A là công động cơ thực hiện được, Q là nhiệt lượng toàn phần do nhiên liệu bị đốt cháy tỏa ra, Q<sub>1</sub> là nhiệt lượng có ích, Q<sub>2</sub> là nhiệt lượng tỏa ra môi trường bên ngoài. Công thức tính hiệu suất nào sau đây đúng?

A. H = 
$$
\frac{Q_1 - Q_2}{Q}
$$
  
\nB. H =  $\frac{Q_2 - Q_1}{Q}$   
\nC. H =  $\frac{Q - Q_2}{Q}$   
\nD. H =  $\frac{Q}{A}$ 

#### Hướng dẫn:

Chọn C

Vì công có ích bằng nhiệt lượng toàn phần trừ đi nhiệt lượng tỏa ra môi trường nên:

$$
H = \frac{Q - Q_2}{Q}
$$

Câu 28.8: Các kì của động cơ nổ bốn kì diễn ra theo thứ tự:

- A. Hút nhiên liệu, đốt nhiên liệu, nén nhiên liệu, thoát khí.
- B. Thoát khí, hút nhiên liệu, nén nhiên liệu, đốt nhiên liệu.
- C. Hút nhiên liệu, nén nhiên liệu, thoát khí, đốt nhiên liệu.
- D. Hút nhiên liệu, nén nhiên liệu, đốt nhiên liệu, thoát khí.

#### Hướng dẫn:

Chọn D

CHUYÊN ĐỀ BÀI TẬP VẬT LÍ 8 - CB&NC - TẬP 2 - hanhatsi@gmail.com - FB, Zalo: 0973055725

Các kì của đông cơ nổ bốn kì diễn ra theo thứ tư: hút nhiên liêu, nén nhiên liêu, đốt nhiên liêu, thoát khí. **Câu 28.9:** Từ công thức H = A/Q, ta có thể suy ra là đối với một xe ô tô chay bằng động cơ nhiệt thì:

A. Công mà động cơ sinh ra tỉ lệ với khối lượng nhiên liệu bị đốt cháy.

B. Công suất của động cơ tỉ lệ với khối lượng nhiên liệu bị đốt cháy.

C. Vận tốc của xe tỉ lệ với khối lượng nhiên liệu bị đốt cháy.

D. Quãng đường xe đi được tỉ lệ với khối lượng nhiên liệu bị đốt cháy.

## Hướng dẫn:

## Chon A

Từ công thức  $H = A/Q$ , trong đó Q = m. q

m là khối lượng nhiên liệu bị đốt cháy; q là năng suất tỏa nhiệt của nhiên liệu

 $\rightarrow$  A = H. Q = H. q. m

Suy ra là đối với một xe ô tô chạy bằng động cơ nhiệt thì công mà động cơ sinh ra tỉ lệ với khối lượng nhiên liêu bi đốt cháy.

Câu 28.10: Một ô tô chạy 100 km với lực kéo không đổi là 700 N thì tiêu thụ hết 6 lít xăng. Hiệu suất của động cơ ô tô đó là bao nhiêu? Biết năng suất tỏa nhiệt của xăng là 4,6. 10<sup>7</sup> J/kg, khối lượng riêng của xăng là 700 kg/m<sup>3</sup>.

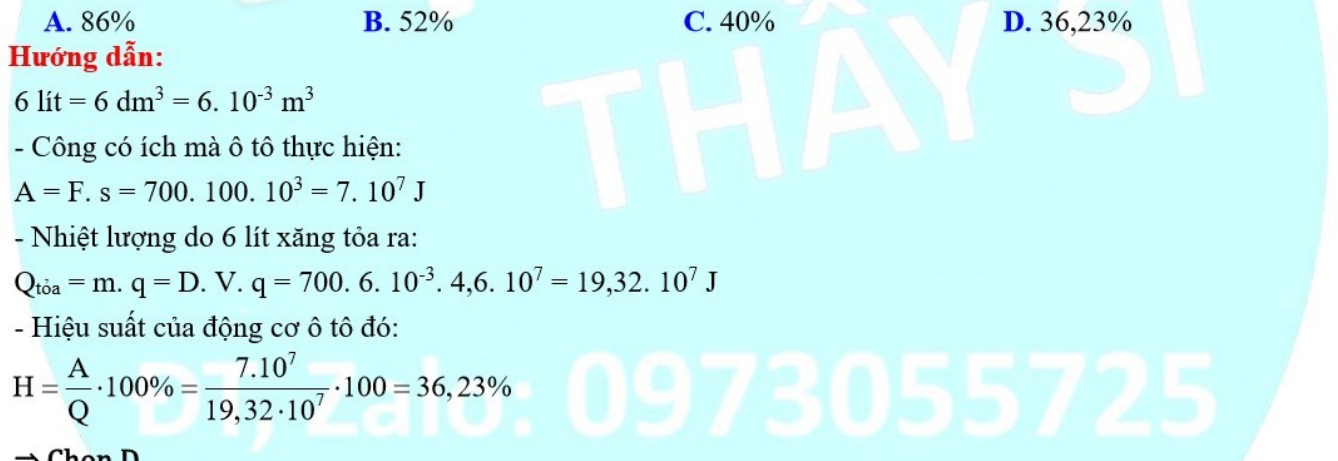

#### ⇒ Chọn D

Câu 28.11: Một máy bơm nước sau khi tiêu thu hết 8 kg dầu thì đưa được 900 m<sup>3</sup> nước lên cao 10 m. Hiệu suất của máy bơm đó là bao nhiêu? Biết năng suất tỏa nhiệt của dầu dùng cho máy bơm là 4,6. 107 J/kg, khối lượng riêng của nước là 1000 kg/m<sup>3</sup>.

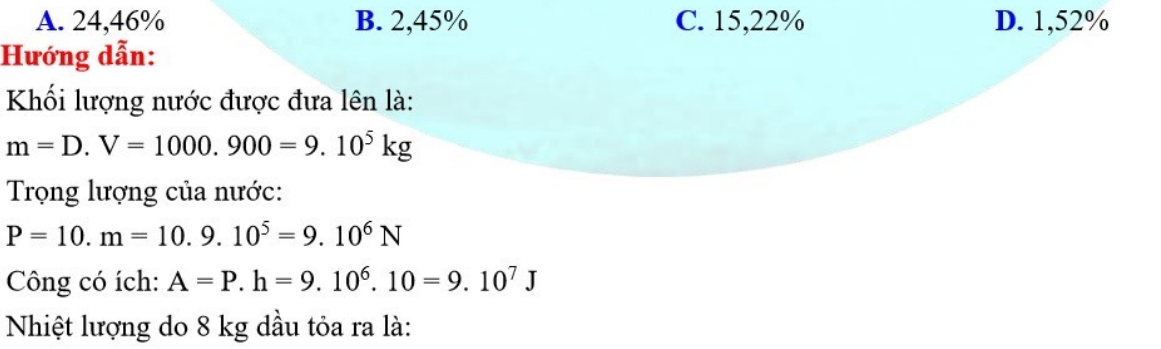

 $Q_{\text{tola}} = m$ . q = 8. 4,6. 10<sup>7</sup> = 36,8. 10<sup>7</sup> J

Hiệu suất của động cơ máy bơm là:

$$
H = \frac{A}{Q} \cdot 100 = \frac{9.10^7}{36,8.10^7} = 24,46\%
$$

## $\Rightarrow$  Chon A

Câu 28.12: Với 2 lít xăng, một xe máy có công suất 3,2 kW chuyển động với vận tốc 45 km/h sẽ đi được bao nhiêu km? Biết hiệu suất của động cơ là 25%, năng suất tỏa nhiệt của xăng là 4,6. 10<sup>7</sup> J/kg, khối lượng riêng của xăng là 700 kg/m<sup>3</sup>.

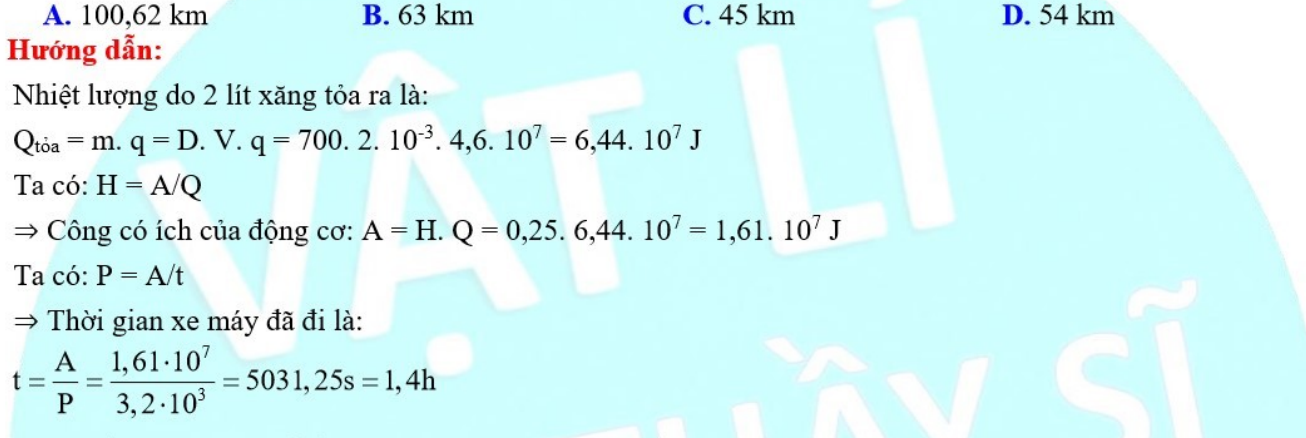

Quãng đường xe máy đi được:  $s = v$ .  $t = 45$ .  $1,4 = 63$  km

#### $\Rightarrow$  Chon B

Tư luân

Câu 28.13: Động cơ của một máy bay có công suất 2. 10<sup>6</sup> W và hiệu suất 32%. Vậy với một tấn xăng, máy bay có thể bay được bao nhiều lâu? Biết năng suất tỏa nhiệt của xăng là 4,6. 10<sup>7</sup> J/kg. Hướng dẫn:

Ta có: Q = q. m = 4,6.  $10^7$ .  $1000 = 46$ .  $10^9$  J  $A = Q$ ,  $H = 46$ ,  $10^9$ ,  $0.32 = 1472$ ,  $10^7$  J

Thời gian máy bay được là:

$$
t = \frac{A}{P} = \frac{1472 \cdot 10^7}{2 \cdot 10^6} = 7360s = 2,04 h
$$

Câu 28.14: Tính hiệu suất của động cơ ô tô biết rằng khi ô tô chuyển động với vận tốc 72 km/h thì động cơ có công suất 20 kW và tiêu thụ 20 lít xăng để chạy 200 km. Năng suất tỏa nhiệt của xăng là 4,6. 10<sup>7</sup> J/kg. Hướng dẫn:

Ta có:

 $2 \text{ km/h} = 20 \text{ m/s}$  $s = 200$  km = 2.  $10^5$  m  $P = 20$  kW = 2, 10<sup>4</sup> W  $V = 20$  lit = 0,02 m<sup>3</sup> Áp dụng công thức:  $Q = m$ . q = D. V. q = 0,7. 10<sup>3</sup>. 0,02. 4,6. 10<sup>7</sup> = 644. 10<sup>6</sup> J A = P.t = P  $\cdot \frac{s}{v}$  = 2  $\cdot$  10<sup>4</sup>  $\cdot \frac{2 \cdot 10^5}{20}$  = 2  $\cdot$  10<sup>8</sup> J Hiêuu suất của động cơ ô tô là:  $H = \frac{A}{0} = \frac{2 \cdot 10^8}{633.10^6} = 0.31$ 

Vậy  $H = 31\%$ .

Câu 28.15: Một ô tô chay 100km với lực kéo không đổi là 700N thì tiêu thu hết 6 lít xăng. Tính hiệu suất của động cơ ô tô đó. Biết năng suất tỏa nhiệt của xăng là 4,6.  $10^7$  J/kg; khối lượng riêng của xăng là 700kg/m<sup>3</sup>.

#### Tóm tắt:

 $s = 100$  km = 100000m;  $F = 700$ N; Xăng:  $V = 6$  lít = 0,006m<sup>3</sup>; D = 700kg/m<sup>3</sup>; q = 4,6.10<sup>7</sup> J/kg. Hiệu suất  $H = ?$ 

#### Hướng dẫn:

Khối lượng của 6 lít xăng là: m = V. D = 0,006. 700 = 4,2 kg Công mà ô tô thực hiện được:  $A = F$ . s = 700. 100000 = 7. 10<sup>7</sup> J Nhiệt lượng do nhiên liệu bị đốt cháy tỏa ra:

Q = m. q = 4,2, 4, 6,  $10^7$  = 19,32,  $10^7$  J

Hiệu suất của động cơ ô tô là:

 $H = \frac{A}{O} \cdot 100\% = \frac{7.10^7}{19.32.10^7} \cdot 100\% = 36,23\%$ 

Câu 28.16: Một máy bơm nước sau khi tiêu thụ hết 8kg dầu thì đưa được 700m<sup>3</sup> nước lên cao 8m. Tính hiệu suất của máy bơm đó. Biết rằng năng suất tỏa nhiệt của dầu dùng cho máy bơm này là 4,6. 10<sup>7</sup> J/kg.

#### Tóm tắt:

Dầu: m = 8kg; q = 4,6.  $10^7$  J/kg. Nước:  $V = 700m^3 \leftrightarrow m_n = 700000kg$ ;  $h = 8m$ <br>Hiệu guất H = 2 Hiệu suất  $H = ?$ 

## Hướng dẫn:

Công mà máy bơm thực hiện được:  $A = P$ ,  $h = 10$ , m,  $h = 10$ , 700000,  $8 = 56$ , 10<sup>6</sup> J Nhiệt lượng do dầu bị đốt cháy tỏa ra là: Q = m. q = 8. 4,6.  $10^7$  = 368.  $10^6$  J Hiệu suất của máy bơm là:

 $H = \frac{A}{Q} \cdot 100\% = \frac{56 \cdot 10^6}{368 \cdot 10^6} \cdot 100\% = 15,22\%$ 

Câu 28.17: Với 2 lít xăng, một xe máy có công suất 1,6 kW chuyển động với vận tốc 36km/h sẽ đi được bao nhiêu km? Biết hiệu suất của động cơ là 25%; năng suất tỏa nhiệt của xăng là 4,6. 10<sup>7</sup> J/kg; khối lượng riêng của xăng là 700kg/m<sup>3</sup>.

Tóm tắt:

Xăng: V = 2 lit =  $0.002m^3$ ; q = 4.6. 10<sup>7</sup> J/kg; D =  $700kg/m^3$ Xe máy: Công suất P = 1,6kW = 1600W; v =  $36 \text{km/h} = 10 \text{m/s}$ Hiệu suất H =  $25\% = 0.25$ Quãng đường  $S = ?$ Hướng dẫn: Nhiệt lượng do xăng bị đốt cháy tỏa ra là:

Q = q. m = q. D. V = 4,6.  $10^7$ . 700. 0,002 = 6,44.  $10^7$  J Công mà động cơ xe máy thực hiện được là:

 $A = Q$ ,  $H = 6,44$ ,  $10^7$ ,  $0,25 = 1,61$ ,  $10^7$  J

Từ công thức tính công suất:

 $P = \frac{A}{t} \Rightarrow t = \frac{A}{P} = \frac{1,61.10^7}{1600} = 10062,5gi \text{ ay}$ 

Quãng đường xe đi được:  $S = v$ .  $t = 10.10062, 5 = 100625$  m = 100,625 km

Câu 28.18: Động cơ của một máy bay có công suất 2. 10<sup>6</sup>W và hiệu suất 30%. Hỏi với 1 tấn xăng máy bay có thể bay được bao nhiều lâu? Năng suất tỏa nhiệt của xăng là 4,6. 10<sup>7</sup> J/kg.

## Tóm tắt:

Xăng: m = 1 tấn = 1000kg; q = 4,6.  $10^7$  J/kg

Đông cơ: Công suất P = 2.  $10^6$  W; H =  $30\%$  = 0.3

Thời gian bay  $t = ?(h)$ 

## Hướng dẫn:

Nhiệt lượng do xăng bị đốt cháy tỏa ra là:

 $Q = q$ , m = 4,6, 10<sup>7</sup>, 1000 = 4600, 10<sup>7</sup> J

Công do máy bay thực hiện được là:

 $A = Q$ , H = 4600, 10<sup>7</sup>, 0,3 = 1380, 10<sup>7</sup> J

Thời gian máy bay bay được là:

$$
t = \frac{A}{P} = \frac{1380.10^7}{2.10^6} = 6900s = 1h55ph\text{th}
$$

Câu 28.19: Tính hiệu suất của động cơ một ô tô biết rằng khi ô tô chuyển động với vận tốc 72 km/h thì động cơ có công suất 20kW và tiêu thụ 20 lít xăng để chạy 200km.

## Tóm tắt:

Xăng:  $V = 20$  lít = 0,02m<sup>3</sup>; q = 4,6. 10<sup>7</sup> J/kg Đông cơ: Công suất  $P = 20kW = 20000W$ ;  $v = 72km/h = 20m/s$  $S = 200km = 200000m$ Hiệu suất  $H = ?$ 

## Hướng dẫn:

Nhiệt lượng do xăng bị đốt cháy tỏa ra là:  $Q = q$ , m = D, V, q = 700, 0,02, 4,6, 10<sup>7</sup> = 644, 10<sup>6</sup> J Công mà ô tô thực hiện được:

$$
A = P \cdot t = P \cdot \frac{S}{v} = 20000 \cdot \frac{200000}{20} = 2.10^{8} \text{ J}
$$
  
\n
$$
HS:
$$
  
\n
$$
H = \frac{A}{Q} \cdot 100\% = \frac{2.10^{8}}{644.10^{6}} \cdot 100\% = 31,06\%
$$

Câu 28.20: Người ta dùng một máy hơi nước hiệu suất 10% để đưa nước lên độ cao 9m. Sau 5 giờ máy bơm được 720m<sup>3</sup> nước; Tính:

a) Công suất có ích của máy.

b) Lượng than đá tiêu thụ. Biết năng suất tỏa nhiệt của than đá là 27. 10<sup>6</sup> J/kg.

## Tóm tắt:

Máy hơi nước:  $H = 10\% = 0.1$ ;

Nước: V = 720 $m^3$  ↔ m = 720000kg; h = 9m

 $t = 5$  giờ = 5. 3600s = 18000s

$$
a) P_{\text{ich}} = P_i = ?
$$

**b**) Than đá:  $q = 27.10^6$  J/kg; m<sub>than</sub> = ?

#### Hướng dẫn:

a) Công có ích của máy để đưa nước lên đô cao 9m là:

 $A_{ci} = 10$ . m. h = 10. 720000. 9 = 64 800 000 J

Công suất có ích của máy:

b) Ta có hiệu suất:

$$
P_i = \frac{A_{ci}}{t} = \frac{64800000}{18000} = 3600W
$$

$$
H=\frac{A_{ci}}{Q}
$$

Nhiệt lượng mà than tòa ra:

$$
Q = \frac{A_{ci}}{H} = \frac{64800000}{0,1} = 648000000 \text{ J}
$$

Lượng than tiêu thụ là:

$$
m_{than}\,\, = \frac{Q}{q} = \frac{648000000}{27.10^6} = 24 \text{ kg}
$$

Câu 28.21: Giải đáp ô chữ:

Hàng ngang

1. Tên hình thức truyền nhiệt trong chân không.

2. Tên hình thức truyền nhiệt chủ yếu trong chất rắn.

3. Tên hình thức truyền nhiệt chủ yếu của chất lỏng.

4. Đại lượng nhiệt có cùng đơn vị của năng lượng.

## CHUYÊN ĐỀ BÀI TẬP VẬT LÍ 8 – CB&NC – TẬP 2 – hanhatsi@gmail.com – FB, Zalo: 0973055725

5. Đại lượng cho biết khả năng tỏa nhiệt của nhiên liệu khi cháy.

6. Khi đến trạng thái này nhiệt độ của các vật trao đổi nhiệt với nhau đều bằng nhau.

7. Tên của dạng năng lượng mà dễ dàng có thể chuyển hóa thành nhiệt năng.

8. Tên một cách làm thay đổi nhiệt năng.

9. Đại lượng này có đơn vị là J/kg. K.

Hàng doc được tô sẫm.

Tên dạng năng lượng thường gặp nhất ở chương II.

## Hướng dẫn:

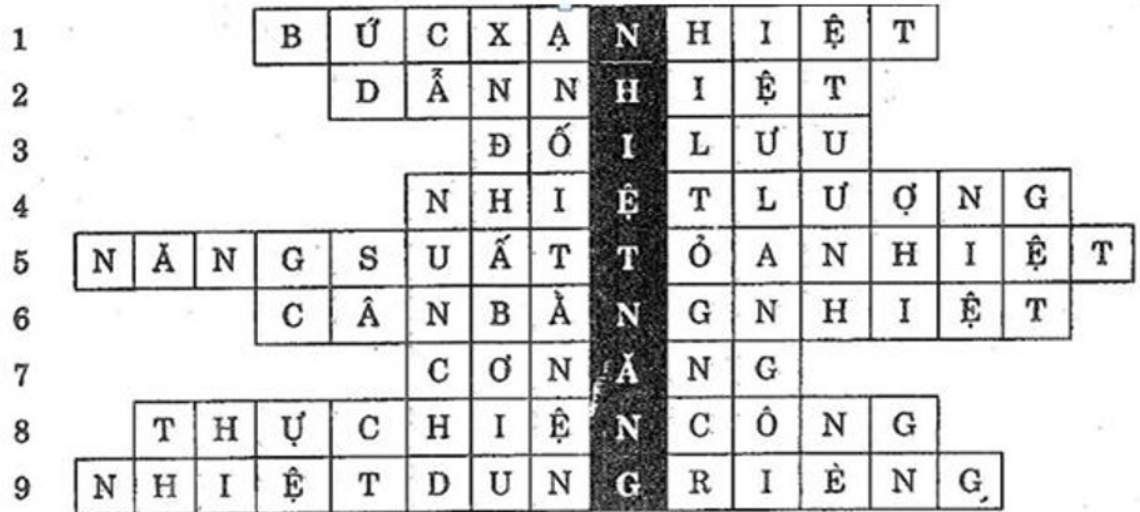

Ô chữ hàng dọc: NHIỆT NĂNG

TÔNG KẾT CHƯƠNG 2: NHIỆT HỌC

## 1. Công thức tính nhiệt lượng

 $Q = m$ . C.  $\Delta t = m$ . C.  $(t_2 - t_1)$ Trong đó: O là nhiệt lượng vật thu vào (J)

m là khối lượng của vật (kg)

 $\Delta t = t_2 - t_1 d\hat{\sigma}$  tăng nhiệt độ (°C) hoặc (°K)

c là nhiệt dung riêng (J/kg. K)

## 2. Phương trình cân bằng nhiệt

 $Q_{\text{toa}} = Q_{\text{thu}}$ 

 $\Rightarrow$  m<sub>1</sub>. c<sub>1</sub>. (t<sub>1</sub> - t) = m<sub>2</sub>. c<sub>2</sub>. (t - t<sub>2</sub>)

Trong đó:

Qtoa là nhiệt lượng của vật có nhiệt độ cao tỏa ra (J)

 $m_1$  là khối lượng của vật tỏa nhiệt (kg)

c<sub>1</sub> là nhiệt dung riêng của vật tỏa nhiệt (J/kg. K)

 $\Delta t = t_1$  - t là độ giảm nhiệt độ của vật tỏa nhiệt lượng (°C) hoặc (°K)

Q<sub>thu</sub> là nhiệt lượng của vật có nhiệt độ thấp thu vào (J)

m<sub>2</sub> là khối lượng của vật thu nhiệt (kg)

c<sub>2</sub> là nhiệt dung riêng của vật thu nhiệt (J/kg. K)

 $\Delta t = t - t_2$  là độ tăng nhiệt độ của vật thu nhiệt lượng (<sup>0</sup>C) hoặc (<sup>0</sup>K)

3. Công thức tính nhiệt lượng do nhiên liệu bị đốt cháy tỏa ra

 $Q = q$ . m

Trong đó:

Q là nhiệt lượng do nhiên liệu tỏa ra (J) q là năng suất tỏa nhiệt của nhiên liệu (J/kg)

m là khối lượng nhiên liệu bị đốt (kg) 4. Hiệu suất của động cơ nhiệt

 $H = \frac{A}{Q}$ 

Trong đó:

H là hiệu suất của động cơ nhiệt

A là phần nhiệt lượng chuyển hóa thành cơ năng (J)

Q là Tổng nhiệt lượng nhiên liệu bị đốt cháy tỏa ra (J)

## **TRÅC NGHIÊM**

Câu 1: Tính chất nào sau đây không phải của nguyên tử, phân tử?

- A. Chuyển động không ngừng.
- B. Chuyển động càng nhanh thì nhiệt độ của vật càng cao.
- C. Giữa các nguyên tử, phân tử cấu tạo nên vật có khoảng cách.

D. Chỉ có thể năng, không có đông năng.

#### Hướng dẫn:

Tính chất chỉ có thể năng, không có đông năng không phải của nguyên tử, phân tử.

#### $\Rightarrow$  Chon D

Câu 2: Khi nhiệt độ của một vật tăng lên thì:

A. Đông năng của các phân tử cấu tao nên vật tăng. B. Thế năng của các phân tử cấu tao nên vật tăng.

C. Đông năng của các phân tử cấu tao nên vật giảm. D. Nội năng của vật giảm

## Hướng dẫn:

Khi nhiệt độ của một vật tăng lên thì động năng của các phân tử cấu tao nên vật tăng.

#### $\Rightarrow$  Chon A

Câu 3: Đổ một chất lỏng có khối lượng m<sub>1</sub>, nhiệt dung riêng c<sub>1</sub> và nhiệt độ t<sub>1</sub> vào một chất lỏng có khối lượng  $m_2 = 2m_1$ , nhiệt dung riêng  $c_2 = (1/2)c_1$  và nhiệt độ t<sub>2</sub> > t<sub>1</sub>. Nếu bỏ qua sự trao đổi nhiệt giữa hai chất lỏng và môi trường (cốc đựng, không khí...) thì khi có cân bằng nhiệt, nhiệt độ t của hai chất lỏng trên có giá trị là A,  $t = \frac{t_2 - t_1}{t_2 - t_1}$ 

B. 
$$
t = \frac{t_1 + t_2}{2}
$$
  
\nC.  $t < t_1 < t_2$   
\nD.  $t > t_2 > t_1$ 

#### Hướng dẫn:

Nếu bò qua sự trao đồi nhiệt gira hai chất lỏng và môi trường (cốc đựng, không khí...) thi khi có cân bằng nhiệt, nhiệt độ t theo phương trình cân bằng nhiệt ta có: Nhiệt lượng thu vào và tòa ra bằng nhau nên Vì

$$
m_2 = 2 m_1 \text{ mhêt dung riêng } c_2 = \frac{1}{2} c_1
$$
  
=>  $m_1 c_{1\Delta t_1} = \frac{1}{2} \cdot 2 m_1 c_1 Q = m_1 c_{1\Delta t_1} = m_2 c_{2\Delta} t_2 \Delta t_2$   
 $\Rightarrow \Delta t_1 = \Delta t_2 = > t - t_1 = t_2 = > t = \frac{t_1 + t_2}{2}$ 

#### $\Rightarrow$  Chon B

Câu 4: Một ô tô chạy quãng đường 100 km với lực kéo 700 N thì tiêu thụ hết 4 kg xăng. Biết khi đốt cháy hoàn toàn 1 kg xăng ta thu được nhiệt lượng 46. 10<sup>6</sup> J. Hiệu suất của động cơ là:

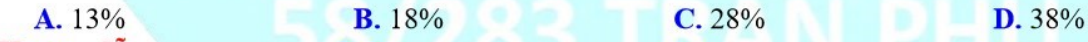

## Hướng dẫn:

Công có ích động cơ sinh ra:

 $A = 100000$ . 700 = 7. 10<sup>7</sup> J

Nhiệt năng xăng cháy sinh ra:

 $Q = q$ , m = 46, 10<sup>6</sup>, 4 = 18,4, 10<sup>7</sup> J

Hiệu suất của động cơ là:

$$
H = \frac{7.10^7}{18,4.10^7} = 0,38 = 38\%
$$

#### $\Rightarrow$  Chọn D

Câu 5: Hạt phần hoa chuyển động không ngừng trong nước về mọi phía trong chuyển động Brao là do:

## CHUYÊN ĐỀ BÀI TẬP VẬT LÍ 8 – CB&NC – TẬP 2 – hanhatsi@gmail.com – FB, Zalo: 0973055725

A. nguyên tử phần hoa chuyển đông hỗn đôn không ngừng.

B. phân tử nước chuyển đông hỗn đôn không ngừng va cham vào các hat phấn hoa;

C, phân tử phần hoa chuyển động hỗn độn không ngừng.

D. Cả ba lí do trên.

## Hướng dẫn:

Hat phần hoa chuyển đông không ngừng trong nước về mọi phía trong chuyển đông Brao là do phân tử nước chuyển đông hỗn đôn không ngừng va cham vào các hat phấn hoa  $\Rightarrow$  Chon B

Câu 6: Thả ba miếng đồng, nhôm, chì có cùng khối lượng vào một cốc nước nóng. Khi bắt đầu có sư cân bằng nhiệt thì xảy ra trường hợp nào dưới đây?

A. Nhiệt độ của ba miếng bằng nhau.

B. Nhiệt độ của miếng nhôm cao nhất, rồi đến của miếng đồng, miếng chì.

C. Nhiệt độ của miếng chì cao nhất, rồi đến của miếng đồng, miếng nhôm.

D. Nhiệt độ của miếng đồng cao nhất, rồi đến của miếng nhôm, miếng chì.

#### Hướng dẫn:

Khi bắt đầu có sự cân bằng nhiệt thì nhiệt độ của ba miếng bằng nhau.

#### $\Rightarrow$  Chon A

Câu 7: Câu nào dưới đây nói về sự thay đổi nhiệt năng là không đúng?

A. Khi vật thực hiện công thì nhiệt năng của vật luôn tăng.

**B.** Khi vật tỏa nhiệt ra môi trường xung quanh thì nhiệt năng của vật giảm.

C. Nếu vật vừa nhân công vừa nhân nhiệt lượng thì nhiệt năng của vật tăng.

D. Phần nhiệt năng mà vật nhận thêm hay mất bớt đi trong quá trình truyền nhiệt được gọi là nhiệt lượng. Hướng dẫn:

Khi vật thực hiện công thì nhiệt năng của vật không tăng ⇒ Chọn A

Câu 8: Pha một lượng nước nóng ở nhiệt độ t vào nước lạnh ở 10°C. Nhiệt độ cuối cùng của hỗn hợp nước là 20°C. Biết khối lượng nước lạnh gấp 3 lần khối lượng nước nóng. Hỏi nhiệt độ lúc đầu t của nước nóng bằng bao nhiêu?

 $C.70^{\circ}C$ 

 $D. 80^{\circ}C$ 

# A.50°C

## Hướng dẫn:

Nhiệt lượng thu vào và tỏa ra bằng nhau nên: Q = m<sub>1</sub>c $\Delta t_1$  = m<sub>2</sub>c $\Delta t_2$ 

**B.** 60°C

Vi m<sub>2</sub> =  $3m_1 \Rightarrow 3\Delta t_2 = \Delta t_1$ 

Nên  $\Delta t_1 = t - 20 = 3$ .  $(20 - 10) = 30^{\circ}C \Rightarrow t = 50^{\circ}C$ 

#### $\Rightarrow$  Chon A

Câu 9: Khi chuyển động nhiệt của các phân tử cấu tạo nên các chất đang khuếch tán vào nhau nhanh lên thì hiện tượng khuếch tán:

A. xảy ra nhanh lên B. xảy ra chậm đi C. không thay đổi D. ngừng lại Hướng dẫn:

Khi chuyển động nhiệt của các phân tử cấu tạo nên các chất đang khuếch tán vào nhau nhanh lên thì hiện tượng khuếch tán xảy ra nhanh lên ⇒ Chon A

Câu 10: Chon Câu sai:

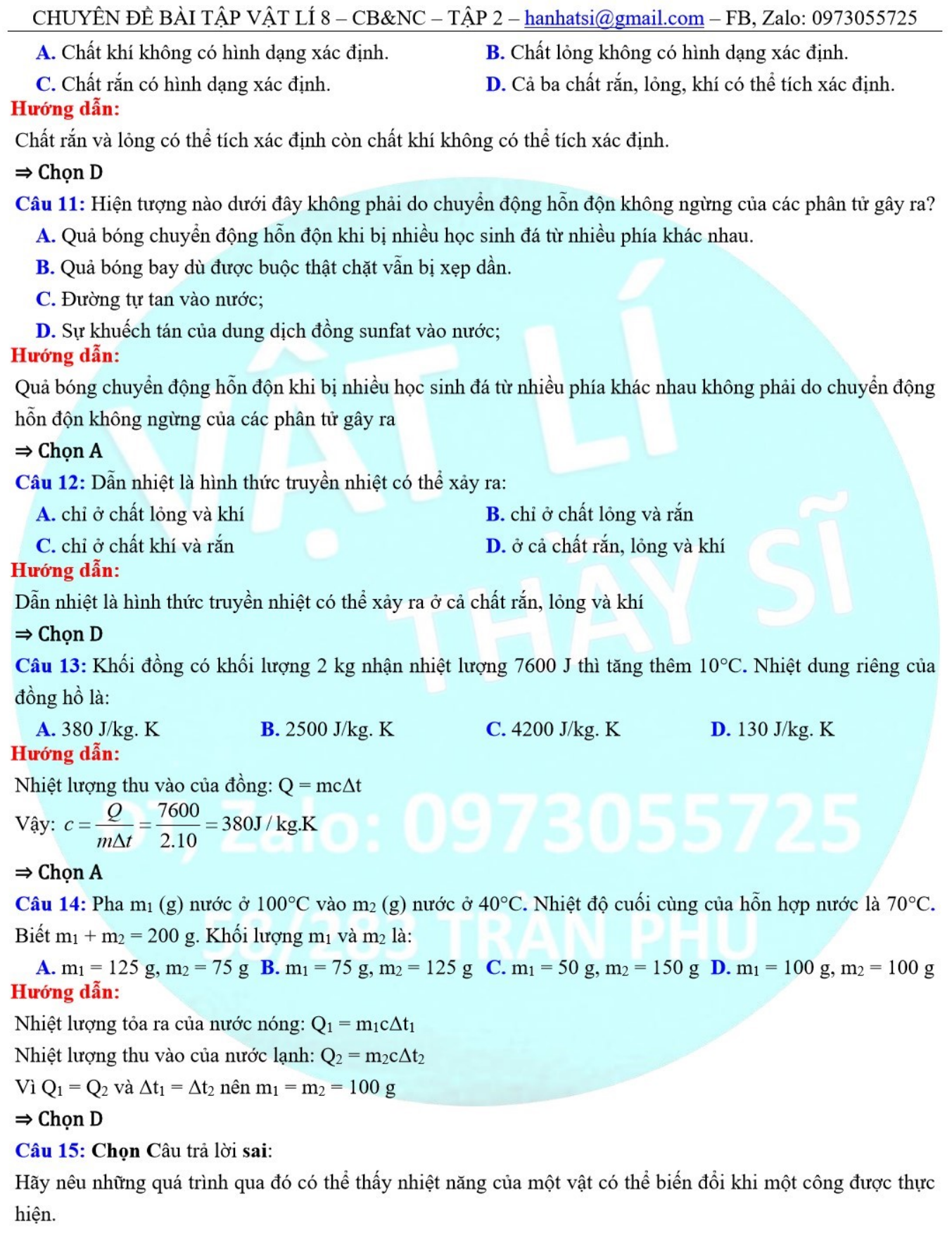

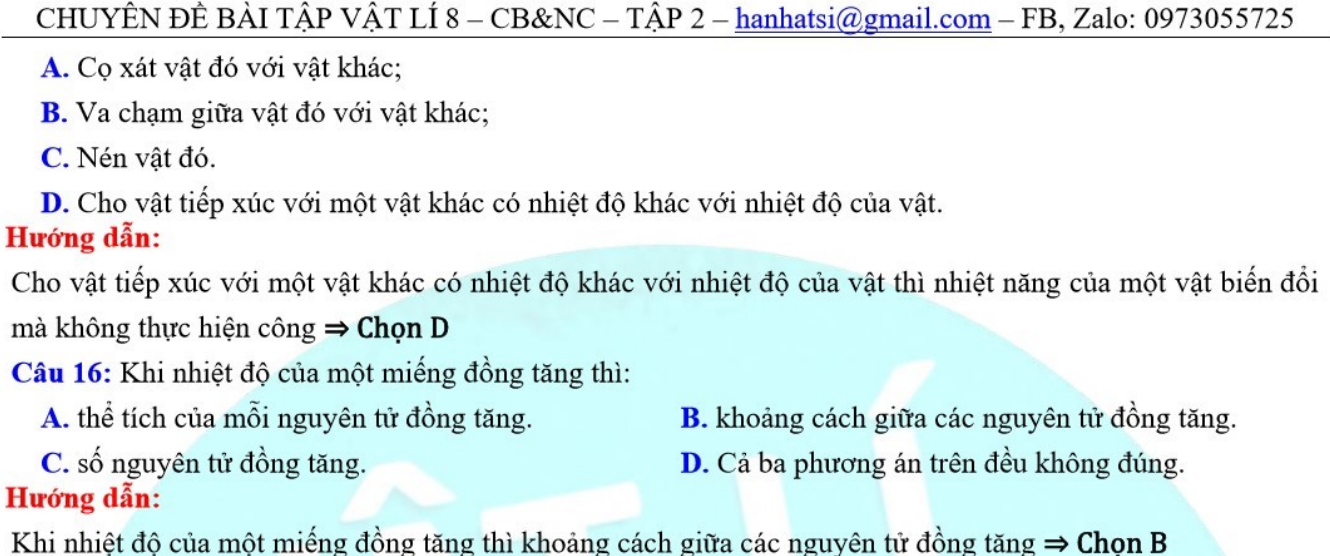

- Câu 17: Hiện tượng khuếch tán xảy ra nhanh hơn trong một chất khí khi
	- A. giảm nhiệt độ của khối khí.
	- C. tăng độ chênh lệch nhiệt độ trong khối khí.
- B. tăng nhiệt độ của khối khí.
- D. cho khối khí dãn nở.

## Hướng dẫn:

Hiện tượng khuếch tán xảy ra nhanh hơn trong một chất khí khi tăng nhiệt độ của khối khí  $\Rightarrow$  Chon B Câu 18: Một ô tô có công suất 16000W chạy trong 575 giây. Biết hiệu suất của động cơ là 20%. Biết khi đốt cháy hoàn toàn 1 kg ta thu được nhiệt lượng 46. 10<sup>6</sup> J. Khối lượng xăng tiêu hao để xe chạy trong 1 giờ là:

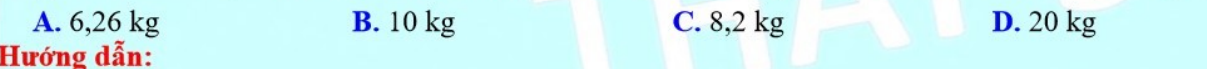

Nhiệt lượng xăng phải tỏa ra trong 1 giờ là:

$$
Q_1 = \frac{A}{H} = \frac{P.t}{H} = \frac{16000.3600}{0.2} = 288.10^6 J
$$
  
KL xăng tiêu hao:  

$$
m = \frac{Q}{q} = \frac{288}{46} = 6,26 kg
$$

Câu 19: Một thác nước cao 126 m và độ chênh lệch nhiệt độ của nước ở đỉnh và chân thác là 0,3°C. Giả thiết rằng khi chạm vào chân thác, toàn bộ động năng của nước chuyển hết thành nhiệt năng truyền cho nước; Hãy tính nhiệt dung riêng của nước;

Xét m (kg) nước ở đỉnh thác khi xuống đến chân có động năng  $W = 10$ . m. h

Nhiệt năng truyền cho nước: Q = mc $\Delta t$ 

 $= > 10 \cdot m \cdot h = mc\Delta t$   $= > c = \frac{10 \cdot h}{\Delta t} = \frac{1260}{0.3} = 4200 J / kg \cdot K$ 

## $\Rightarrow$  Chon C

Câu 20: Động cơ nhiệt thực hiện công có ích 920000 J, phải tiêu tốn lượng xăng 1 kg. Biết khi đốt cháy hoàn toàn 1 kg xăng ta thu được nhiệt lượng 46. 10<sup>6</sup> J. Hiệu suất của động cơ là:

CHUYÊN ĐỀ BÀI TẬP VẬT LÍ 8 - CB&NC - TẬP 2 - hanhatsi@gmail.com - FB, Zalo: 0973055725

 $C. 25%$ 

 $D. 30%$ 

Nhiệt năng xăng cháy sinh ra:

 $Q = q$ , m = 1, 4,6, 10<sup>6</sup> = 4,6, 10<sup>6</sup> J

Hiệu suất của động cơ là:

$$
H = \frac{920000}{4.6 \cdot 10^6} = 0, 2 = 20\%
$$

 $\Rightarrow$  Chọn B

## **TƯ LUÂN**

Câu 1: Hiệu suất của xe máy là bao nhiêu? Biết lực kéo của động cơ không đổi là 350N, nếu tiêu thụ hết 3 lít xăng thì xe đi được quãng đường là 120 km, khối lượng riêng và năng suất tỏa nhiệt của xăng là 700 kg/m<sup>3</sup>,

#### 46.  $10^6$  J/kg. Hướng dẫn:

Công thực hiện của động cơ:

 $A = F$ , s = 350, 12,  $10^4 = 42$ ,  $10^6$  J

Nhiệt lượng tỏa ra của xăng:

 $Q_{\text{tp}} = q$ , m = q, V, D = 46, 10<sup>6</sup>, 3, 10<sup>-3</sup>, 7, 10<sup>2</sup> = 966, 10<sup>5</sup> J

**B.** 20%

Hiệu suất của động cơ:

$$
H = \frac{A}{Q_{\text{tp}}} = \frac{42 \cdot 10^{\circ}}{966 \cdot 10^5} = 0,435 = 43,5\%
$$

Câu 2: Một động cơ dùng xăng có công suất 15kW và hiệu suất là 30%. Tính số lít xăng tiêu thụ trong 2 giờ. Biết động cơ chạy hết công suất, năng suất tỏa nhiệt và khối lượng riêng của xăng lần lượt là 46. 10<sup>6</sup> J/kg và  $700 \text{ kg/m}^3$ .

## Hướng dẫn:

Công thực hiện của động cơ trong 2 giờ là:

 $A = P$ ,  $t = 15000$ , 2, 3600 = 108, 10<sup>6</sup> J

Công toàn phần chính là nhiệt lượng tỏa ra của xăng:

$$
H = \frac{A}{Q_{tp}} = Q_{tp} = \frac{A}{H} = \frac{108.10^{6}}{0.3} = 36.10^{7}
$$

Số lít xăng cần tiêu thụ:

$$
Q_{\text{tp}} = q_x \cdot m_x \implies m_x = \frac{Q_{\text{tp}}}{q_x} = \frac{36.10^7}{46.10^6} \approx 7.83 \text{ kg}
$$

Mà  $m_x = D_x$ .  $V_x$ 

$$
\Rightarrow
$$
 V<sub>x</sub> =  $\frac{m_x}{D_x} = \frac{7,83}{700} \approx 11,2.10^{-3} \text{ m}^3 \approx 11,2 \text{lit}$ 

Câu 3: Dùng một bếp củi có hiệu suất 30% để đun 5 kg nước từ 30°C. Khi đốt cháy hoàn toàn 200g củi khô thì nhiệt độ cuối cùng của nước là bao nhiêu? Biết ấm đựng nước làm bằng nhôm có khối lượng 200g, nhiệt dung riêng của nước và nhôm lần lượt là 4200 J/kg. K và 880 J/kg. K, năng suất tỏa nhiệt của củi khô là  $10^7$  J/kg.

### Hướng dẫn:

Gọi t là nhiệt độ cuối cùng của ấm nước; Nhiệt lượng tỏa ra khi đốt cháy hoàn toàn 200g củi khô:  $Q_{\text{tp}} = q_{\text{C}}$ ,  $m_{\text{c}} = 10^7$ ,  $0,2 = 2$ ,  $10^6$  J Nhiệt lượng cung cấp cho ấm nước:  $Q_{\text{ám nuvóc}} = Q_{ci} = H. Q_{tp} = 0.3. 2. 10^6 = 6. 10^5 \text{ J}$  $(1)$ Mặt khác nhiệt lượng do ấm nước thu:  $Q_{\text{ám nuvóc}} = Q_{\text{ám thu}} + Q_{\text{nuvóc thu}}$  $Q_{\text{dm nuvoc}} = (m_{a}c_{a} + m_{n}c_{n}).$  (t - t<sub>n</sub>)  $Q_{\text{ám nuvóc}} = (0, 2, 880 + 5, 4200), (t - 30) = 21176, (t - 30)$  $(2)$ Từ (1) và (2) suy ra:  $t = \frac{6.10^5}{21176} + 30 \approx 58.3^{\circ}$ C

Vây nhiệt đô cuối cùng của ấm nước là 58,3°C

Câu 4: Một bếp lò có hiệu suất 40%. Nếu dùng bếp đó để đốt cháy 0,5 kg củi khô thì có đun sôi được 10 lít nước ở 35°C không? Biết nồi nhôm đưng nước có khối lượng 500g, năng suất tỏa nhiệt của củi khô là 10<sup>7</sup> J/kg, nhiệt dung riệng của nước và nhôm là 4200 J/kg. K, 880 J/kg. K. Hướng dẫn:

Gọi t<sub>1</sub>, t<sub>2</sub> là nhiệt độ đầu và nhiệt độ sau của nước;

Nhiệt lượng tỏa ra của củi:

 $Q_{\text{cili tòa}} = q_{\text{C}}. m_{\text{c}} = 10^7, 0.5 = 5, 10^6 \text{ J}$ Nhiệt lượng có ích cung cấp cho nước và nồi:  $Q_{ci} = H$ .  $Q_{cili tola} = 0.4$ . 5.  $10^6 = 2$ .  $10^6$  J  $(1)$ Mặt khác ta có: Q<sub>ci</sub> = Q<sub>nước thu</sub> + Qnồi thu  $\Rightarrow Q_{ci} = (m_n c_n + m_{nh} c_{nh}).$  (t<sub>2</sub> - t<sub>1</sub>)  $\Rightarrow$  Q<sub>ci</sub> = (10. 4200 + 0,5. 880). (t<sub>2</sub> - 35)  $\Rightarrow$  Q<sub>ci</sub> = 42440. t<sub>2</sub> - 1485400  $(2)$ Từ (1) và (2)  $\Rightarrow$  42440. t<sub>2</sub> - 1485400 = 2. 10<sup>6</sup>  $\Rightarrow$  t<sub>2</sub> =  $\frac{1485400 + 2.10^6}{42440}$  = 82° C

Vậy nhiệt độ sau của nước là 82°C nên nước không sôi được

Câu 5: Khi thả một quả cầu bằng nhôm có khối lượng 500g vào 2 lít nước ở 25°C thì nhiệt độ của chúng sau khi cân bằng nhiệt là 30°C. Hỏi nhiệt độ ban đầu của quả cầu nhôm là bao nhiêu? Biết nhiệt lượng hao phí trong trường hợp này bằng 20% nhiệt lượng do nước thu. Nhiệt dung riêng của nhôm và nước là 880 J/kg. K, 4200 J/kg. K.

#### Hướng dẫn:

Gọi t<sub>nh</sub> là nhiệt độ ban đầu của chì t là nhiệt độ khi cân bằng nhiệt

Nhiệt lượng do quả cầu chì tỏa ra:

 $Q_{\text{t}\dot{o}a} = m_{\text{nh}}c_{\text{nh}}$ .  $(t_{\text{nh}} - t) = 0.5$ . 880.  $(t_{\text{nh}} - 30) = 440$ .  $(t_{\text{nh}} - 30)$ 

Nhiệt lượng do nước thu:

 $Q_n = m_n c_n(t - t_n) = 2.4200. (30 - 25) = 42000 \text{ J}$ 

Nhiệt lượng hao phí:

 $Q_{hp} = 20\%$ .  $Q_n = 0.2$ . 42000 = 8400 J

Theo phương trình cân bằng nhiệt:

 $Q_{\text{toa}} = Q_{\text{thu}} = Q_{\text{n}} + Q_{\text{hp}}$  $\Leftrightarrow$  440. $(t_{\text{nh}} - 30) = 42000 + 8400 = 50400$  $\Rightarrow$  t<sub>nh</sub> =  $\frac{50400}{440}$  + 30  $\approx$  144, 5°C

Vậy nhiệt độ ban đầu của quả cầu nhôm là 144,5°C

**Câu 6:** Ta thả hai thỏi đồng và nhôm có khối lượng lần lượt là 200g và 500g vào trong 1 lít nước ở 30°C. Tính nhiệt độ khi cân bằng nhiệt của chúng. Biết nhiệt độ ban đầu của thỏi đồng là 40°C và của nhôm là 100 °C. Nhiệt dung riêng của nhôm, đồng và nước là 880 J/kg. K, 380 J/kg. K, 4200 J/kg. K (bỏ qua nhiệt lượng hao phí).

#### Hướng dẫn:

Goi t là nhiệt đô khi cân bằng nhiệt.

Nhiệt lượng của thỏi nhôm: Q<sub>nh</sub> = m<sub>nh</sub>c<sub>nh</sub>. (t<sub>nh</sub> - t)

 $\Rightarrow$  Q<sub>nh</sub> = 0,5, 880, (100 - t) = 44000 - 440, t

Nhiệt lượng của thỏi đồng:

 $Q_d = m_d c_d$ .  $(t_d - t)$ 

 $\Rightarrow$  Q<sub>d</sub> = 0,2.380. (40 - t) = 3040 - 76. t

Nhiệt lượng của nước:  $Q_n = m_nc_n(t_n - t)$ 

 $\Rightarrow$  Q<sub>n</sub> = 1.4200. (30 - t) = 126000 - 4200. t

Ta luôn có:  $Q_{nh} + Q_d + Q_n = 0$ 

$$
\Leftrightarrow 44000 - 440. t + 3040 - 76. t + 126000 - 4200. t = 0
$$

$$
\Leftrightarrow 4716. t = 173040 \Rightarrow t = 36,7^{\circ}C
$$

Vậy nhiệt độ khi cân bằng nhiệt là 36,7°C và thỏi đồng là vật tỏa nhiệt. Vì t<sub>đ</sub> = 40°C > t = 36,7°C

Câu 7: Một khối chì có khối lượng 5 kg, nhiệt dung riêng là 130 J/kg. K. Sau khi nhận thêm 37,7 kJ thì nhiệt đô của nó là 90°C. Hỏi nhiệt đô ban đầu của khối chì là bao nhiệu?

#### Hướng dẫn:

Độ tăng nhiệt độ của khối chì:

$$
Q = mc \cdot (t_2 - t_1) \Rightarrow t_2 - t_1 = \frac{Q}{mc}
$$

$$
t_1 = t_2 - \frac{Q}{mc} = 90 - \frac{37700}{5.130} = 32^{\circ}C
$$

Câu 8: Để đun sôi một ấm nhôm có khối lượng 500g đựng 10 lít nước ở 35°C người ta cung cấp cho nó một lượng nhiệt là 5517200 J. Tính hiệu suất của bếp, biết nhiệt dung riêng của nước, nhôm lần lượt là 4200 J/kg. K và 880 J/kg. K.

## CHUYÊN ĐỀ BÀI TẬP VẬT LÍ 8 – CB&NC – TẬP 2 – hanhatsi@gmail.com – FB, Zalo: 0973055725

## Hướng dẫn:

Nhiệt lượng thu vào của nhôm:

 $Q_{nh} = m_{nh}$ .  $c_{nh}$ .  $(t_2 - t_1) = 0.5$ . 880.  $(100 - 35) = 28600$  J Nhiệt lượng thu vào của nước:  $Q_n = m_n$ . c<sub>n</sub>.  $(t_2 - t_1) = 10$ . 4200. 65 = 2730000 J Nhiệt lượng thu vào của ấm:  $Q = Q_{nh} + Q_n = 28600 + 2730000 = 2758600$  J Hiệu suất của bếp:  $H = \frac{Q}{Q_1} = \frac{2758600}{5517200} = 0, 5 = 50\%$ 

Câu 9: Một thỏi đồng và một thỏi chì có cùng khối lượng và cùng độ giảm nhiệt độ. Biết nhiệt dung riêng của đồng và chì lần lượt là 380 J/kg. K và 130 J/kg. K. So sánh nhiệt lượng tỏa ra của hai thỏi. Hướng dẫn:

Nhiệt lượng tỏa ra của mỗi thỏi:

$$
Q_{d} = m_{d}c_{d}\Delta t_{d}
$$
  
\n
$$
Q_{c} = m_{c}c_{c}\Delta t_{c}
$$
  
\n
$$
\Rightarrow \frac{Q_{d}}{Q_{c}} = \frac{m_{d}c_{d}\Delta t_{d}}{m_{c}c_{c}\Delta t_{c}}
$$
  
\n
$$
M\grave{a} m_{d} = m_{c} \; \vec{v} \grave{a} \; \Delta t_{d} = \Delta t_{c}
$$
  
\n
$$
\Rightarrow \frac{Q_{d}}{Q_{c}} = \frac{380}{130} \approx 2,91 \grave{a} m
$$
  
\n
$$
\Rightarrow Q_{d} = 2,9 \cdot Q_{c}
$$

Vậy nhiệt lượng tỏa ra của thỏi đồng lớn hơn nhiệt lượng tỏa ra của thỏi chì 2,9 lần Câu 10: Phải pha mấy lít nước sôi vào 19,5 lít nước nguội ở 15°C để được nước ấm có nhiệt độ là 35°C. Hướng dẫn:

- Gọi t là nhiệt độ cuối cùng của hỗn hợp nước;
- Nhiệt lượng tỏa ra của nước sôi: Q<sub>stoa</sub> = m<sub>s</sub>. c<sub>n</sub>. (t<sub>s</sub> t)
- Nhiệt lượng thu vào của nước nguội: Q<sub>ngthu</sub> = m<sub>ng</sub>. c<sub>n</sub>. (t t<sub>ng</sub>)
- Theo phương trình cân bằng nhiệt:  $Q_{\text{stoa}} = Q_{\text{ngthu}}$
- $\Leftrightarrow$  m<sub>s</sub>. c<sub>n</sub>. (t<sub>s</sub> t) = m<sub>ng</sub>. c<sub>n</sub>. (t t<sub>ng</sub>)
- $\Leftrightarrow$  m<sub>s</sub>. (100 35) = 19,5. (35 15)

$$
\Leftrightarrow 65. \text{ m}_\text{s} = 390 \Leftrightarrow \text{m}_\text{s} = 6 \text{ kg}
$$

Vậy lượng nước sôi cần phải pha là 6 kg = 6 lít